# **Textbook Examples Introductory Econometrics: A Modern Approach (1st and 2d eds.) by Jeffrey Wooldridge.**

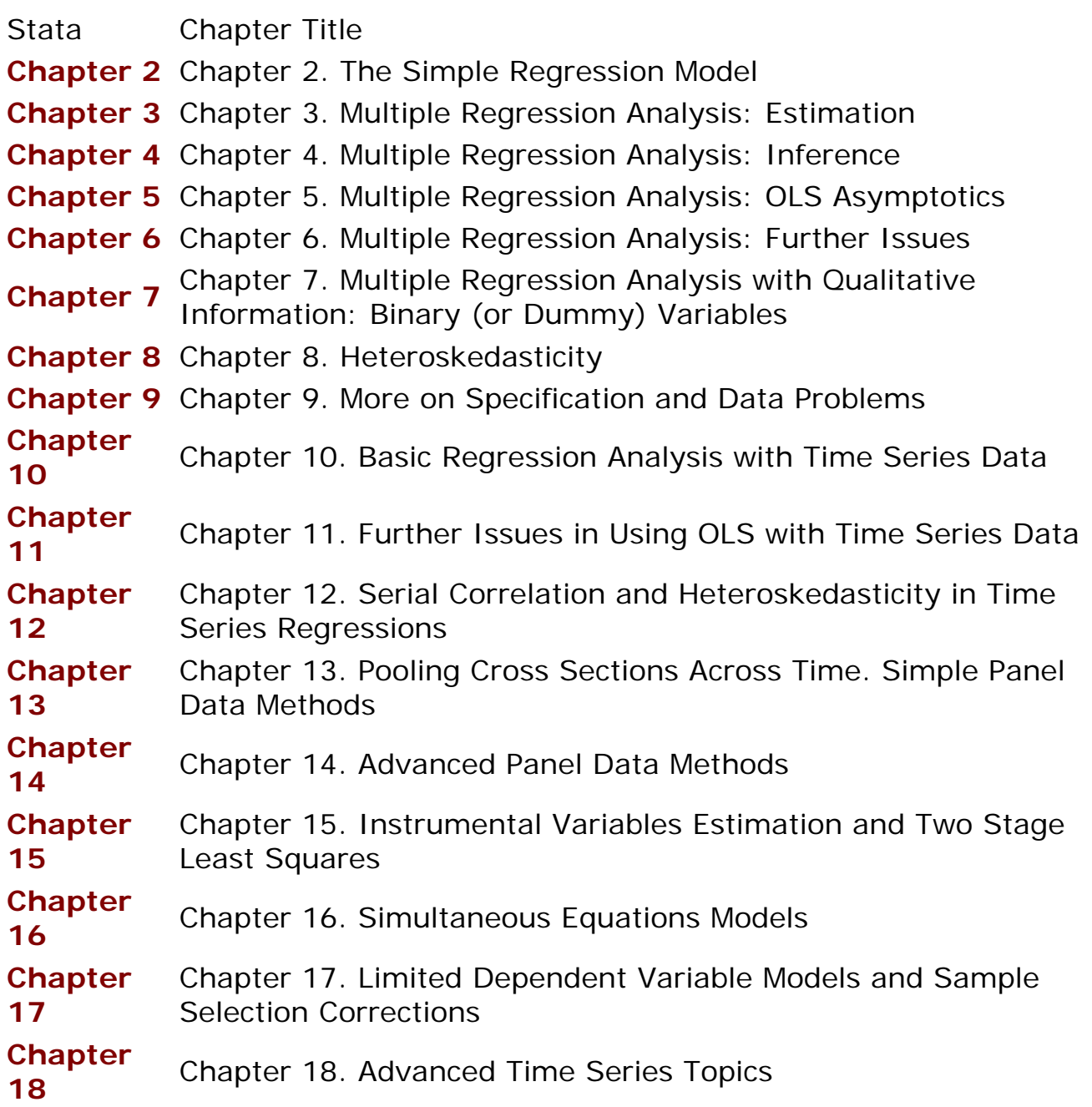

Send your questions/comments/suggestions to Kit Baum at **baum@bc.edu** These pages are maintained by the Faculty Micro Resource Center's **GSA Program**, a unit of Boston College **Academic Technology Services**

**Stata Textbook Examples Introductory Econometrics: A Modern Approach by Jeffrey M. Wooldridge (1st & 2d eds.) Chapter 2 - The Simple Regression Model**

Example 2.3: CEO Salary and Return on Equity

*use http://fmwww.bc.edu/ec-p/data/wooldridge/CEOSAL1* 

#### **summ salary roe**

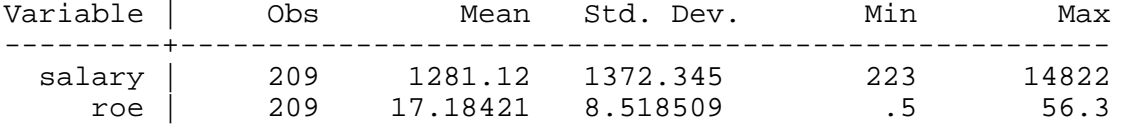

#### **reg salary roe**

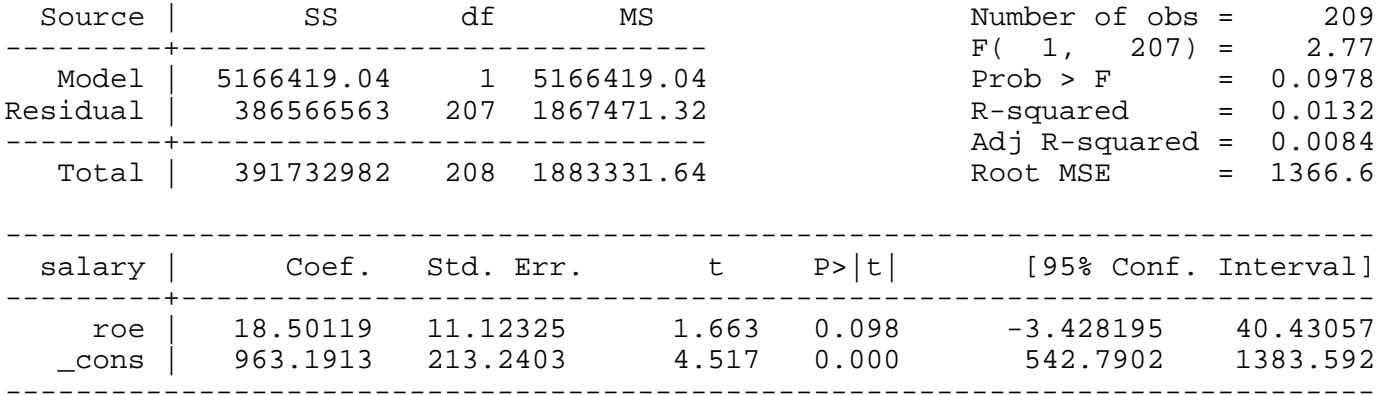

#### Salary for  $ROE = 0$

### *display \_b[roe]\*0+\_b[\_cons]* 963.19134

Salary for ROE = 30

*display \_b[roe]\*30+\_b[\_cons]* 1518.2269

Example 2.4: Wage and Education

#### *use http://fmwww.bc.edu/ec-p/data/wooldridge/WAGE1*

#### **summ wage**

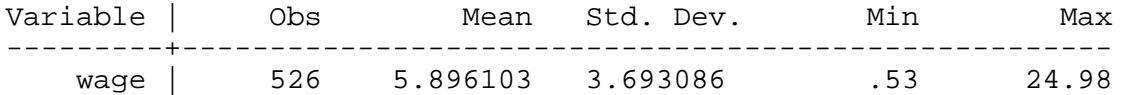

#### **reg wage educ**

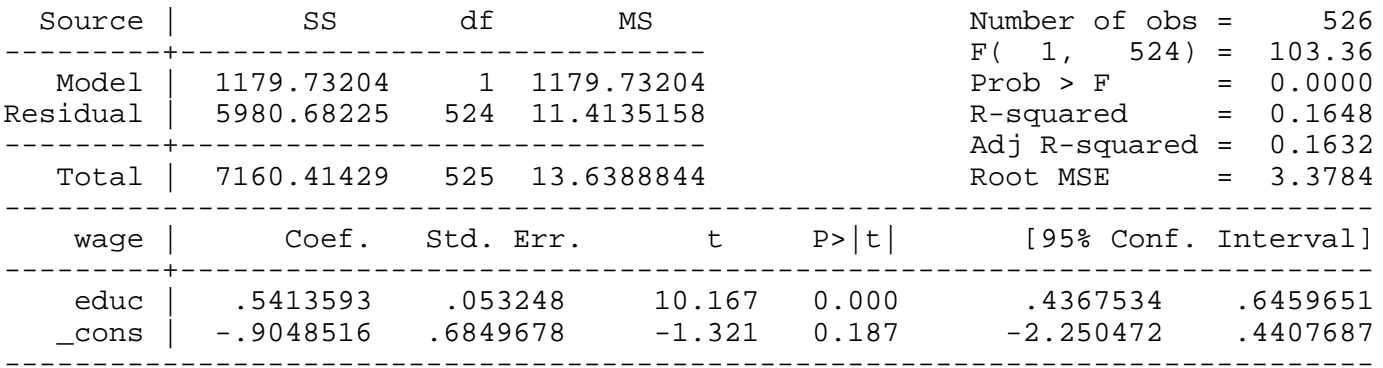

Wage for educ  $= 0$ 

*display \_b[educ]\*0+\_b[\_cons]*

-.90485161

Wage for educ  $= 8$ 

## *display \_b[educ]\*8+\_b[\_cons]* 3.4260224

Return to 4 years education

*display \_b[educ]\*4* 2.165437

## Example 2.5: Voting Outcomes and Campaign Expenditures

*use http://fmwww.bc.edu/ec-p/data/wooldridge/VOTE1*

## **reg voteA shareA**

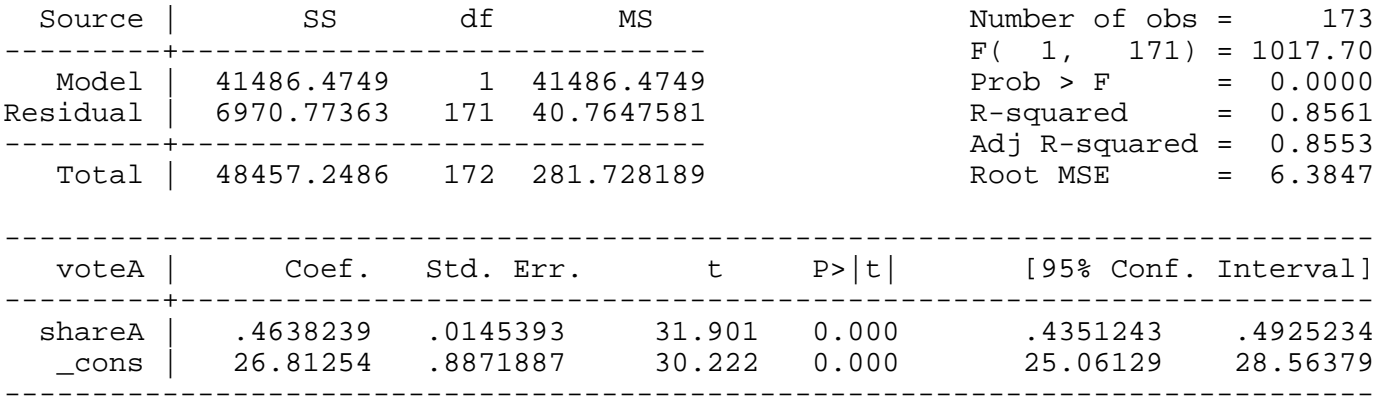

## Example 2.6: CEO Salary and Return on Equity

## *use http://fmwww.bc.edu/ec-p/data/wooldridge/CEOSAL1*

## **summ salary roe**

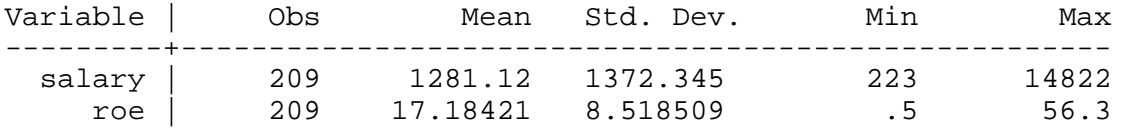

## **reg salary roe**

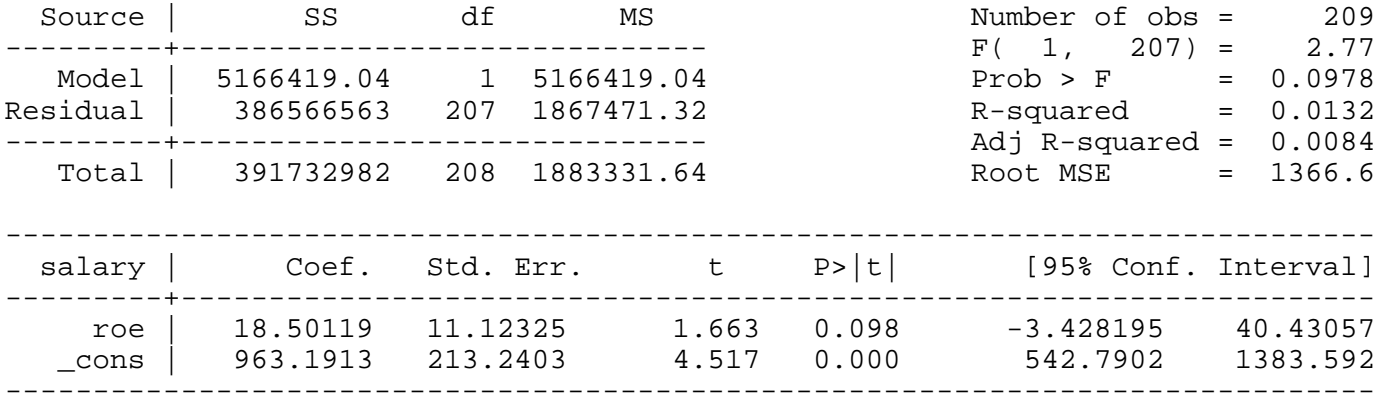

Fitted Values and Residuals for the First 15 CEOs

## *predict salhat, xb*

## *gen uhat=salary-salhat*

## *list roe salary salhat uhat in 1/15*

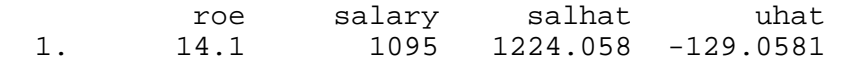

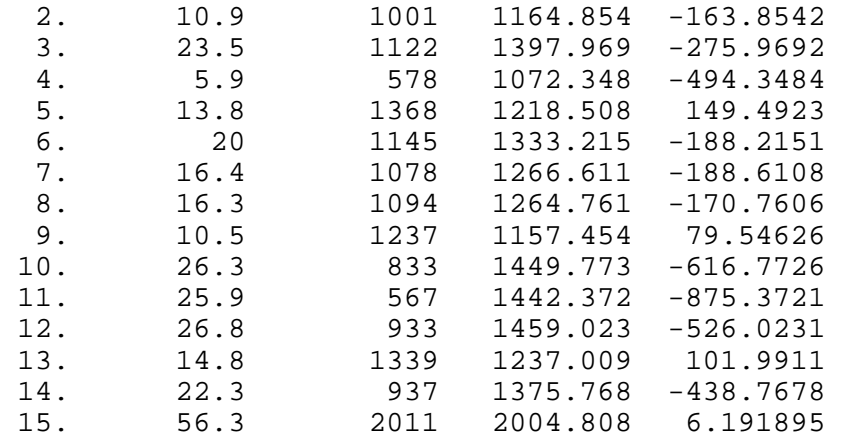

## Example 2.7: Wage and Education

## *use http://fmwww.bc.edu/ec-p/data/wooldridge/WAGE1*

## **summ wage educ**

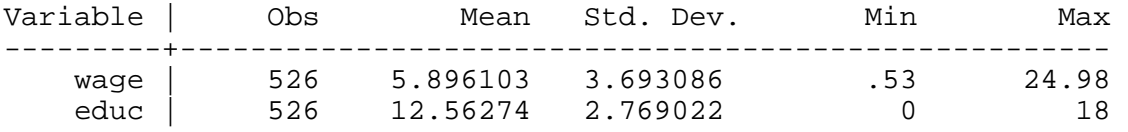

## **reg wage educ**

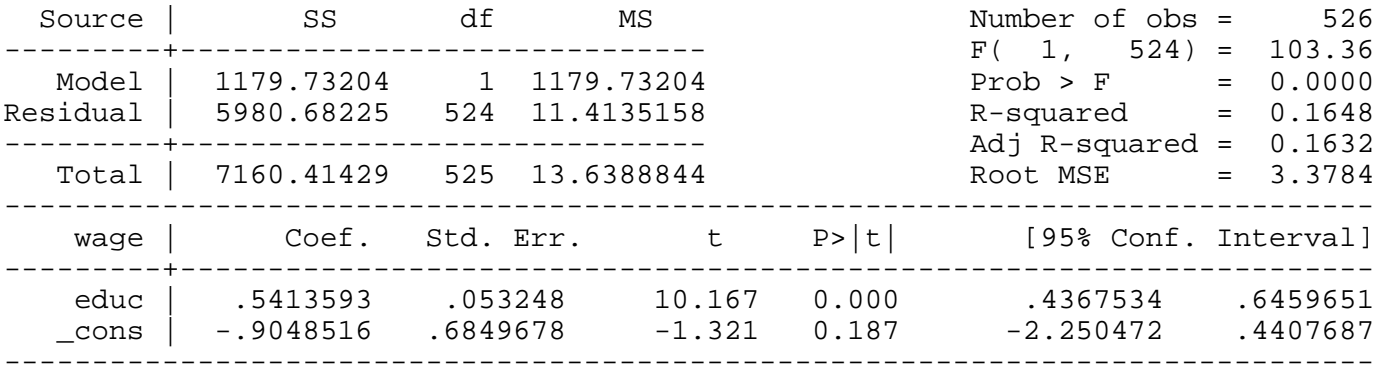

Wage for educ  $= 12.56$ 

## *display \_b[educ]\*12.56+\_b[\_cons]*

5.8824

## Example 2.8: CEO Salary and Return on Equity

## *use http://fmwww.bc.edu/ec-p/data/wooldridge/CEOSAL1*

## **reg salary roe**

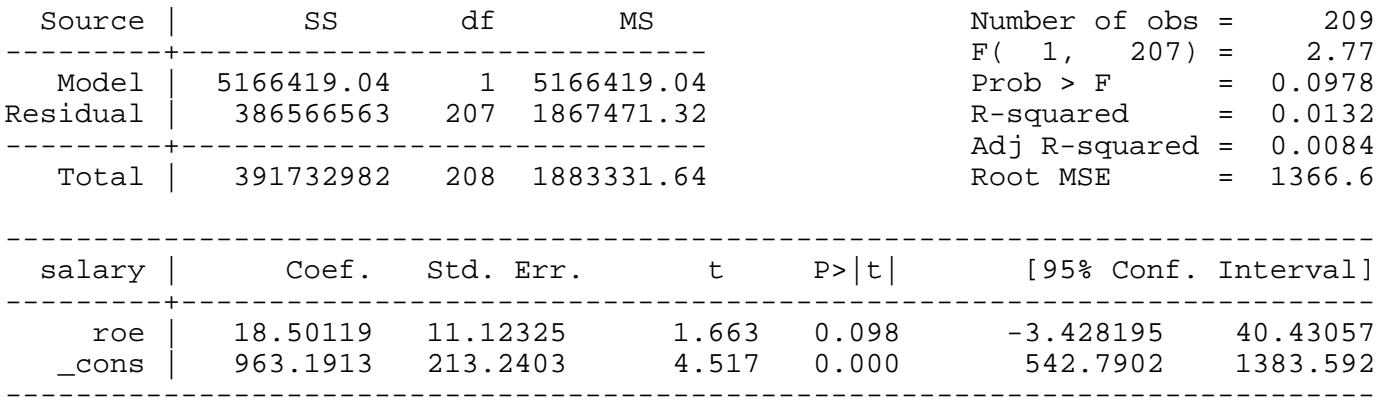

Example 2.9: Voting Outcomes and Campaign Expenditures

## *use http://fmwww.bc.edu/ec-p/data/wooldridge/VOTE1*

## **reg voteA shareA**

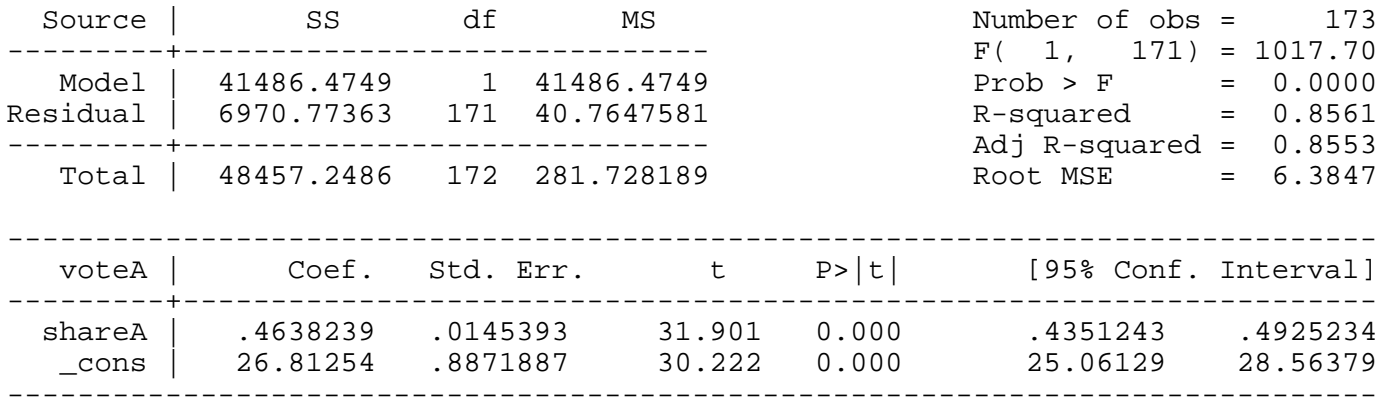

#### Example 2.10: A Log Wage Equation

## *use http://fmwww.bc.edu/ec-p/data/wooldridge/WAGE1*

## **reg lwage educ**

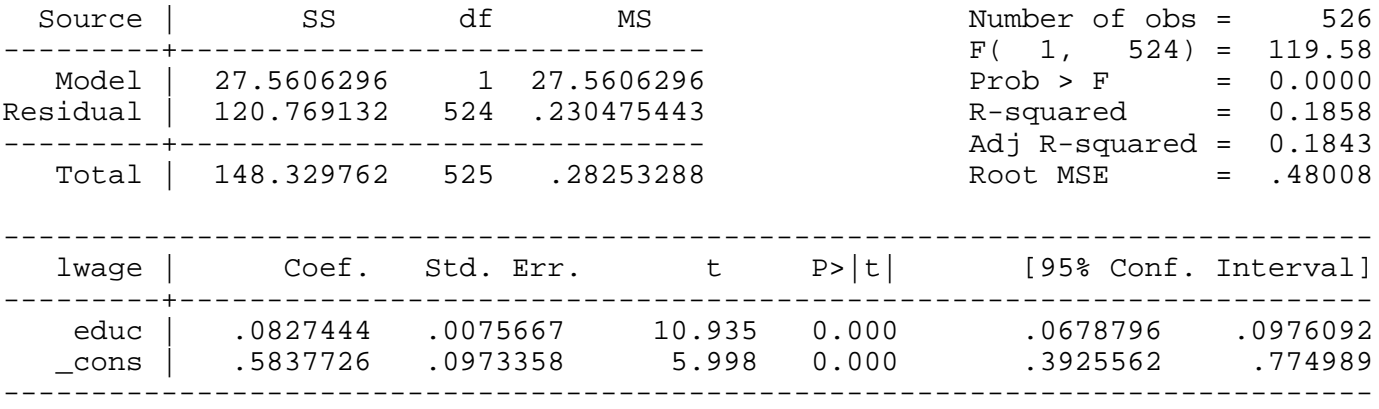

#### Example 2.11: CEO Salary and Firm Sales

## *use http://fmwww.bc.edu/ec-p/data/wooldridge/CEOSAL1*

## **reg lsalary lsales**

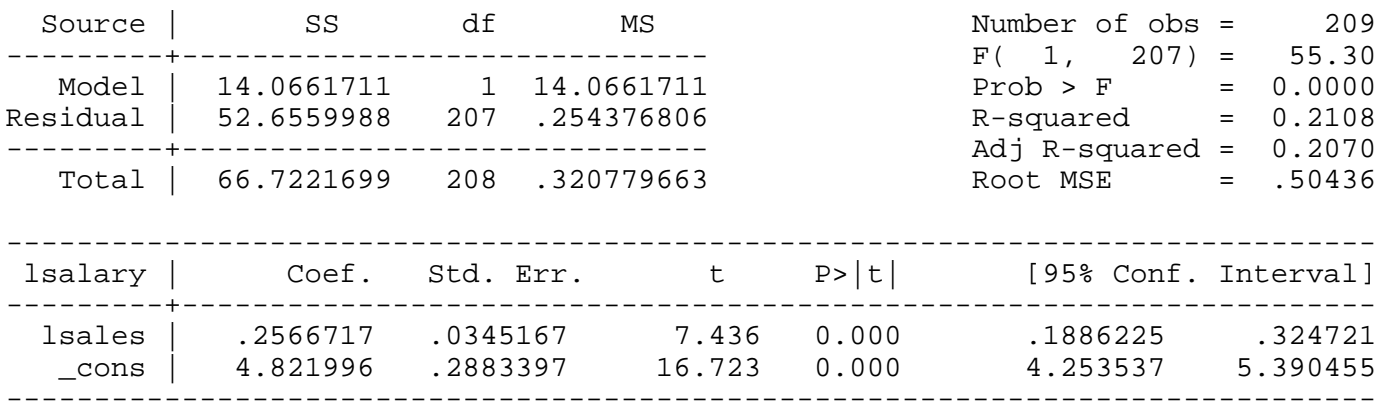

Example 2.12: Student Math Performance and the School Lunch Program

*use http://fmwww.bc.edu/ec-p/data/wooldridge/MEAP93* 

## **reg math10 lnchprg**

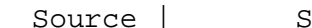

| SS df MS Number of obs = 408

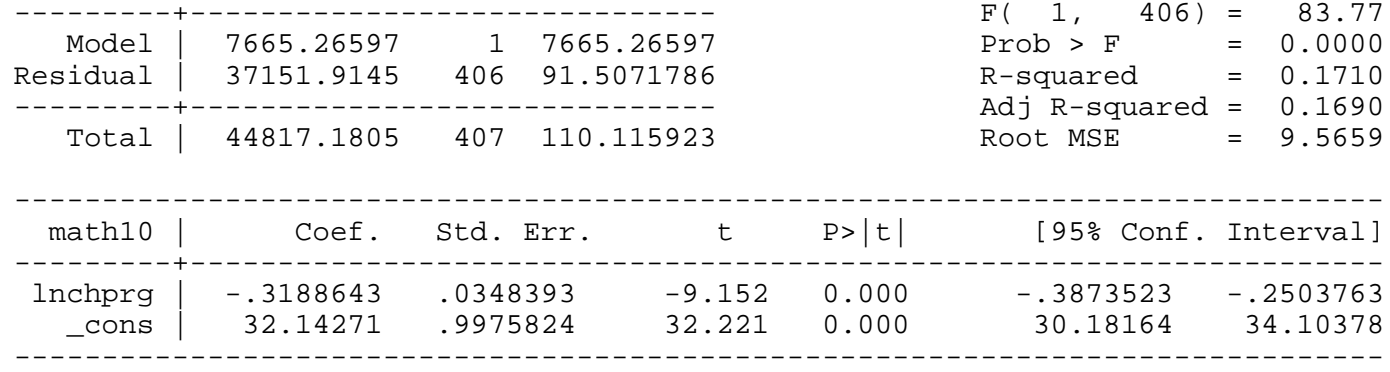

*This page prepared by Oleksandr Talavera (revised 13 Sep 2002)*

Send your questions/comments/suggestions to Kit Baum at **baum@bc.edu** These pages are maintained by the Faculty Micro Resource Center's **GSA Program**, a unit of Boston College **Academic Technology Services**

**Stata Textbook Examples Introductory Econometrics: A Modern Approach by Jeffrey M. Wooldridge (1st & 2d eds.) Chapter 3 - Multiple Regression Analysis: Estimation**

Example 3.1: Determinants of College GPA

*use http://fmwww.bc.edu/ec-p/data/wooldridge/GPA1* 

## **summ ACT**

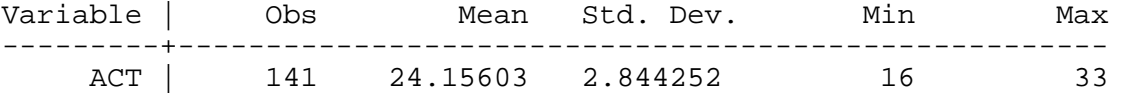

## **reg colGPA hsGPA ACT**

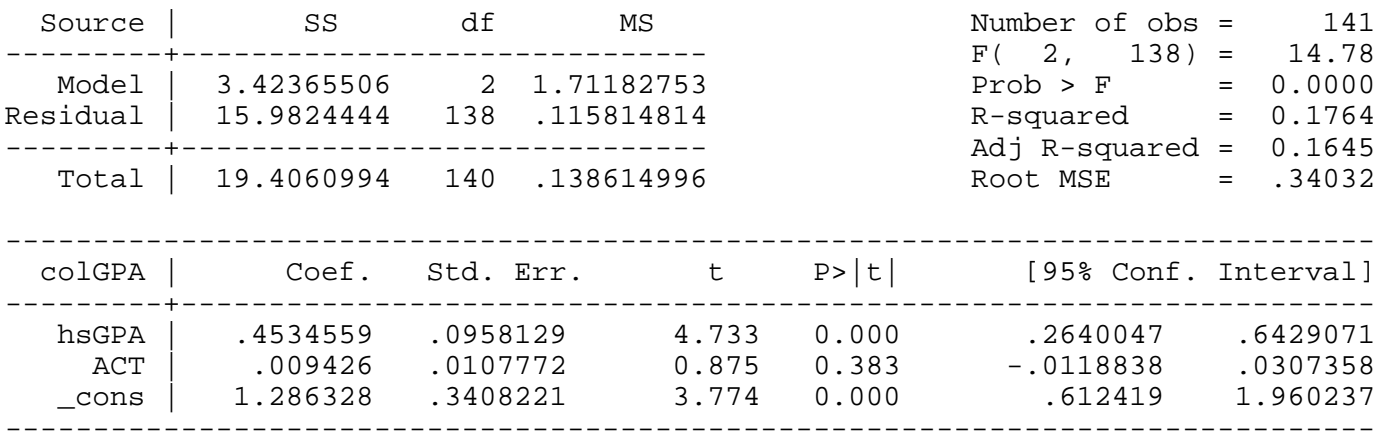

## **reg colGPA ACT**

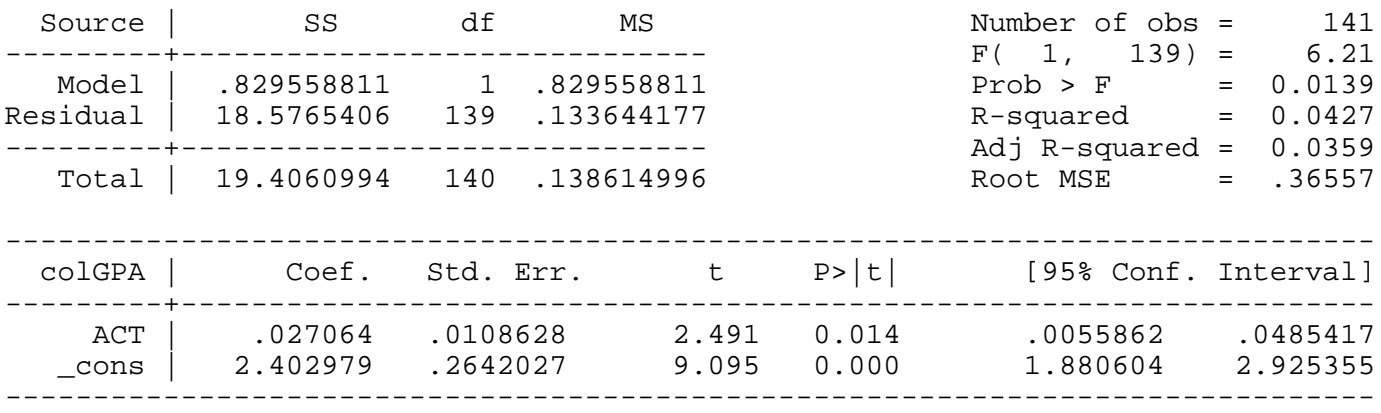

#### Example 3.2: Hourly Wage Equation

## *use http://fmwww.bc.edu/ec-p/data/wooldridge/WAGE1*

## **reg lwage educ exper tenure**

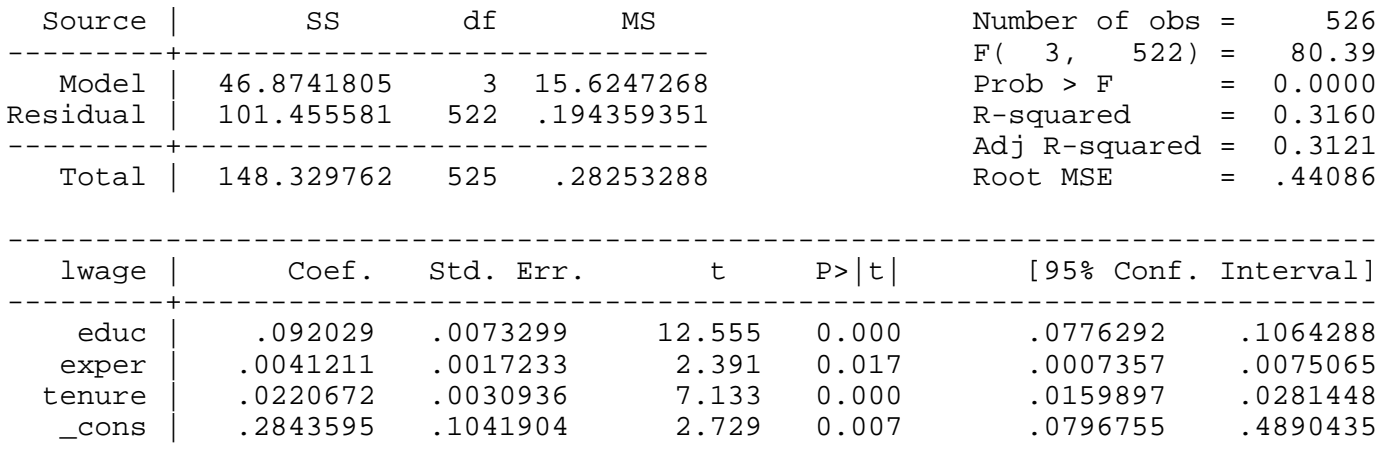

------------------------------------------------------------------------------

## Example 3.3: Participation in 401(K) Pension Plan

#### *use http://fmwww.bc.edu/ec-p/data/wooldridge/401K*

#### **summ prate mrate age**

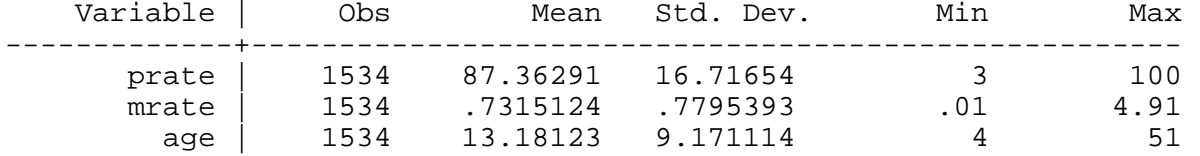

## **reg prate mrate age**

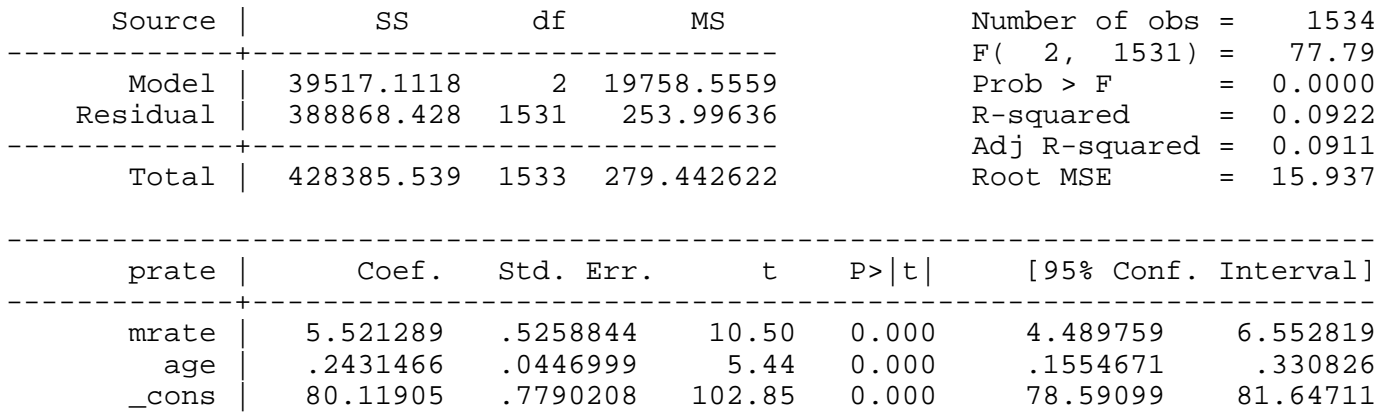

------------------------------------------------------------------------------

#### **reg prate mrate**

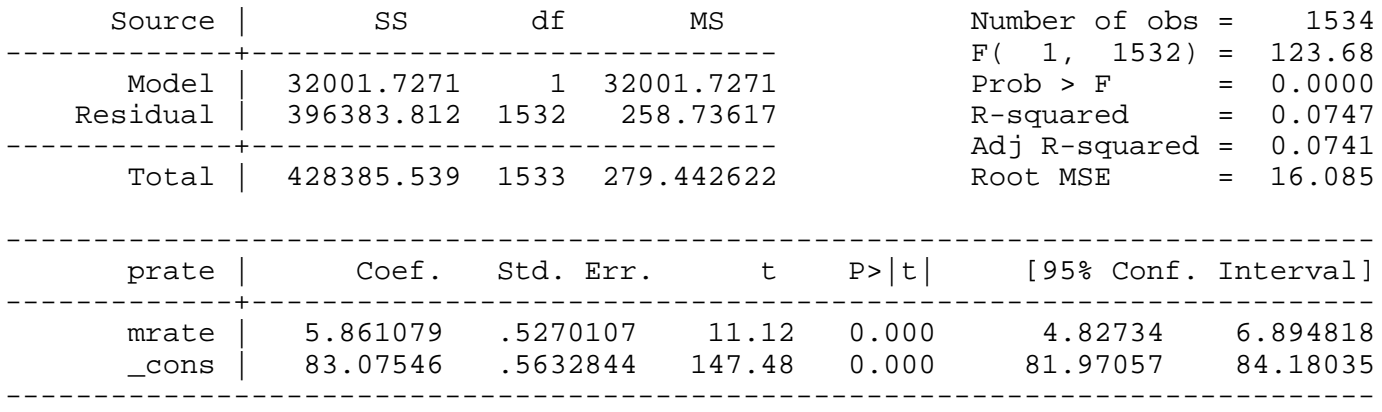

## Example 3.4: Determinants of College GPA

## *use http://fmwww.bc.edu/ec-p/data/wooldridge/GPA1*

## **reg colGPA hsGPA ACT**

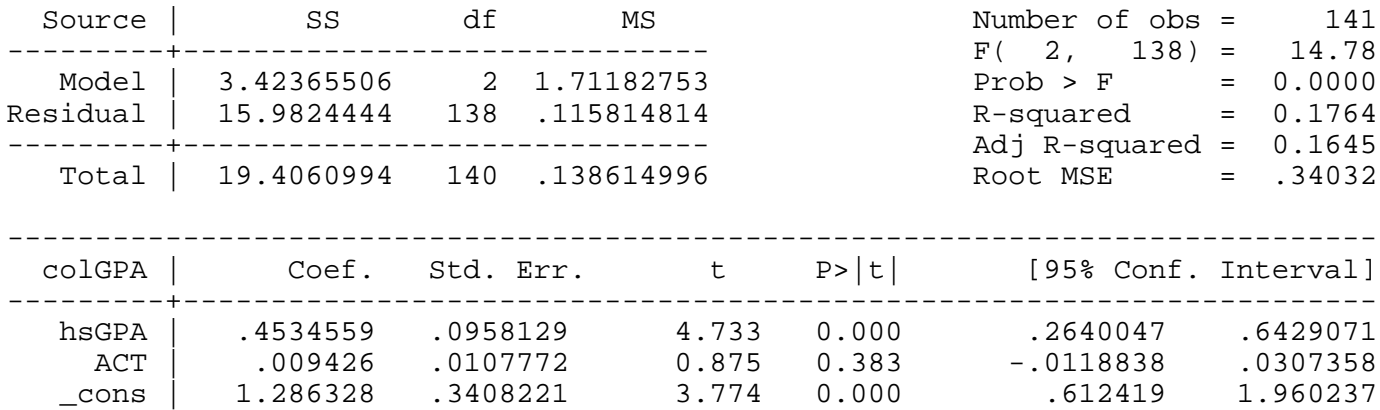

------------------------------------------------------------------------------

## Example 3.5: Explaining Arrest Records

*use http://fmwww.bc.edu/ec-p/data/wooldridge/CRIME1* 

#### **sum narr86 pcnv avgsen ptime86 qemp86**

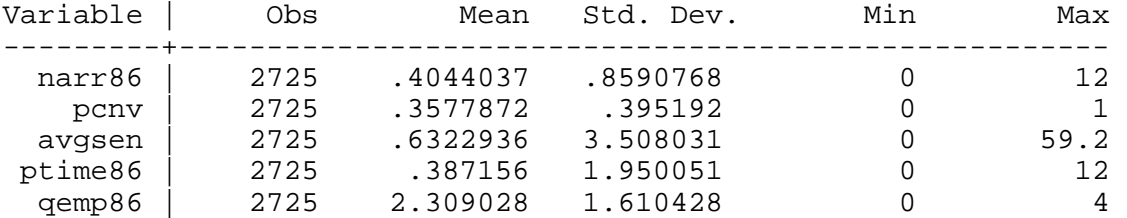

#### **reg narr86 pcnv ptime86 qemp86**

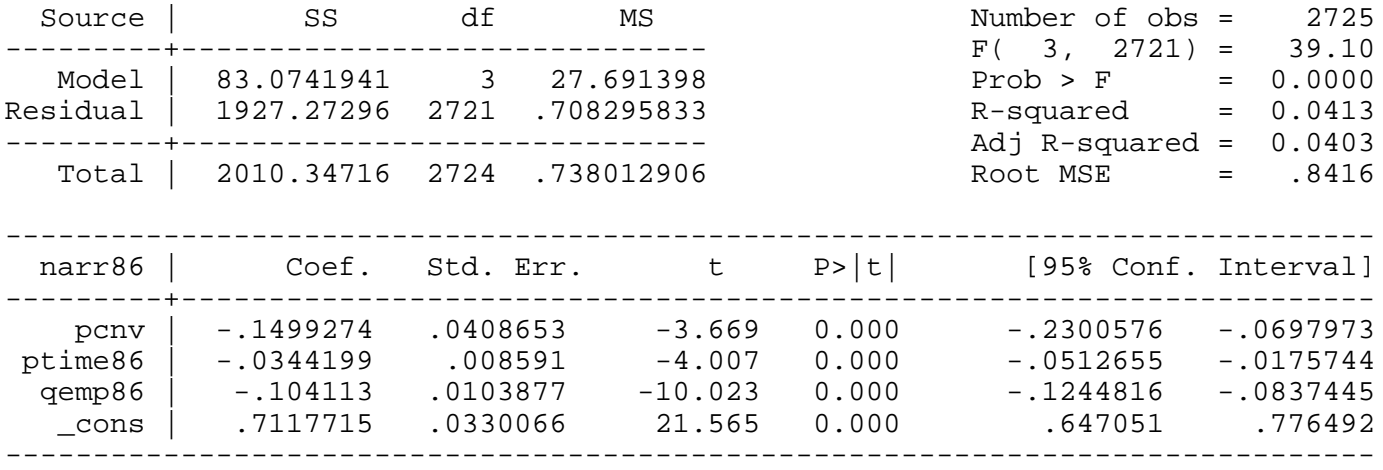

Change in the predicted number of arrests when proportion of convictions increases by .5 for 1 man

## *display \_b[pcnv]\*.5*

-.075

Change in the predicted number of arrests when proportion of convictions increases by .5 for 100 men

## *display 100\*\_b[pcnv]\*.5*

-7.5

Change in the predicted number of arrests when prison term increases by 12

### *display \_b[ptime86]\*12* -.408

Change in the predicted number of arrests when legal employment increases by a quarter for 100 men

## *display \_b[qemp86]\*100* -10.4

## **reg narr86 pcnv avgsen ptime86 qemp86**

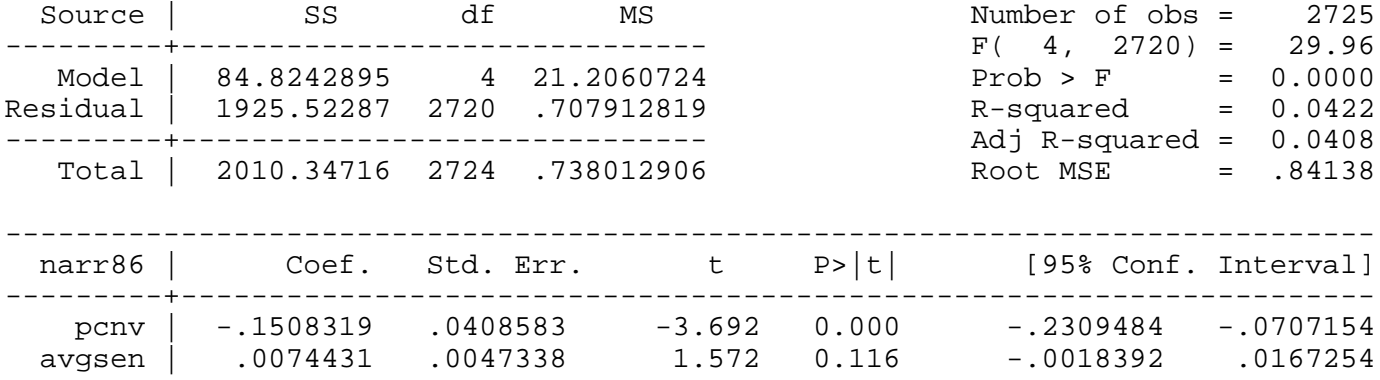

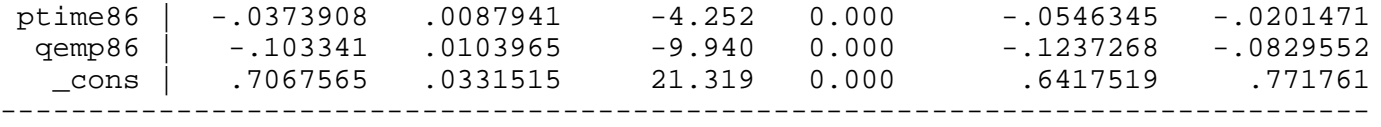

## Example 3.6: Hourly Wage Equation

## *use http://fmwww.bc.edu/ec-p/data/wooldridge/WAGE1*

## **reg lwage educ**

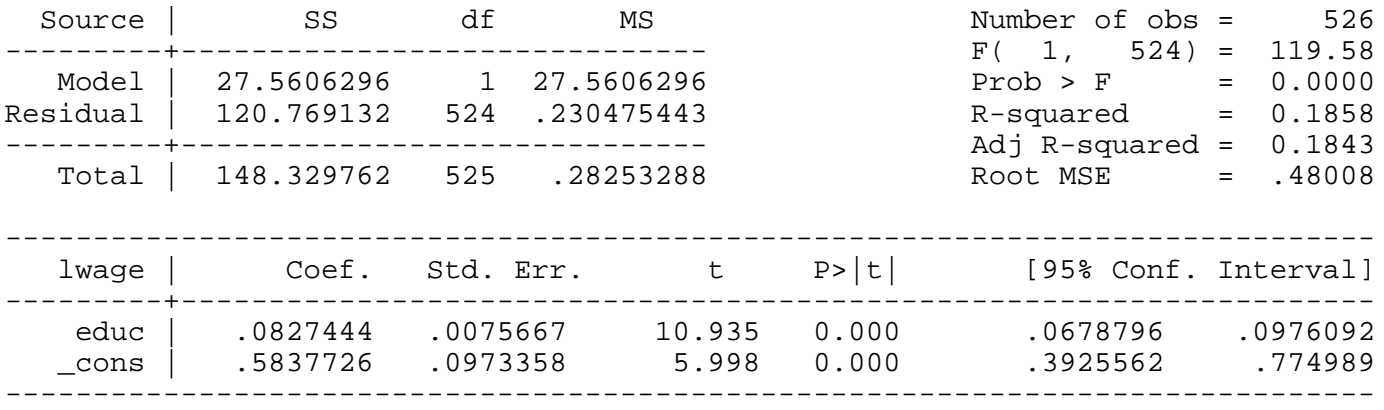

*This page prepared by Oleksandr Talavera (revised 13 Sep 2002)*

Send your questions/comments/suggestions to Kit Baum at **baum@bc.edu** These pages are maintained by the Faculty Micro Resource Center's **GSA Program**, a unit of Boston College **Academic Technology Services**

**Stata Textbook Examples Introductory Econometrics: A Modern Approach by Jeffrey M. Wooldridge (1st & 2d eds.) Chapter 4 - Multiple Regression Analysis: Inference**

Example 4.1: Hourly Wage Equation

## *use http://fmwww.bc.edu/ec-p/data/wooldridge/WAGE1*

## **reg lwage educ exper tenure**

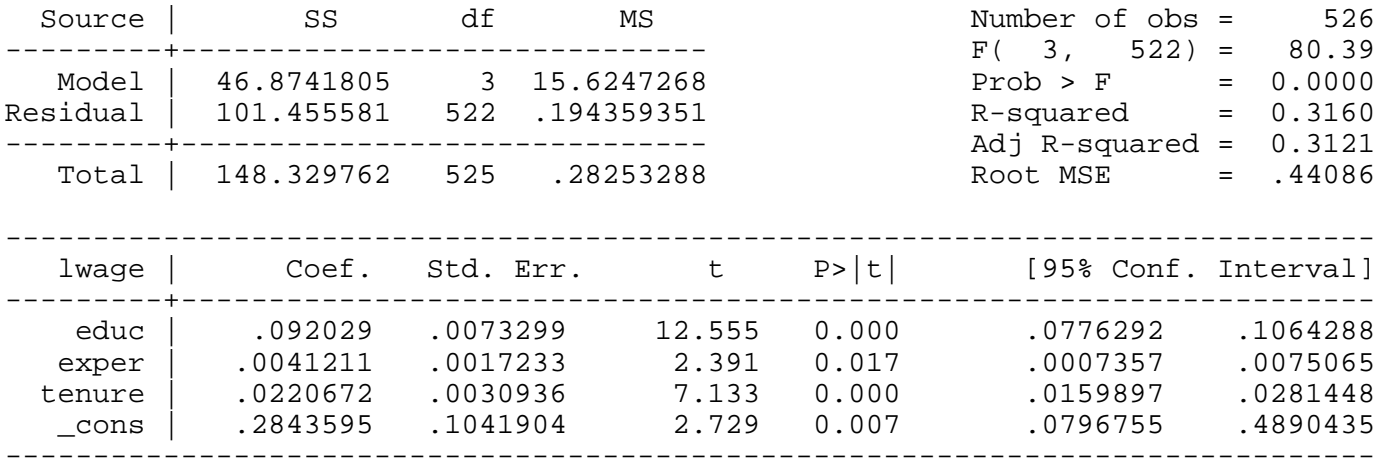

Inclease in log(wage) if experience increases by 3 years

## *display \_b[exper]\*3*

.0123

#### Example 4.2: Student Performance and School Size

#### *use http://fmwww.bc.edu/ec-p/data/wooldridge/MEAP93*

#### **reg math10 totcomp staff enroll**

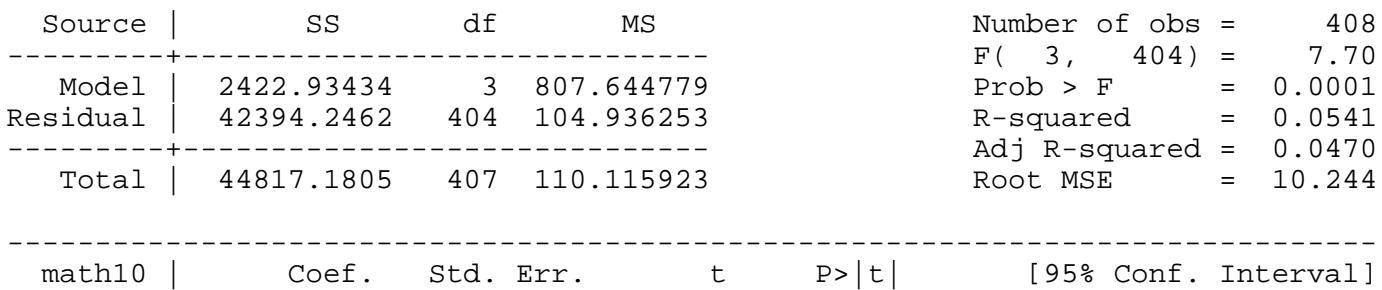

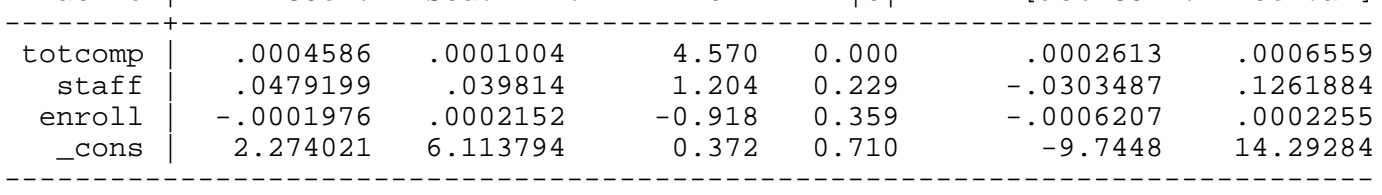

## **reg math10 ltotcomp lstaff lenroll**

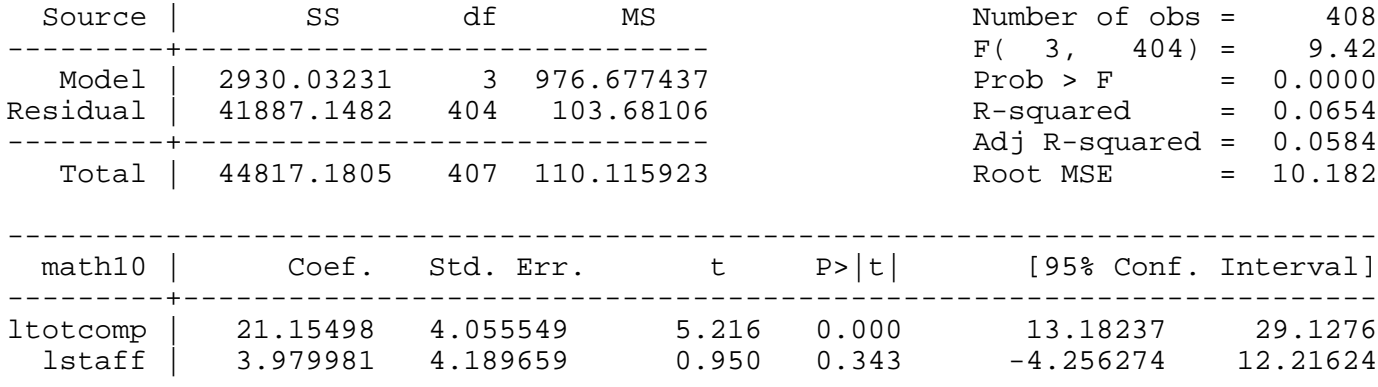

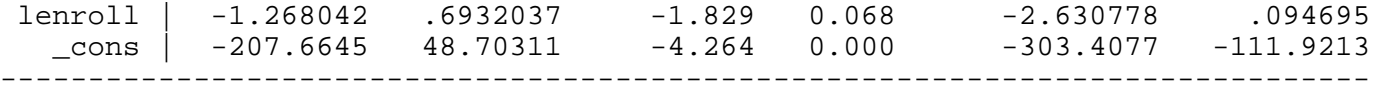

Change in math10 if enrollment increases by 1 percent

*display \_b[lenrol]/100* -.013

Example 4.3: Determinants of College GPA

#### *use http://fmwww.bc.edu/ec-p/data/wooldridge/GPA1*

## **reg colGPA hsGPA ACT skipped**

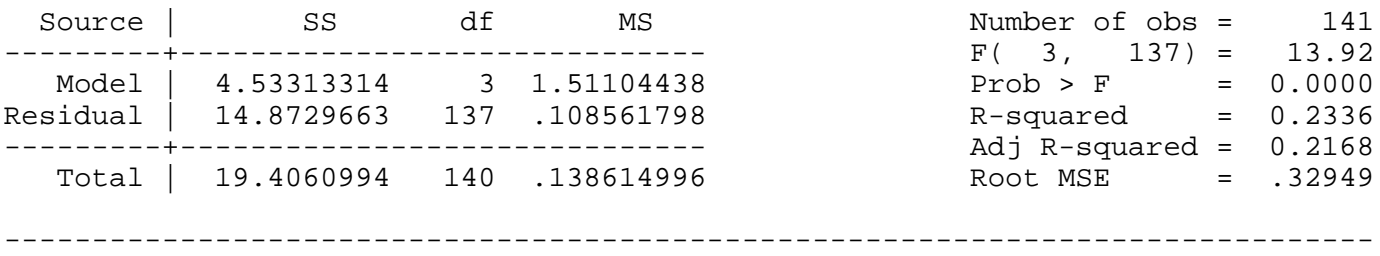

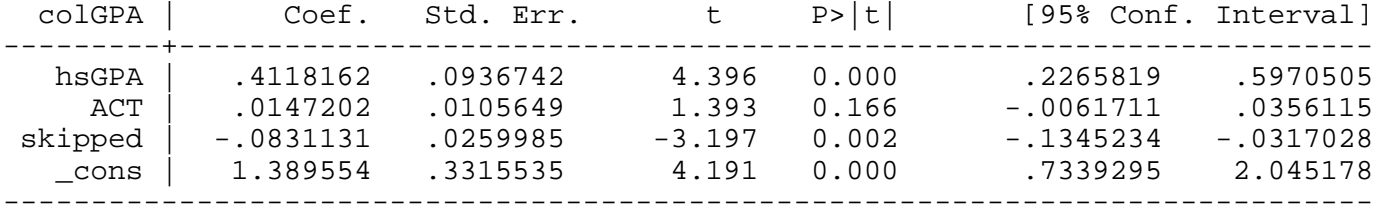

## Example 4.4: Campus Crime and Enrollment

#### *use http://fmwww.bc.edu/ec-p/data/wooldridge/campus*

#### **reg lcrime lenroll**

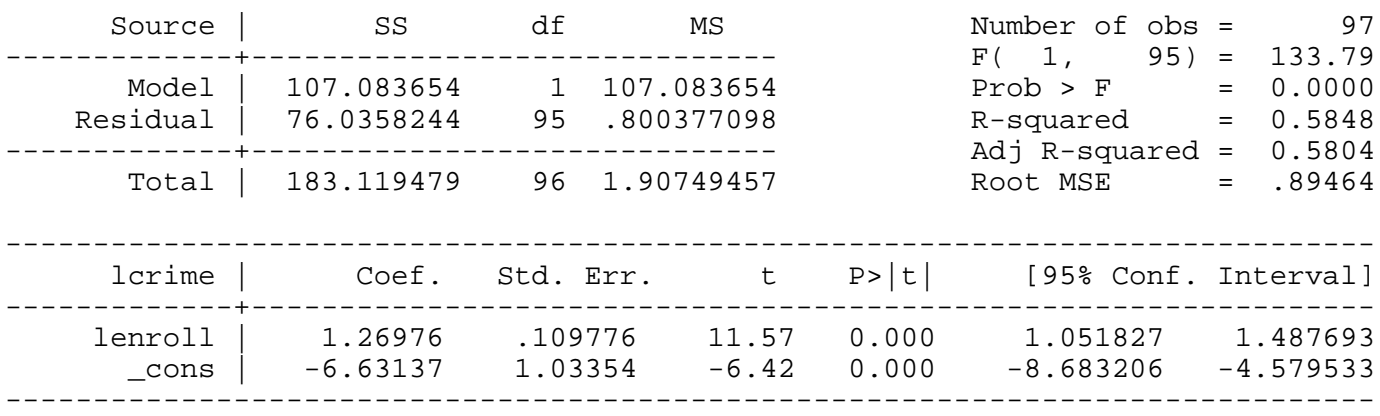

T-statistics for testing the coefficient on lenrol equal to 1

```
scalar tvalue=(_b[lenrol]-1)/_se[lenrol]
```
**scalar pvalue=ttail(120,tvalue)**

**display "T-value: " tvalue ", P=value: " pvalue**

T-statistics: 2.45737, P=value: .00771259

**test lenroll=1** 

( 1) lenroll = 1.0

```
F(1, 95) = 6.04Prob > F = 0.0158
```
#### Example 4.5: Housing Prices and Air Pollution

*use http://fmwww.bc.edu/ec-p/data/wooldridge/HPRICE2*

**gen ldist=log(dist)**

#### **reg lprice lnox ldist rooms stratio**

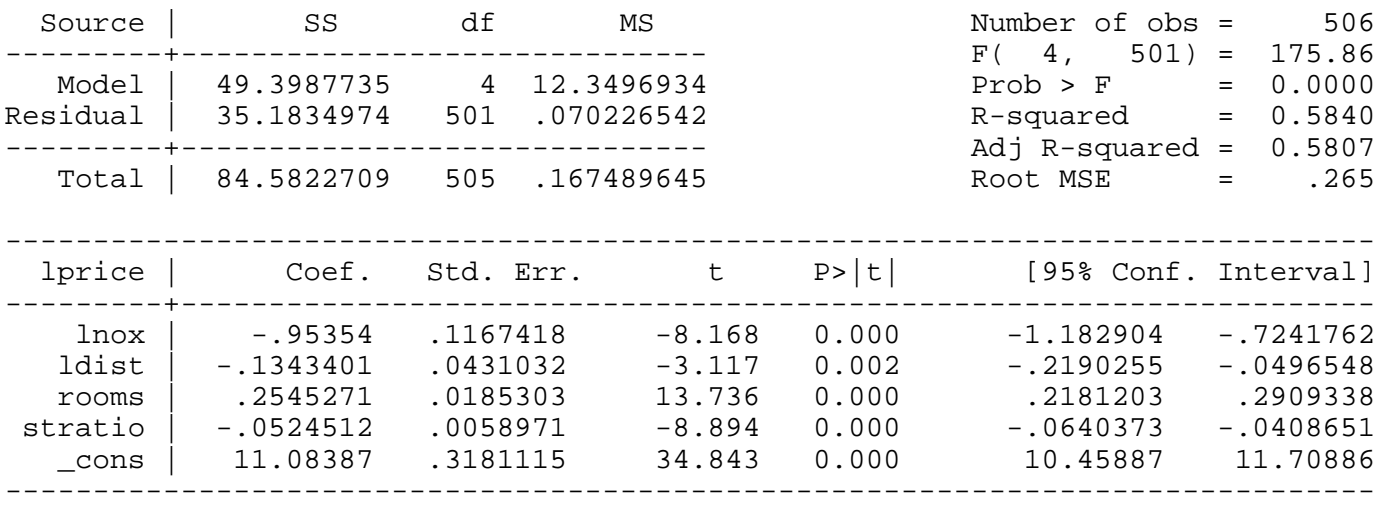

#### Example 4.6: Participation Rates in 401K Plans

## *use http://fmwww.bc.edu/ec-p/data/wooldridge/401K*

#### **reg prate mrate age totemp**

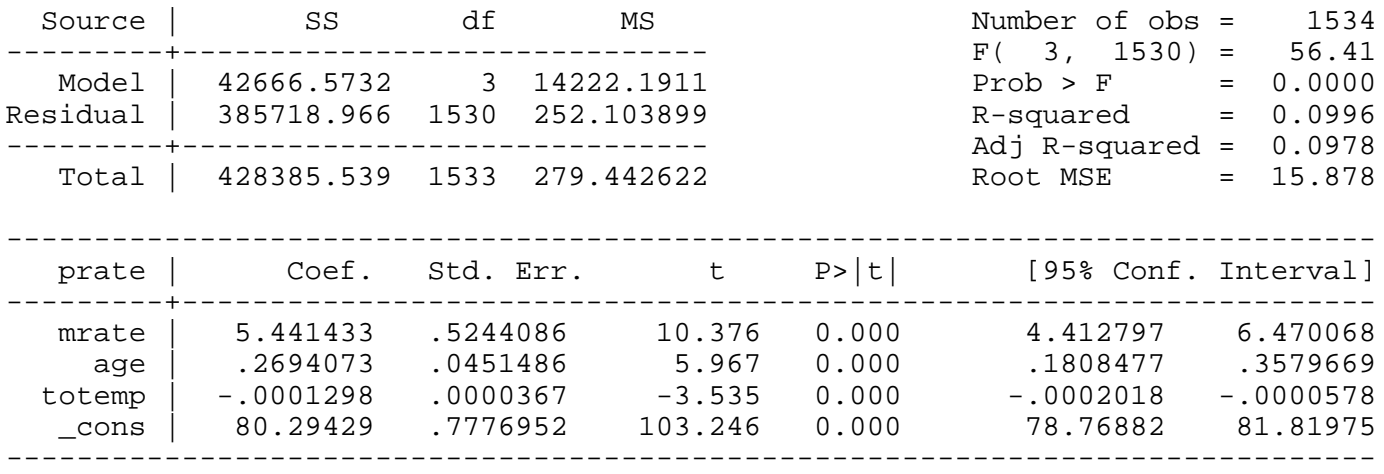

Change in participation rate if total employment increases by 10,000

## *display \_b[totemp]\*10000*

-1.2978125

Example 4.7: Effect of Job Training Grants on Firm Scrap Rates

#### *use http://fmwww.bc.edu/ec-p/data/wooldridge/JTRAIN*

#### **summ hrsemp sales employ**

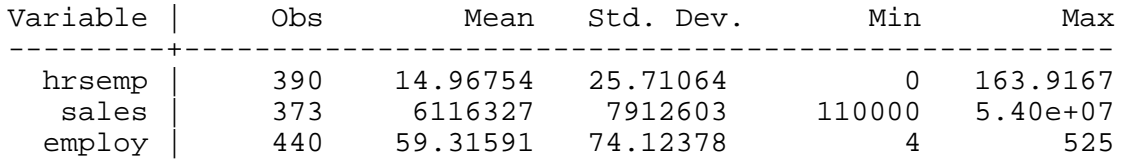

## **reg lscrap hrsemp lsales lemploy**

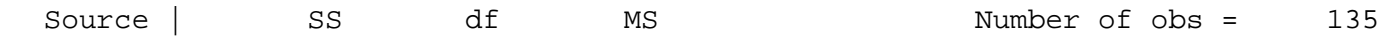

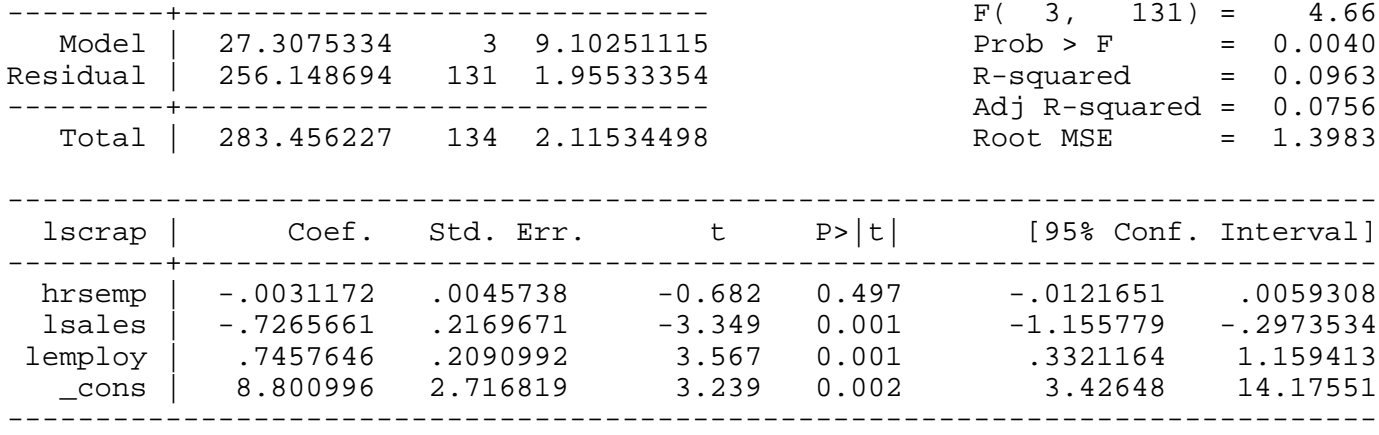

Change in Firm Scrap Rates if training per employee increases by 1 hour

#### *display \_b[hrsemp]\*1*

-.00311716

Change in Firm Scrap Rates if training per employee increases by 5 hour

## *display \_b[hrsemp]\*5*

-.01558579

Note: the textbook example is based on an undocumented subset of this dataset.

Example 4.8: Hedonic Price Model for Houses

## *Dataset is not available*

Example 4.9: Parents Education in a Birth Weight Equation

#### *use http://fmwww.bc.edu/ec-p/data/wooldridge/BWGHT*

## **reg bwght cigs parity faminc motheduc fatheduc**

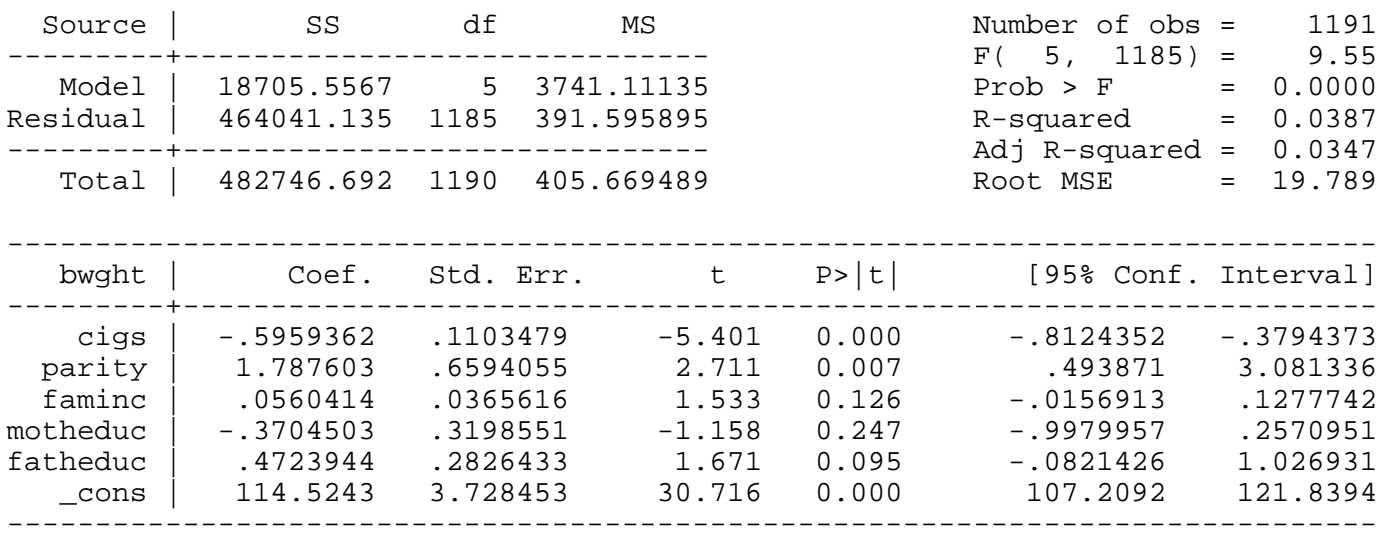

Test for joint significance of motheduc and fatheduc

## **test motheduc fatheduc**

 $(1)$  motheduc =  $0.0$ 

 $(2)$  fatheduc =  $0.0$ 

 $F( 2, 1185) = 1.44$ <br> $Prob > F = 0.2380$  $Prob$  >  $F =$ 

## **reg bwght cigs parity faminc if e(sample)**

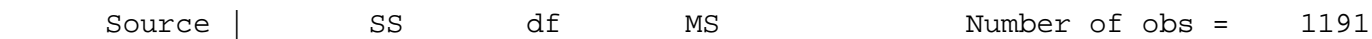

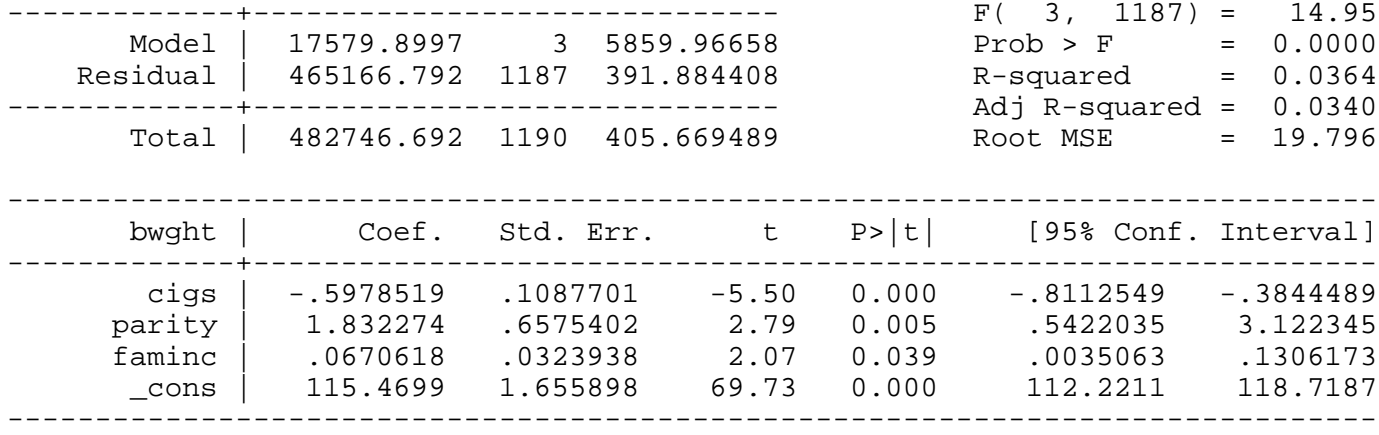

## Example 4.10: Salary-Pension Tradeoff for Teachers

## *use http://fmwww.bc.edu/ec-p/data/wooldridge/MEAP93*

## **reg lsalary bensal lenrol lstaff droprate gradrate**

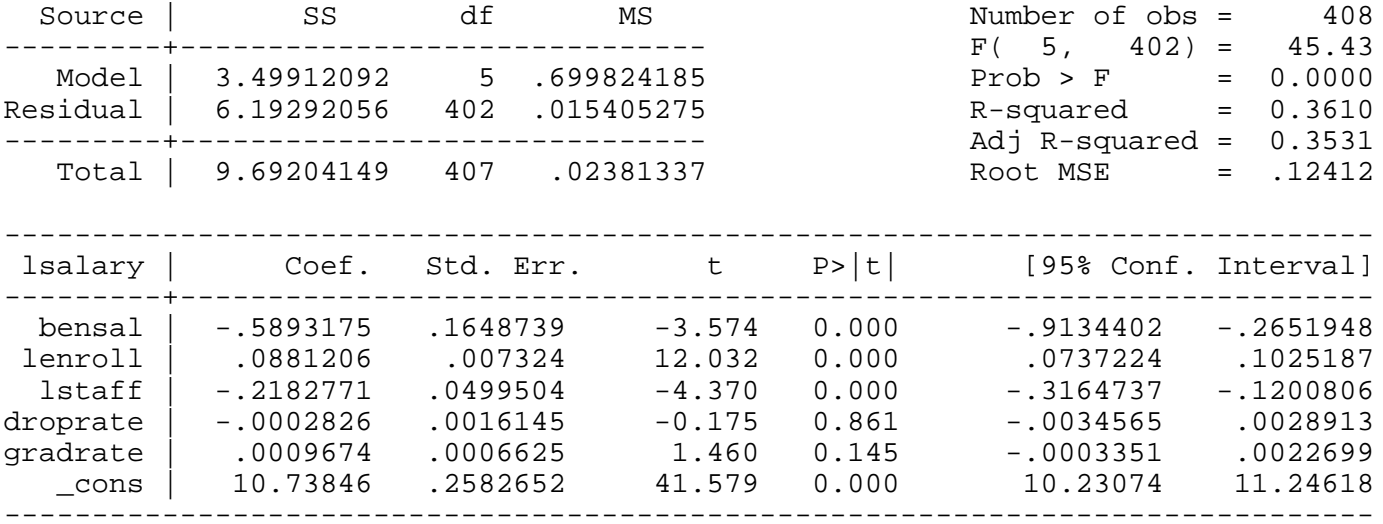

## **reg lsalary bensal lenrol lstaff**

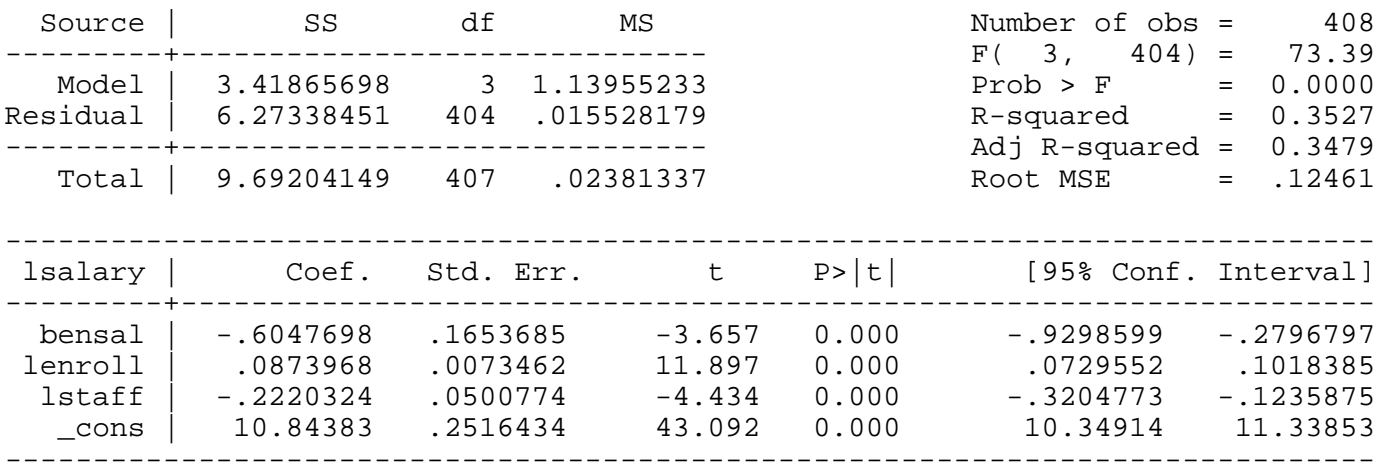

## **reg lsalary bensal**

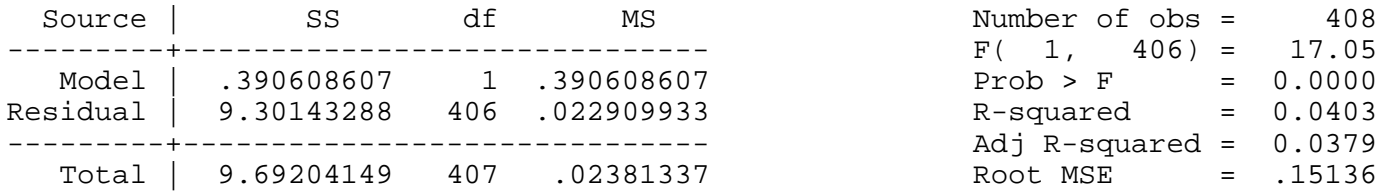

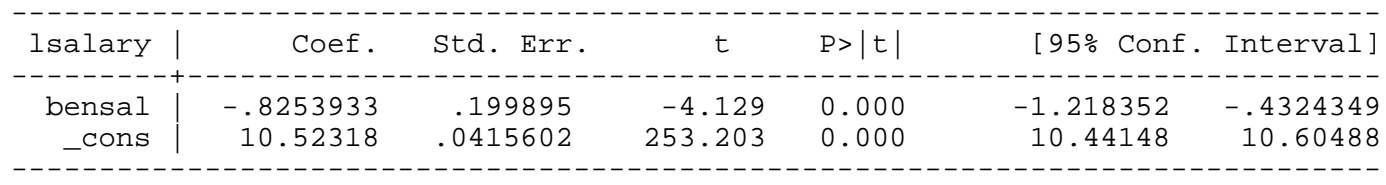

*This page prepared by Oleksandr Talavera (revised 8 Nov 2002)*

Send your questions/comments/suggestions to Kit Baum at **baum@bc.edu** These pages are maintained by the Faculty Micro Resource Center's **GSA Program**, a unit of Boston College **Academic Technology Services**

**Stata Textbook Examples Introductory Econometrics: A Modern Approach by Jeffrey M. Wooldridge (1st & 2d eds.) Chapter 5 - Multiple Regression Analysis: OLS Asymptotics**

Example 5.2: Standard Errors in a Birth Weight Equation

#### *use http://fmwww.bc.edu/ec-p/data/wooldridge/BWGHT*

Regression with 694 observations

## **reg lbwght cigs lfaminc in 1/694**

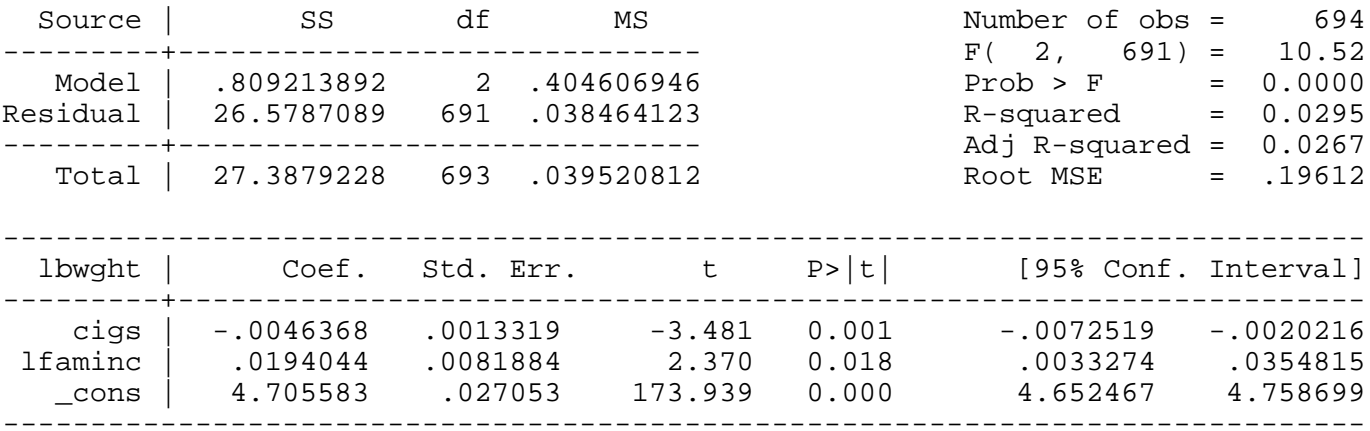

#### Regression with 1388 observations

## **reg lbwght cigs lfaminc**

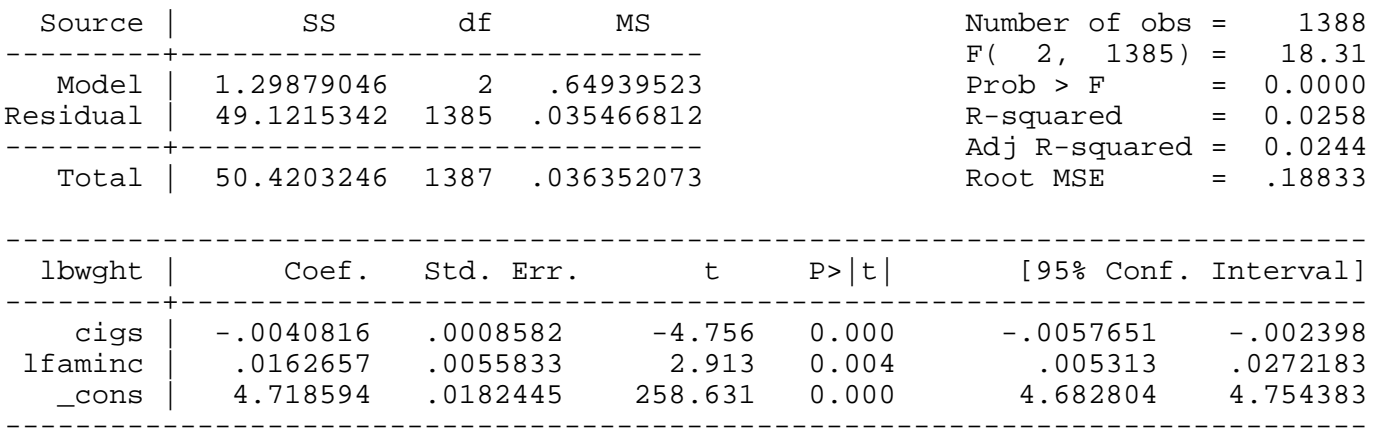

## Example 5.3: Economic Model of Crime

## *use http://fmwww.bc.edu/ec-p/data/wooldridge/CRIME1*

## **reg narr86 pcnv ptime86 qemp86**

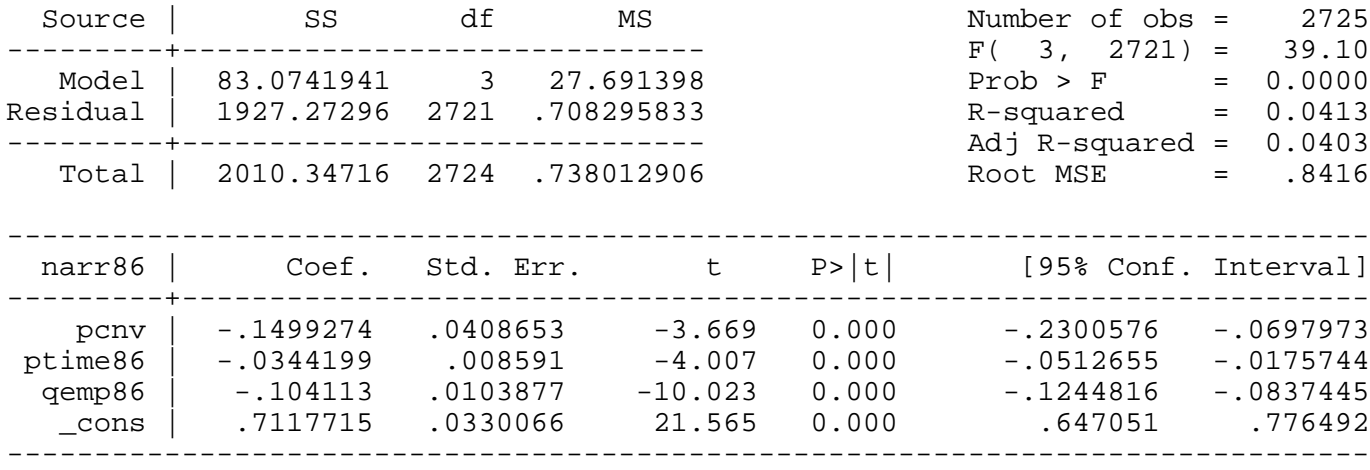

## *predict ubar, resid*

## **reg ubar pcnv ptime86 qemp86 avgsen tottime**

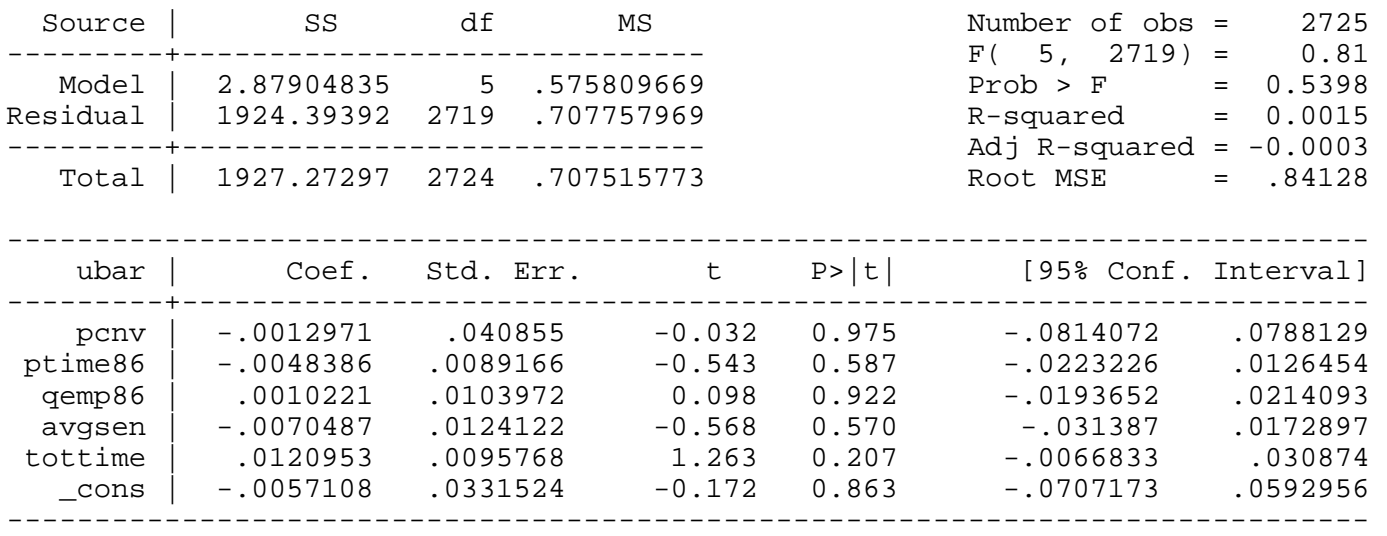

*This page prepared by Oleksandr Talavera (revised 13 Sep 2002)*

Send your questions/comments/suggestions to Kit Baum at **baum@bc.edu** These pages are maintained by the Faculty Micro Resource Center's **GSA Program**, a unit of Boston College **Academic Technology Services**

**Stata Textbook Examples Introductory Econometrics: A Modern Approach by Jeffrey M. Wooldridge (1st & 2nd eds.) Chapter 6 - Multiple Regression Analysis: Further Issues**

Example 6.1: Effect of Pollution on Housing Prices

*use http://fmwww.bc.edu/ec-p/data/wooldridge/HPRICE2*

**reg price nox crime rooms dist stratio, beta**

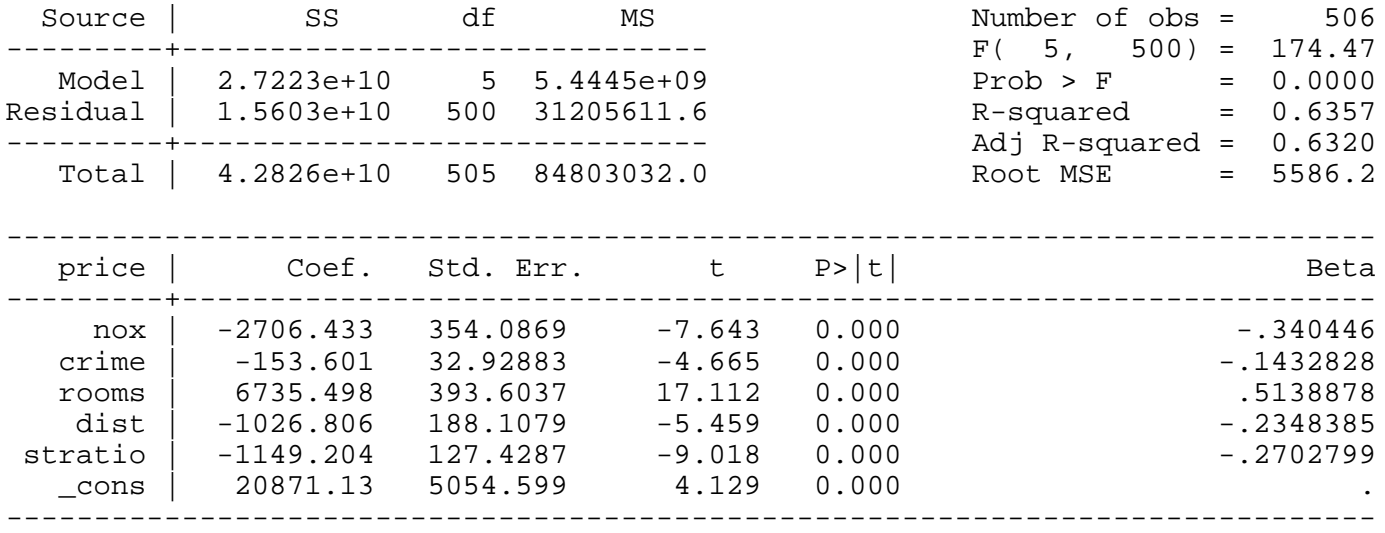

Example 6.2: Effect of Pollution on Housing Prices

#### *use http://fmwww.bc.edu/ec-p/data/wooldridge/PRICE2*

*gen rooms2=rooms\*rooms*

*gen ldist=log(dist)*

## **reg lprice lnox ldist rooms rooms2 stratio**

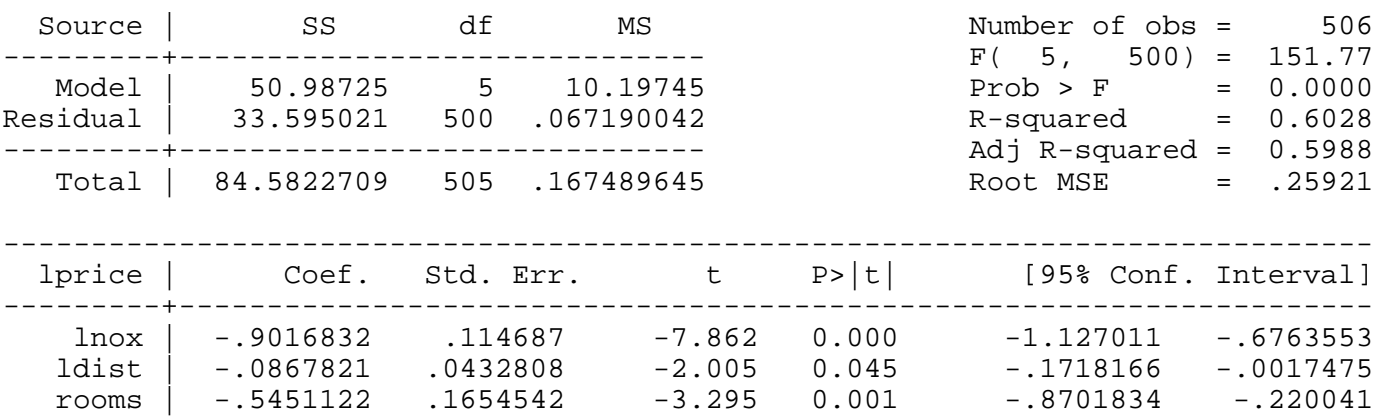

 stratio | -.0475903 .0058542 -8.129 0.000 -.0590921 -.0360884 \_cons | 13.38548 .5664734 23.629 0.000 12.27252 14.49844 ------------------------------------------------------------------------------

rooms2 | .0622611 .012805 4.862 0.000 .0371029 .0874194

Turnaround value of rooms

*display -1\*\_b[rooms]/(2\*\_b[rooms2])* 4.3776278

Change in price if rooms increases from 5 to 6

*display 100\*(\_b[rooms]+2\*\_b[rooms2]\*5)* 7.7499207

Change in price if rooms increases from 6 to 7

*display 100\*(\_b[rooms]+2\*\_b[rooms2]\*6)*

20.202149

Example 6.3: Effect of Attendance on Final Exam Performance

*use http://fmwww.bc.edu/ec-p/data/wooldridge/ATTEND*

#### **summ priGPA**

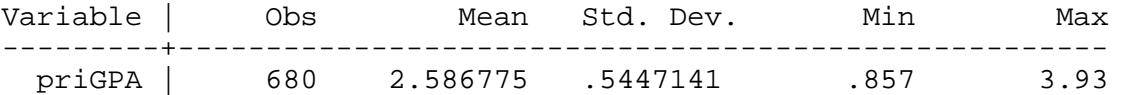

*gen priGPA2=priGPA\*priGPA*

*gen ACT2=ACT\*ACT*

## *gen priatn=priGPA\*atndrte*

## **reg stndfnl atndrte priGPA ACT priGPA2 ACT2 priatn**

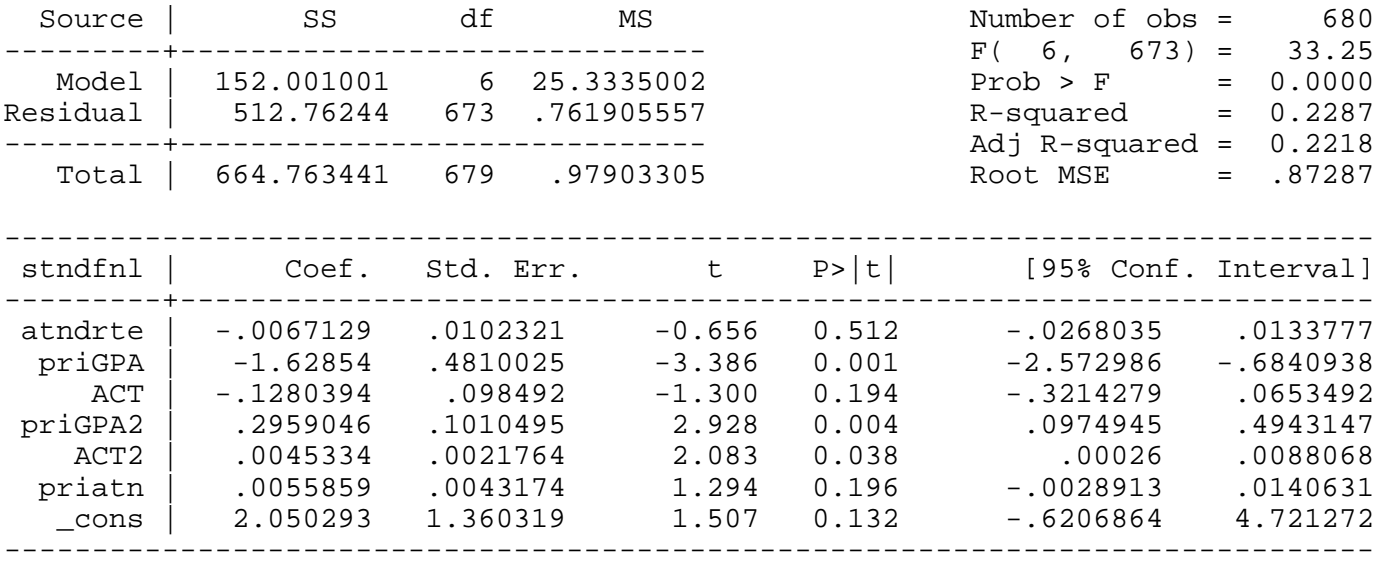

## Partial effect of atndrte on stndfnl

## *display \_b[atndrte]+\_b[priatn]\*2.59*

.00775457

### Example 6.4: CEO Compensation and Firm Performance

## *use http://fmwww.bc.edu/ec-p/data/wooldridge/CEOSAL*

## **reg salary sales roe**

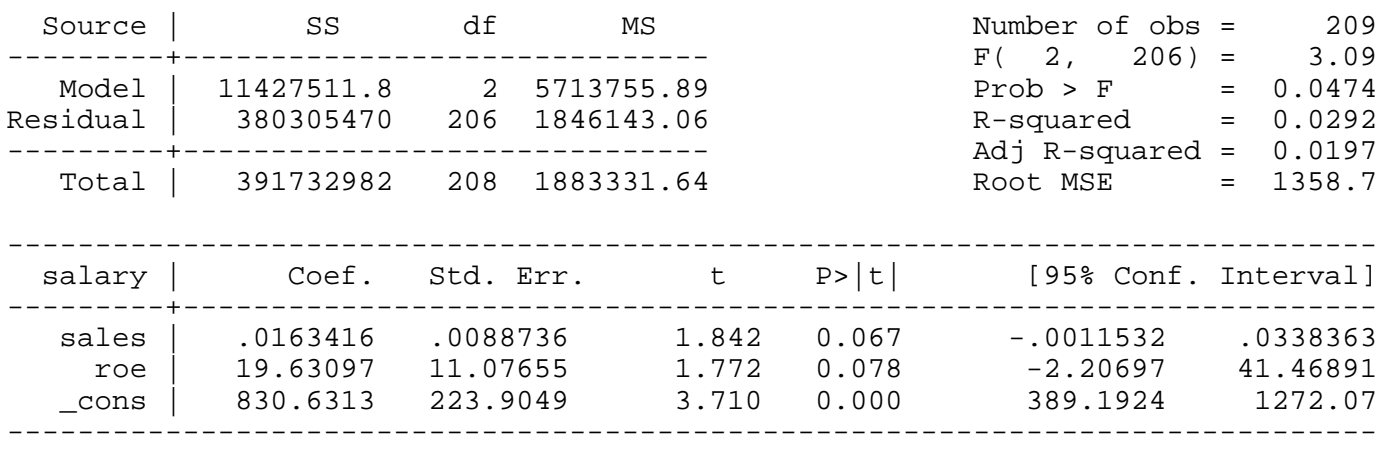

## **reg lsalary lsales roe**

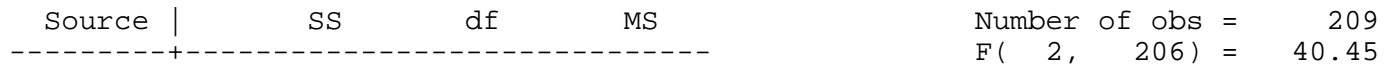

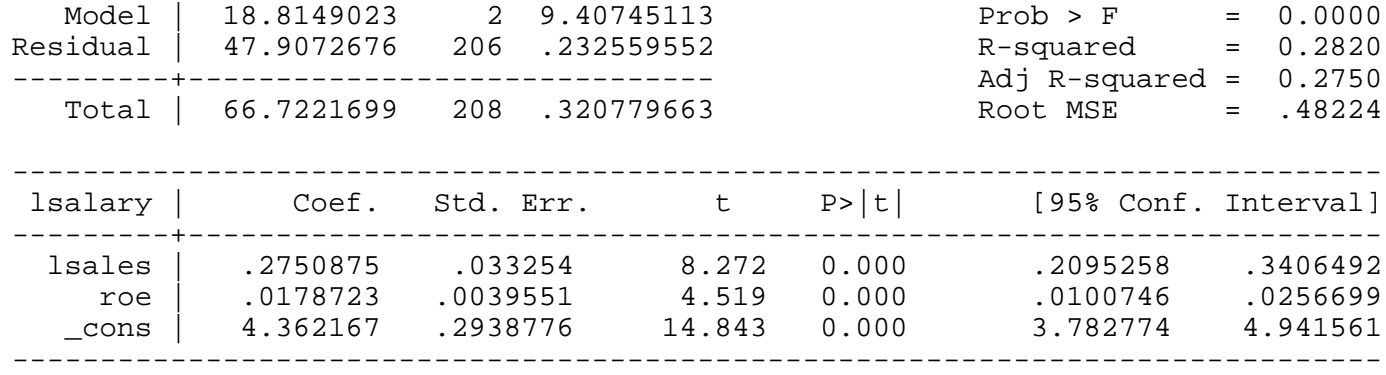

Example 6.5: Confidence Interval for Predicted College GPA (Approach in Book)

*use http://fmwww.bc.edu/ec-p/data/wooldridge/GPA2*

#### *gen hsize2=hsize\*hsize*

## **reg colgpa sat hsperc hsize hsize2**

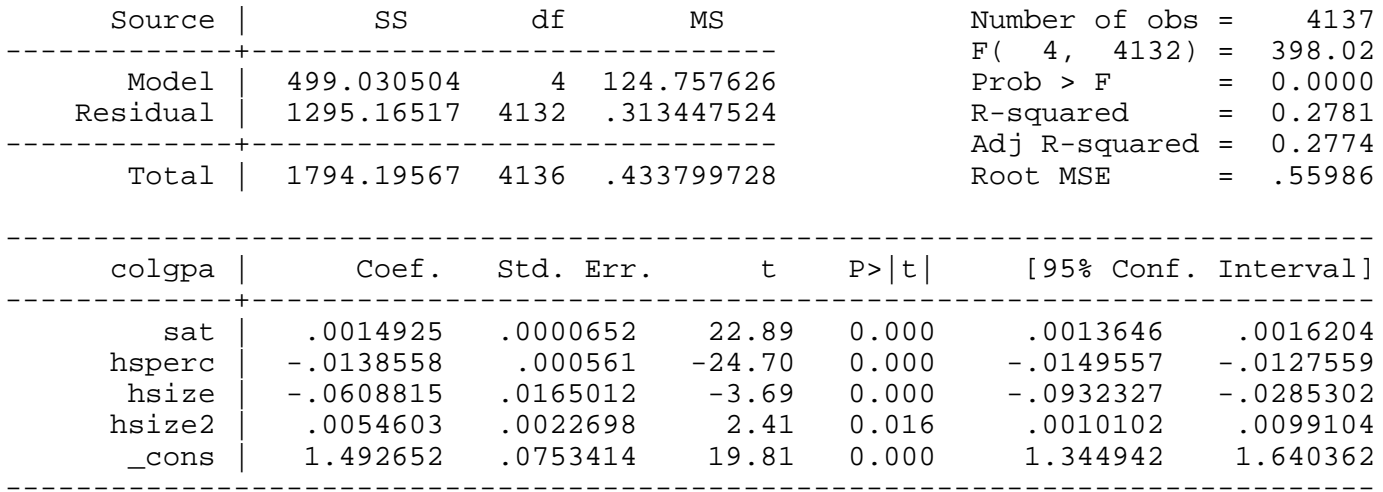

## Predicted college GPA

*display \_b[\_cons]+\_b[sat]\*1200+\_b[hsperc]\*30+\_b[hsize]\*5+\_b[hsize2]\*25* 2.7000755

*gen sat0=sat-1200*

*gen hsperc0=hsperc-30*

*gen hsize0=hsize-5*

*gen hsize20=hsize2-25*

### **reg colgpa sat0 hsperc0 hsize0 hsize20**

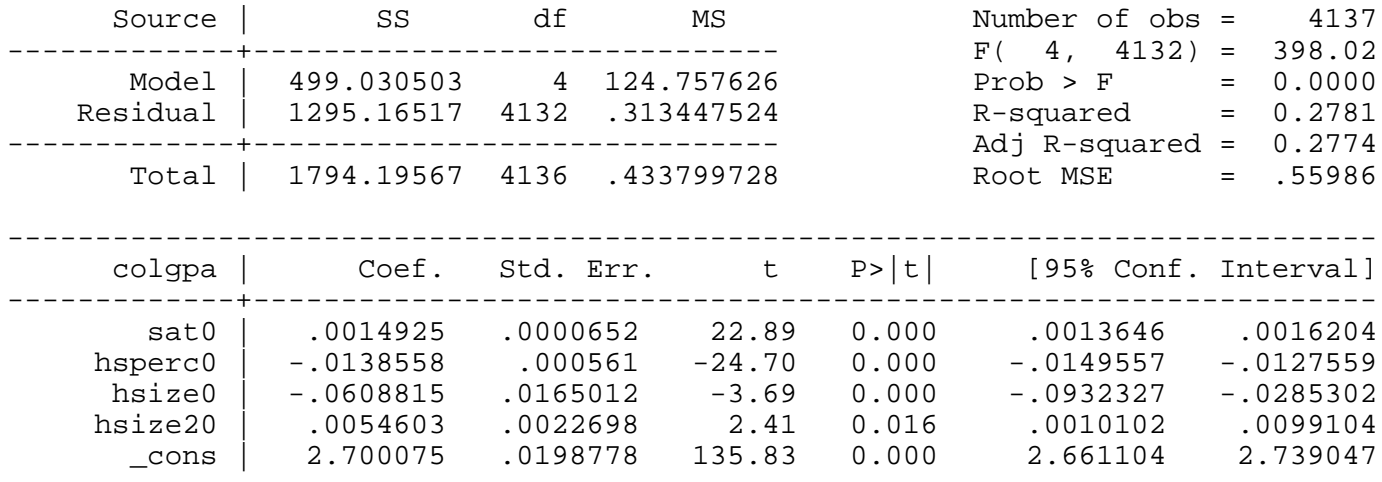

------------------------------------------------------------------------------

Example 6.5: Confidence Interval for Predicted College GPA (Another Approach)

*use http://fmwww.bc.edu/ec-p/data/wooldridge/GPA2*

*gen hsize2=hsize\*hsize*

**reg colgpa sat hsperc hsize hsize2**

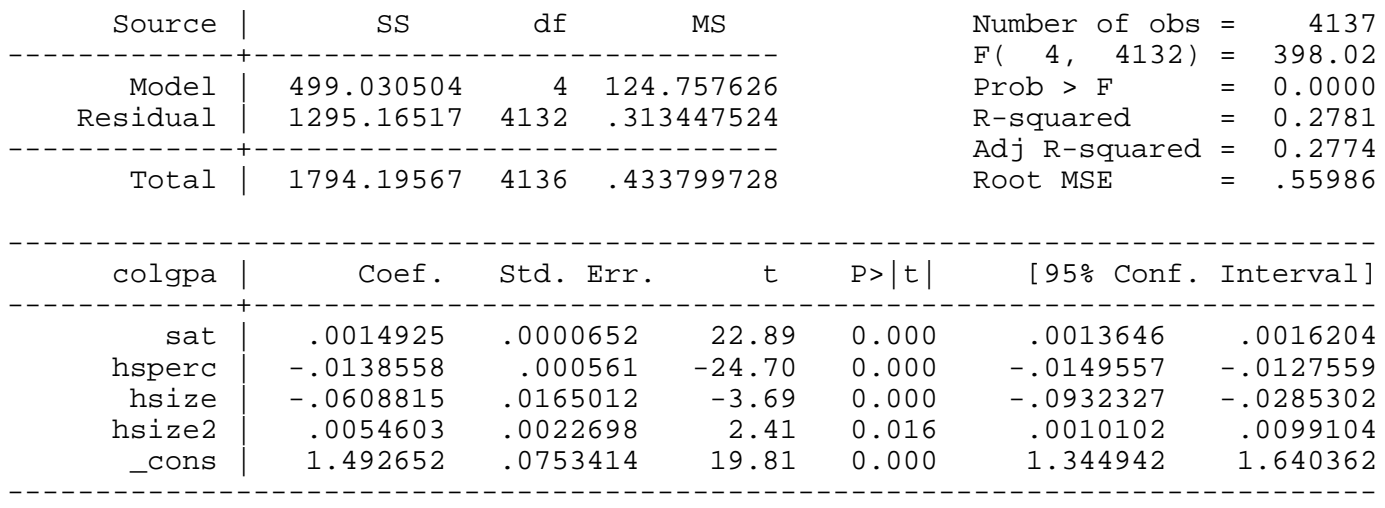

*set obs 4138*

*replace sat=1200 in 4138/4138*

*replace hsperc=30 in 4138/4138*

*replace hsize=5 in 4138/4138*

*replace hsize2=25 in 4138/4138*

**regress**

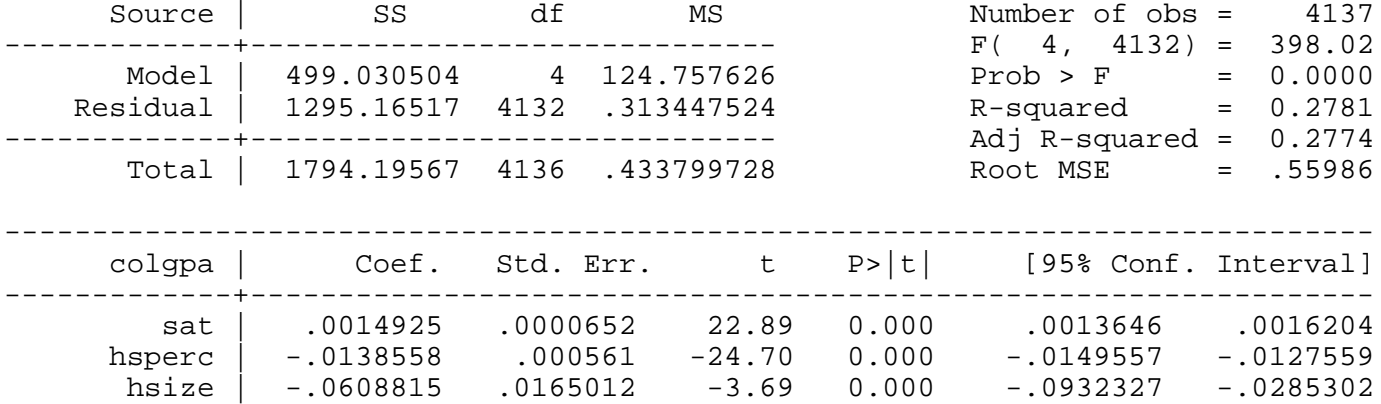

 hsize2 | .0054603 .0022698 2.41 0.016 .0010102 .0099104 \_cons | 1.492652 .0753414 19.81 0.000 1.344942 1.640362 ------------------------------------------------------------------------------

*predict colgpahat in 4138/4138,stdp predict colgpahatt in 4138/4138,xb gen lb = colgpahatt-1.96\* colgpahat in 4138/4138 gen ub = colgpahatt+1.96\* colgpahat in 4138/4138* **list colgpahat lb colgpahatt ub in 4138/4138**

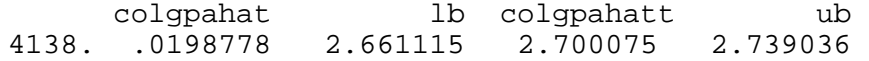

#### Example 6.6: Confidence Interval for Future College GPA

*use http://fmwww.bc.edu/ec-p/data/wooldridge/GPA2*

*gen hsize2=hsize\*hsize*

#### **reg colgpa sat hsperc hsize hsize2**

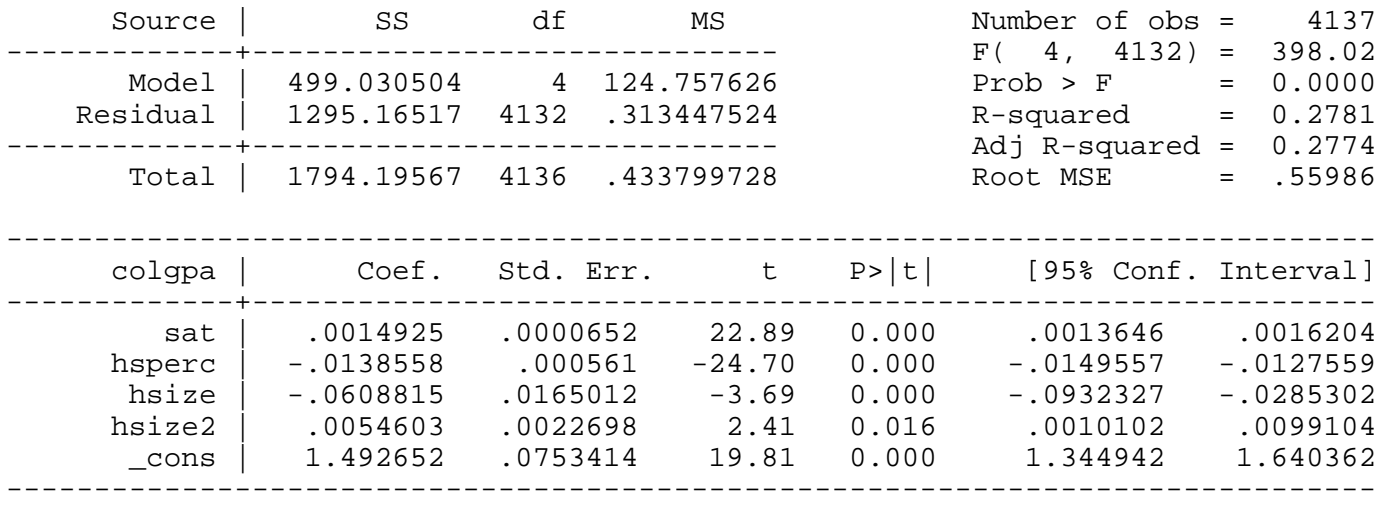

*set obs 4138*

*replace sat=1200 in 4138/4138*

*replace hsperc=30 in 4138/4138*

*replace hsize=5 in 4138/4138*

*replace hsize2=25 in 4138/4138*

#### **regress**

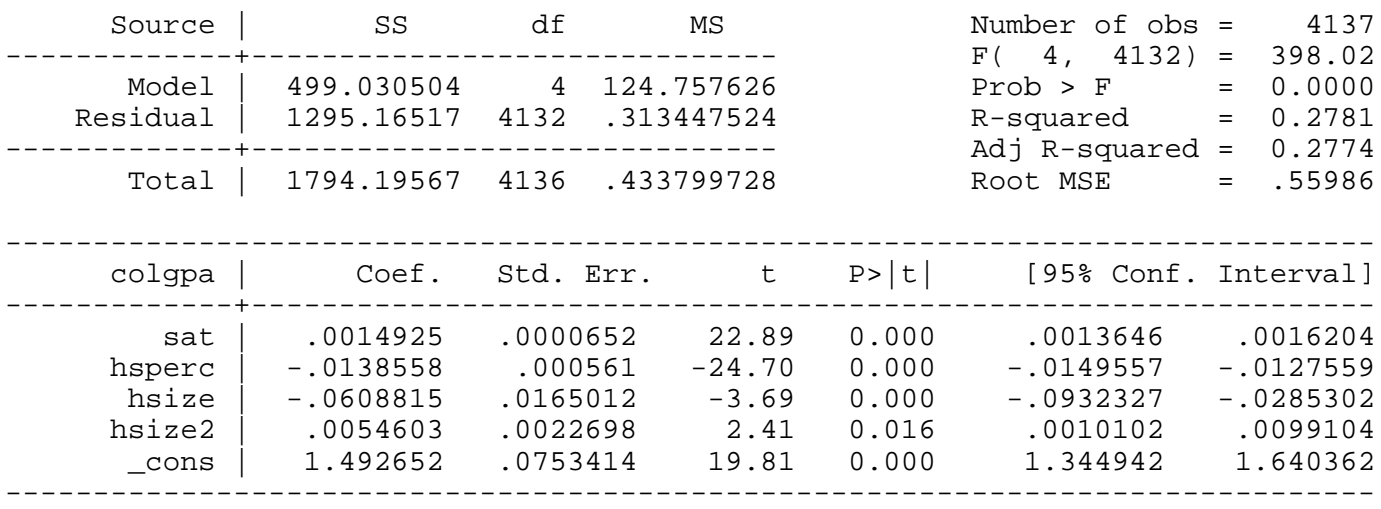

*predict cc in 4138/4138,stdf* 

*predict colgpahatt in 4138/4138,xb*

*gen lb1 = colgpahatt-1.96\* cc in 4138/4138*

*gen ub1 = colgpahatt+1.96\* cc in 4138/4138*

**list cc lb1 colgpahatt ub1 in 4138/4138**

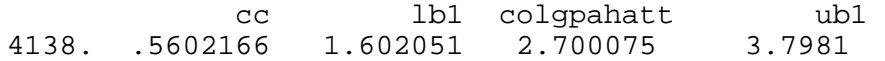

Example 6.7: Predicting CEO Salaries

## *use http://fmwww.bc.edu/ec-p/data/wooldridge/CEOSAL2*

## **reg lsalary lsales lmktval ceoten**

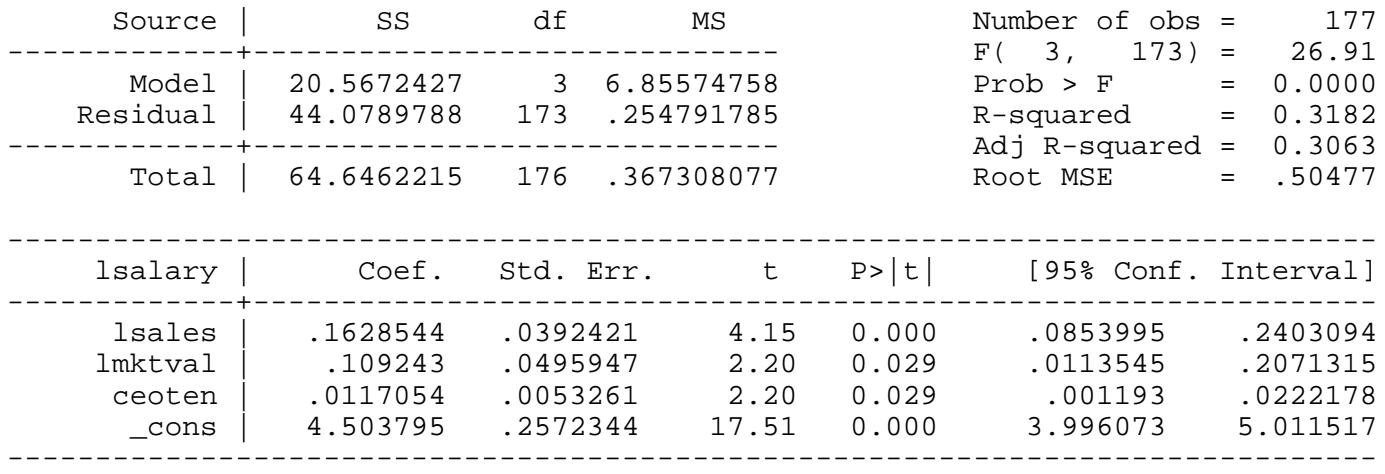

## *predict lsal, xb*

#### *gen mhat=exp(lsal)*

#### Predicted salary

*display \_b[\_cons]+\_b[lsales]\*log(5000)+\_b[lmktval]\*log(10000)+\_b[ceoten]\*10* 7.014077

## **reg salary mhat, noconstant**

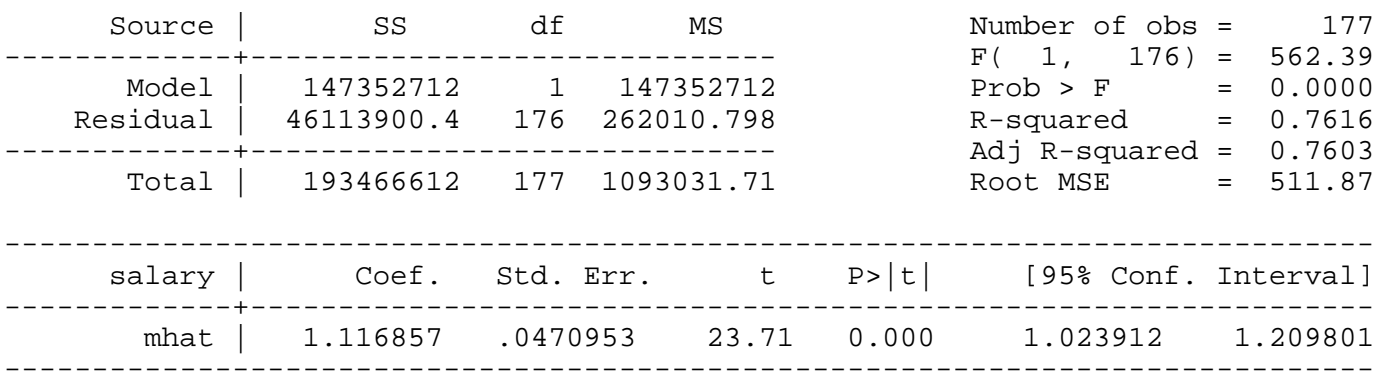

#### Predicted salary

## *display \_b[mhat]\*exp(7.013)* 1240.9674

#### Example 6.8: Predicting CEO Salaries

## *use http://fmwww.bc.edu/ec-p/data/wooldridge/CEOSAL2*

## **reg salary sales mktval ceoten**

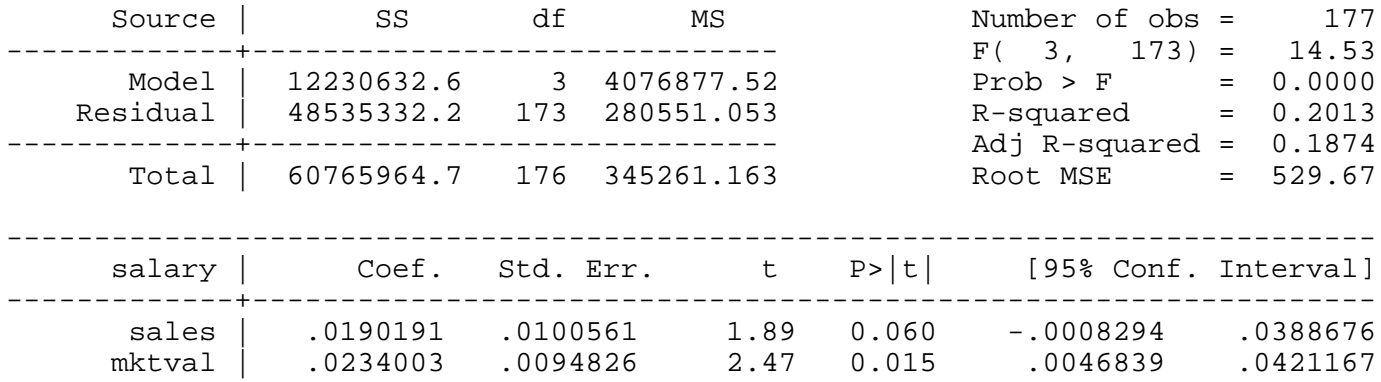

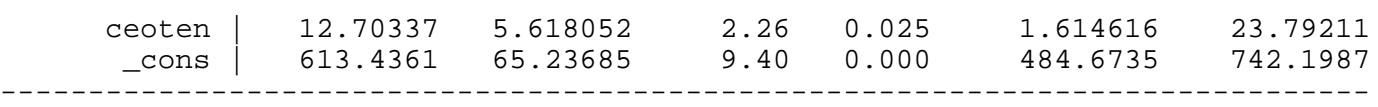

*This page prepared by Oleksandr Talavera (revised 8 Nov 2002)*

Send your questions/comments/suggestions to Kit Baum at **baum@bc.edu** These pages are maintained by the Faculty Micro Resource Center's **GSA Program**, a unit of Boston College **Academic Technology Services**

**Stata Textbook Examples**

**Introductory Econometrics: A Modern Approach by Jeffrey M. Wooldridge (1st & 2nd eds.) Chapter 7 - Multiple Regression Analysis with Qualitative Information: Binary (or Dummy) Variables**

Example 7.1: Hourly Wage Equation

*use http://fmwww.bc.edu/ec-p/data/wooldridge/WAGE1*

**reg wage female educ exper tenure**

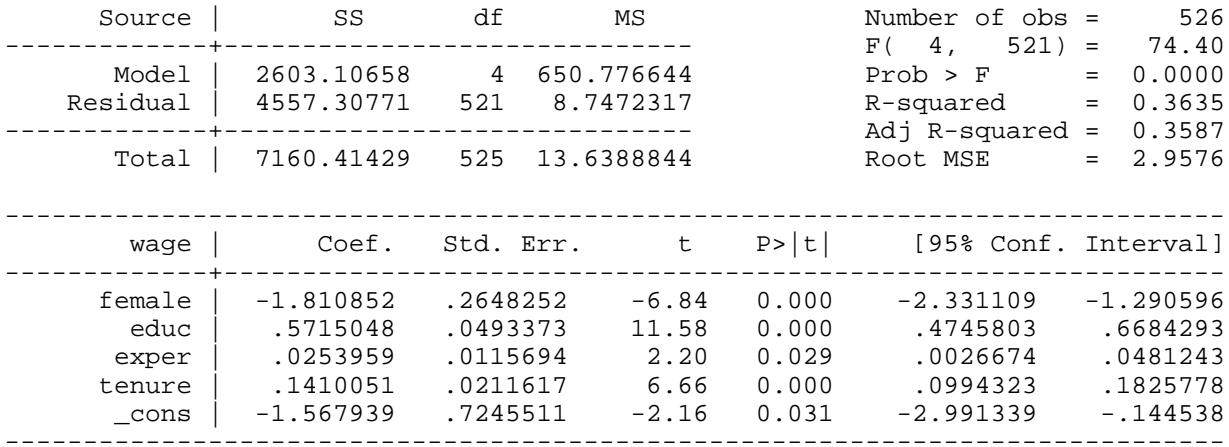

#### **reg wage female**

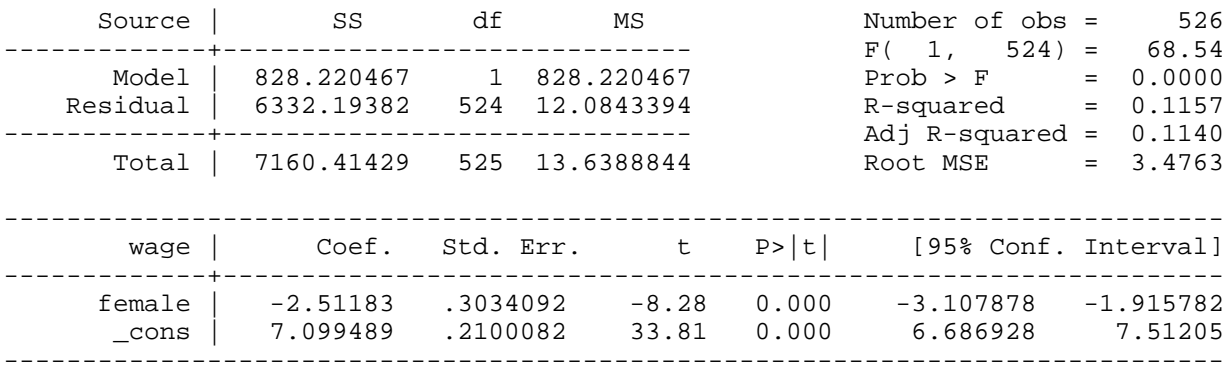

#### Average wage for women

#### **lincom female+\_cons**

( 1) female + \_cons = 0.0

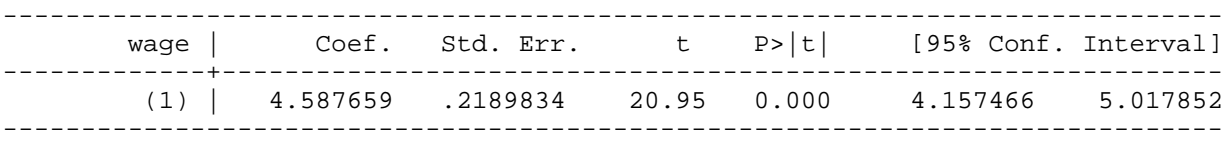

Example 7.2: Effects of Computer Ownership on College GPA

*use http://fmwww.bc.edu/ec-p/data/wooldridge/GPA1*

#### **reg colGPA PC hsGPA ACT**

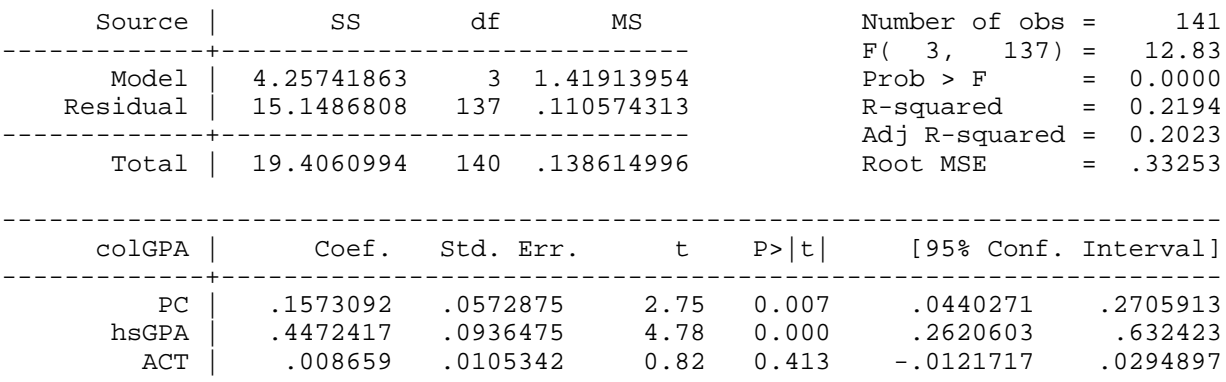

 \_cons | 1.26352 .3331255 3.79 0.000 .6047871 1.922253 ------------------------------------------------------------------------------

#### **reg colGPA PC**

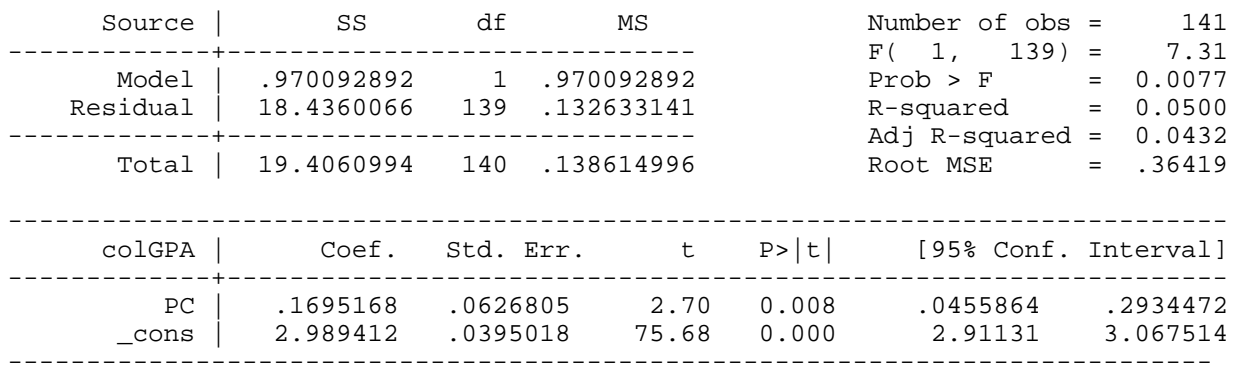

#### Example 7.3: Effects of Training Grants on Hours of Training in 1988

#### *use http://fmwww.bc.edu/ec-p/data/wooldridge/JTRAIN*

#### **reg hrsemp grant lsales lemploy if year==1988**

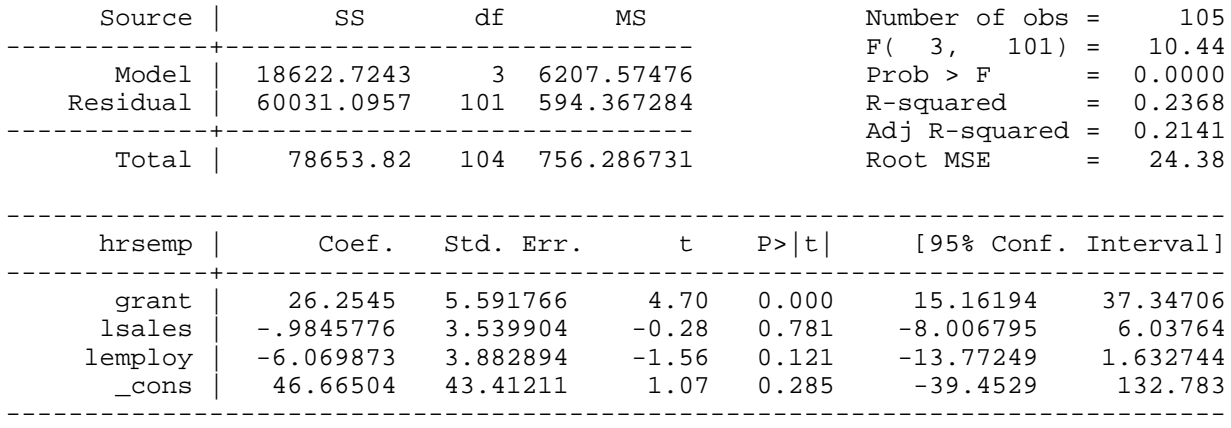

#### Example 7.4: Housing Price Regression

#### *use http://fmwww.bc.edu/ec-p/data/wooldridge/HPRICE1*

#### **reg lprice llotsize lsqrft bdrms colonial**

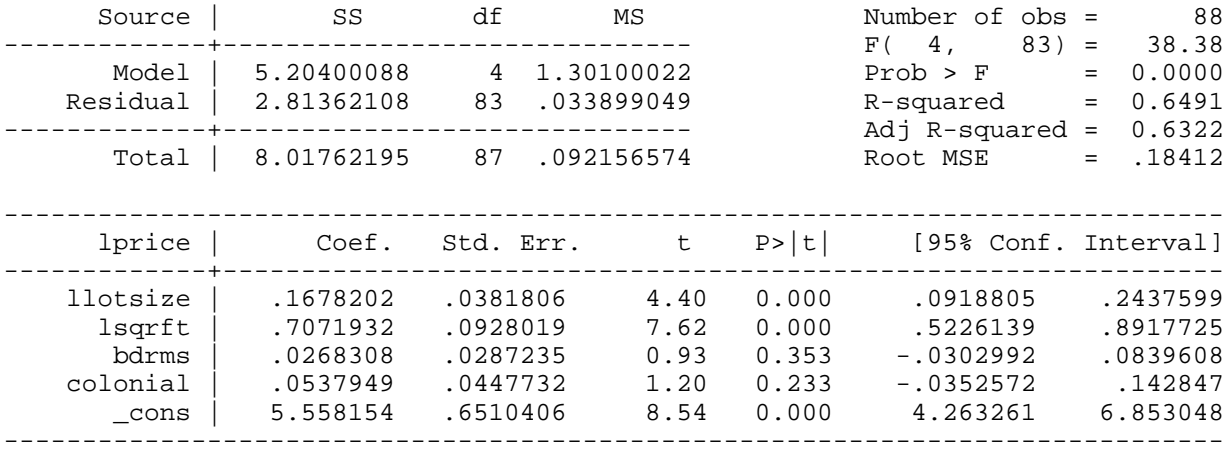

#### Example 7.5: Log Hourly Wage Equation

*use http://fmwww.bc.edu/ec-p/data/wooldridge/WAGE1*

**reg lwage female educ exper expersq tenure tenursq**

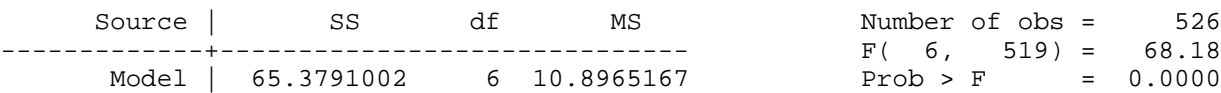

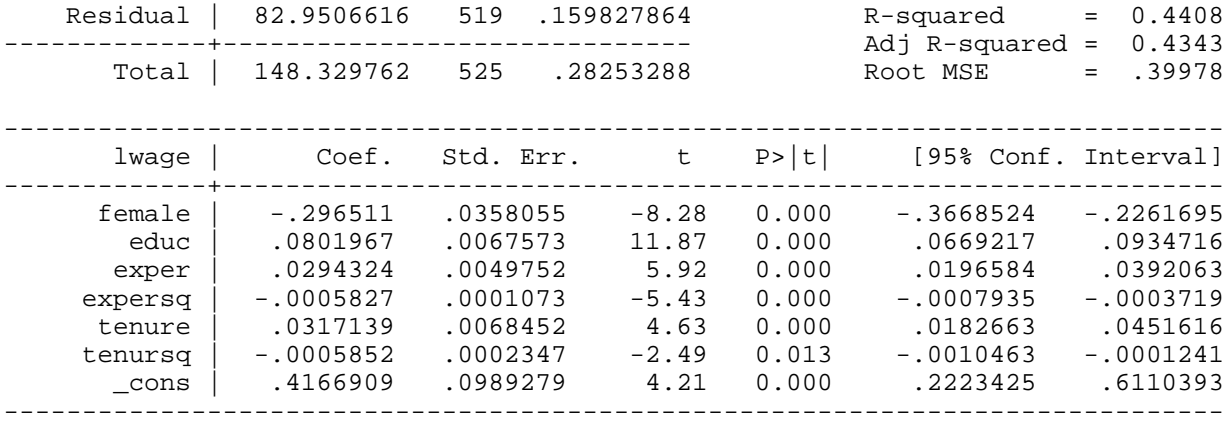

Difference between woman's and man's wage

*di exp(\_b[female]\*1)-1* -.25659254

Example 7.6: Log Hourly Wage Equation

*use http://fmwww.bc.edu/ec-p/data/wooldridge/WAGE1*

- *gen male = (!female)*
- *gen single = (~married)*

*gen marrmale = (married & ~female)*

*gen marrfem = (married & female)*

*gen singfem = (female & ~married)*

*gen singmale = (~female & ~married)*

**reg lwage marrmale marrfem singfem educ exper expersq tenure tenursq**

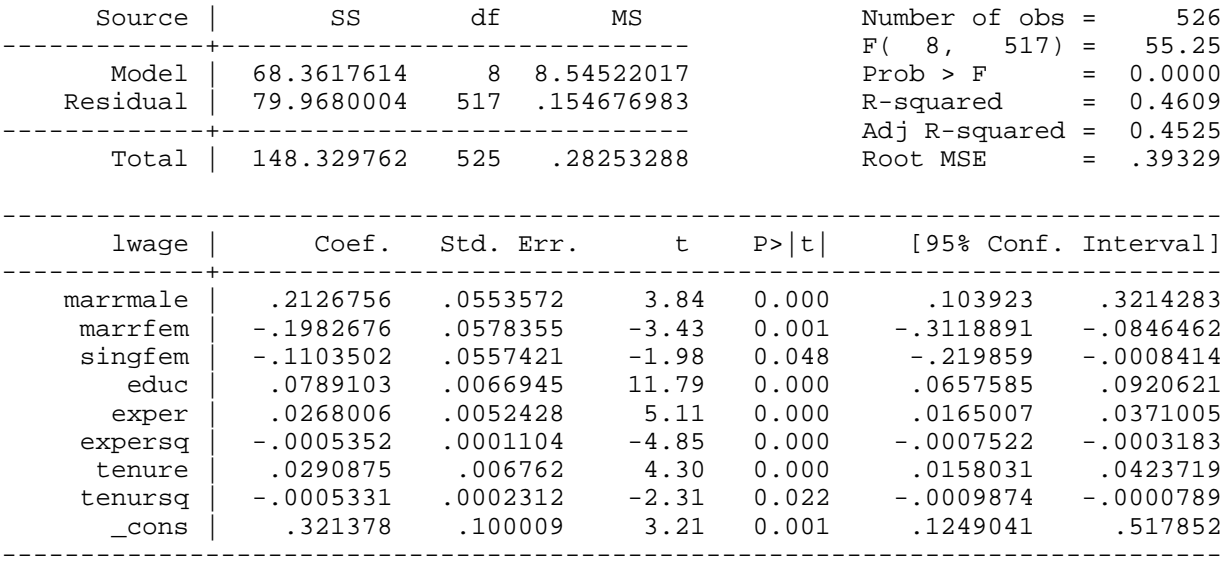

Difference in lwage between married and single women

#### **lincom singfem-marrfem**

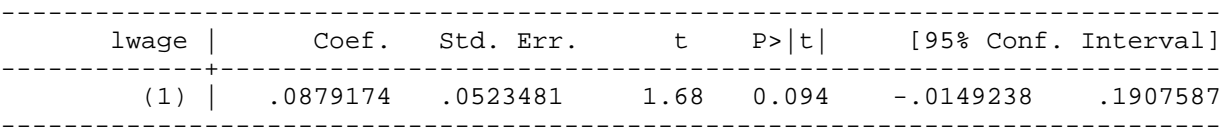

**reg lwage marrmale singmale singfem educ exper expersq tenure tenursq**

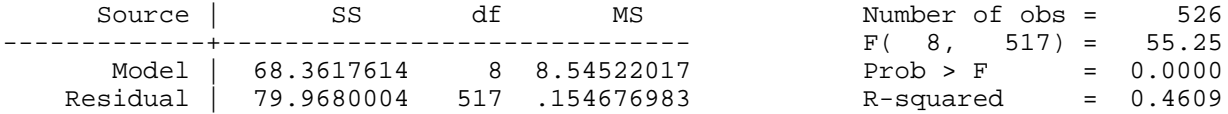

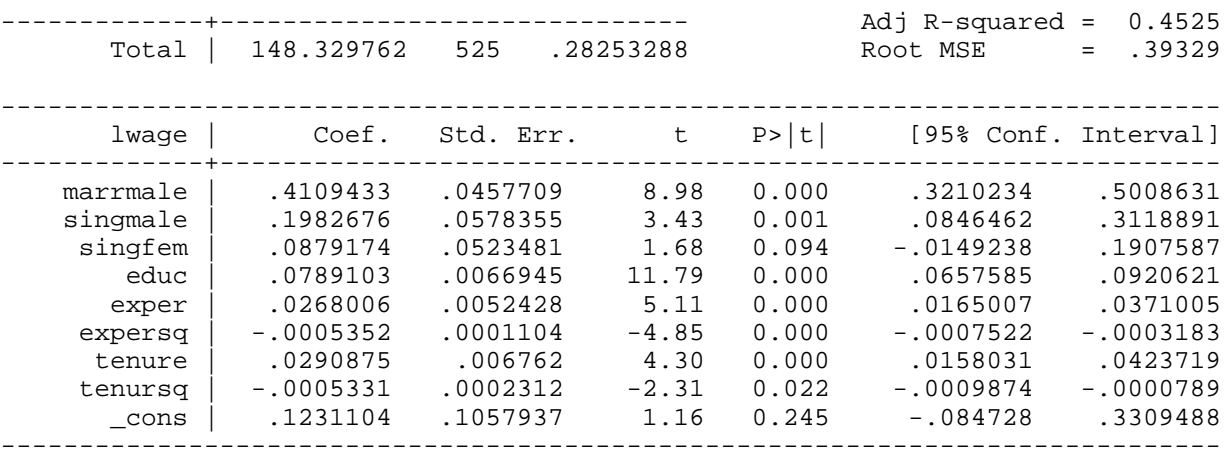

Example 7.7: Effects of Physical Attractiveness on Wage

*Dataset is not available*

Example 7.8: Effects of Law School Rankings on Starting Salaries

*use http://fmwww.bc.edu/ec-p/data/wooldridge/LAWSCH85*

*gen r61\_100 = (rank>60 & rank<101)*

**reg lsalary top10 r11\_25 r26\_40 r41\_60 r61\_100 LSAT GPA llibvol lcost**

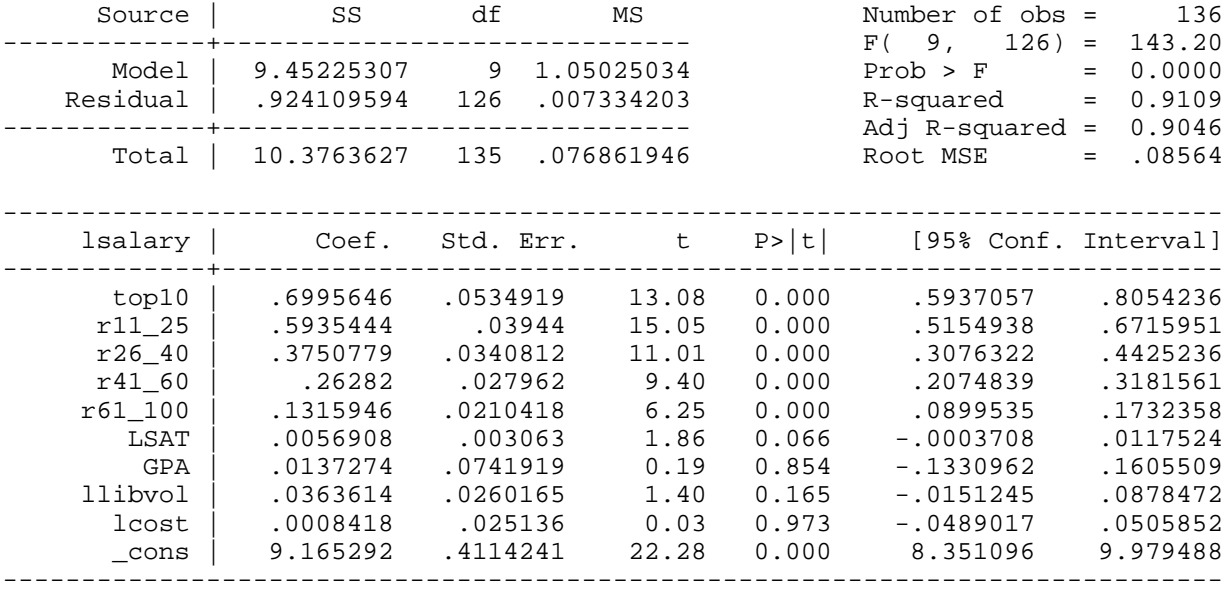

Difference in starting wage between top 10 below 100 school

#### *di exp(\_[top10]\*1)-1* 1.0137

## **reg lsalary rank LSAT GPA llibvol lcost**

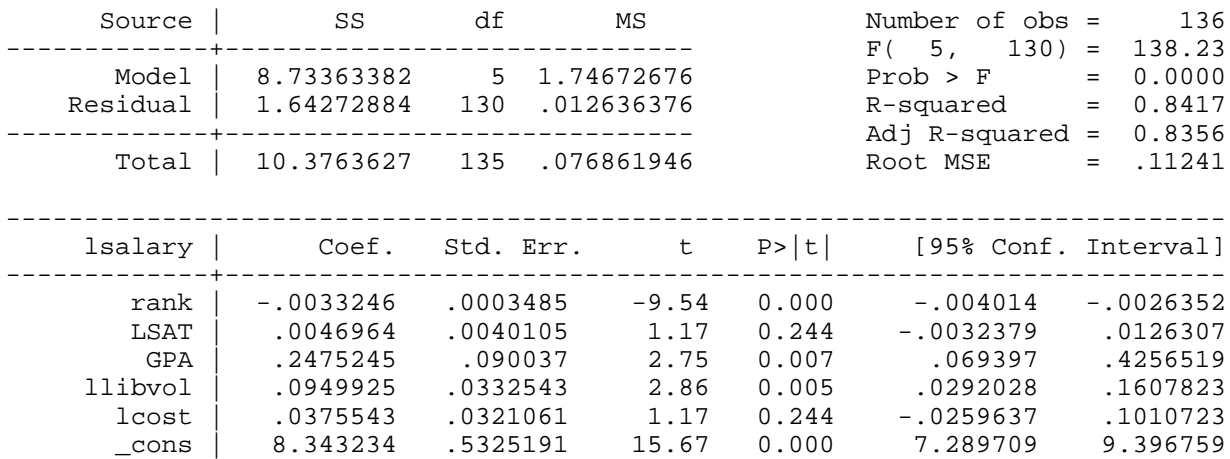

------------------------------------------------------------------------------

#### Example 7.9: Effects of Computer Usage on Wages

*Dataset is not available*

#### Example 7.10: Log Hourly Wage Equation

*use http://fmwww.bc.edu/ec-p/data/wooldridge/WAGE2*

## *gen femed = female\*educ*

#### **reg lwage female educ femed exper expersq tenure tenursq**

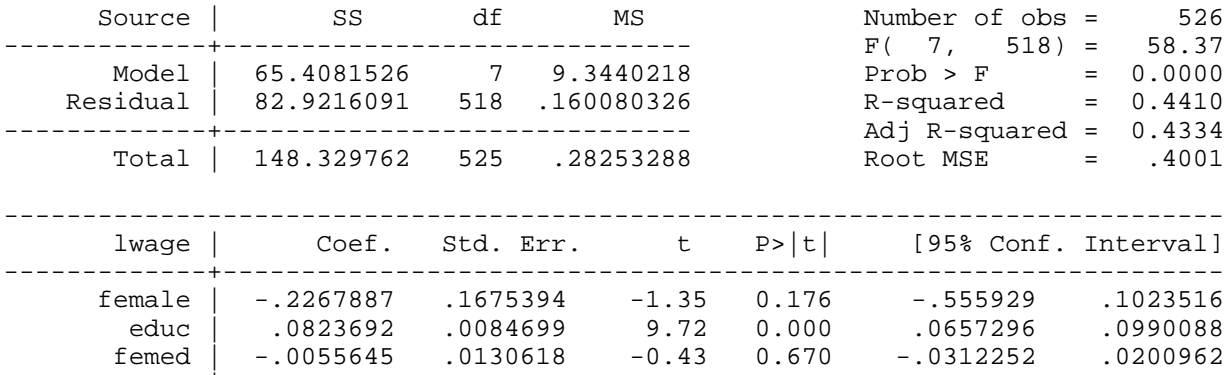

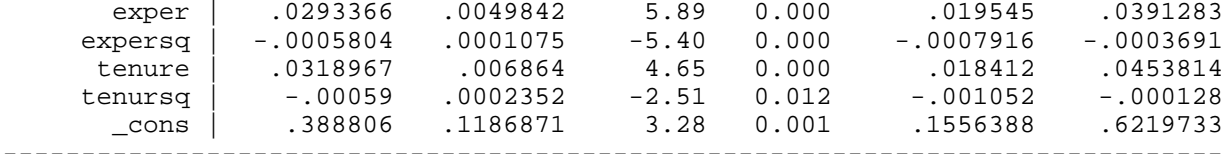

#### **reg lwage female educ exper expersq tenure tenursq**

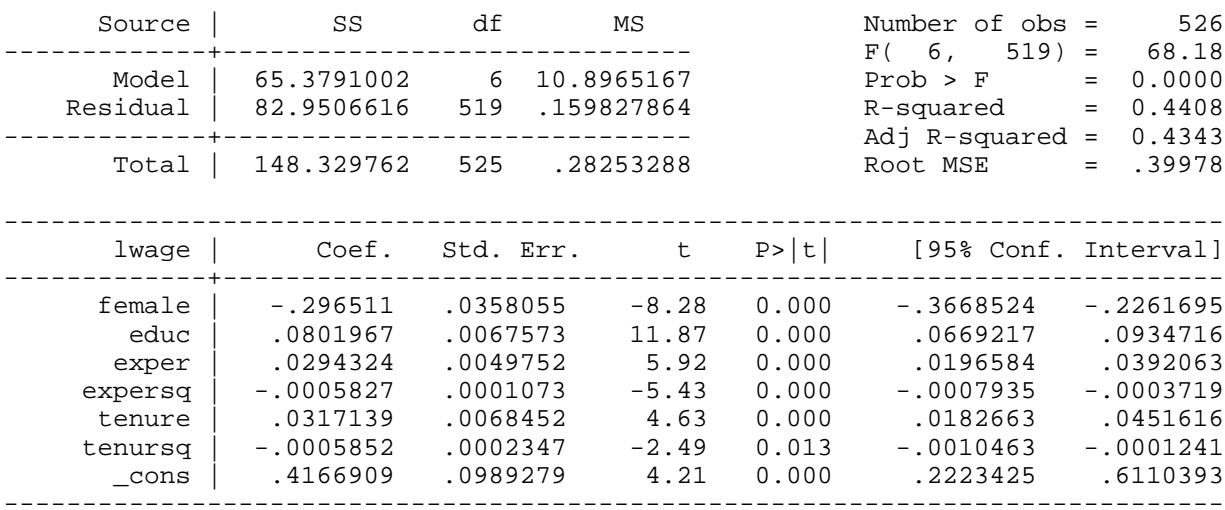

#### Example 7.11: Effects of Race on Baseball Player Salaries

*use http://fmwww.bc.edu/ec-p/data/wooldridge/MLB1*

**reg lsalary years gamesyr bavg hrunsyr rbisyr runsyr fldperc allstar black hispan blckpb hisp**

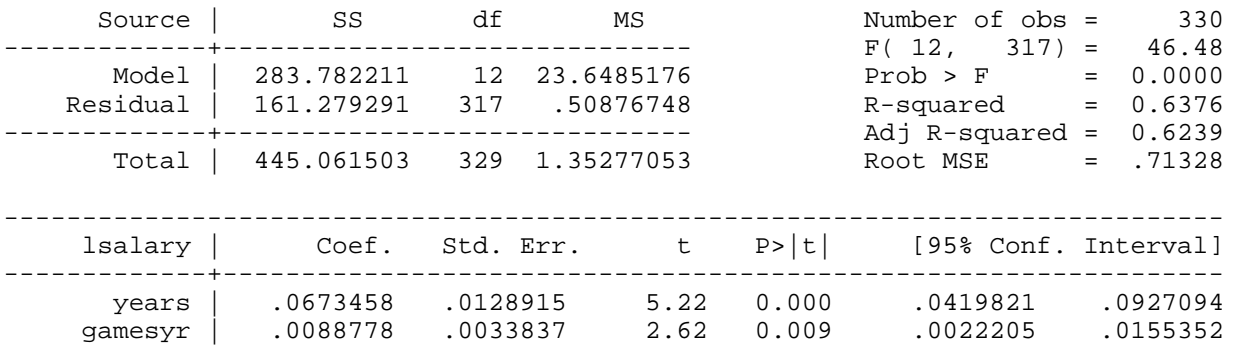

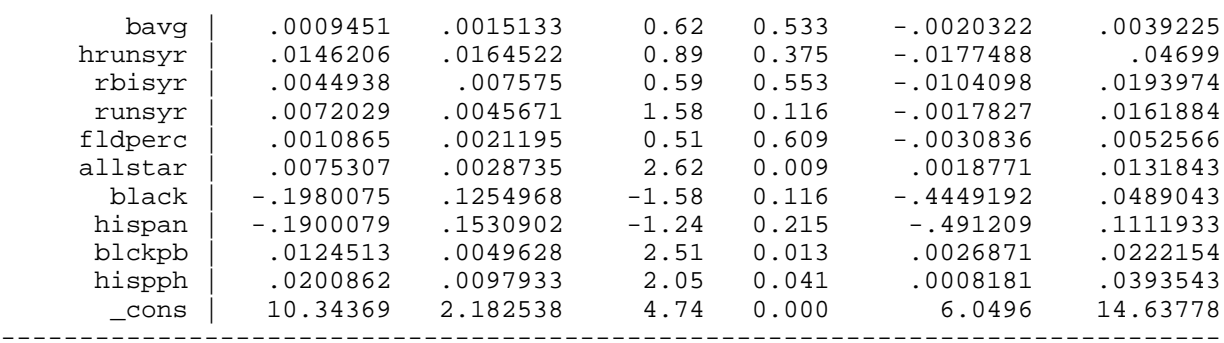

Difference in lwage between black and white in cities with 10% of blacks

## **lincom \_b[black]+\_b[blckpb]\*10**

( 1) black + 10.0 blckpb = 0.0

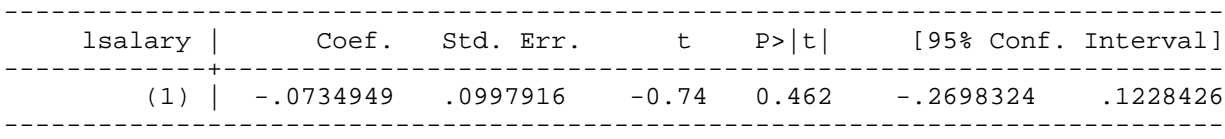

Difference in lwage between black and white in cities with 20% of blacks

#### **lincom \_b[black]+\_b[blckpb]\*20**

( 1) black + 20.0 blckpb = 0.0

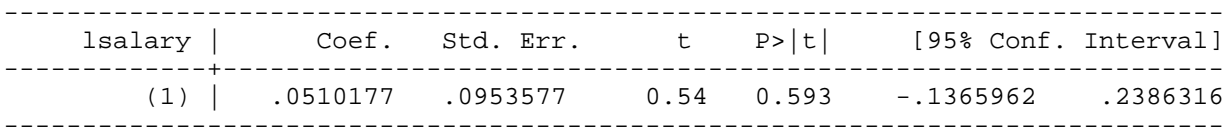

City percentage of hispanic people when wages of hispanic and whites are equal

#### *di \_b[hispan]\*-1/\_b[hispph]*

9.4596276

#### Example 7.12: A Linear Probability Model of Arrests

*use http://fmwww.bc.edu/ec-p/data/wooldridge/CRIME1*

#### *gen arr86=(~narr86)*

#### **reg arr86 pcnv avgsen tottime ptime86 qemp86**

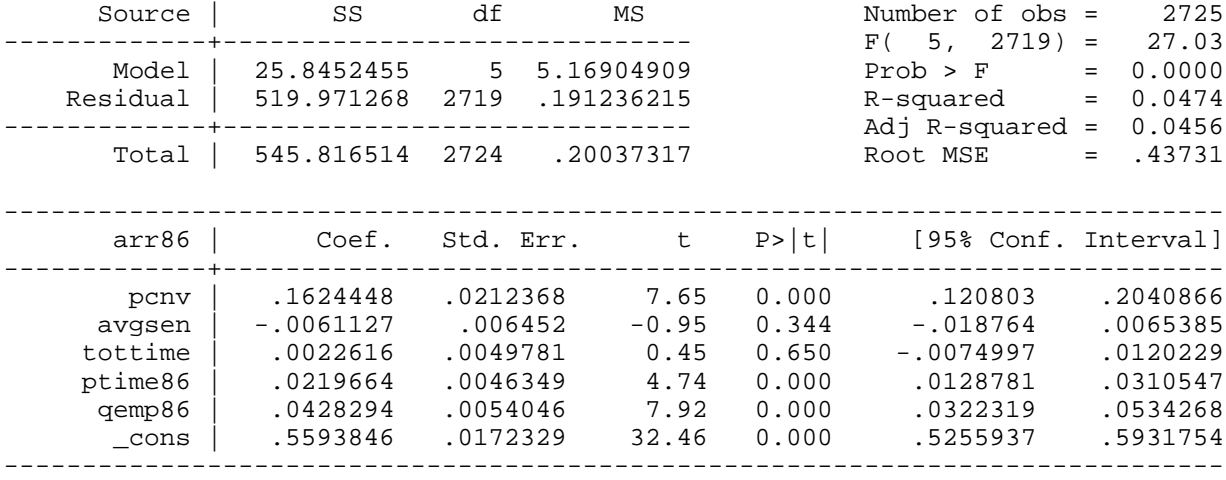

Change in probability of arrest if pcnv increases by .5

## **lincom \_b[pcnv]\*.5**

 $(1)$  .5 pcnv =  $0.0$ 

----------------------------------------------------------------------------- arr86 | Coef. Std. Err. t P>|t| [95% Conf. Interval]

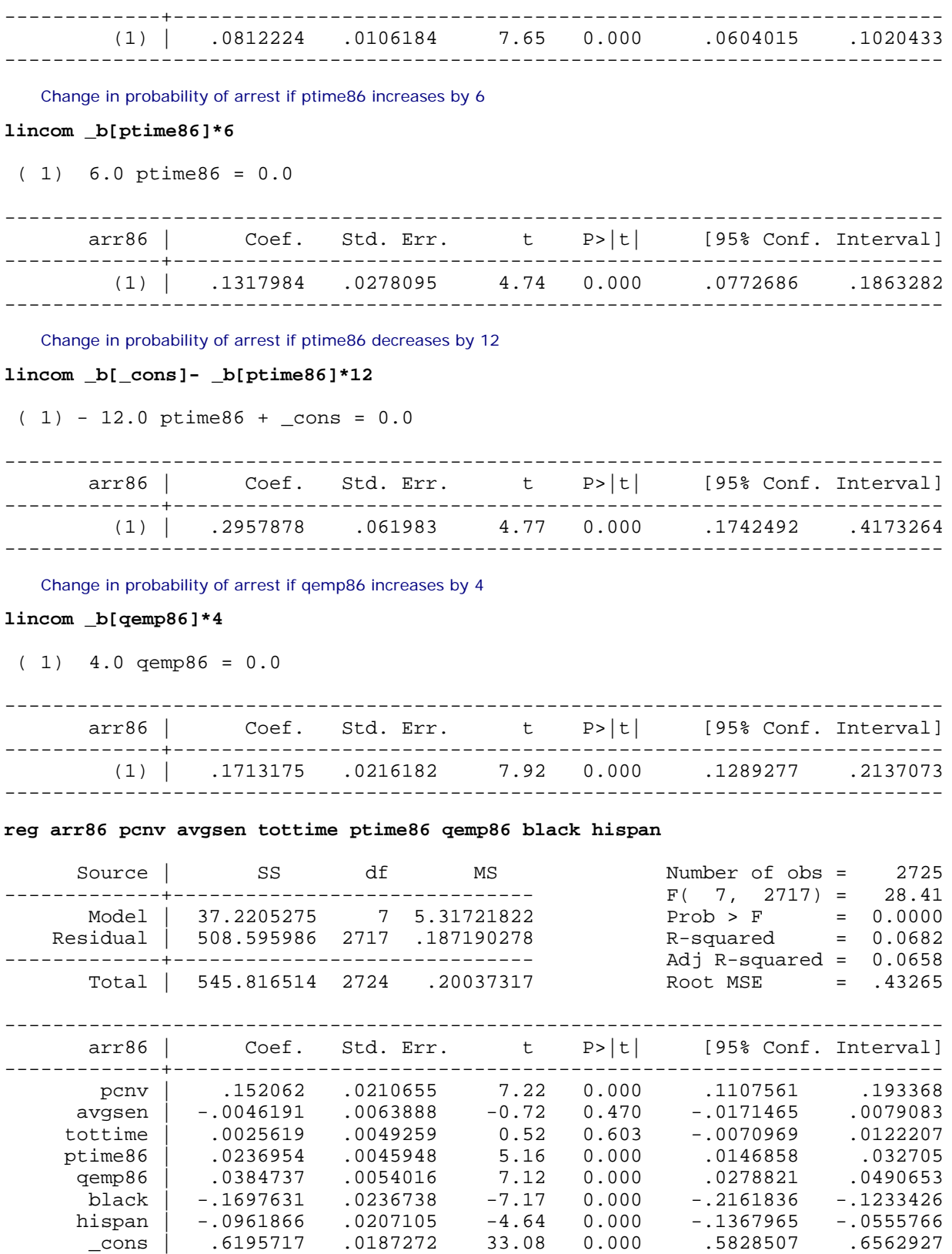

*This page prepared by Oleksandr Talavera (revised 8 Nov 2002)*

Send your questions/comments/suggestions to Kit Baum at **baum@bc.edu** These pages are maintained by the Faculty Micro Resource Center's **GSA Program**, a unit of Boston College **Academic Technology Services**

------------------------------------------------------------------------------

**Stata Textbook Examples Introductory Econometrics: A Modern Approach by Jeffrey M. Wooldridge (1st & 2nd eds.) Chapter 8 - Heteroskedasticity**

Example 8.1: Log Wage Equation with Heteroscedasticity-Robust Standard Errors

*use http://fmwww.bc.edu/ec-p/data/wooldridge/WAGE2*

*gen single=(~married)*

*gen male=(~female)*

*gen marrmale=male\*married*

*gen marrfem=female\*married*

*gen singfem=single\*female*

**reg lwage marrmale marrfem singfem educ exper expersq tenure tenursq, robust**

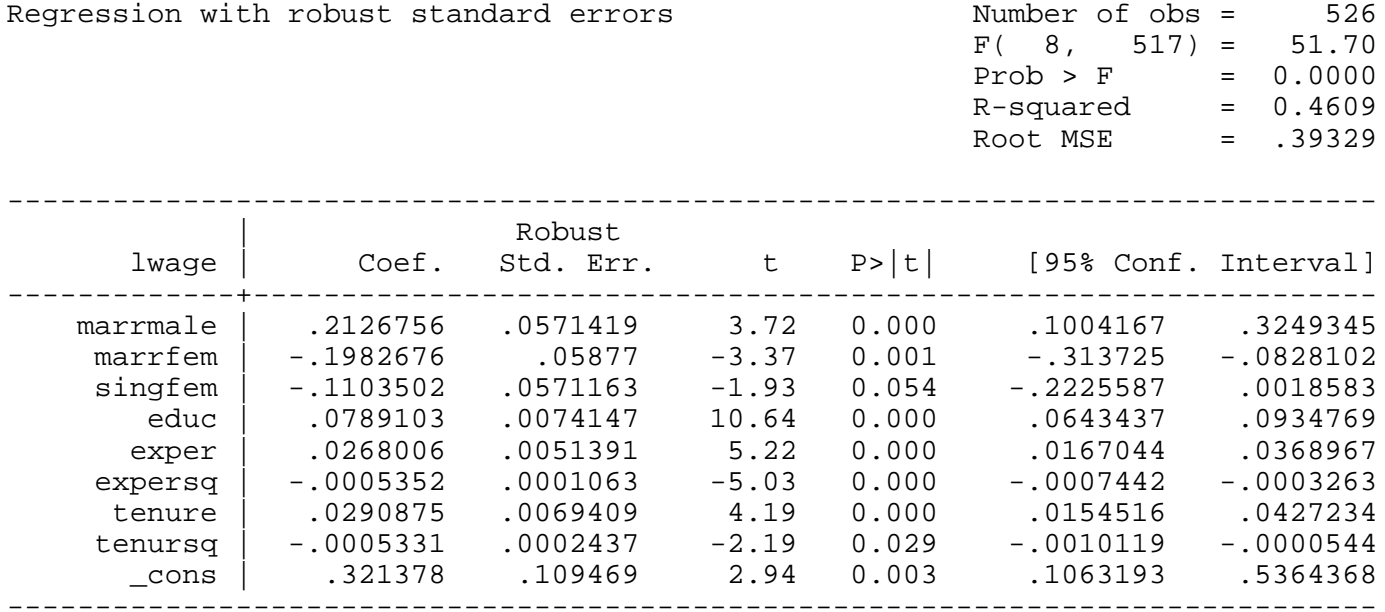

## **reg lwage marrmale marrfem singfem educ exper expersq tenure tenursq**

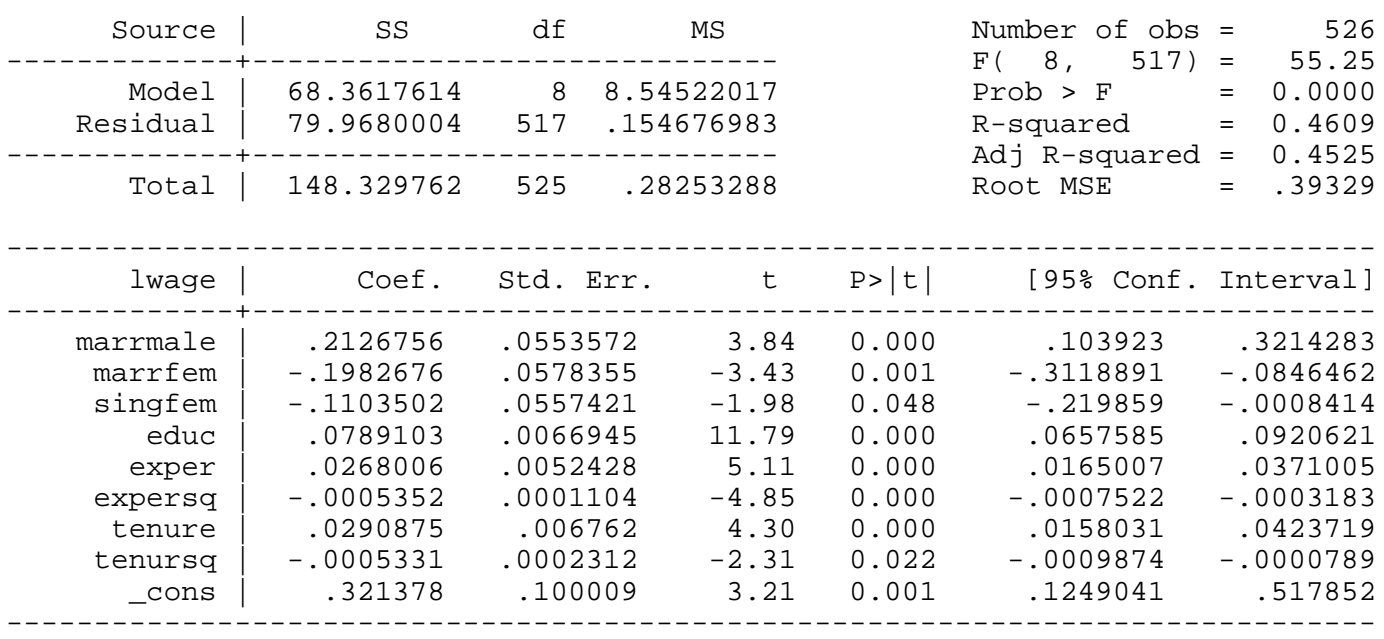

Example 8.2: Heteroscedastisity-Robust F Statistics

*use http://fmwww.bc.edu/ec-p/data/wooldridge/GPA3*

## **reg cumgpa sat hsperc tothrs female black white if term==2, robust**

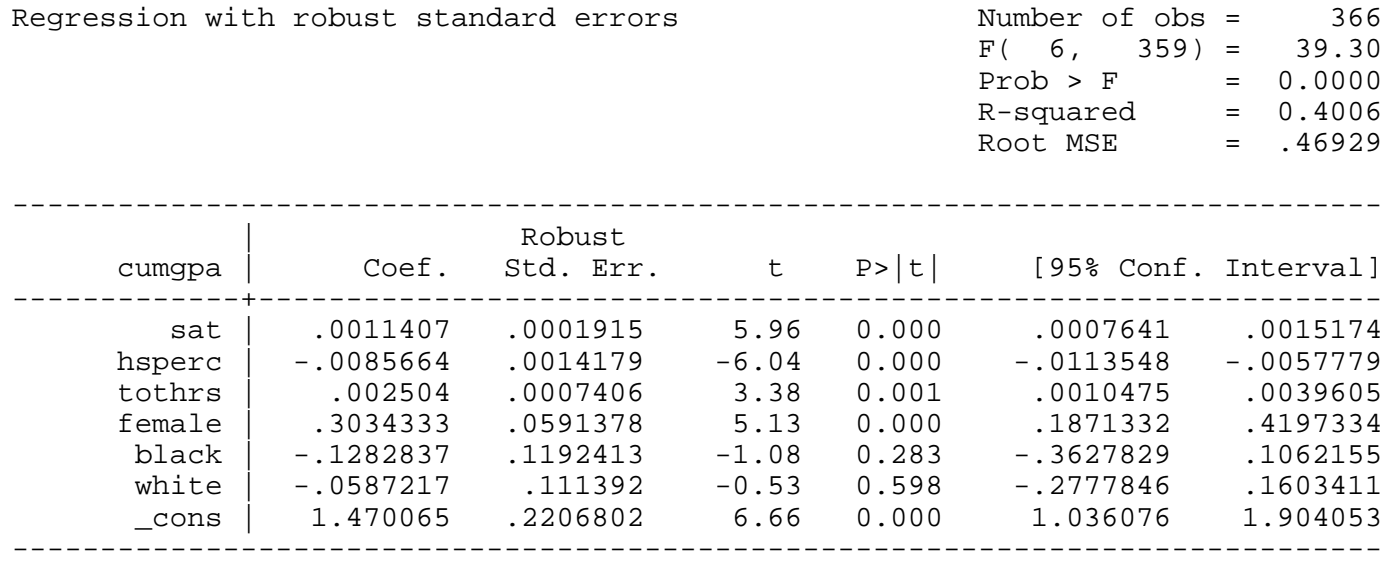

## **reg cumgpa sat hsperc tothrs female black white if term==2**

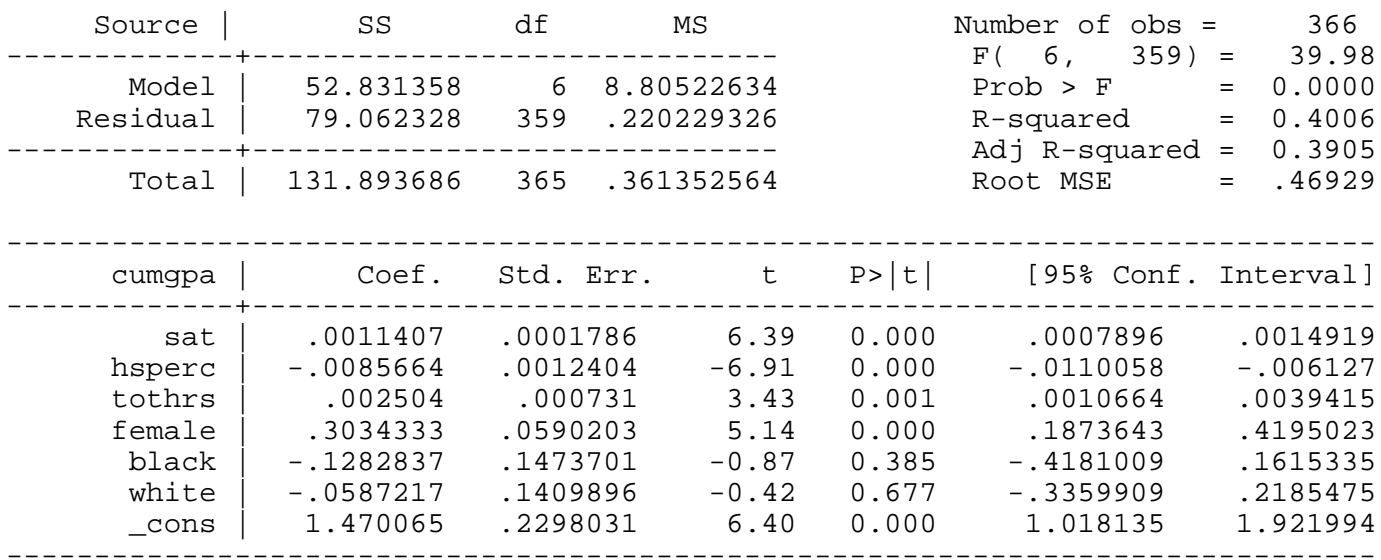

Example 8.3: Heteroskedasticity-Robust LM Statistic

*use http://fmwww.bc.edu/ec-p/data/wooldridge/CRIME1*

#### *gen avgsensq=avgsen\*avgsen*

**reg narr86 pcnv avgsen avgsensq ptime86 qemp86 inc86 black hispan, robust**

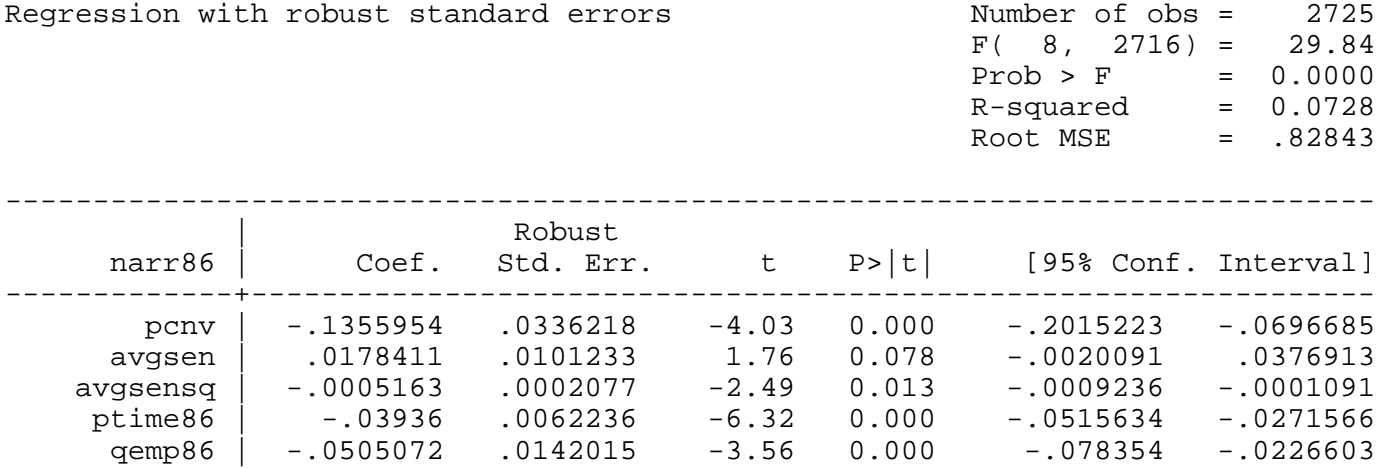

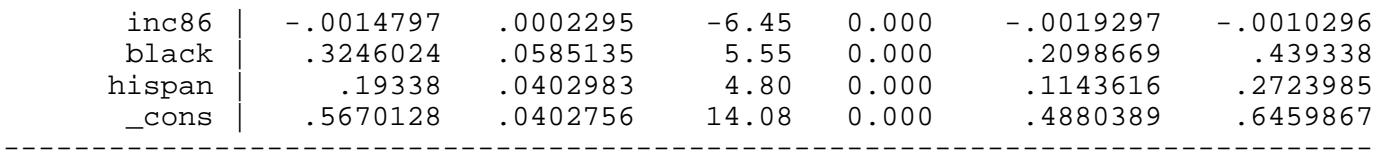

Turning point for avgsen

```
di _b[avgsen]/(2*_b[avgsensq])
```
-17.276862

**reg narr86 pcnv ptime86 qemp86 inc86 black hispan**

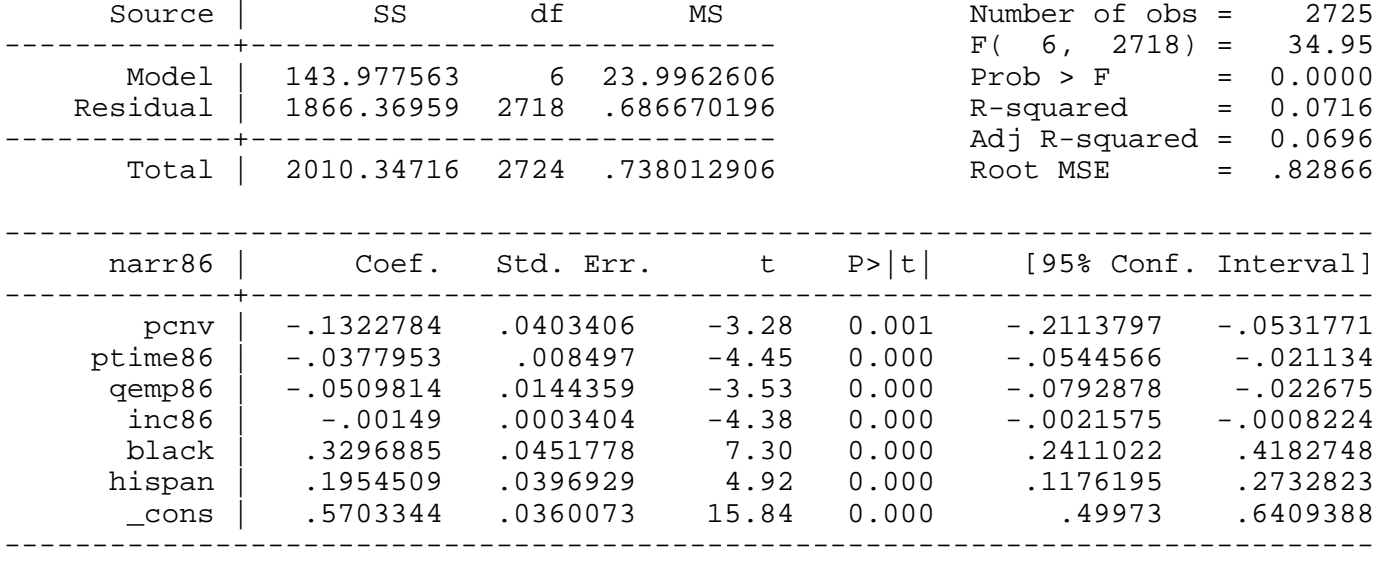

*predict ubar1, resid*

*quite reg avgsen pcnv ptime86 qemp86 inc86 black hispan*

*predict r1, r*

*quite reg avgsensq pcnv ptime86 qemp86 inc86 black hispan*

*predict r2, r*

*quite gen ur1 = ubar1\*r1*

*quite gen ur2 = ubar1\*r2*

*gen iota = 1*

**reg iota ur1 ur2, noconstant**

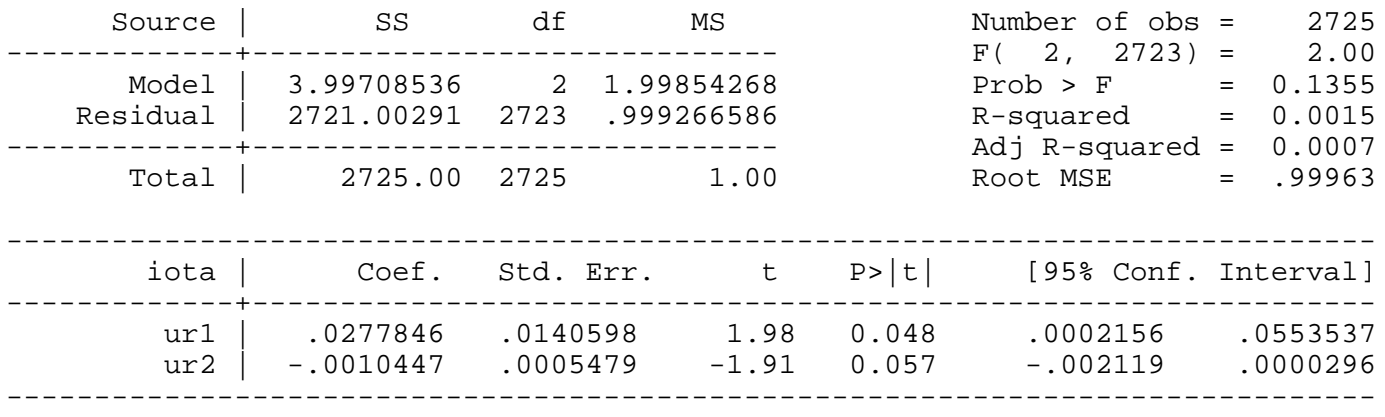

*scalar hetlm = e(N)-e(rss)*

*scalar pval = chi2tail(2,hetlm)*

*display \_n "Robust LM statistic : " %6.3f hetlm /\** 

## **> \*/ \_n "Under H0, distrib Chi2(2), p-value: " %5.3f pval**

Robust LM statistic : 3.997 Under H0, distrib Chi2(2), p-value: 0.136

## **reg narr86 pcnv ptime86 qemp86 inc86 black hispan**

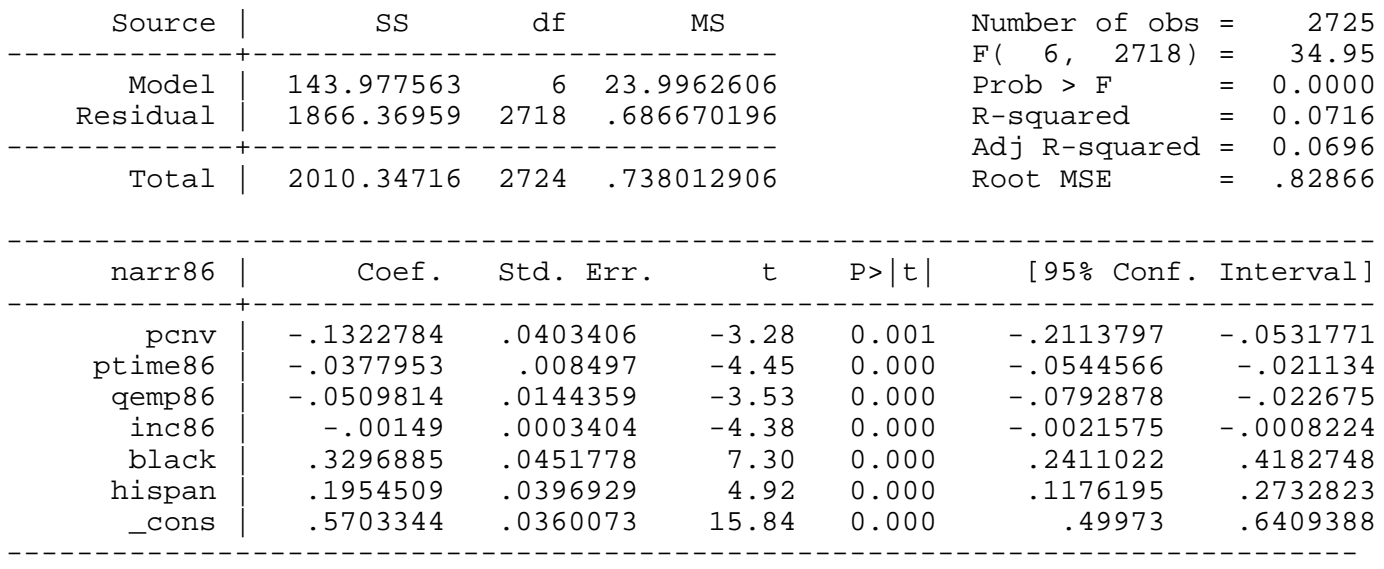

#### *predict ubar2, resid*

**reg ubar2 pcnv avgsen avgsensq ptime86 qemp86 inc86 black hispan**

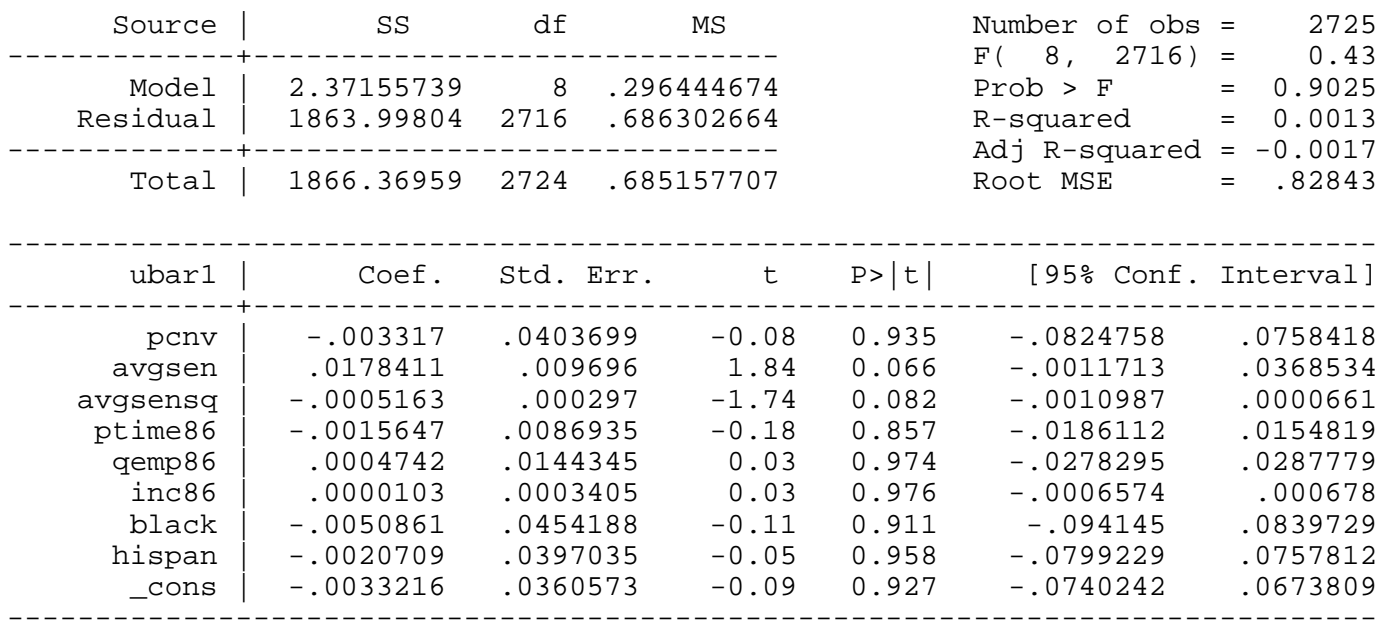

## *scalar lm1 = e(N)\*e(r2)*

## *display \_n "LM statistic : " %6.3f lm1 /\**

LM statistic : 3.5425

Example 8.4: Heteroscedasticity in Housing Price Equation

## *use http://fmwww.bc.edu/ec-p/data/wooldridge/HPRICE1*

#### **reg price lotsize sqrft bdrms**

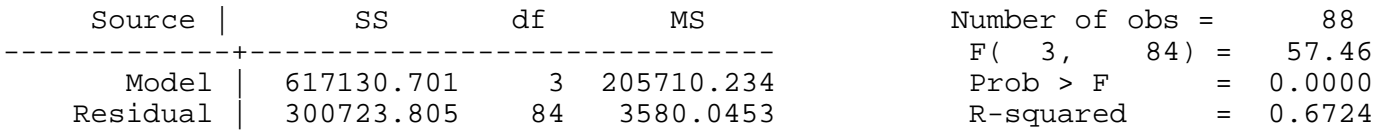
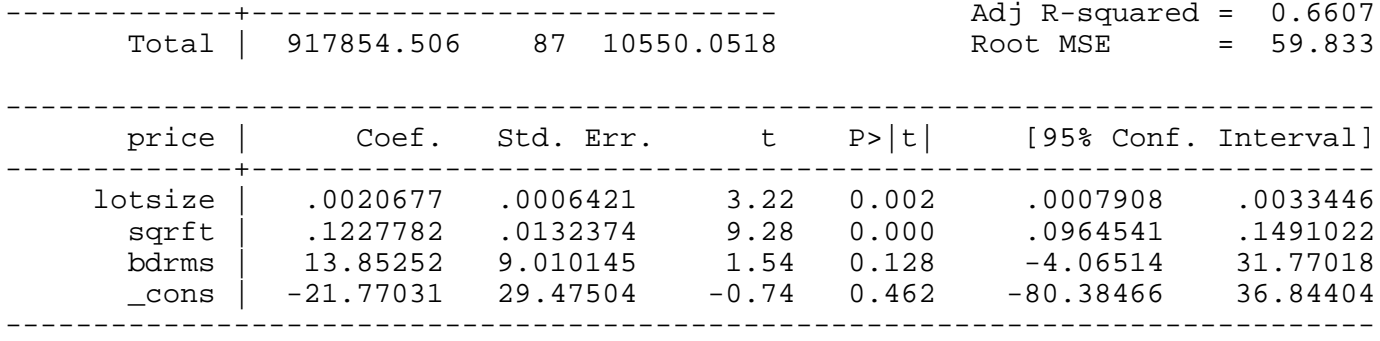

## **whitetst, fitted**

White's special test statistic : 16.26842 Chi-sq( 2) P-value = 2.9e-04

### **reg lprice llotsize lsqrft bdrms**

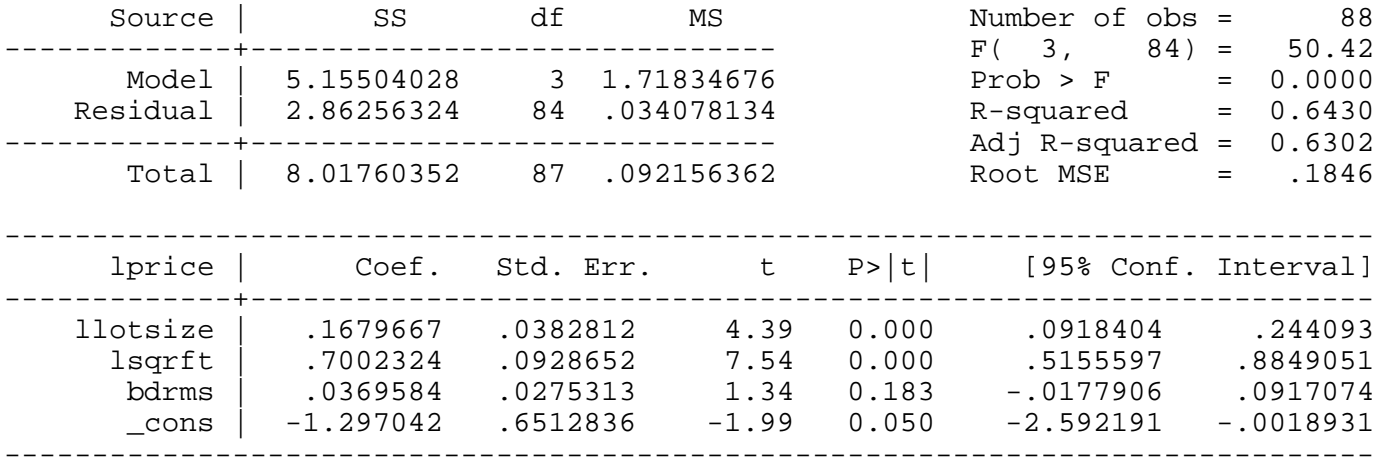

### **whitetst, fitted**

White's special test statistic : 3.447243 Chi-sq( 2) P-value = .1784

Example 8.5: Special Form of the White Test in the Log Housing Price Equation

## *use http://fmwww.bc.edu/ec-p/data/wooldridge/HPRICE1*

## **reg lprice llotsize lsqrft bdrms**

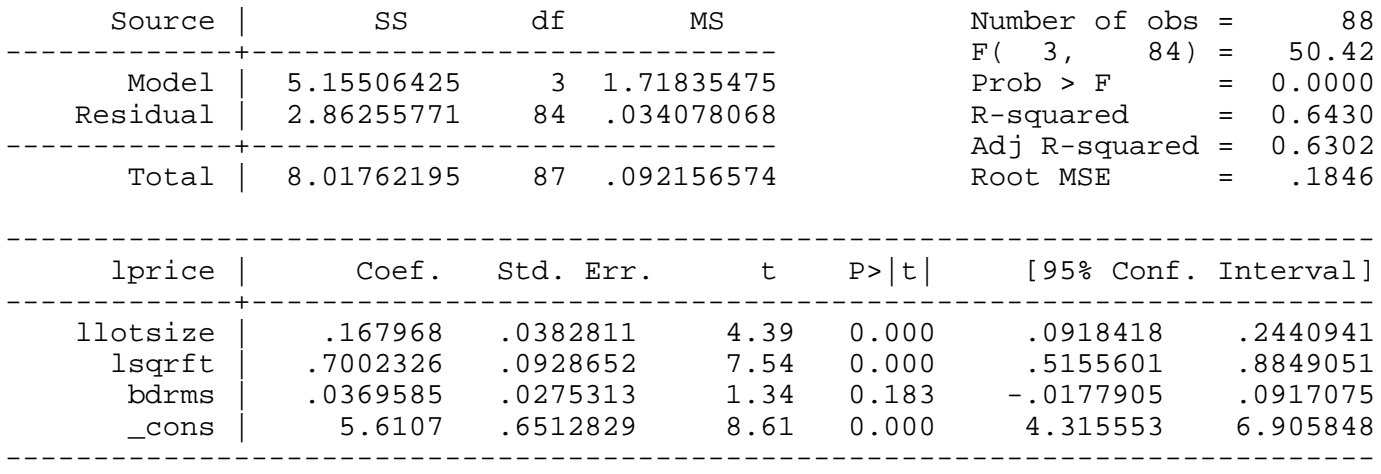

## **whitetst, fitted**

White's special test statistic : 3.447286 Chi-sq( 2) P-value = .1784

Example 8.6: Family Saving Equation

## *use http://fmwww.bc.edu/ec-p/data/wooldridge/SAVING*

## **reg sav inc**

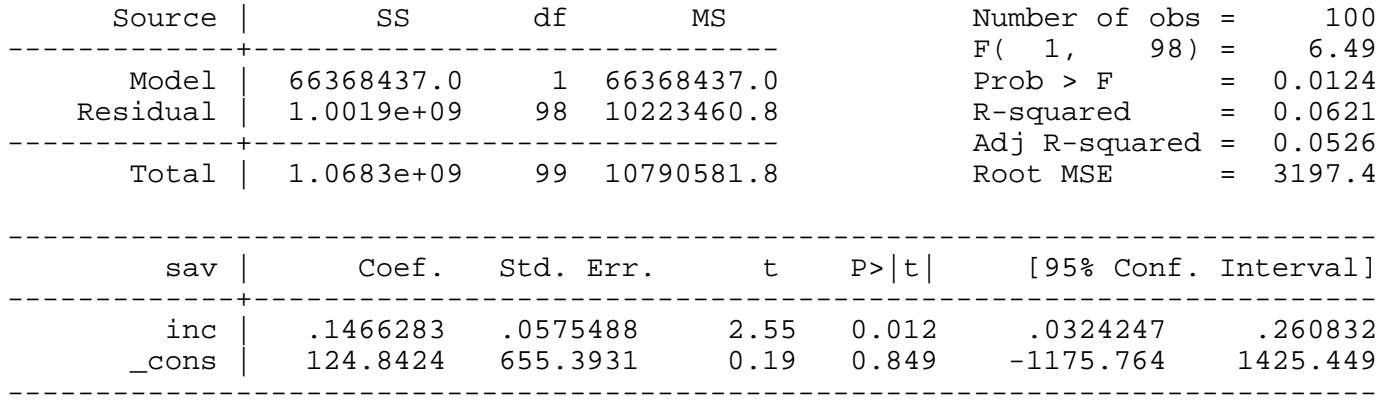

## **reg sav inc [aw = 1/inc]**

(sum of wgt is 1.3877e-02)

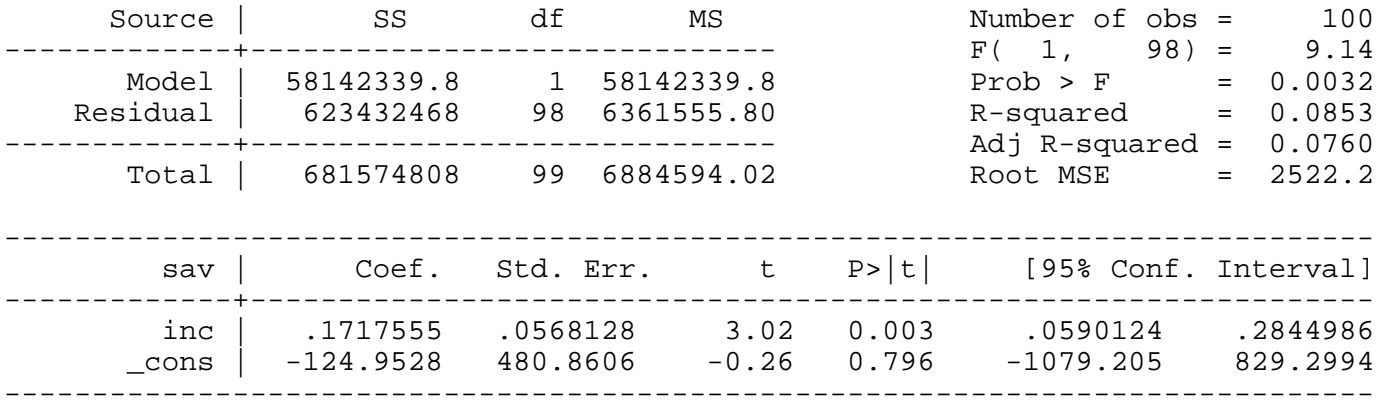

## **reg sav inc size educ age black**

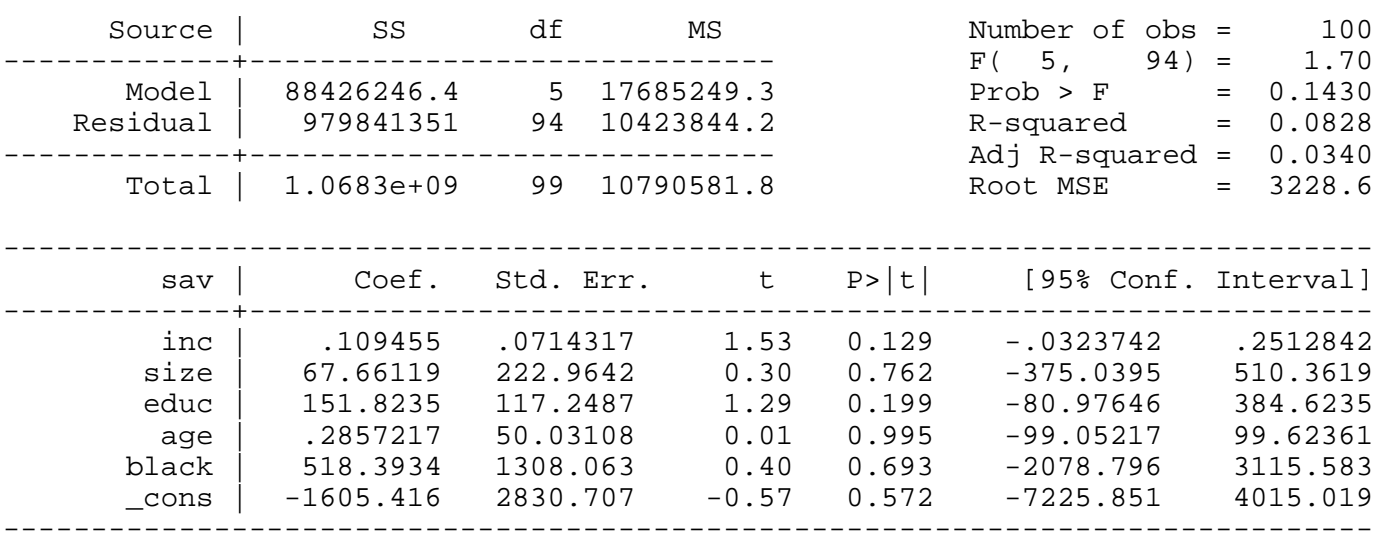

## **reg sav inc size educ age black [aw = 1/inc]**

(sum of wgt is 1.3877e-02)

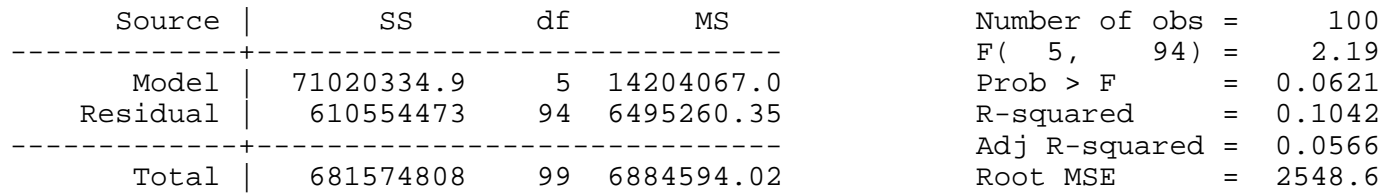

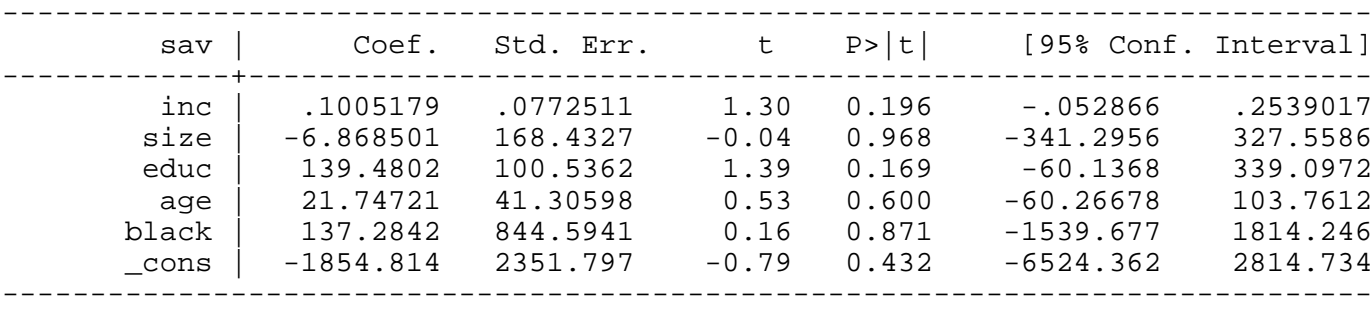

### Example 8.7: Demand for Cigarettes

*use http://fmwww.bc.edu/ec-p/data/wooldridge/SMOKE*

**reg cigs lincome lcigpric educ age agesq restaurn**

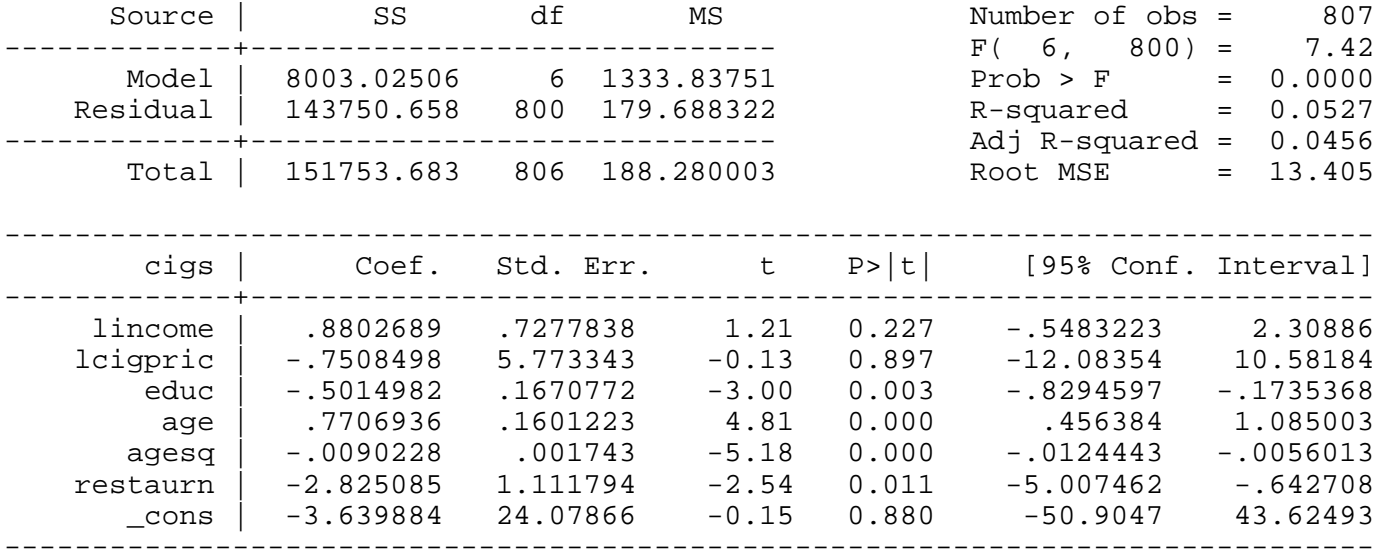

Change in cigs if income increases by 10%

### *display \_b[lincome]\*10/100* .08802689

Turnover point for age

## *display \_b[age]/2/\_b[agesq]* -42.708116

**whitetst, fitted**

White's special test statistic : 26.57258 Chi-sq( 2) P-value = 1.7e-06

*gen lubar=log(ub\*ub)*

*qui reg lubar lincome lcigpric educ age agesq restaurn*

*predict cigsh, xb*

*gen cigse = exp(cigsh)*

**reg cigs lincome lcigpric educ age agesq restaurn [aw=1/cigse]**

(sum of wgt is 1.9977e+01)

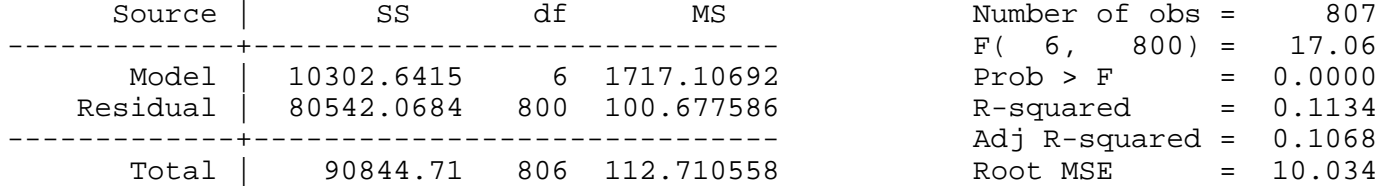

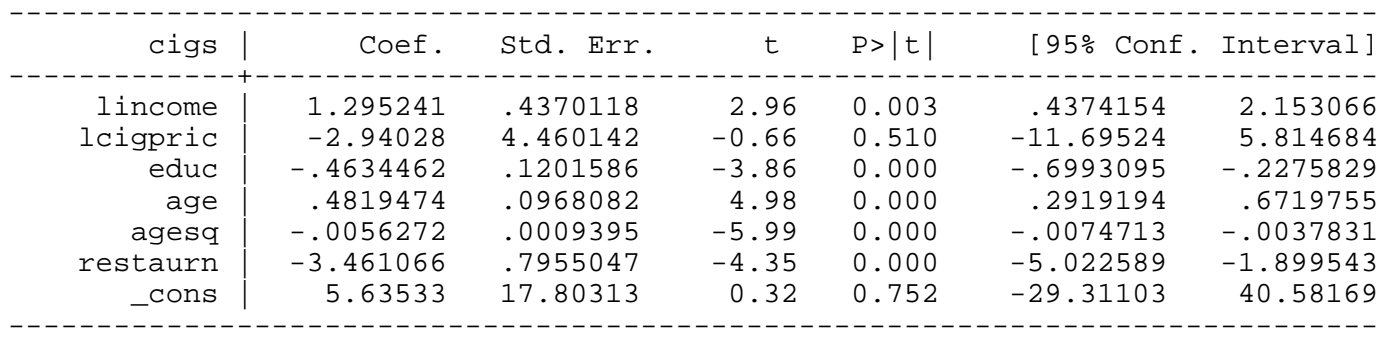

### Example 8.8: Labor Force Participation of Married Women

## *use http://fmwww.bc.edu/ec-p/data/wooldridge/MROZ*

## **reg inlf nwifeinc educ exper expersq age kidslt6 kidsge6**

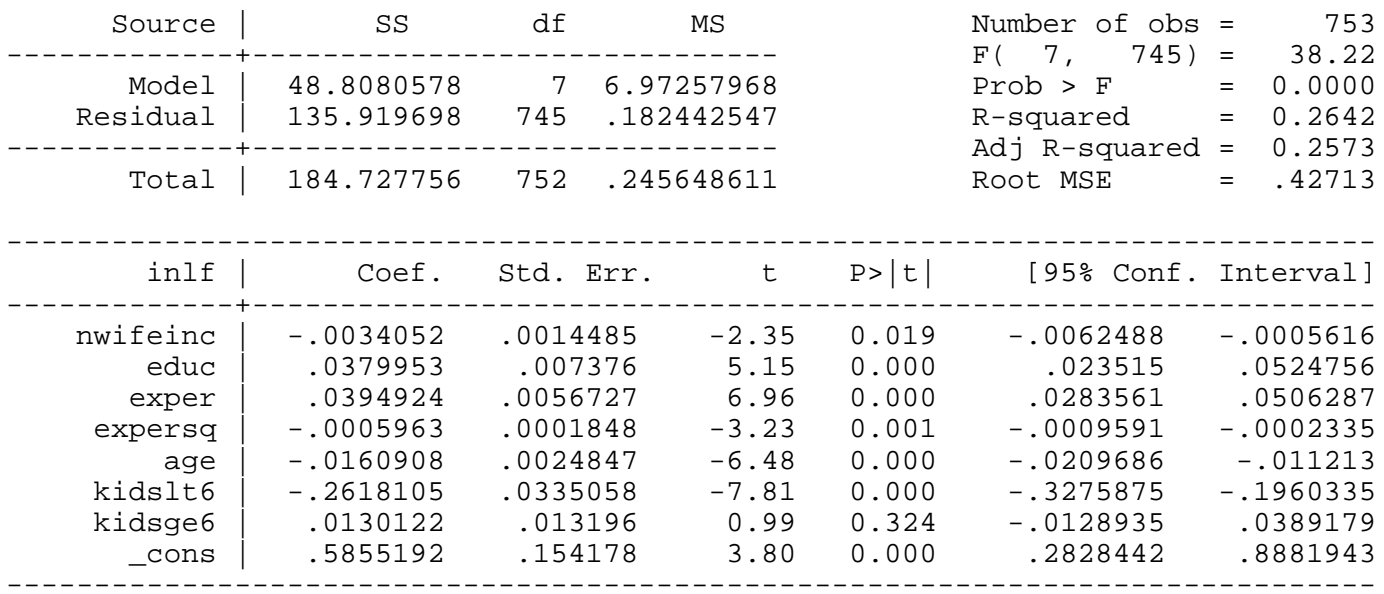

## **reg inlf nwifeinc educ exper expersq age kidslt6 kidsge6, robust**

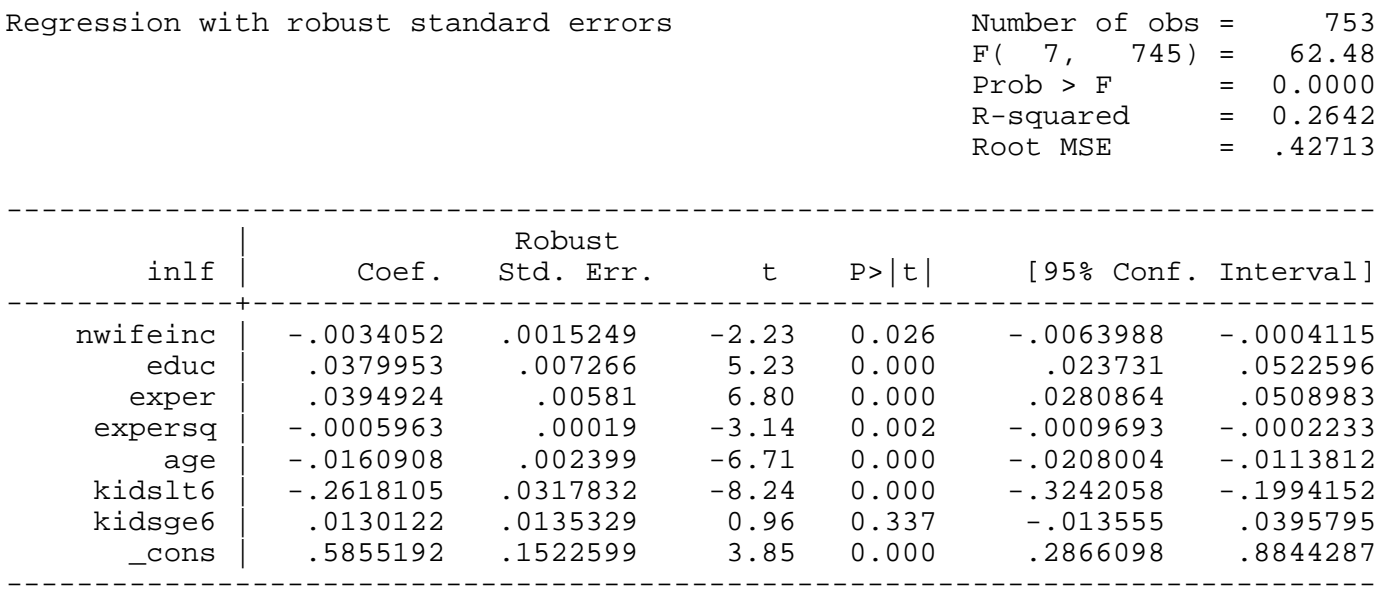

Example 8.9: Determinants of Personal Computer Ownership

*use http://fmwww.bc.edu/ec-p/data/wooldridge/GPA1*

*gen parcoll = (mothcoll | fathcoll)*

### **reg PC hsGPA ACT parcoll**

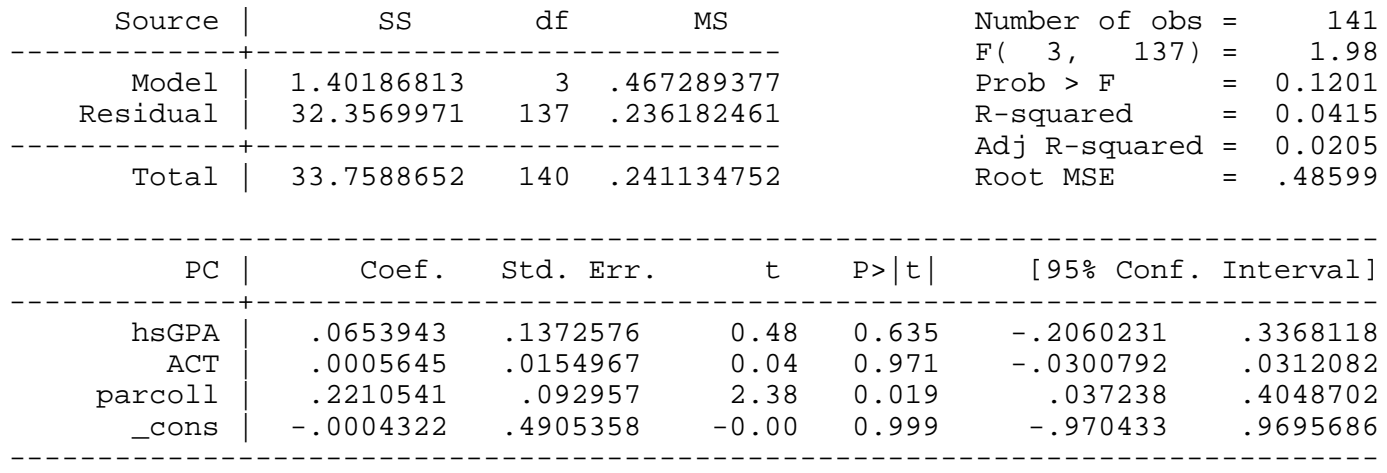

## *predict phat*

## *gen h=phat\*(1-phat)*

## **reg PC hsGPA ACT parcoll [aw=1/h]**

(sum of wgt is 6.2818e+02)

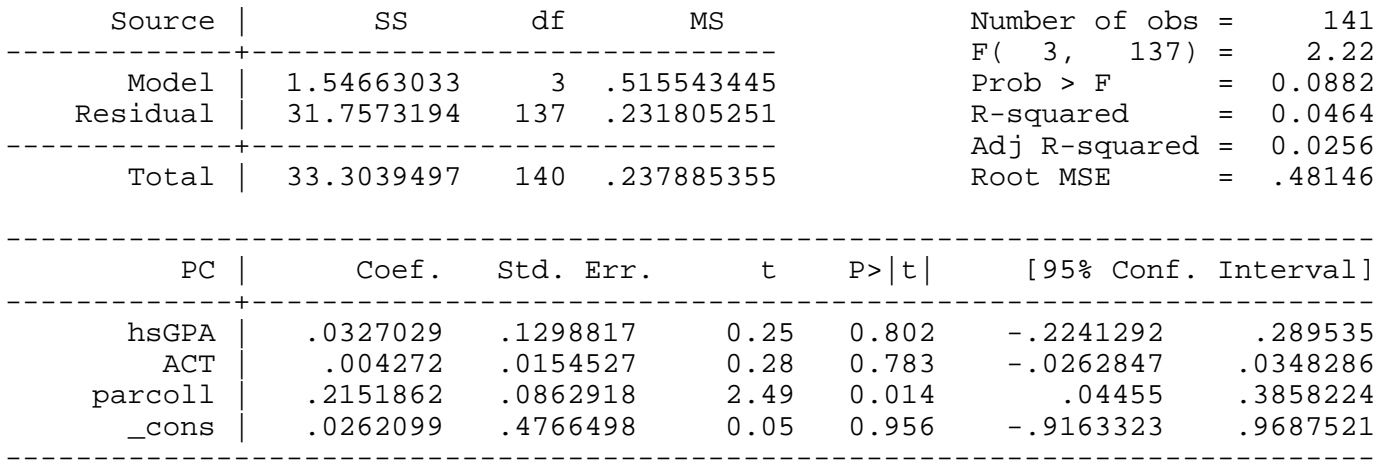

*This page prepared by Oleksandr Talavera (revised 8 Nov 2002)*

Send your questions/comments/suggestions to Kit Baum at **baum@bc.edu** These pages are maintained by the Faculty Micro Resource Center's **GSA Program**, a unit of Boston College **Academic Technology Services**

**Stata Textbook Examples**

**Introductory Econometrics: A Modern Approach by Jeffrey M. Wooldridge (1st & 2nd eds.) Chapter 9 - More on Specification and Data Problems**

Example 9.1: Economic Model of Crime

*use http://fmwww.bc.edu/ec-p/data/wooldridge/CRIME1*

**reg narr86 pcnv avgsen tottime ptime86 qemp86 inc86 black hispan**

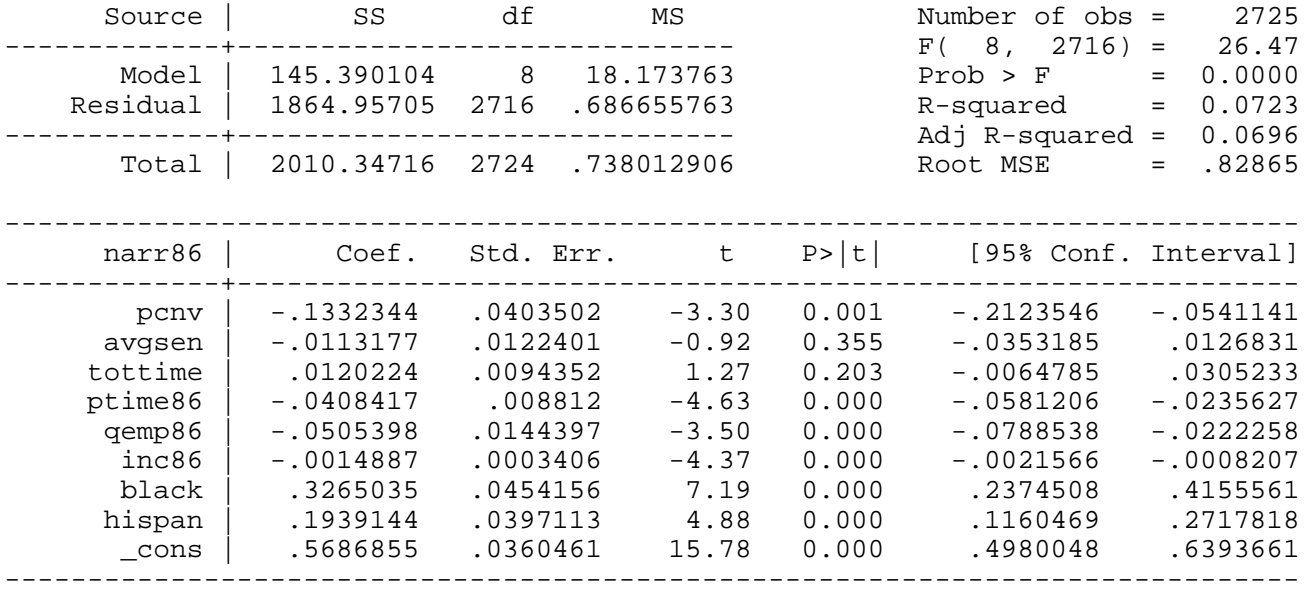

**reg narr86 pcnv pcnvsq avgsen tottime ptime86 pt86sq qemp86 inc86 inc86sq black hispan**

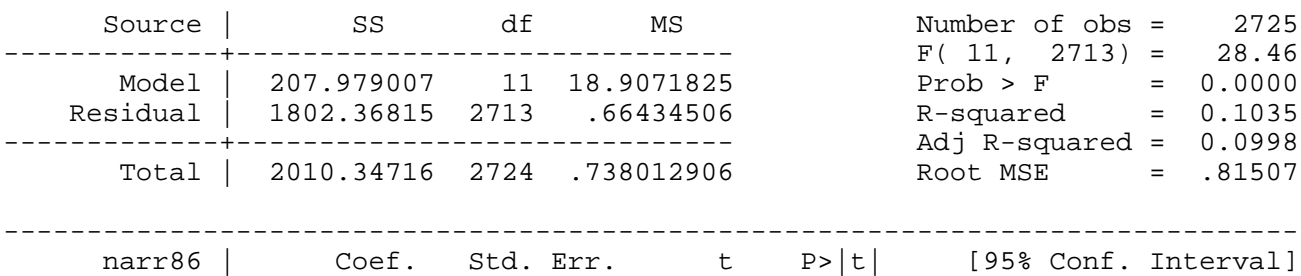

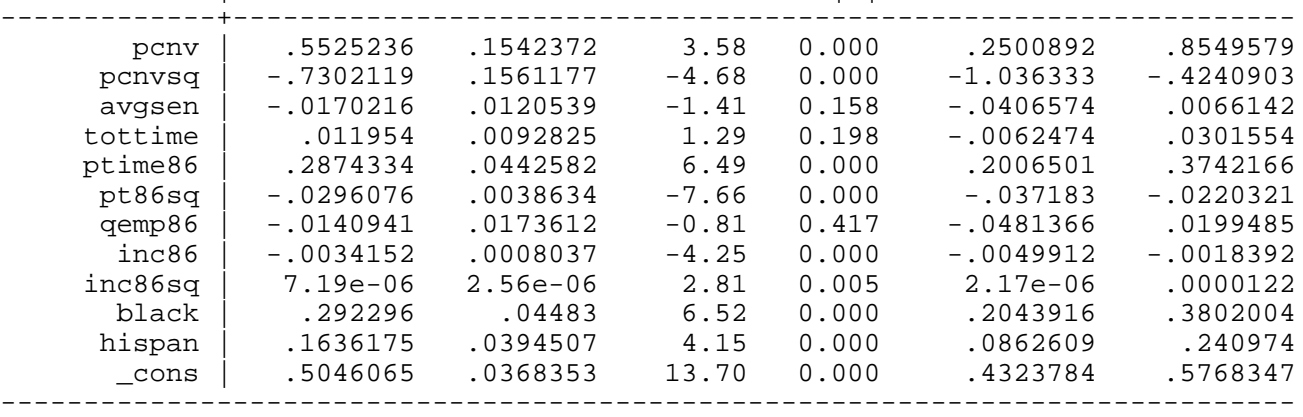

### Example 9.2: Housing Price Equation

*use http://fmwww.bc.edu/ec-p/data/wooldridge/HPRICE1*

## **reg price lotsize sqrft bdrms**

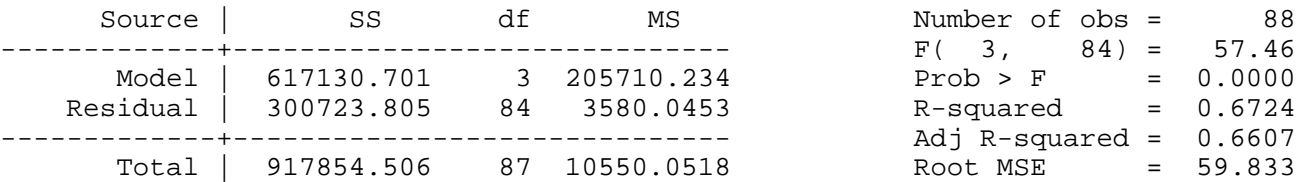

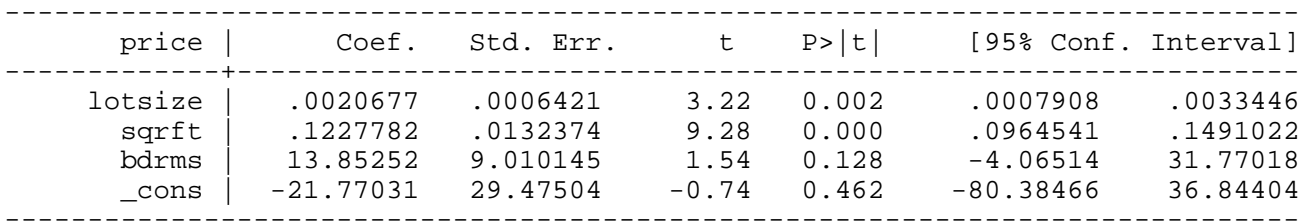

*predict double r1*

*gen double r2=r1\*r1*

*gen double r3=r2\*r1*

## **reg price lotsize sqrft bdrms r2 r3**

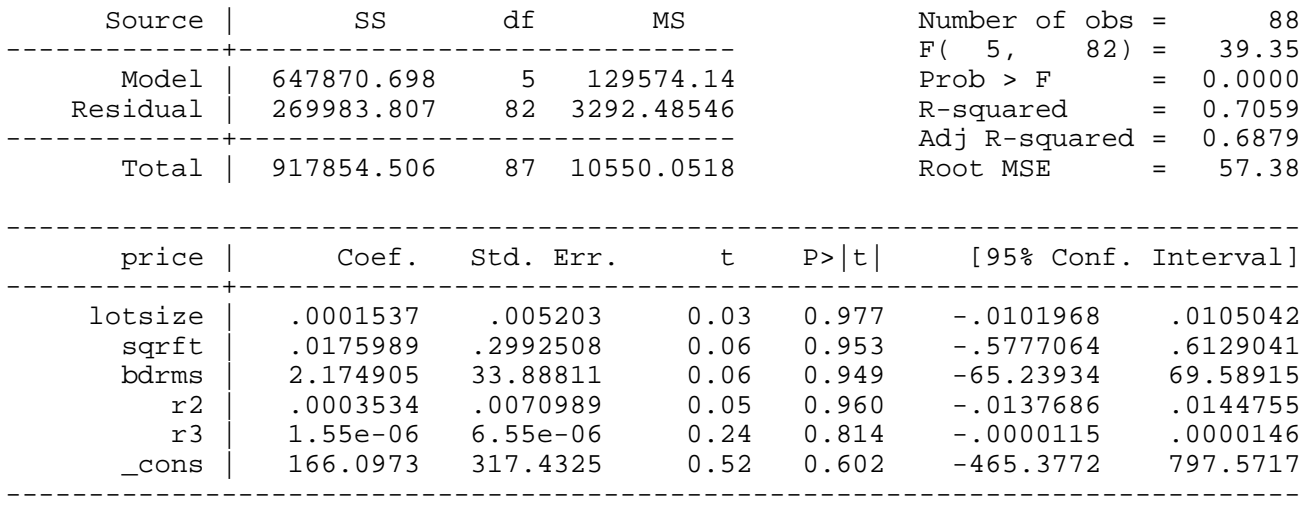

### **test r2 r3**

 $(1)$   $r2 = 0.0$  $(2)$   $r3 = 0.0$ 

> $F( 2, 82) = 4.67$  $Prob > F = 0.0120$

#### **reg lprice llotsize lsqrft bdrms**

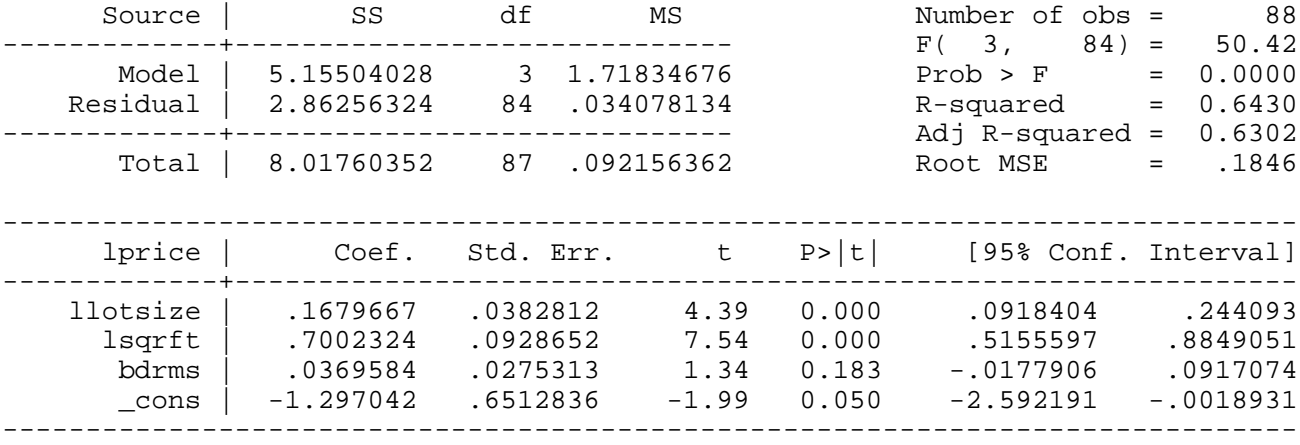

## *predict lphat*

*gen lph2=lphat\*lphat*

*gen lph3=lphat\*lph2*

**reg lprice llotsize lsqrft bdrms lph2 lph3**

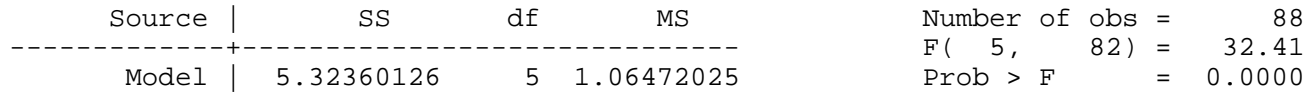

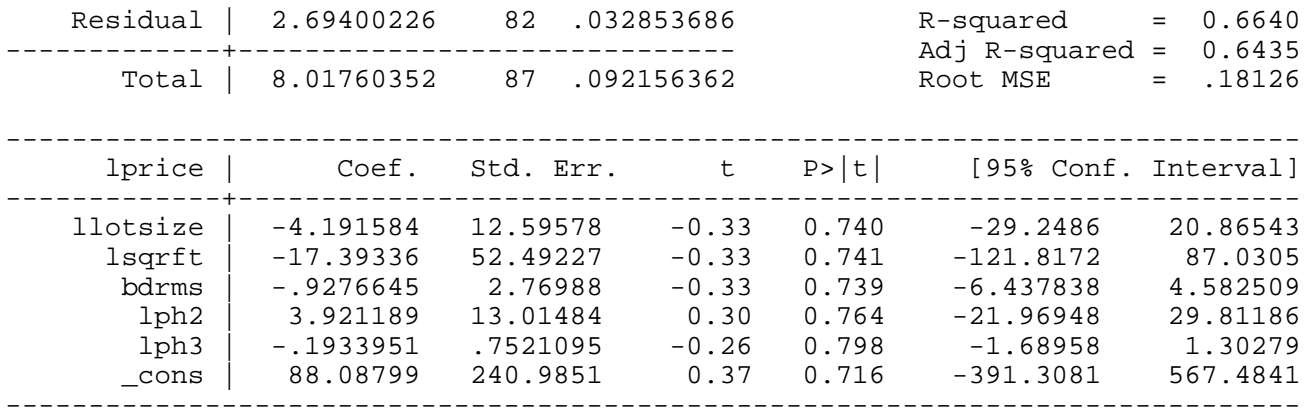

### **test lph2 lph3**

 $(1)$  lph2 =  $0.0$  $(2)$  lph3 =  $0.0$ 

- 
- $F(2, 82) = 2.57$  $Prob > F = 0.0831$

Example 9.3: IQ as a Price for Ability

*use http://fmwww.bc.edu/ec-p/data/wooldridge/WAGE2*

*gen educIQ=educ\*IQ*

**reg lwage educ exper tenure married south urban black**

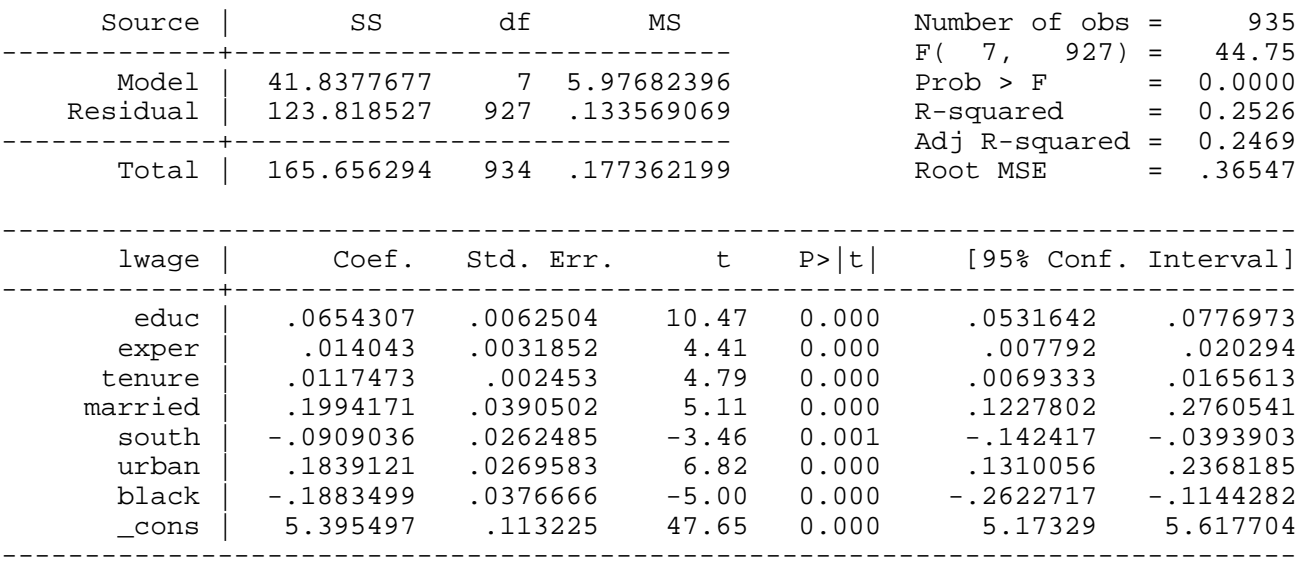

**reg lwage educ exper tenure married south urban black IQ** 

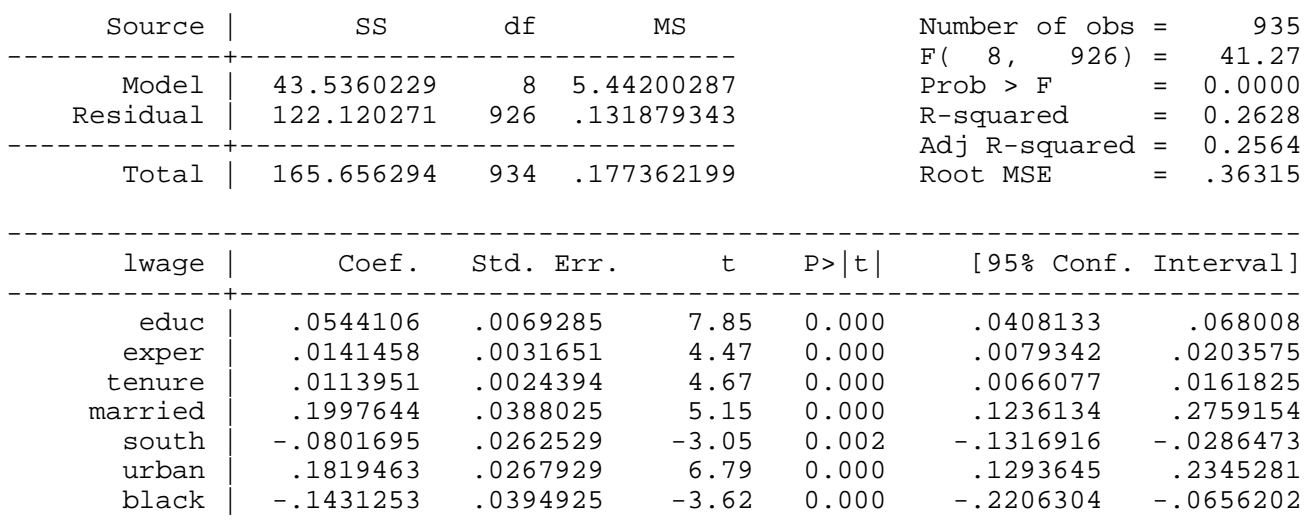

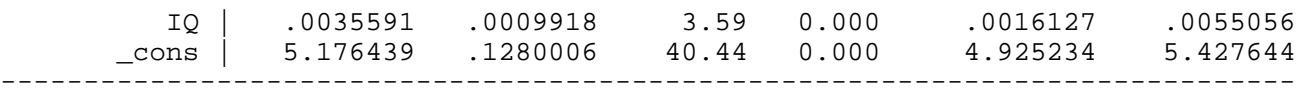

## **reg lwage educ exper tenure married south urban black IQ educIQ**

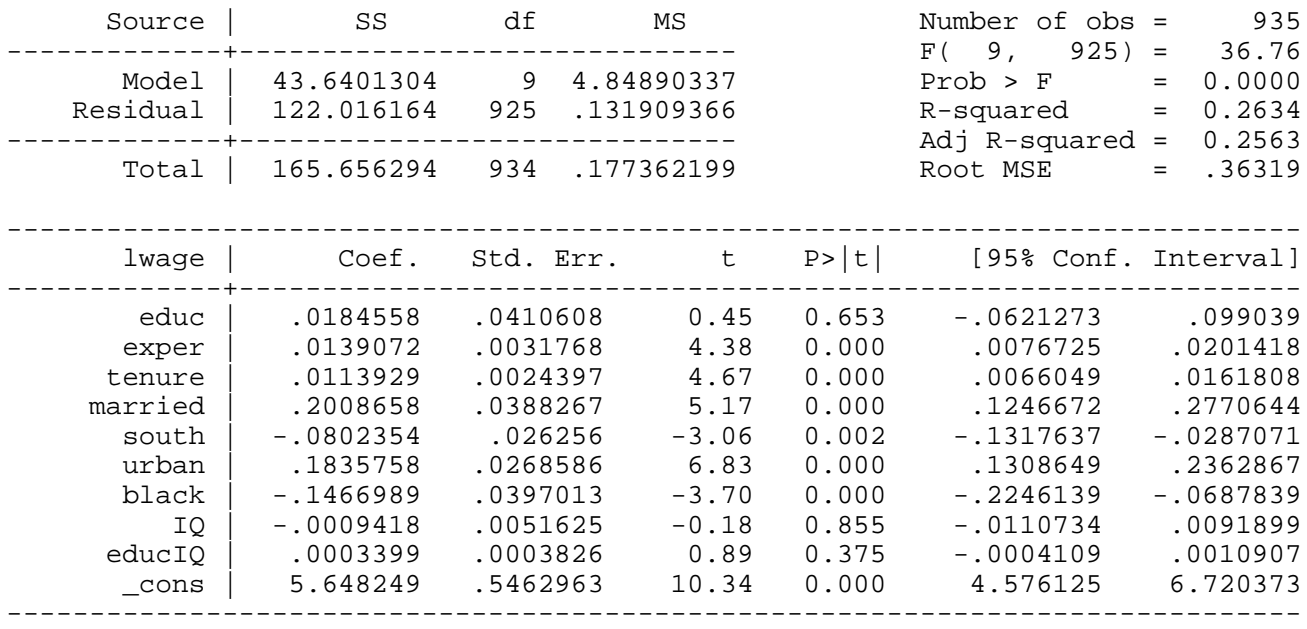

## Example 9.4: City Crime Rates

## *use http://fmwww.bc.edu/ec-p/data/wooldridge/CRIME2*

## **reg lcrmrte unem llawexpc if d87==1**

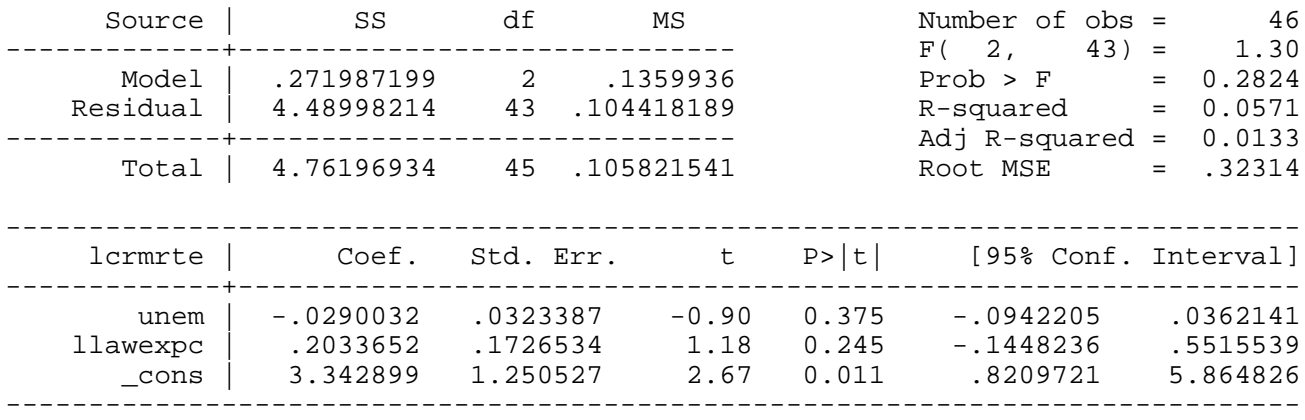

## **reg lcrmrte unem llawexpc lcrmrt\_1**

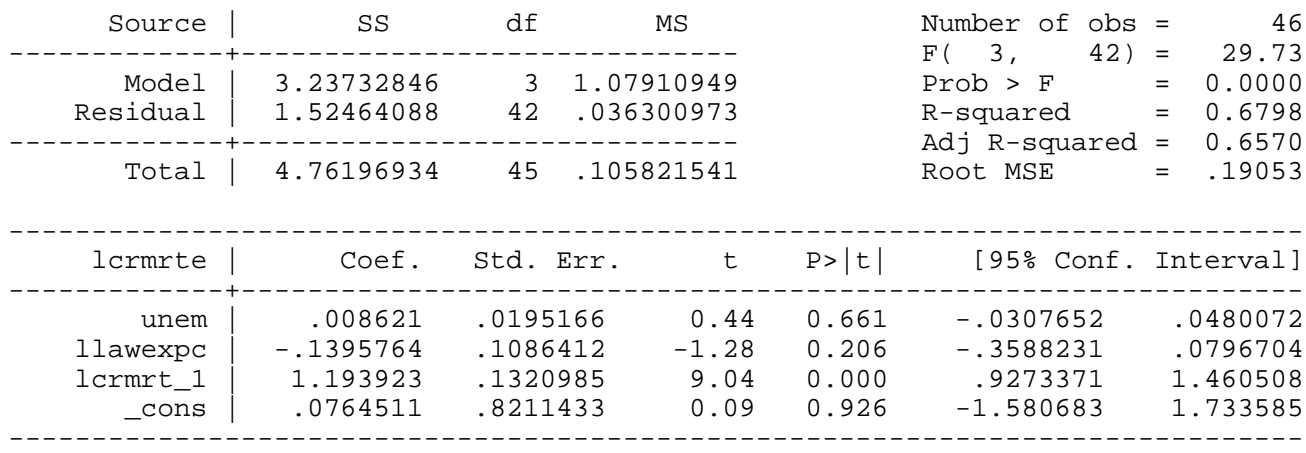

Example 9.5: Saving Function with Measurement Error

## *Dataset is not provided*

### Example 9.6: Measurement Error in Scrap Rates

## *Dataset is not provided*

Example 9.7: GPA Equation with Measurement Error

*Dataset is not provided*

### Example 9.8: R&D Intensity and Firm Size

## *use http://fmwww.bc.edu/ec-p/data/wooldridge/RDCHEM*

## **reg rdintens sales profmarg**

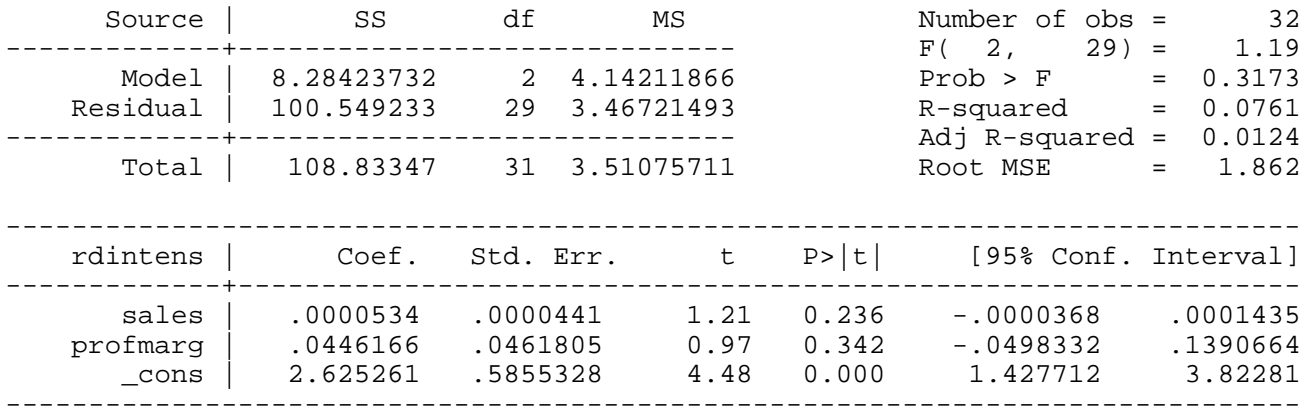

## **reg rdintens sales profmarg if sales<20000**

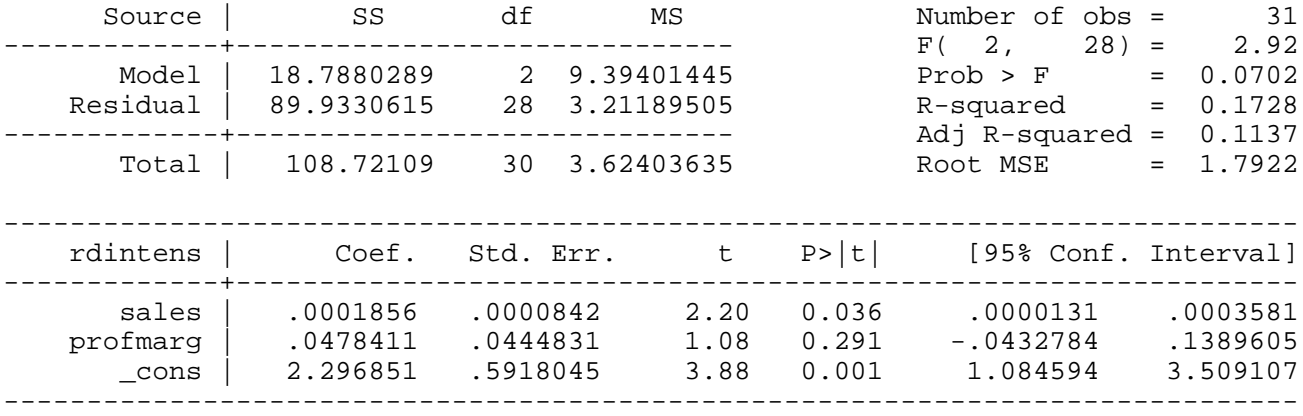

## Example 9.9: R&D Intensity

### *use http://fmwww.bc.edu/ec-p/data/wooldridge/RDCHEM*

## **reg lrd lsales profmarg**

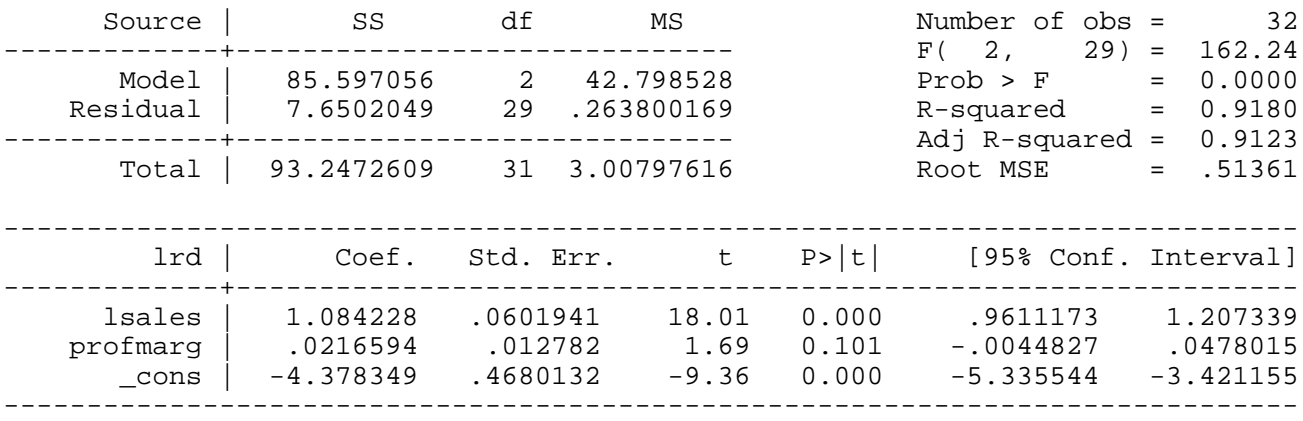

**reg lrd lsales profmarg if sales<20000**

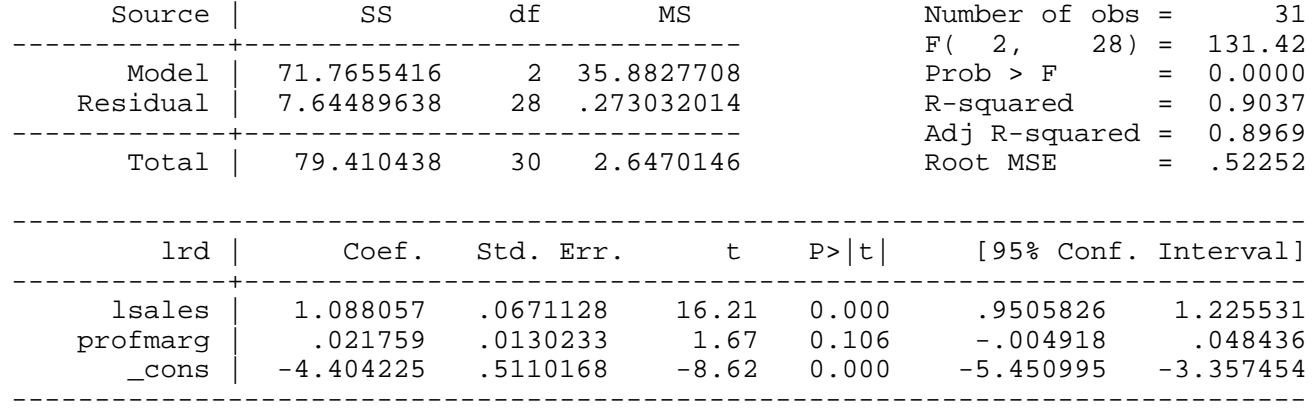

## Example 9.10: State Infant Mortality Rates

*use http://fmwww.bc.edu/ec-p/data/wooldridge/INFMRT*

**reg infmort lpcinc lphysic lpopul if year==1990**

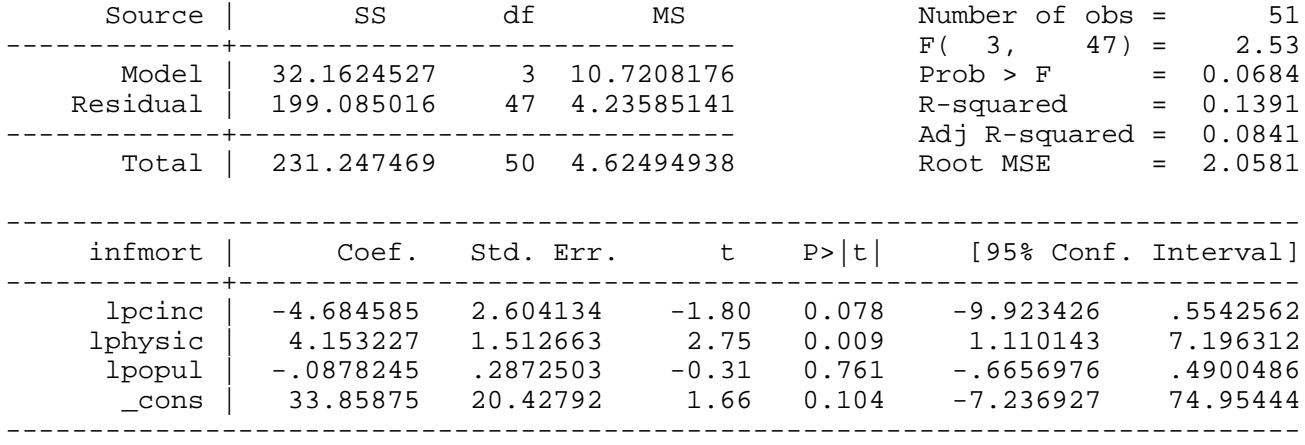

## **reg infmort lpcinc lphysic lpopul if infmort<20 & year==1990**

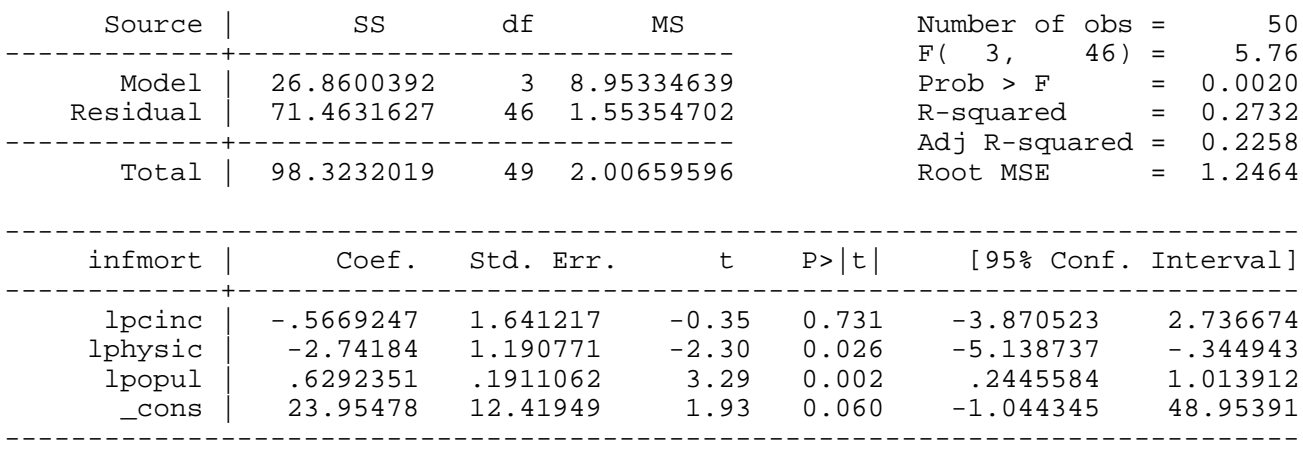

*This page prepared by Oleksandr Talavera (revised 8 Nov 2002)*

Send your questions/comments/suggestions to Kit Baum at **baum@bc.edu** These pages are maintained by the Faculty Micro Resource Center's **GSA Program**, a unit of Boston College **Academic Technology Services**

**Stata Textbook Examples Introductory Econometrics: A Modern Approach by Jeffrey M. Wooldridge (1st & 2nd eds.) Chapter 10 - Basic Regression Analysis with Time Series Data**

### Example 10.1: Static Phillips Curve

### *use http://fmwww.bc.edu/ec-p/data/wooldridge/PHILLIPS*

#### **reg inf unem**

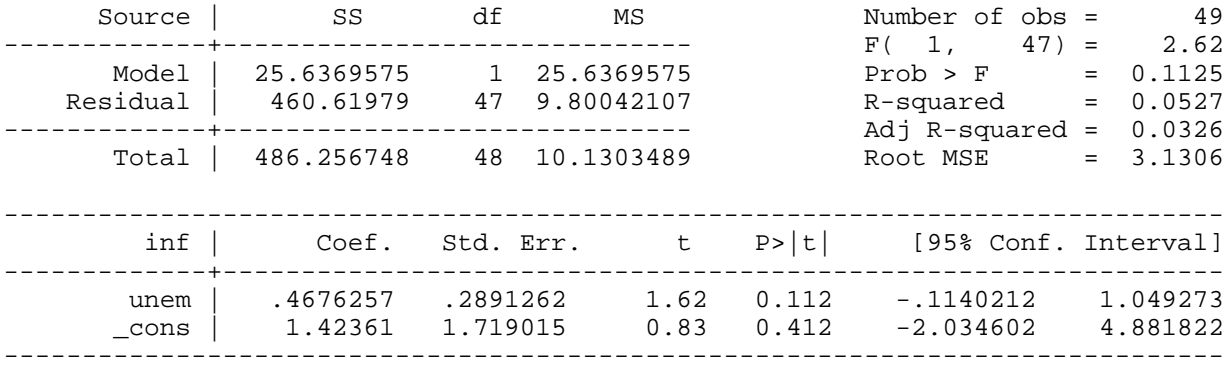

#### Example 10.2: Effects of Inflation and Deficits on Interst Rates

#### *use http://fmwww.bc.edu/ec-p/data/wooldridge/INTDEF*

### **reg i3 inf def**

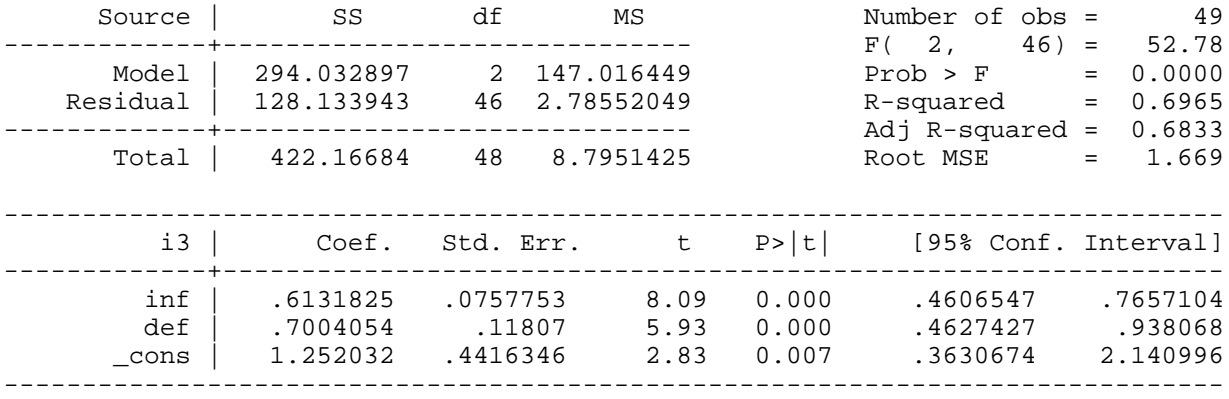

Example 10.3: Puerto Rican Employment and the Minimum Wage

#### *use http://fmwww.bc.edu/ec-p/data/wooldridge/PRMINWGE*

### **reg lprepop lmincov lusgnp**

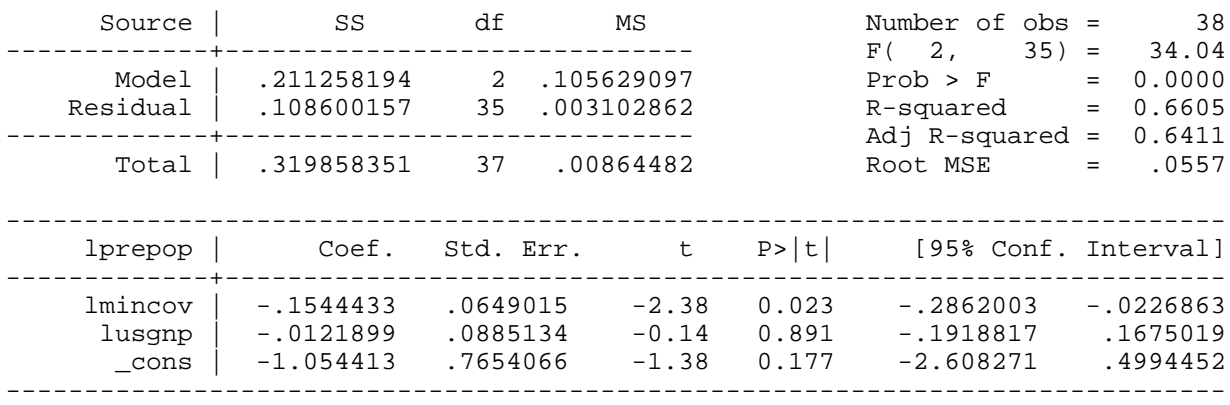

Example 10.4: Effects of Personal Exemption on Fertility Rates

*use http://fmwww.bc.edu/ec-p/data/wooldridge/FERTIL3*

#### **summ pe**

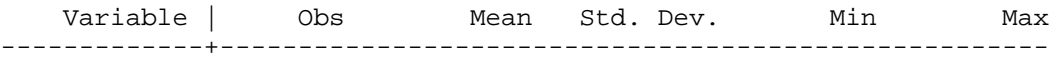

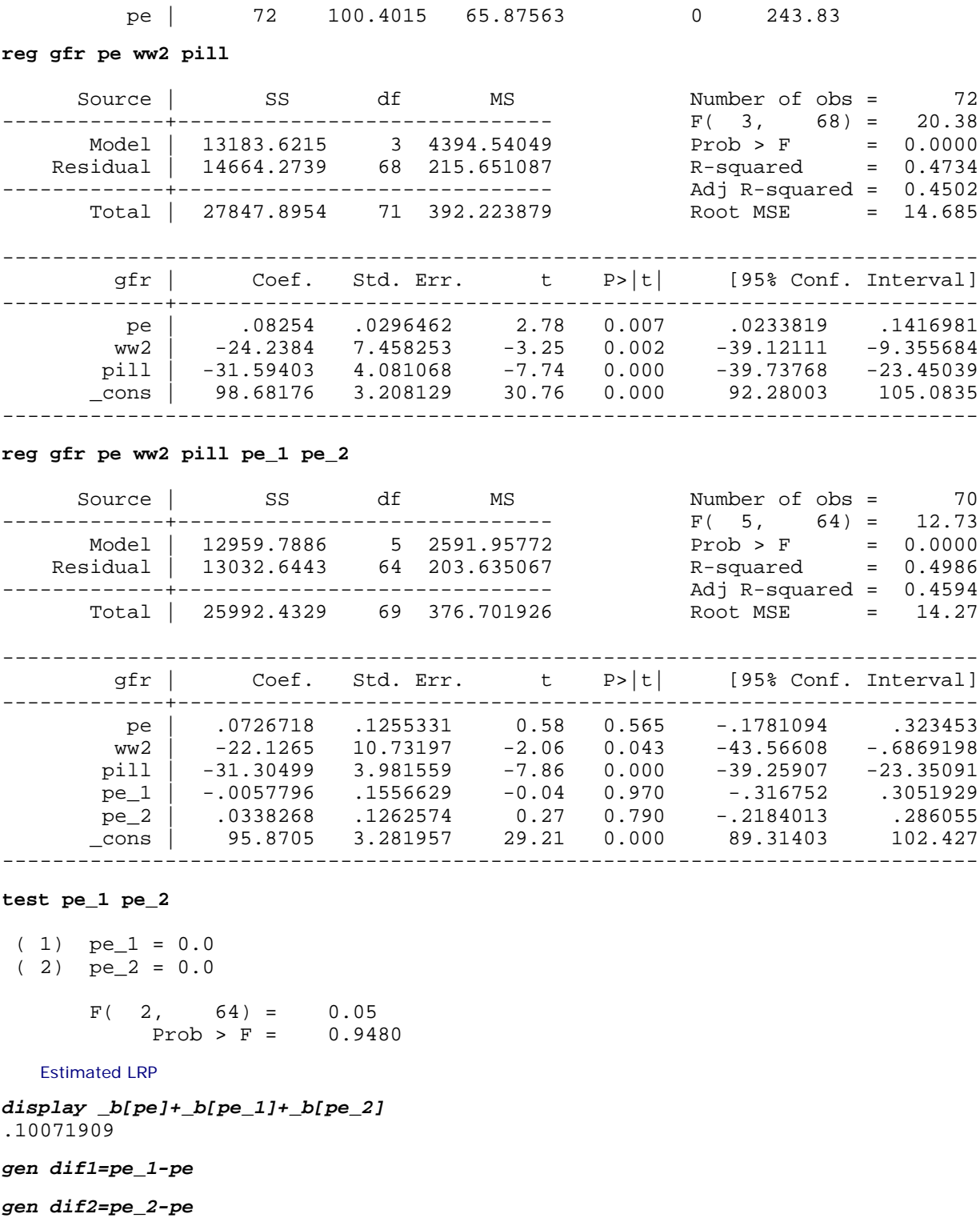

## **reg gfr pe dif1 dif2 ww2 pill**

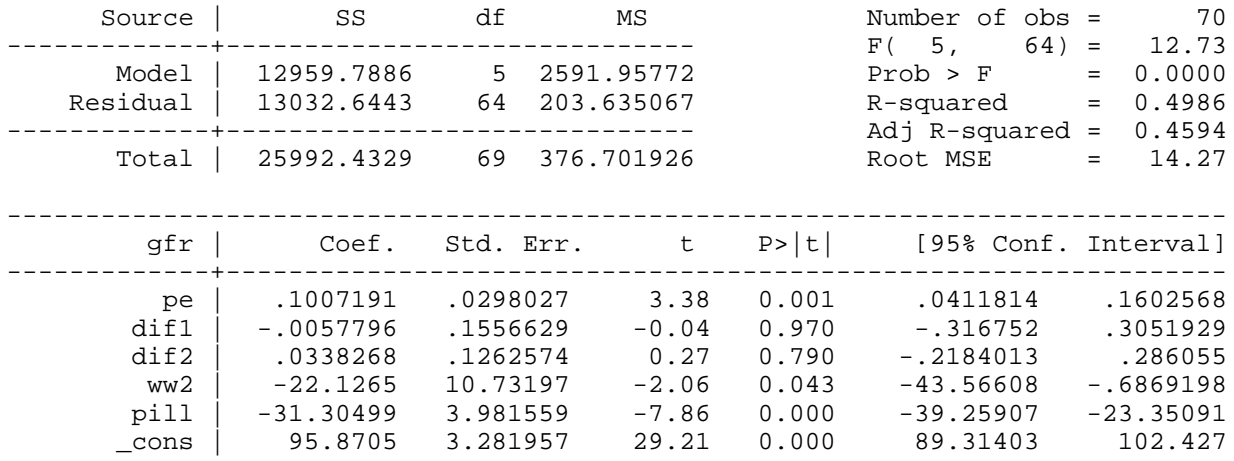

------------------------------------------------------------------------------

#### Example 10.5: Antidumping Filings and Chemical Import

*use http://fmwww.bc.edu/ec-p/data/wooldridge/BARIUM*

**reg lchnimp lchempi lgas lrtwex befile6 affile6 afdec6**

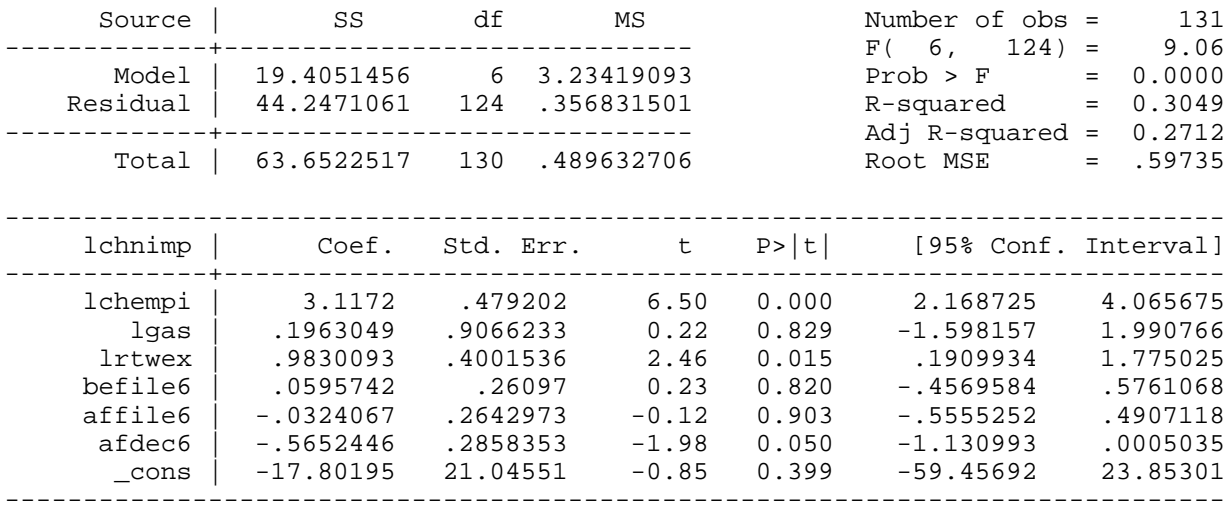

Change in Chinese export of barium

#### *display 100\*(exp(\_b[afdec6])-1)* -43.177885

Example 10.6: Election Outcomes and Economic Performance

#### *use http://fmwww.bc.edu/ec-p/data/wooldridge/FAIR*

**reg demvote partyWH incum pWHgnews pWHinf if year<1996**

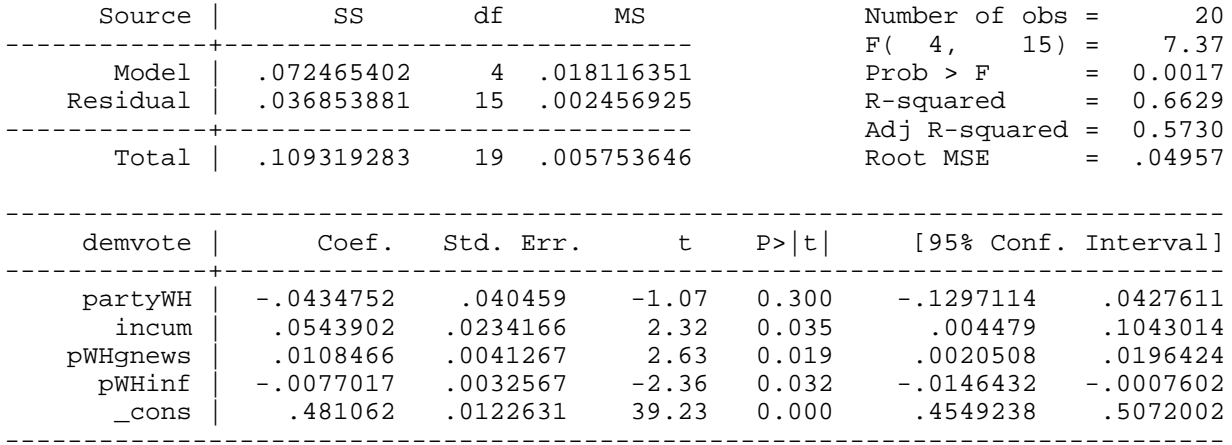

#### Predicted value of demvote

*display \_b[\_cons]+\_b[partyWH]+\_b[incum]+\_b[pWHgnews]\*3+\_b[pWHinf]\*3.019* .5012655

#### Example 10.7: Housing Investment and Prices

*use http://fmwww.bc.edu/ec-p/data/wooldridge/HSEINV*

#### **reg linvpc lprice**

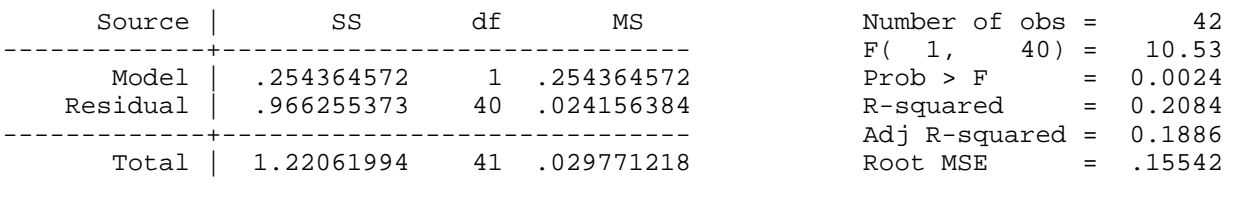

------------------------------------------------------------------------------

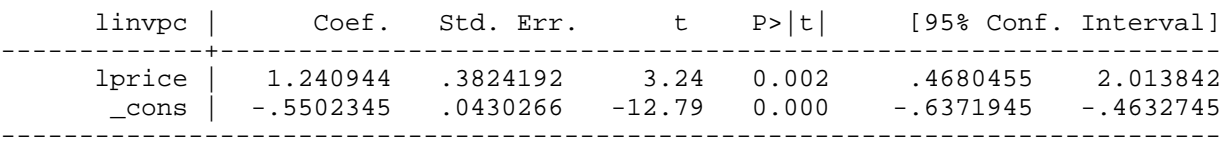

## **reg linvpc lprice t**

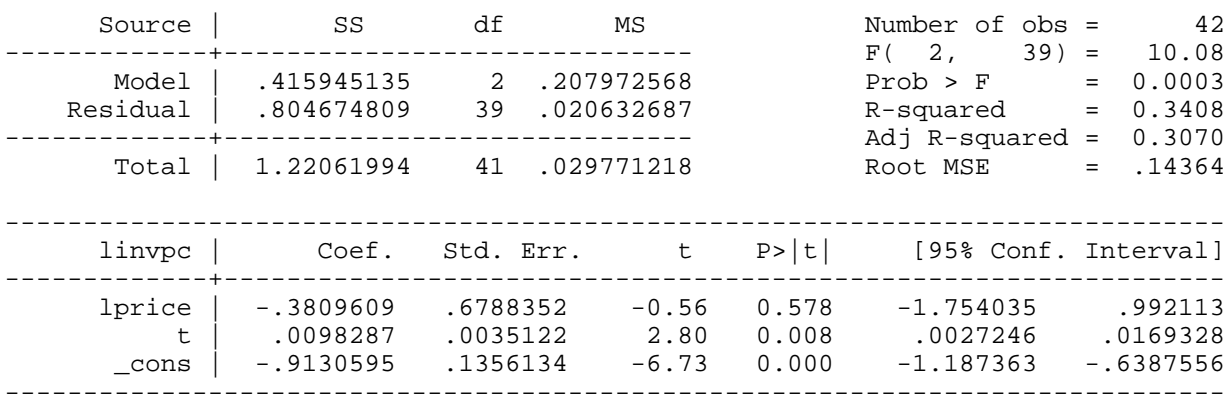

### Example 10.8: Fertility Equation

#### *use http://fmwww.bc.edu/ec-p/data/wooldridge/FERTIL3*

### **reg gfr pe ww2 pill t**

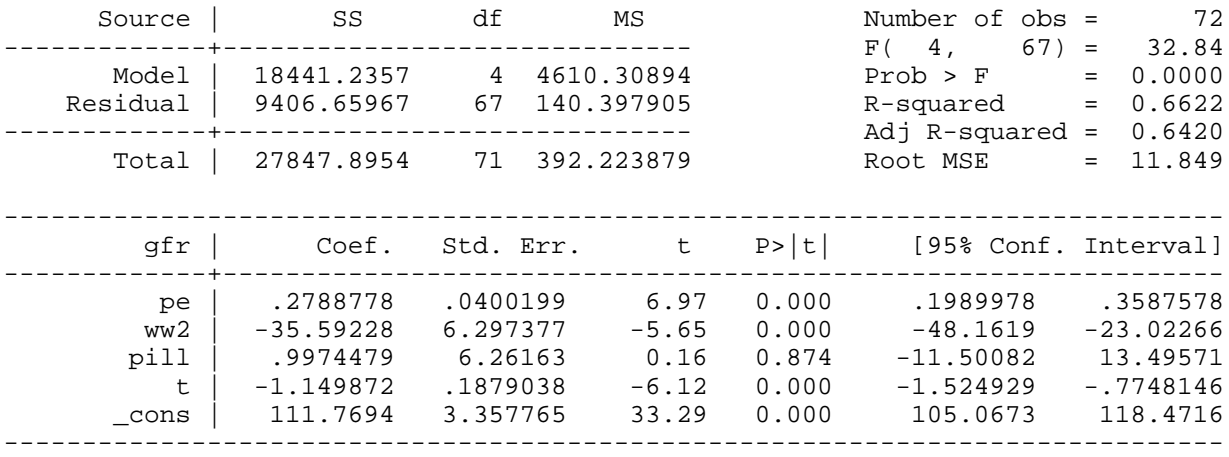

### **reg gfr pe ww2 pill t tsq**

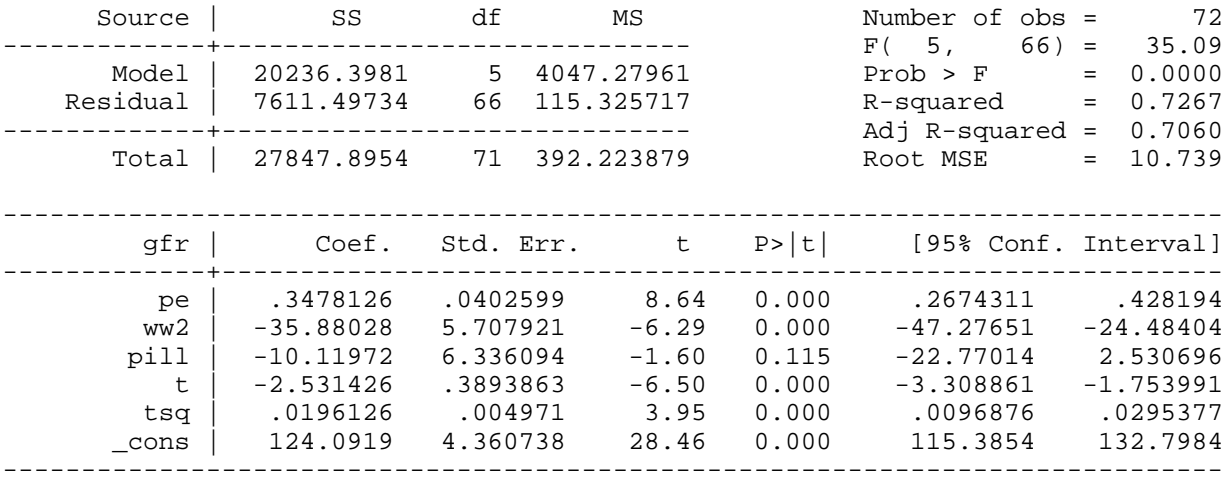

### Example 10.9: Puerto Rican Employment

*use http://fmwww.bc.edu/ec-p/data/wooldridge/PRMINWGE*

### **reg lprepop lmincov lusgnp t**

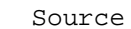

ource | SS df MS Number of obs = 38

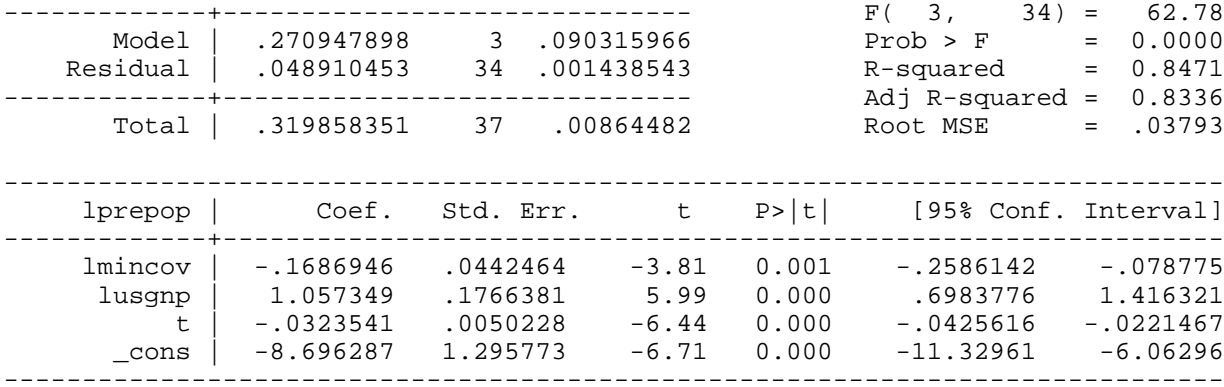

## **reg lprepop lmincov lusgnp**

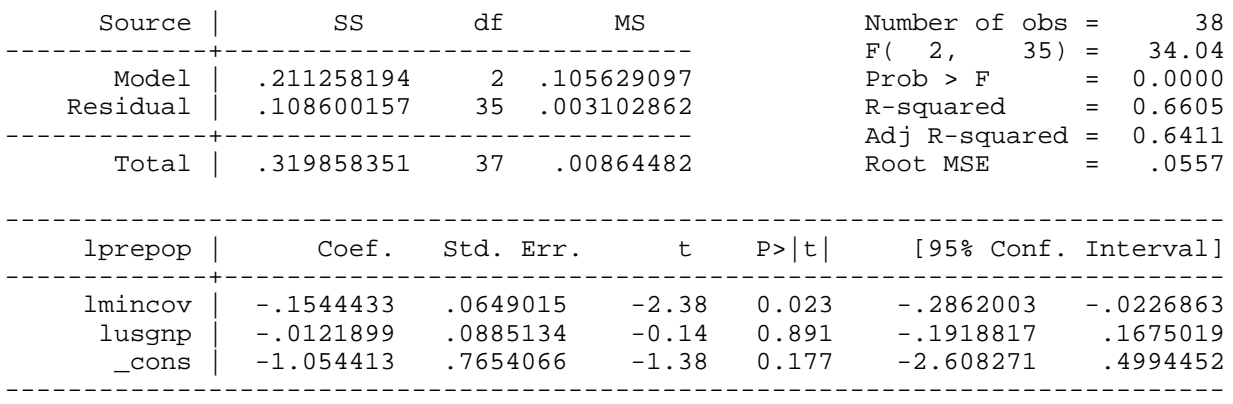

## Example 10.10: Housing Investment

### *use http://fmwww.bc.edu/ec-p/data/wooldridge/HSEINV*

### **reg linvpc t**

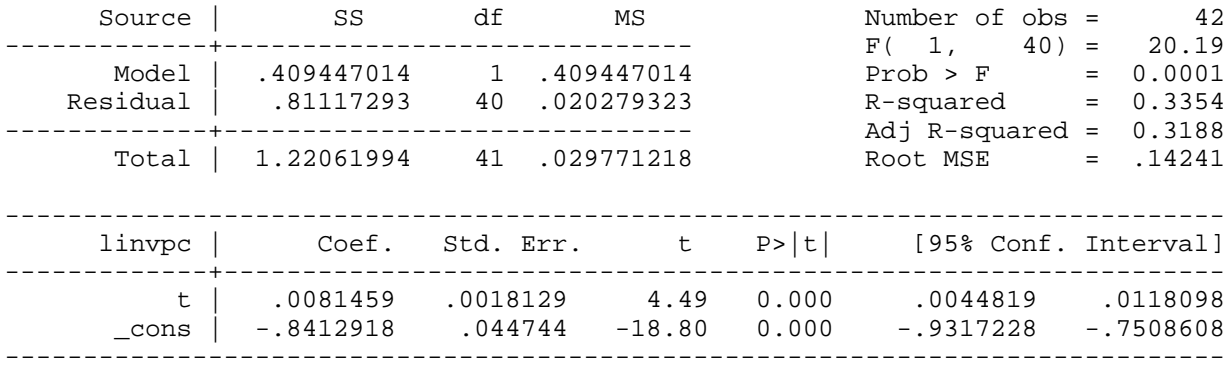

## *predict linvpch, res*

## **reg linvpch lprice t**

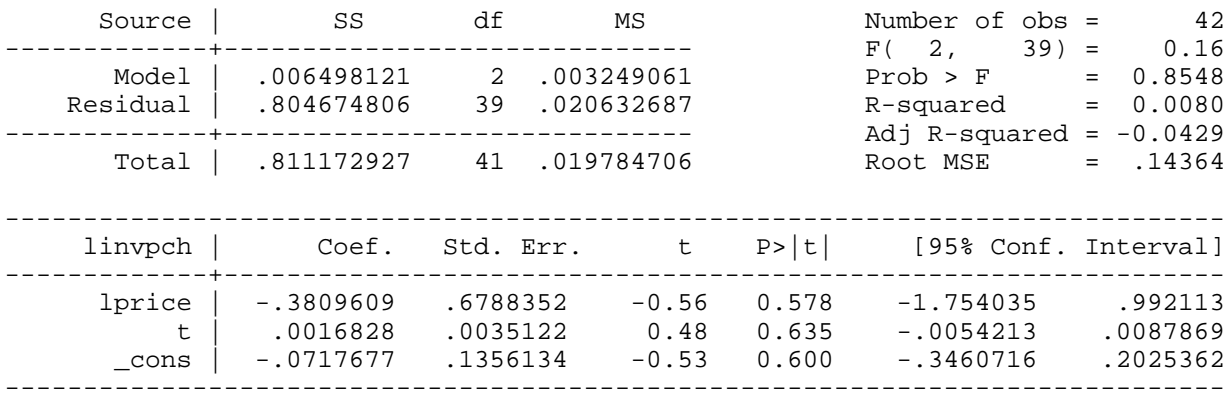

## **reg linvpc lprice t**

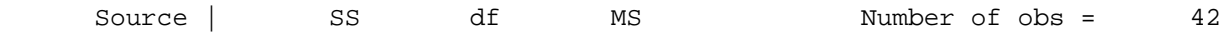

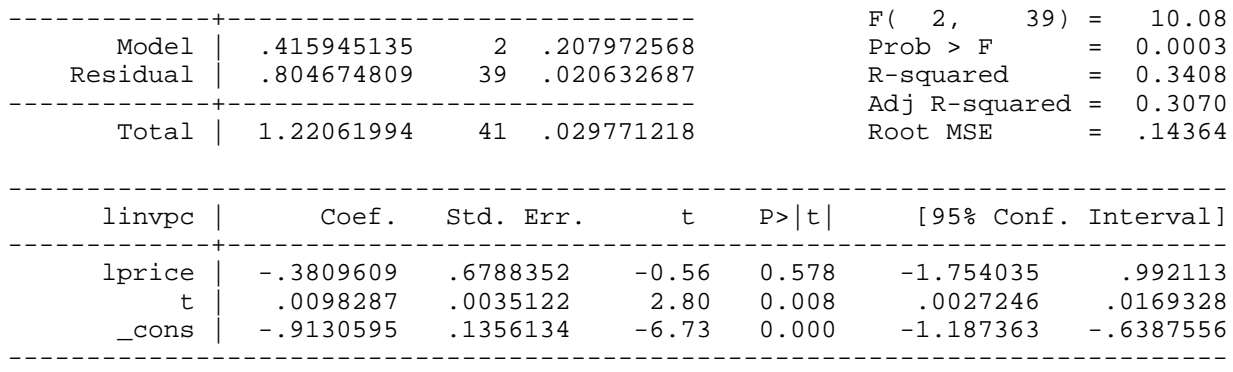

#### Example 10.11: Effects of Antidumping Filings

#### *use http://fmwww.bc.edu/ec-p/data/wooldridge/BARIUM*

**reg lchnimp lchempi lgas lrtwex befile6 affile6 afdec6 feb mar apr may jun jul aug sep oct no**

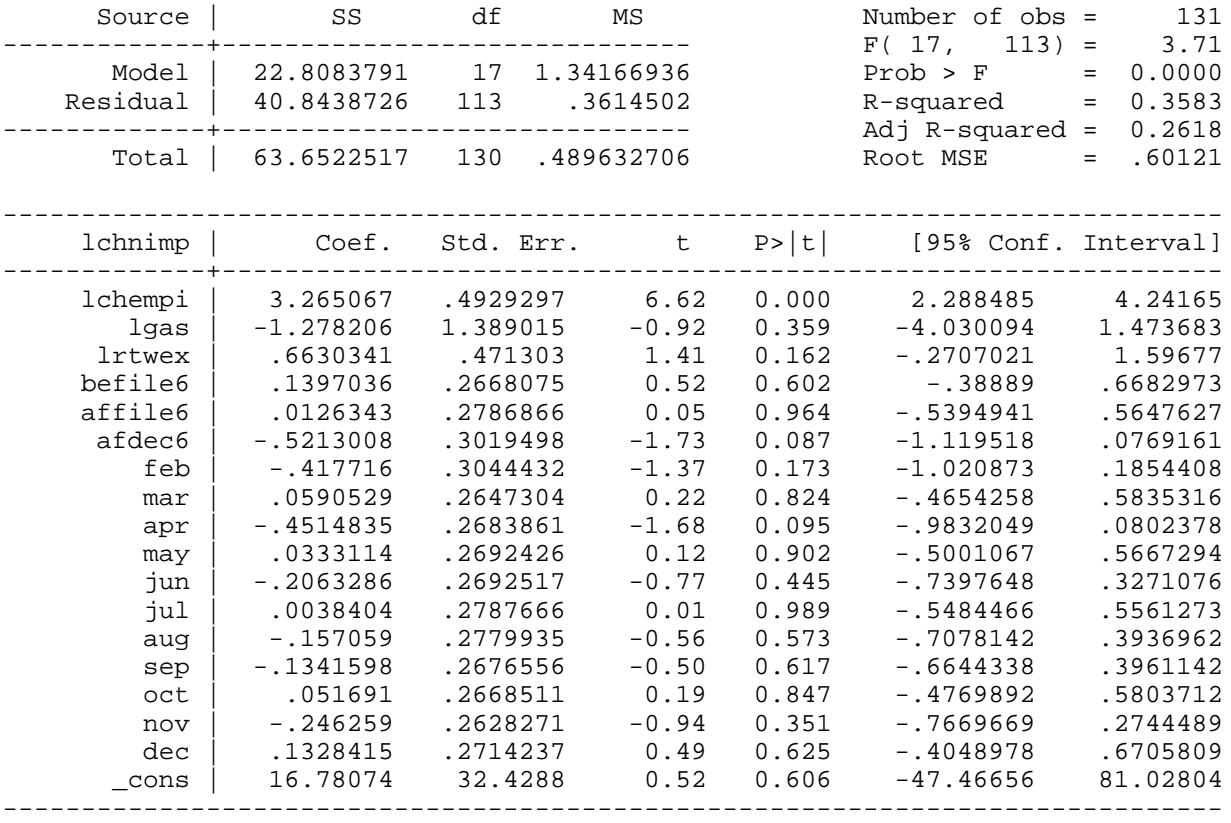

**test feb mar apr may jun jul aug sep oct nov dec**

 $(1)$  feb =  $0.0$  $(2)$  mar = 0.0<br>(3) apr = 0.0 ( 3)  $apr = 0.0$ <br>( 4)  $may = 0.0$  $may = 0.0$  ( 5) jun = 0.0  $(6)$  jul =  $0.0$  $(7)$  aug =  $0.0$  $(8)$  sep =  $0.0$  $(9)$  oct =  $0.0$  (10) nov = 0.0 (11) dec = 0.0

 $F( 11, 113 ) = 0.86$ <br>Prob > F = 0.5852 Prob >  $F =$ 

*This page prepared by Oleksandr Talavera (revised 8 Nov 2002)*

Send your questions/comments/suggestions to Kit Baum at **baum@bc.edu** These pages are maintained by the Faculty Micro Resource Center's **GSA Program**, a unit of Boston College **Academic Technology Services**

**Stata Textbook Examples Introductory Econometrics: A Modern Approach by Jeffrey M. Wooldridge (1st & 2nd eds.) Chapter 11 - Further Issues in Using OLS with Time Series Data**

Example 11.1: Static Model

*Dataset is not available*

Example 11.2: Finite Distributed Lag Model

#### *Dataset is not available*

Example 11.3: AR[1] Model

### *Dataset is not available*

### Example 11.4: Efficient Market Hypothesis

#### *use http://fmwww.bc.edu/ec-p/data/wooldridge/NYSE*

### **summ return**

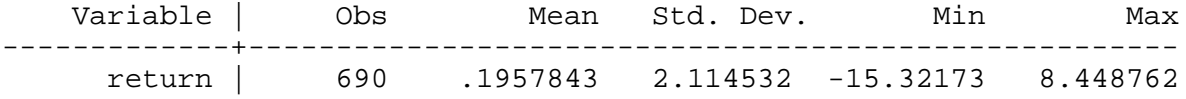

### **reg return return\_1**

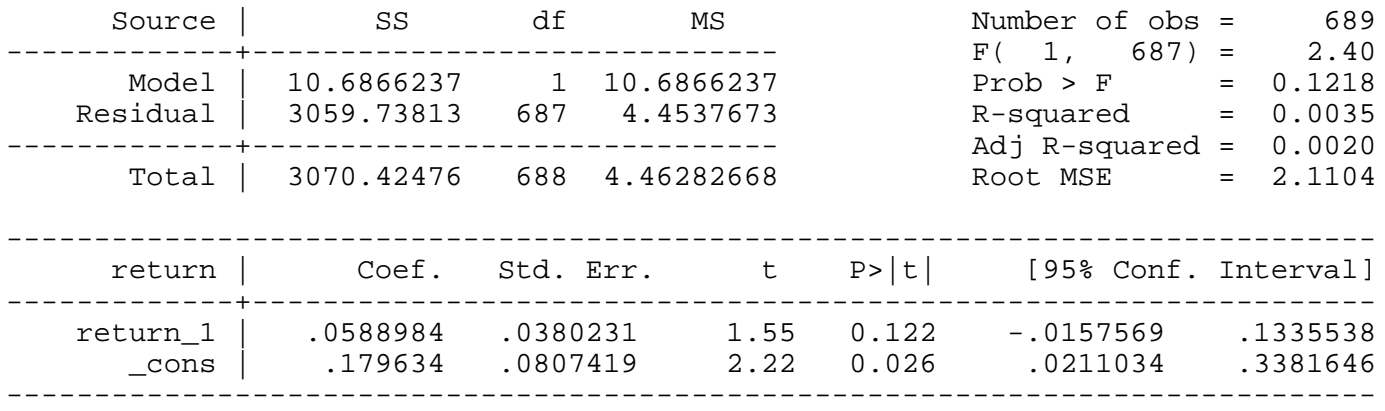

### Example 11.5: Expectation Augmented Phillips Curve

### *use http://fmwww.bc.edu/ec-p/data/wooldridge/PHILLIPS*

### **reg cinf unem**

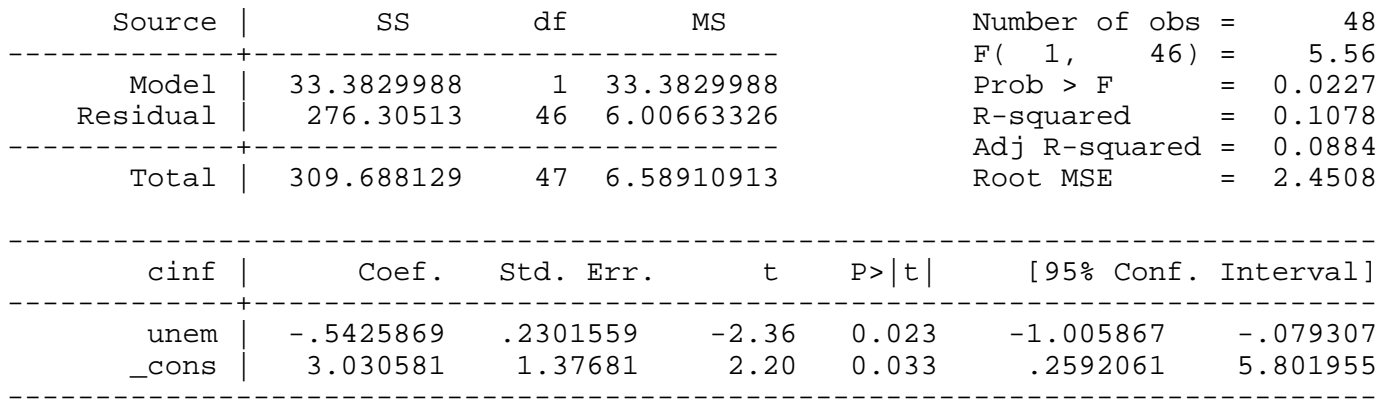

#### Natural rate of unemployment

```
display _b[_cons]/-_b[unem]
5.5854288
```
## Example 11.6: Fertility Equation

## *use http://fmwww.bc.edu/ec-p/data/wooldridge/FERTIL3*

## **reg gfr gfr\_1**

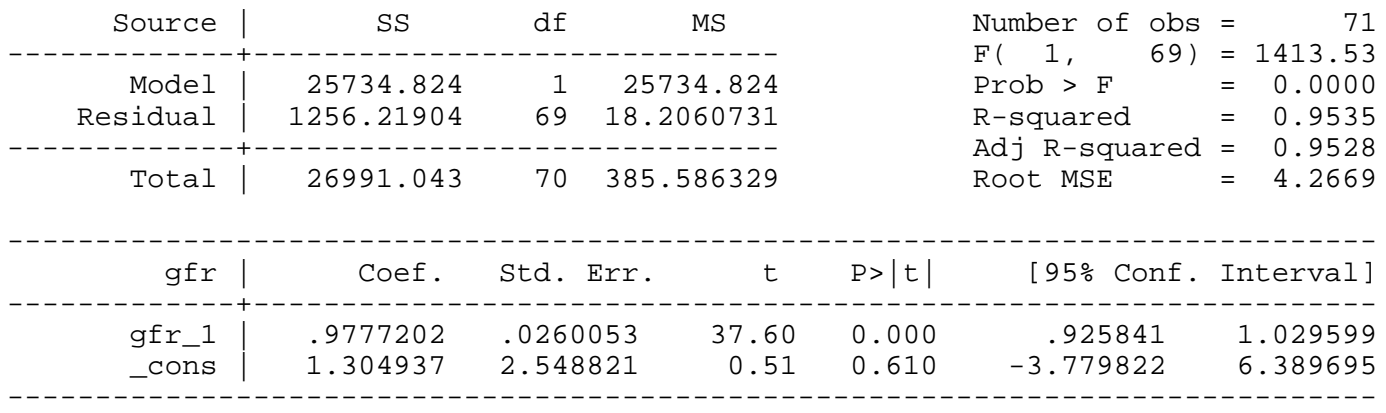

## **reg pe pe\_1**

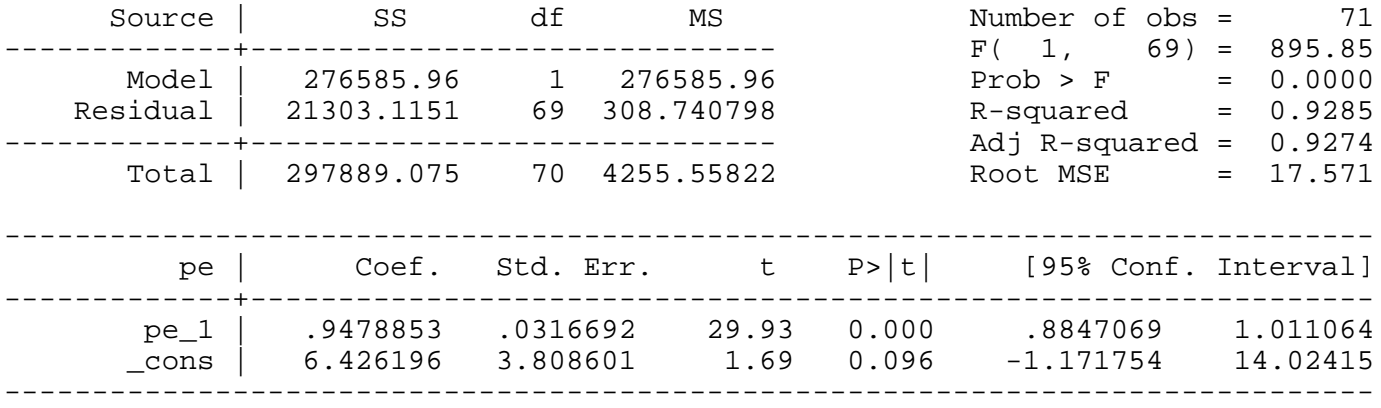

## **reg cgfr cpe**

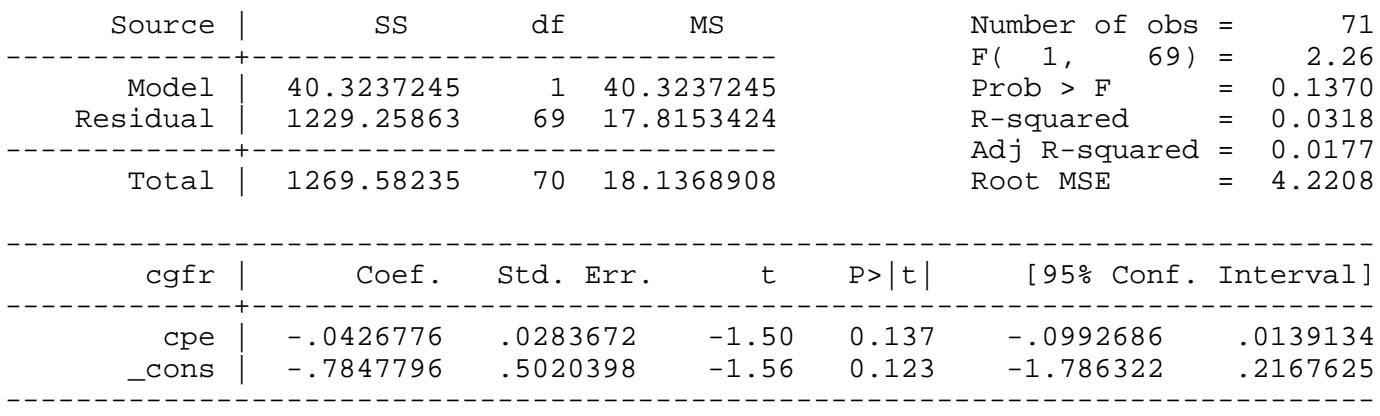

## **reg cgfr cpe cpe\_1 cpe\_2**

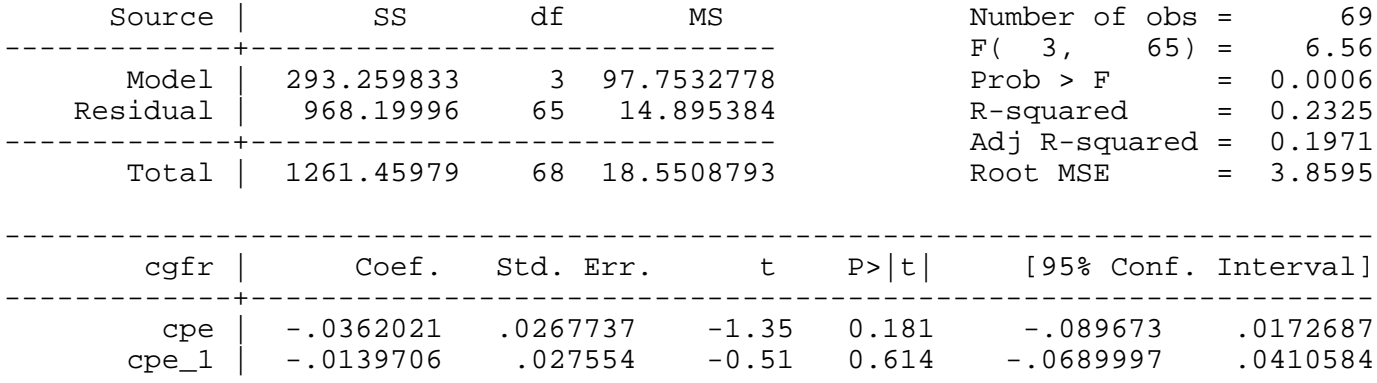

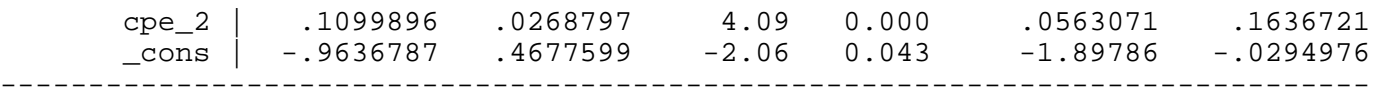

## Example 11.7: Wages and Productivity

## *use http://fmwww.bc.edu/ec-p/data/wooldridge/EARNS*

## **reg lhrwage loutphr t**

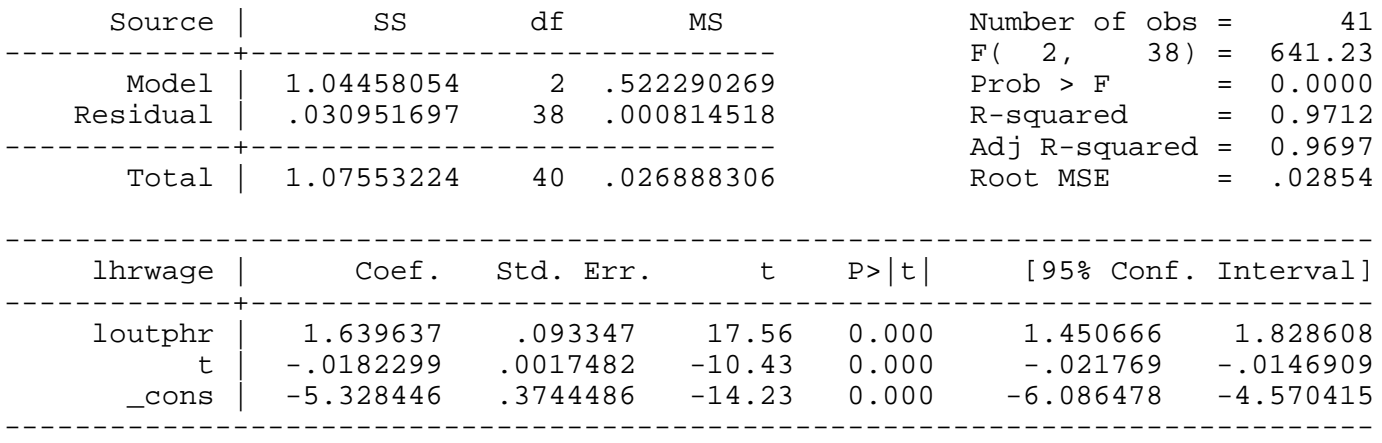

### **reg ghrwage goutphr**

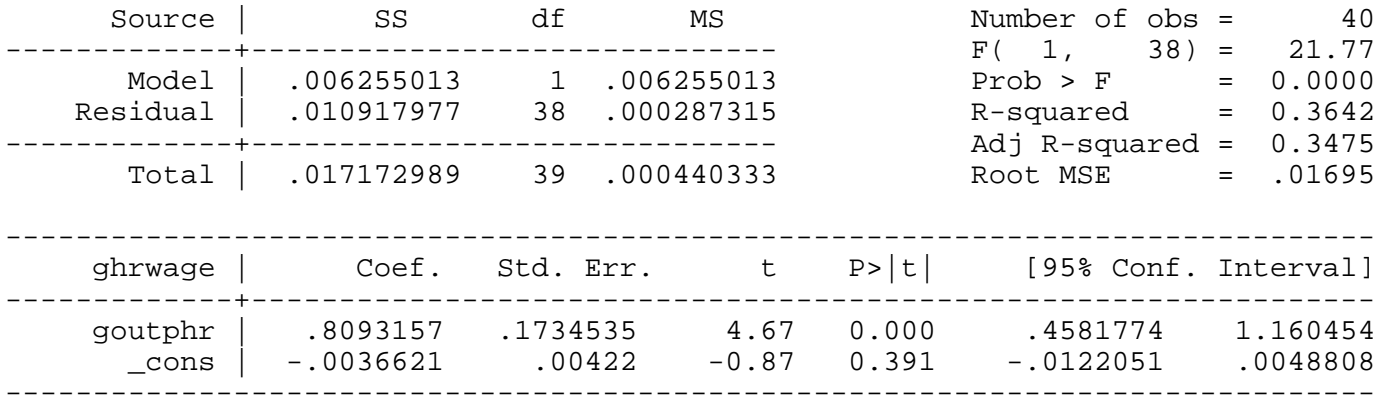

## Example 11.8: Fertility Equation

## *use http://fmwww.bc.edu/ec-p/data/wooldridge/FERTIL3*

## **reg cgfr cpe cpe\_1 cpe\_2 cgfr\_1**

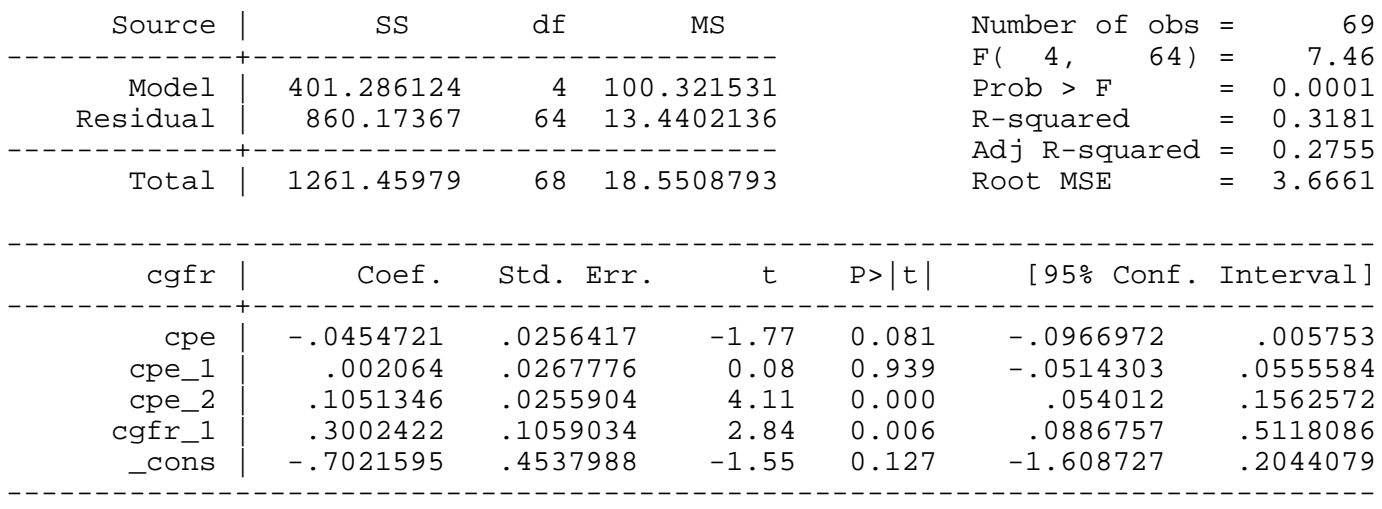

*This page prepared by Oleksandr Talavera (revised 8 Nov 2002)*

Send your questions/comments/suggestions to Kit Baum at **baum@bc.edu** These pages are maintained by the Faculty Micro Resource Center's **GSA Program**, a unit of Boston College **Academic Technology Services**

**Stata Textbook Examples Introductory Econometrics: A Modern Approach by Jeffrey M. Wooldridge (1st & 2nd eds.) Chapter 12 - Serial Correlation and Heteroskedasticity in Time Series Regressions**

Example 12.1: Testing for AR(1) Serial Correlation in the Phillips Curve

*use http://fmwww.bc.edu/ec-p/data/wooldridge/PHILLIPS*

## *tsset year, yearly*

## **reg inf unem**

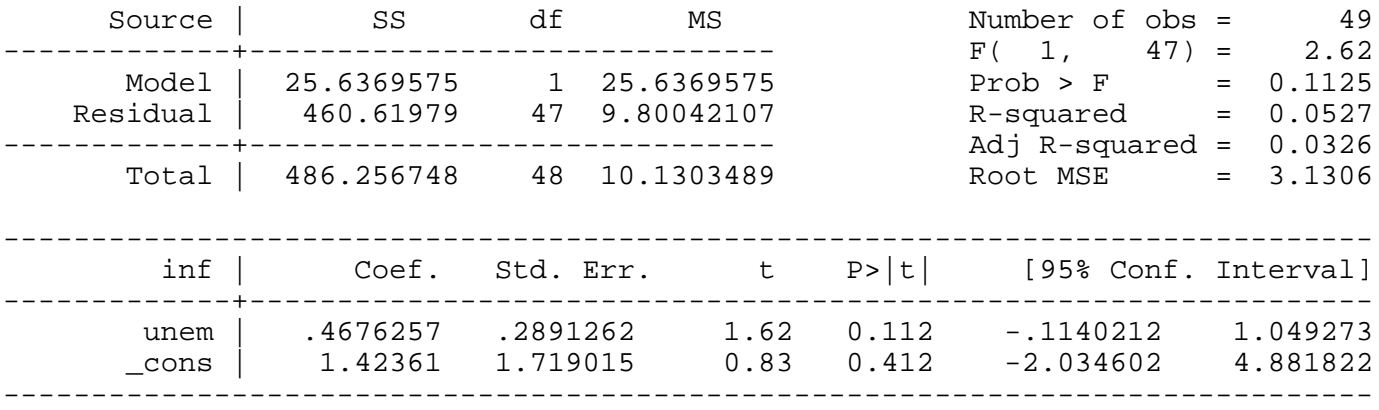

### *predict double uh, resid*

## **reg uh L.uh**

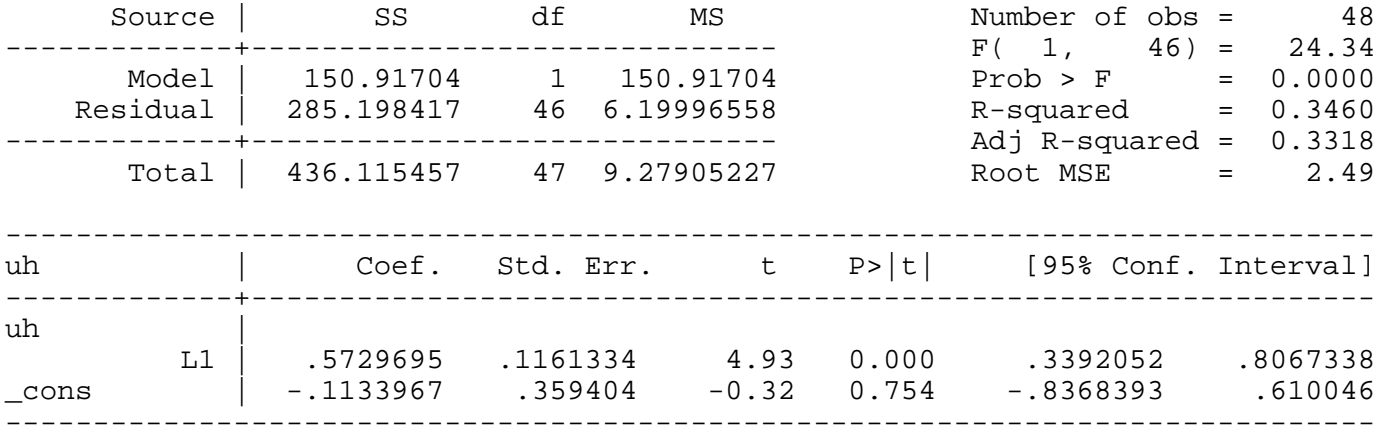

#### **reg cinf unem**

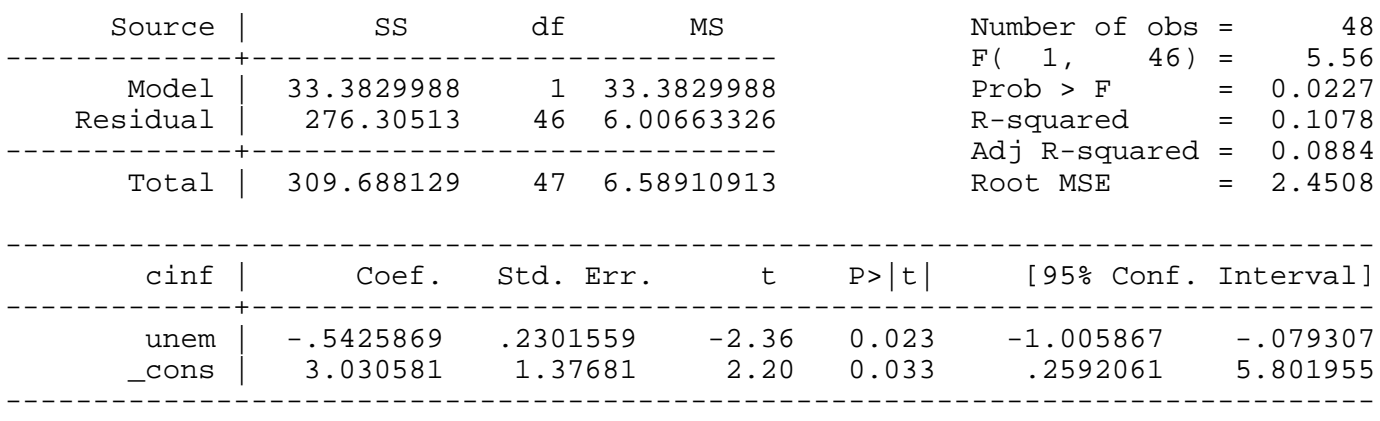

## *predict double uh2, resid*

## **reg uh2 L.uh2**

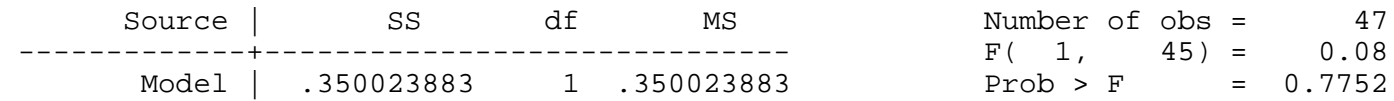

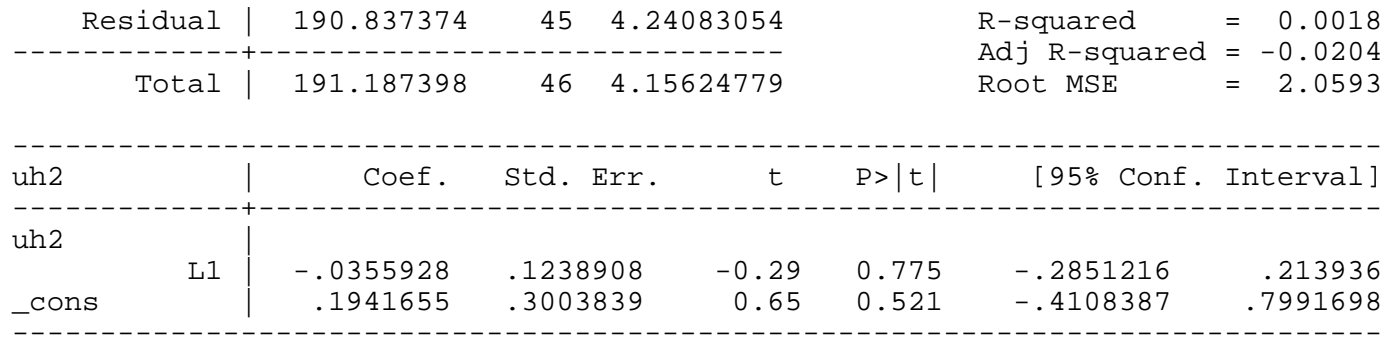

Example 12.2: Testing for AR(1) Serial Correlation in the Minimum Wage Equation

*use http://fmwww.bc.edu/ec-p/data/wooldridge/PRMINWGE*

## **tsset year, yearly**

## **reg lprepop lmincov lprgnp lusgnp t**

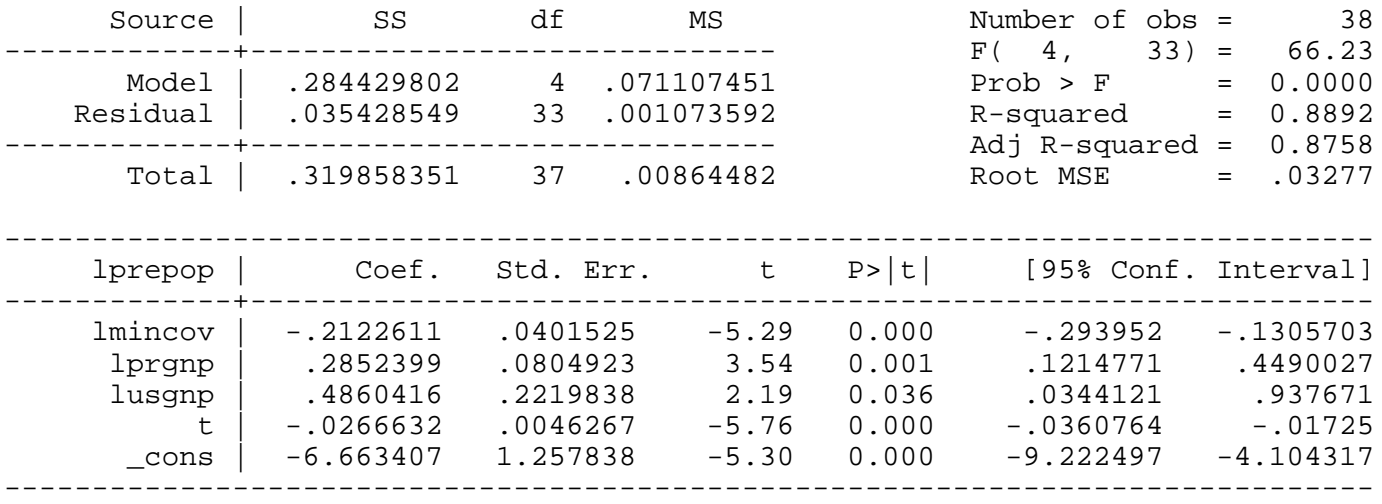

## *predict uh, res*

## **reg uh lmincov lprgnp lusgnp t L.uh**

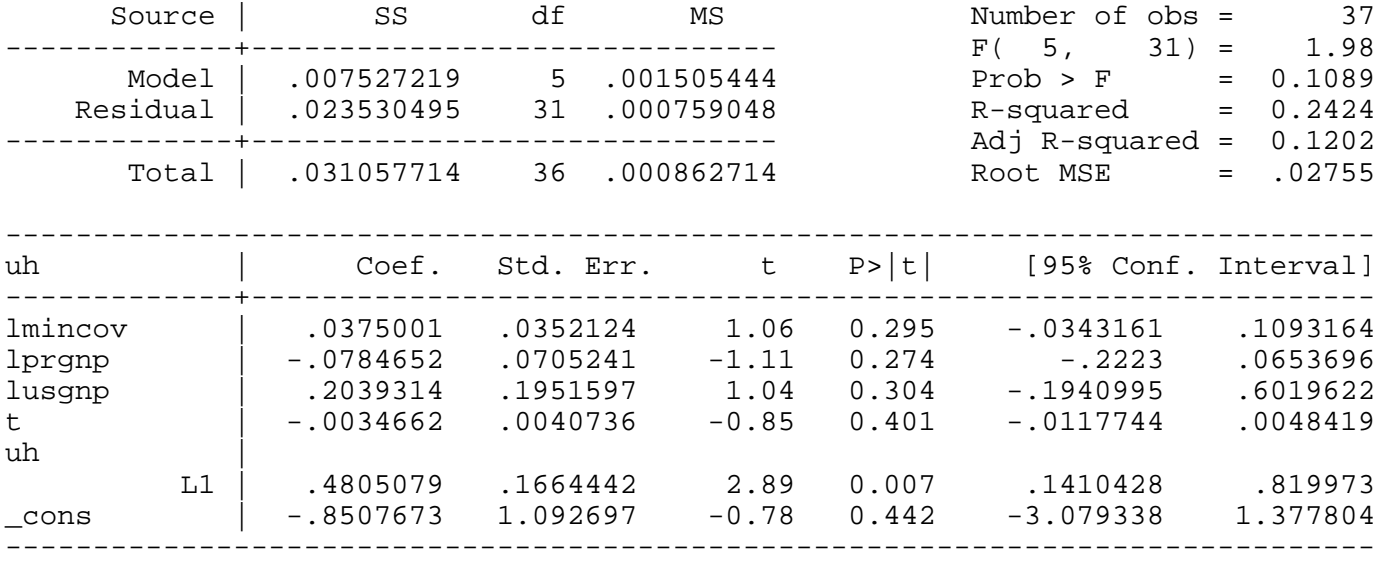

## **reg uh L.uh**

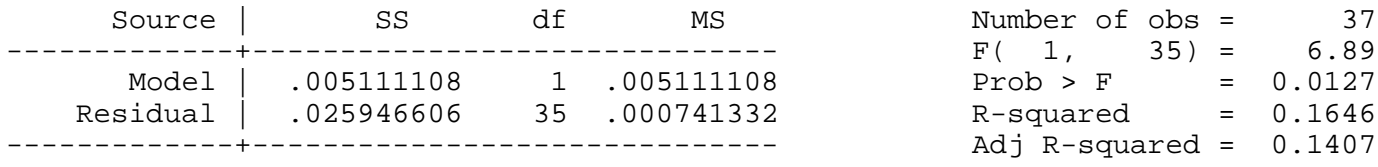

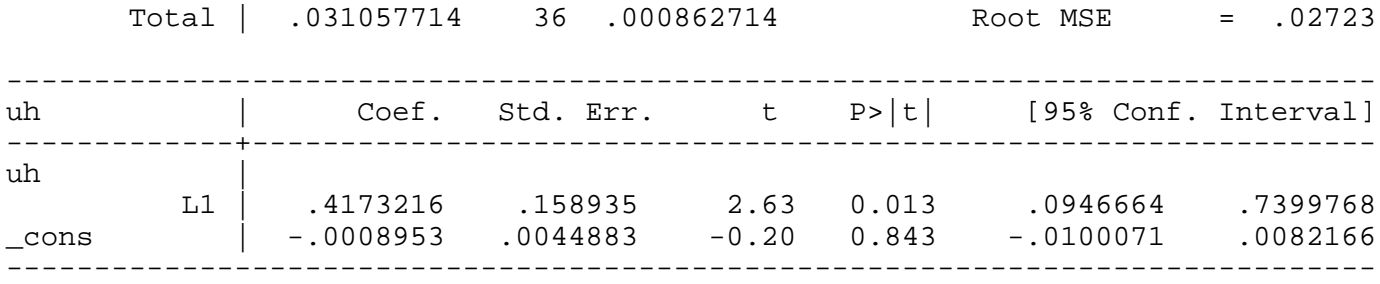

Example 12.3: Testing for AR(3) Serial Correlation

*use http://fmwww.bc.edu/ec-p/data/wooldridge/BARIUM*

**tsset t, yearly**

## **reg lchnimp lchempi lgas lrtwex befile6 affile6 afdec6**

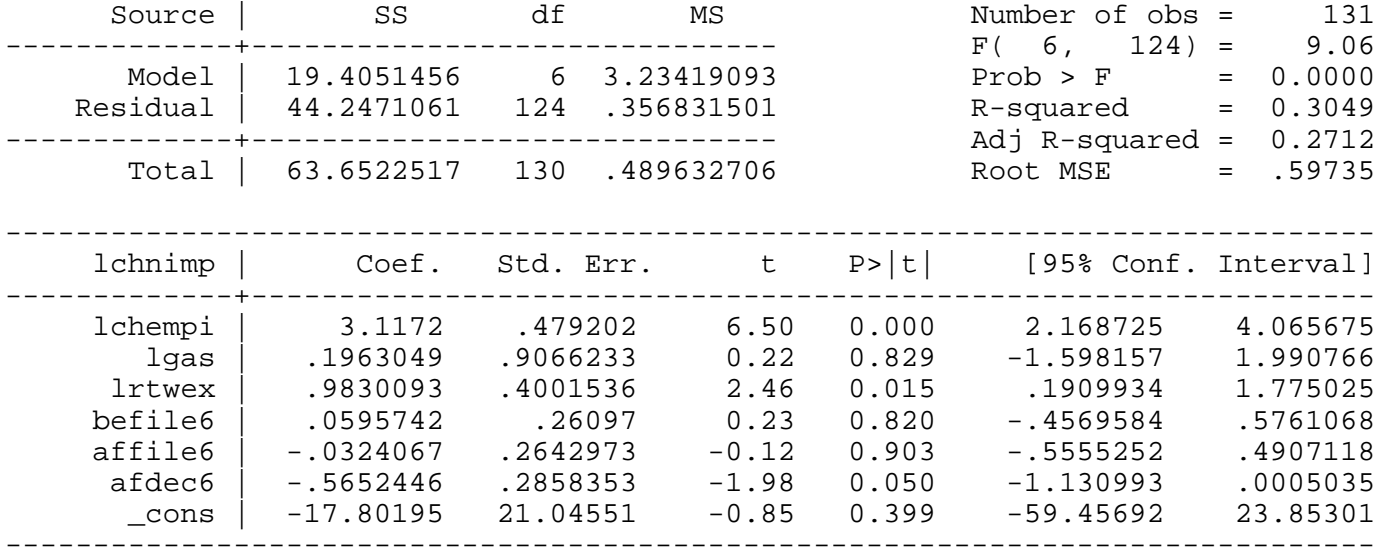

## *predict uh, res*

## **reg uh lchempi lgas lrtwex befile6 affile6 afdec6 L(1/3).uh**

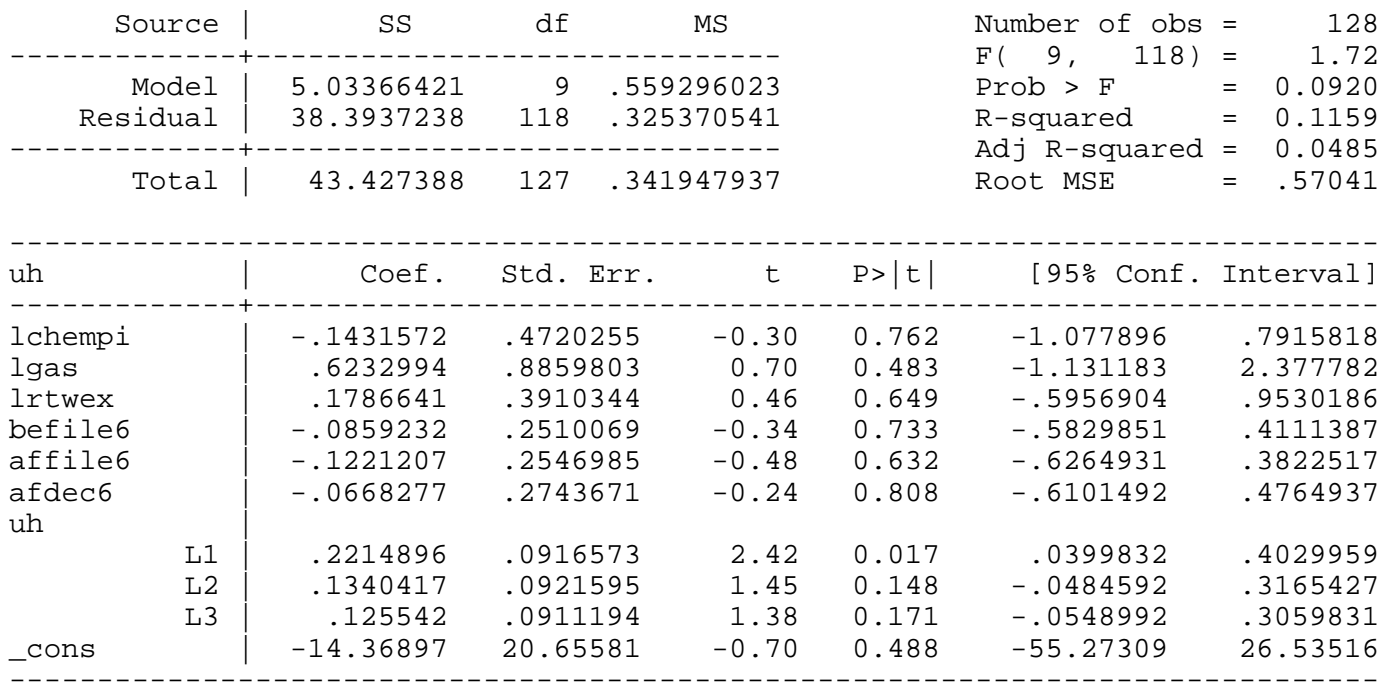

## **test L1.uh L2.uh L3.uh**

 $(1)$  L.uh =  $0.0$ 

 $(2)$  L2.uh =  $0.0$  $(3)$  L3.uh =  $0.0$  $F( 3, 118) = 5.12$  $Prob > F = 0.0023$ 

## Example 12.4: Cohrane-Orcutt Estimation in the Event Study

*use http://fmwww.bc.edu/ec-p/data/wooldridge/BARIUM*

## **reg lchnimp lchempi lgas lrtwex befile6 affile6 afdec6**

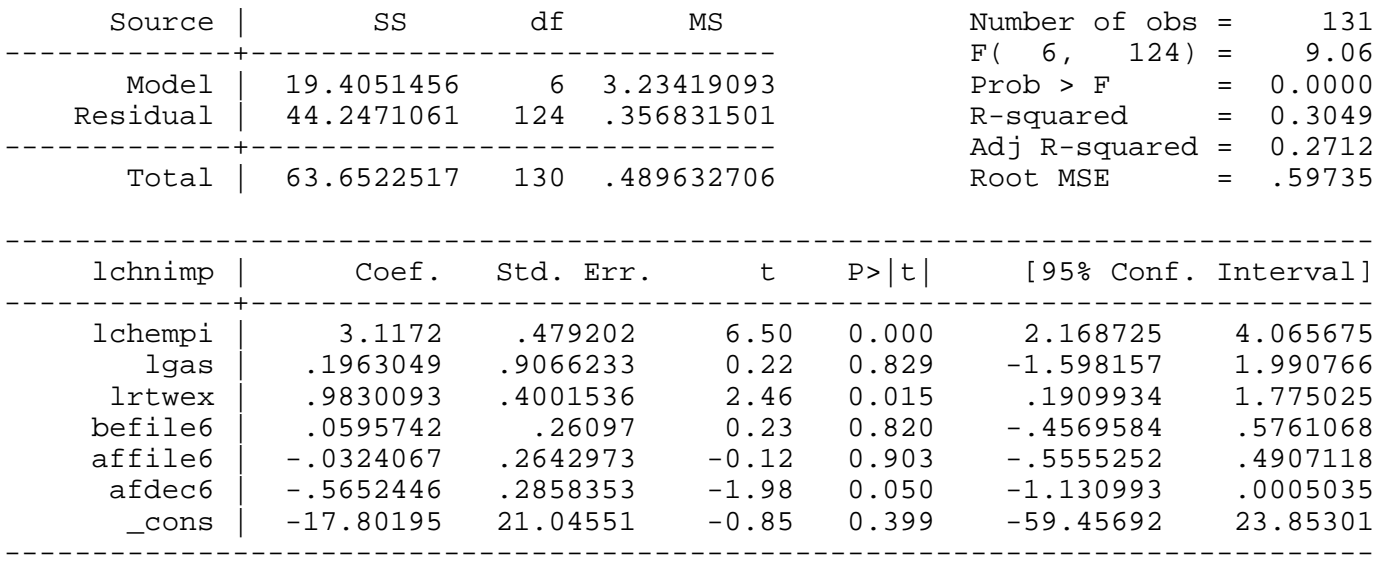

## *tsset t*

**prais lchnimp lchempi lgas lrtwex befile6 affile6 afdec6, corc**

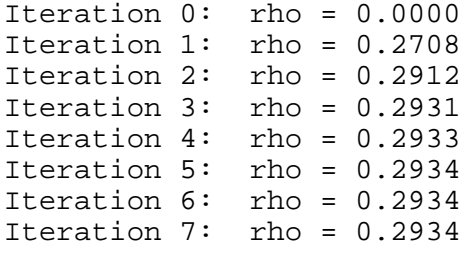

Cochrane-Orcutt AR(1) regression -- iterated estimates

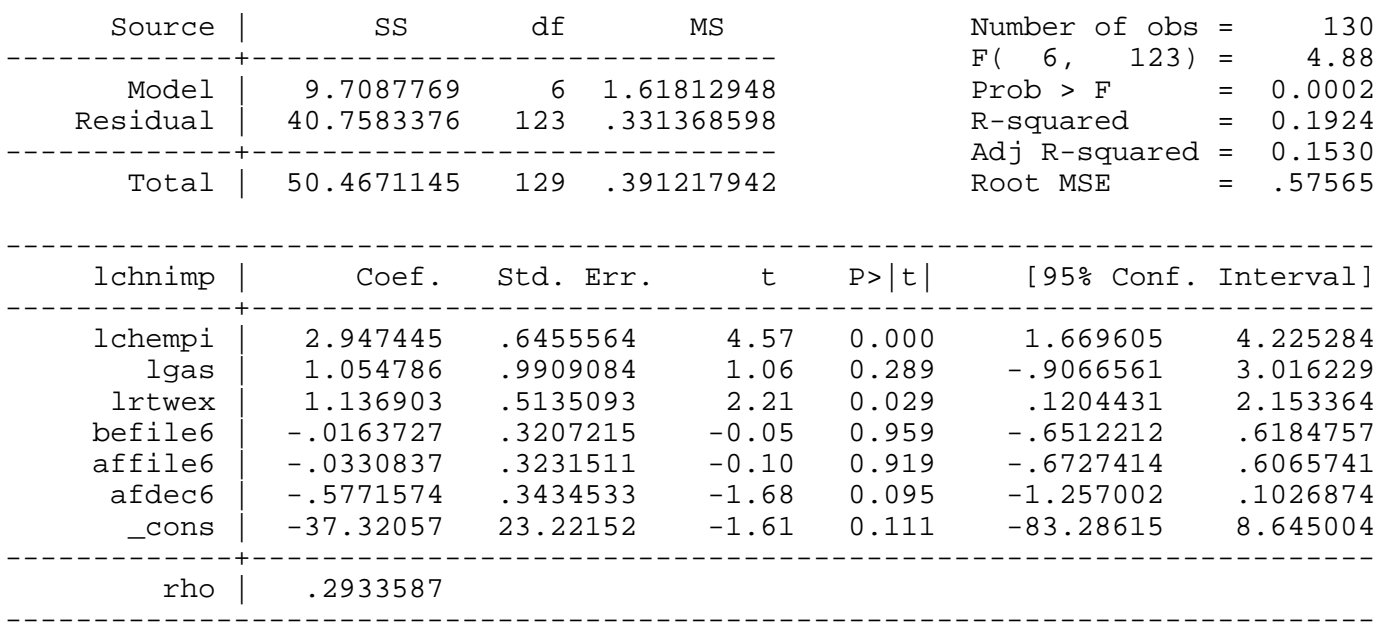

Durbin-Watson statistic (original) 1.458417 Durbin-Watson statistic (transformed) 2.063302

## Example 12.5: Static Phillips Curve

*use http://fmwww.bc.edu/ec-p/data/wooldridge/PHILLIPS*

**reg lchnimp lchempi lgas lrtwex befile6 affile6 afdec6**

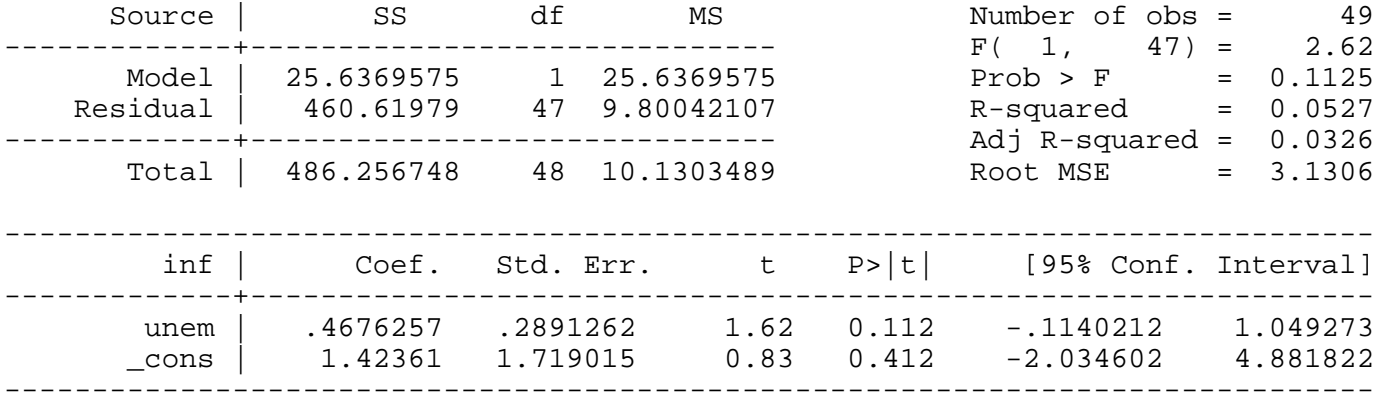

#### *tsset year*

**prais inf unem, corc**

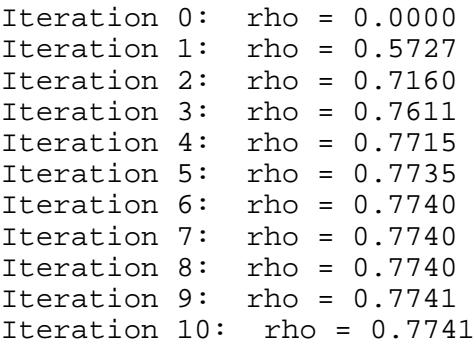

Cochrane-Orcutt AR(1) regression -- iterated estimates

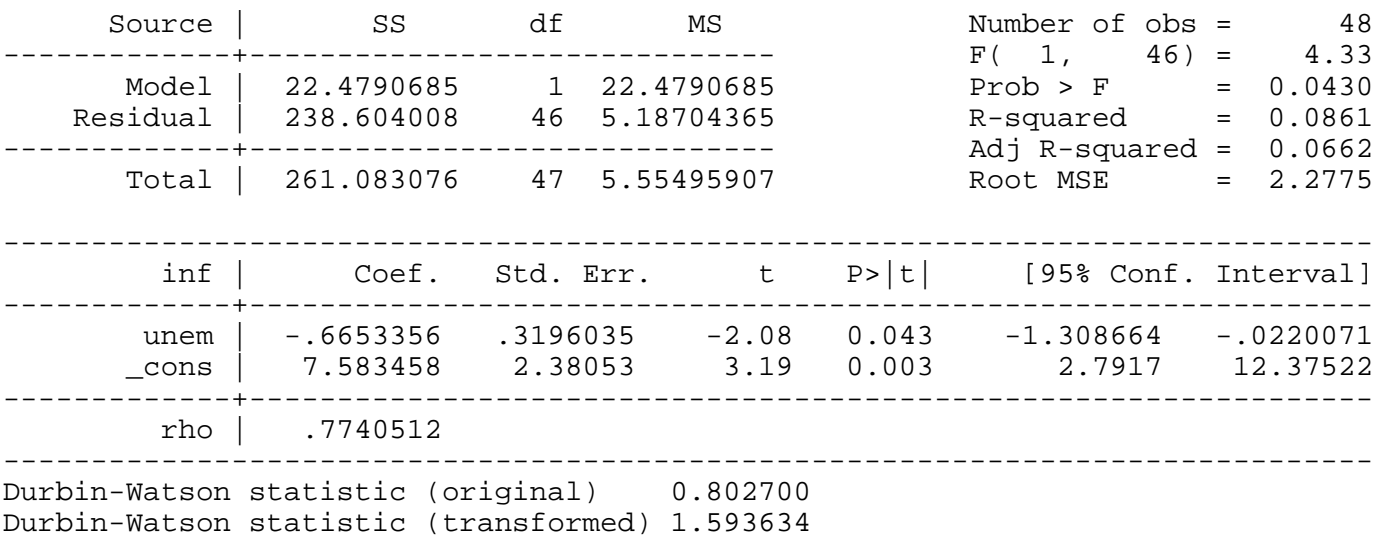

Example 12.6: Differencing the Interest Rate Equation

*use http://fmwww.bc.edu/ec-p/data/wooldridge/INTDEF*

**tsset year**

**reg i3 inf def**

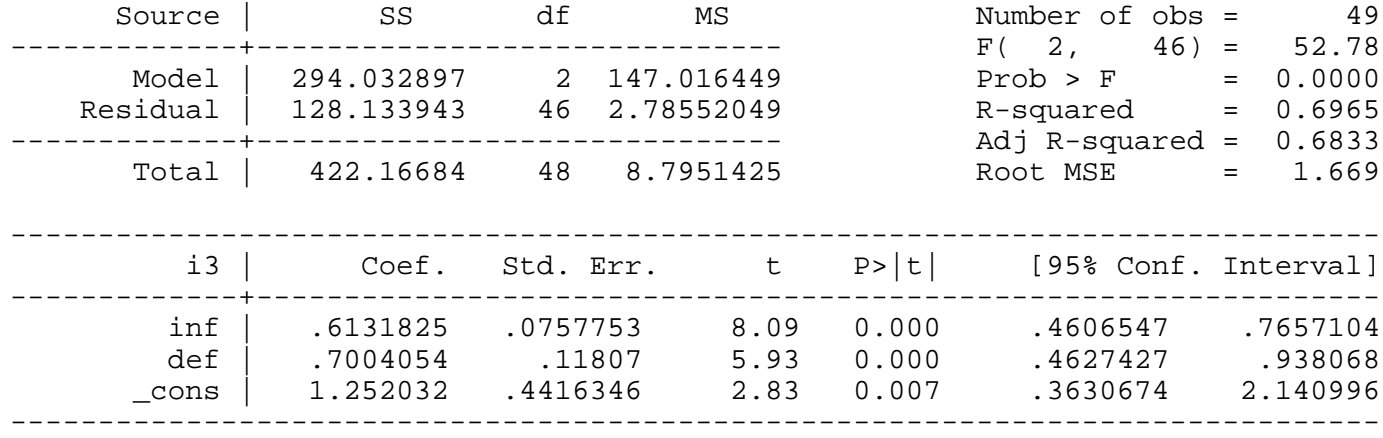

## **dwstat**

Durbin-Watson d-statistic( 3, 49) = .9142607

## *predict uh, res*

## **reg uh L.uh**

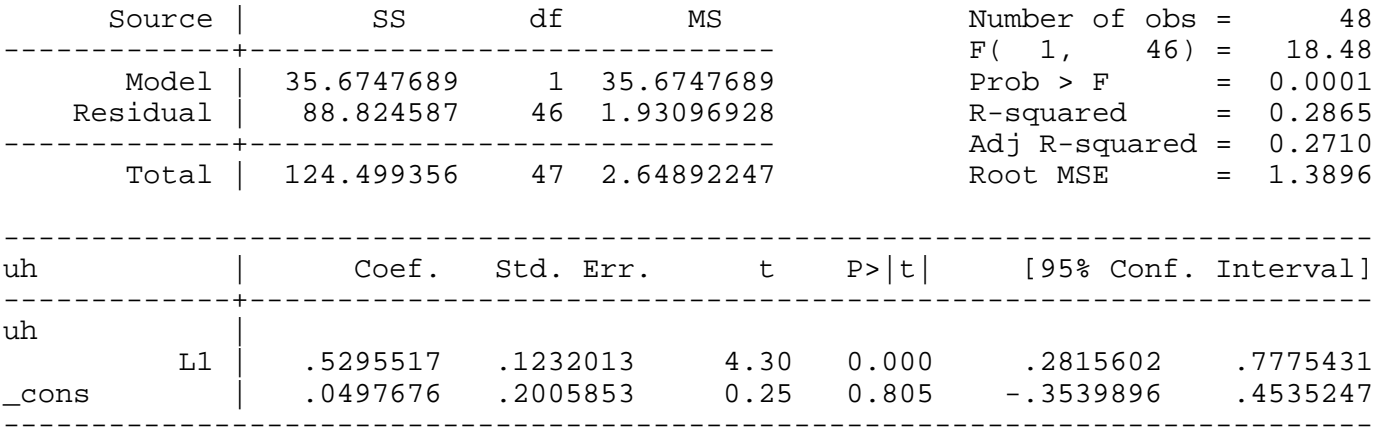

## **reg ci3 cinf cdef**

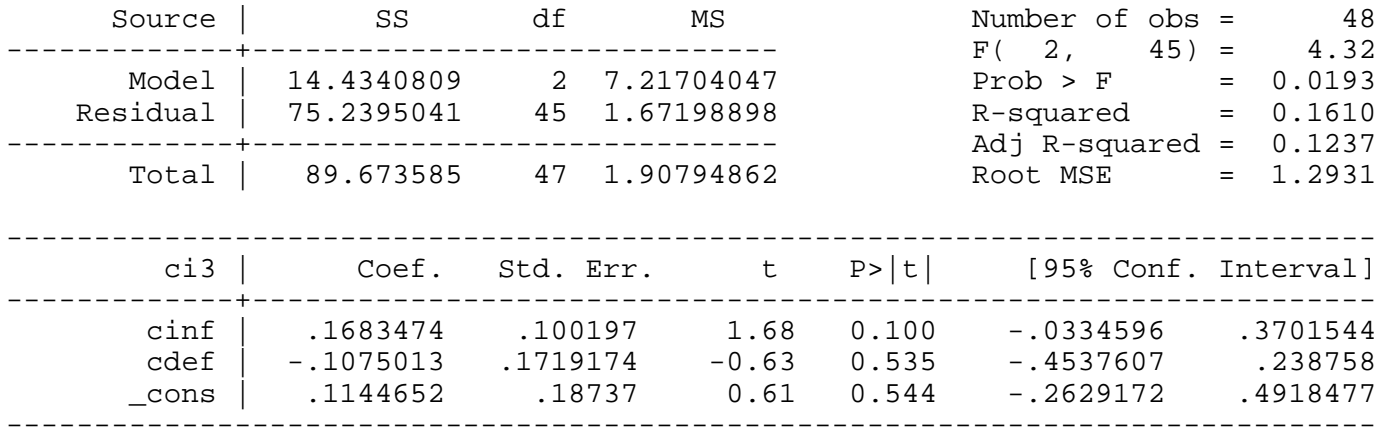

## **dwstat**

Durbin-Watson d-statistic( 3, 48) = 1.806339

## *predict uh2, res*

## **reg uh2 L.uh2**

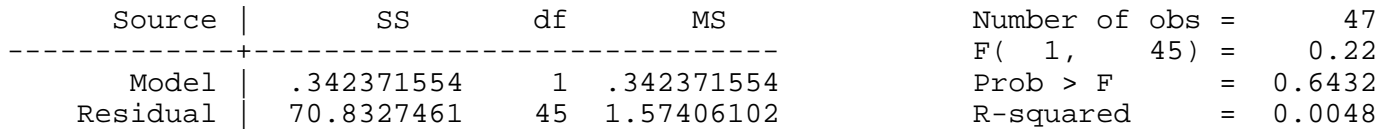

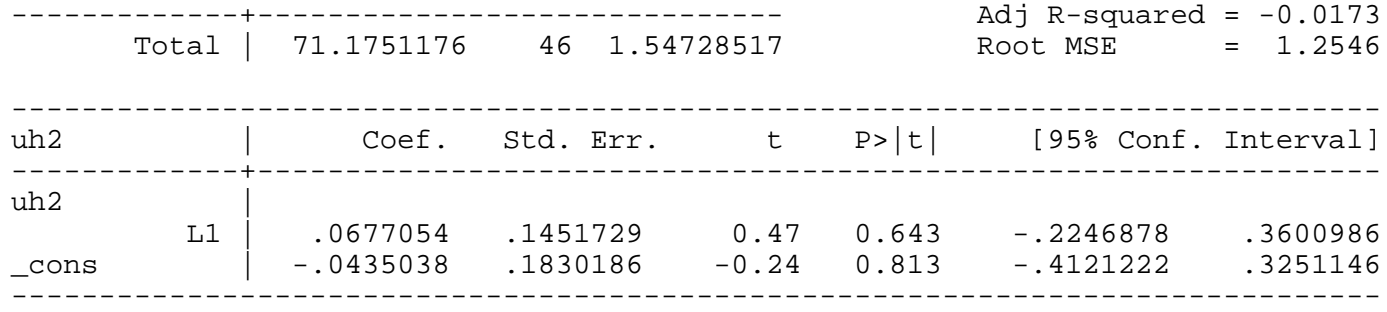

Example 12.7: The Puerto Rican Minimum Wage

*use http://fmwww.bc.edu/ec-p/data/wooldridge/PRMINWGE*

## **tsset t**

## **reg lprepop lmincov lprgnp lusgnp t**

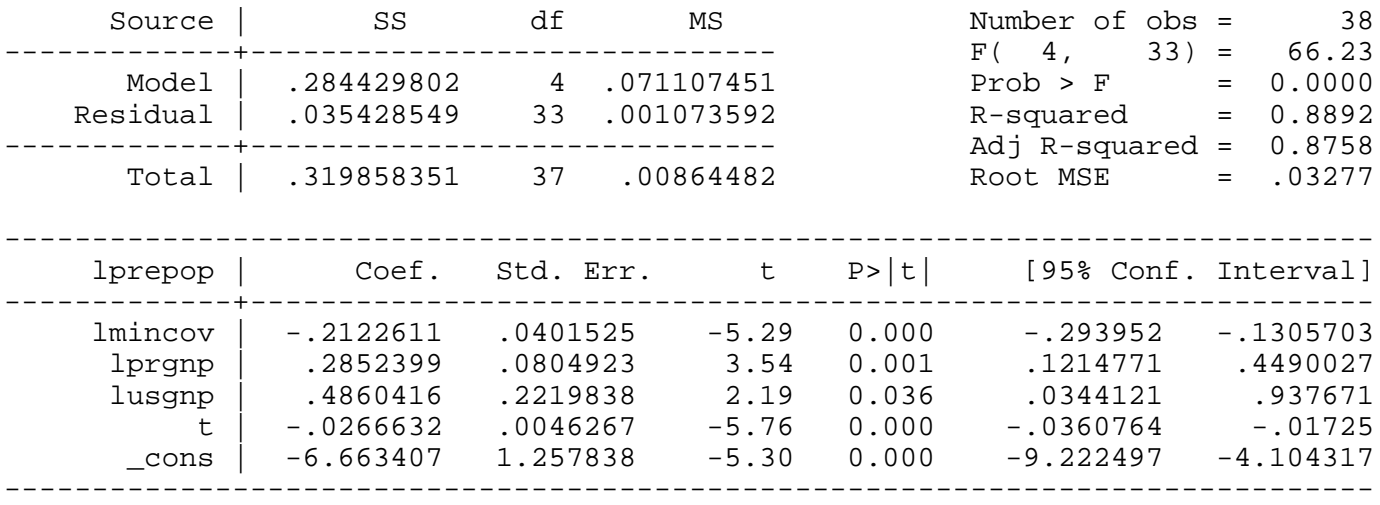

## **newey lprepop lmincov lprgnp lusgnp t, lag(2)**

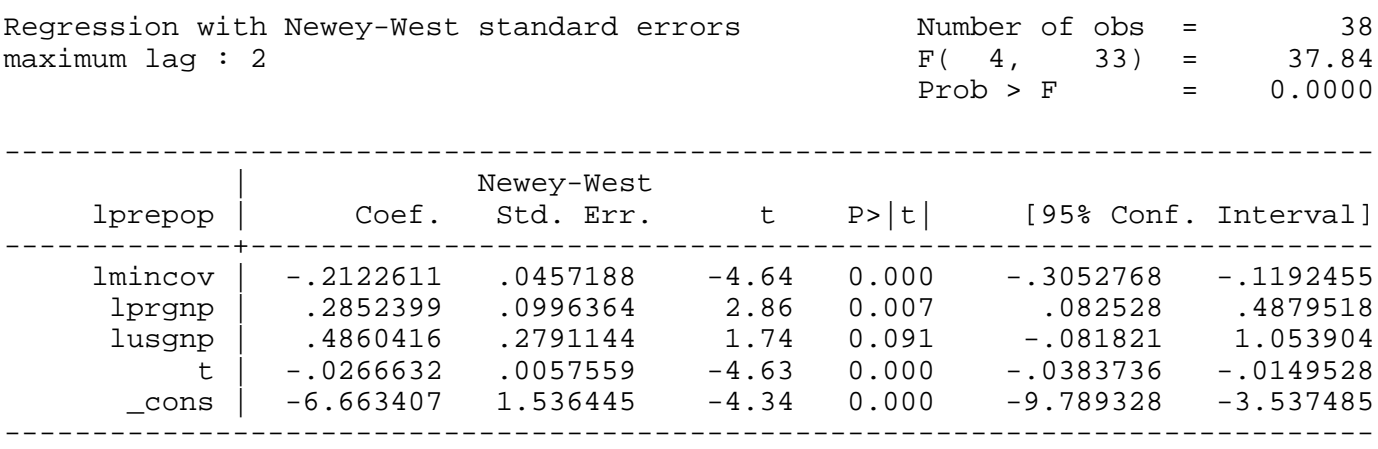

## **prais lprepop lmincov lprgnp lusgnp t, corc**

Cochrane-Orcutt AR(1) regression -- iterated estimates

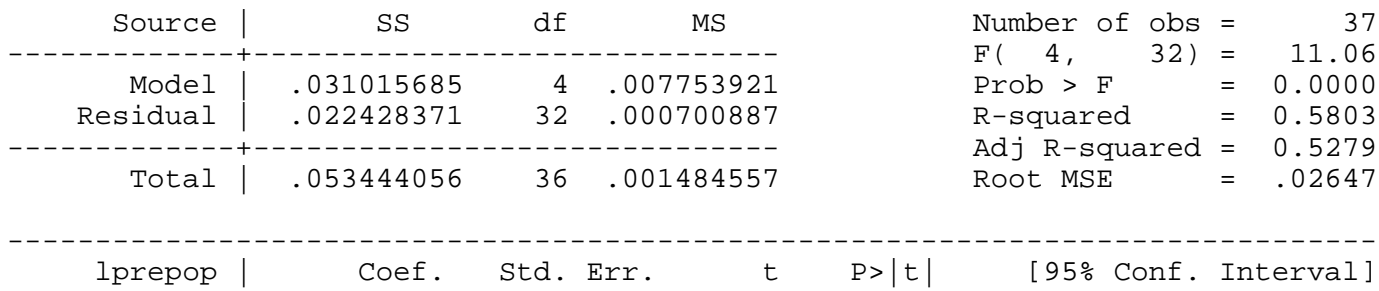

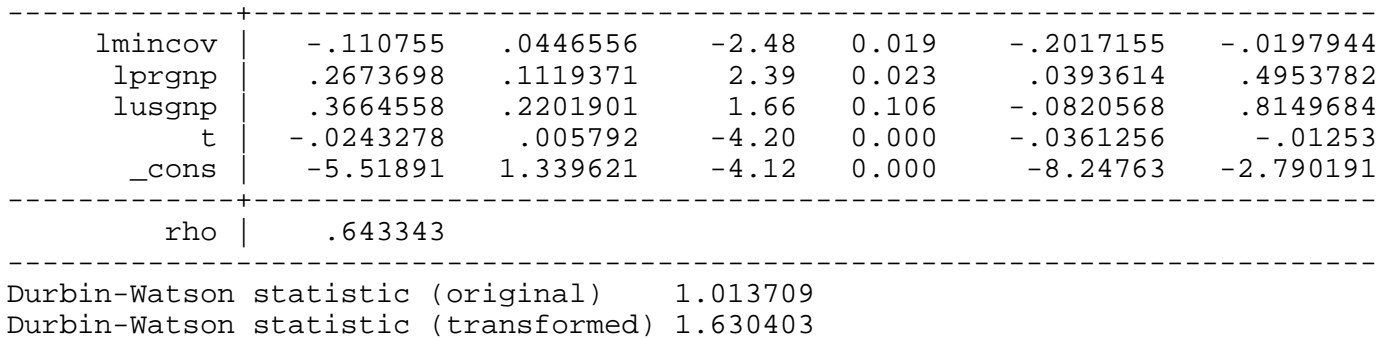

Example 12.8: Heteroscedasticity and the Efficient Markets Hypothesis

## *use http://fmwww.bc.edu/ec-p/data/wooldridge/NYSE*

## **reg return return\_1**

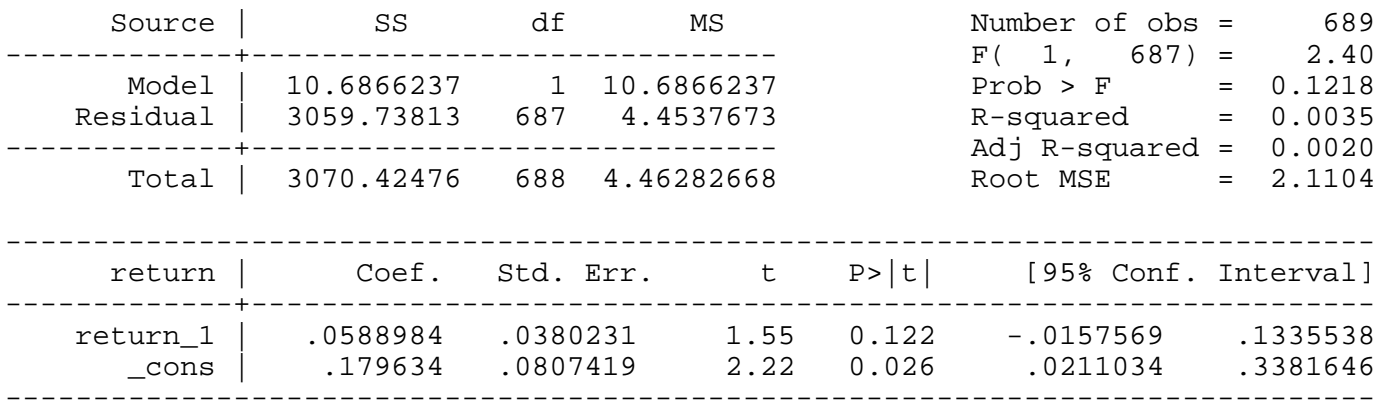

## *predict uh, res*

*gen uh2=uh^2*

### **bpagan return\_1**

Breusch-Pagan LM statistic: 95.21722 Chi-sq( 1) P-value = 1.7e-22

### **reg uh2 return\_1**

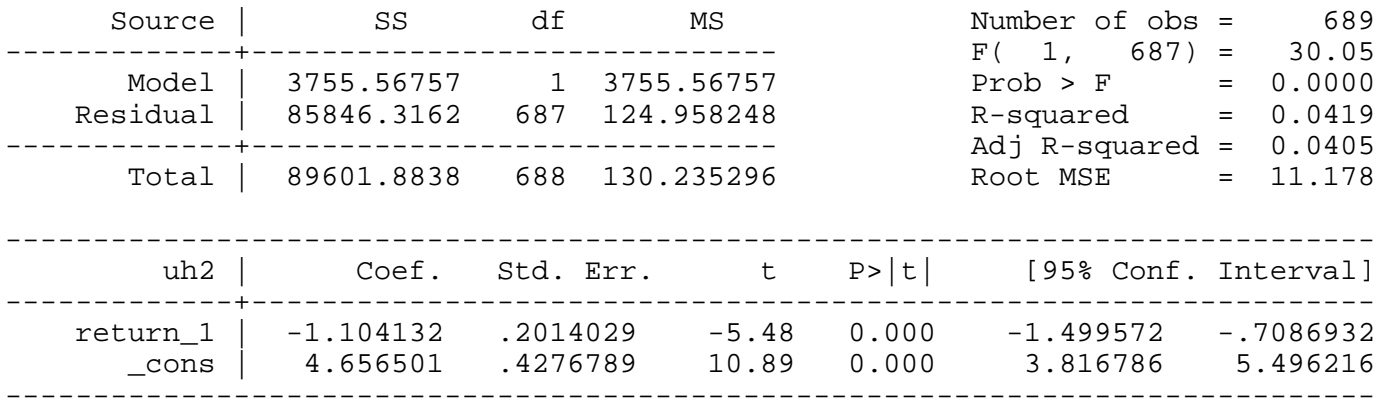

## Example 12.9: ARCH in Stock Returns

## *use http://fmwww.bc.edu/ec-p/data/wooldridge/NYSE*

*tsset t*

## **reg return return\_1**

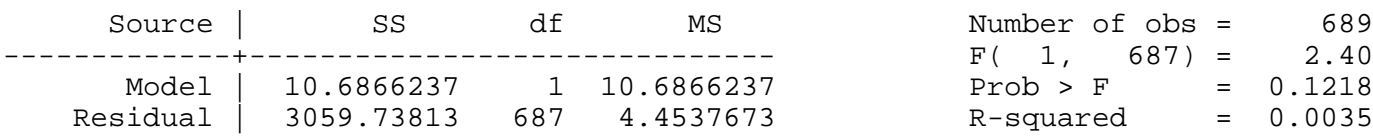

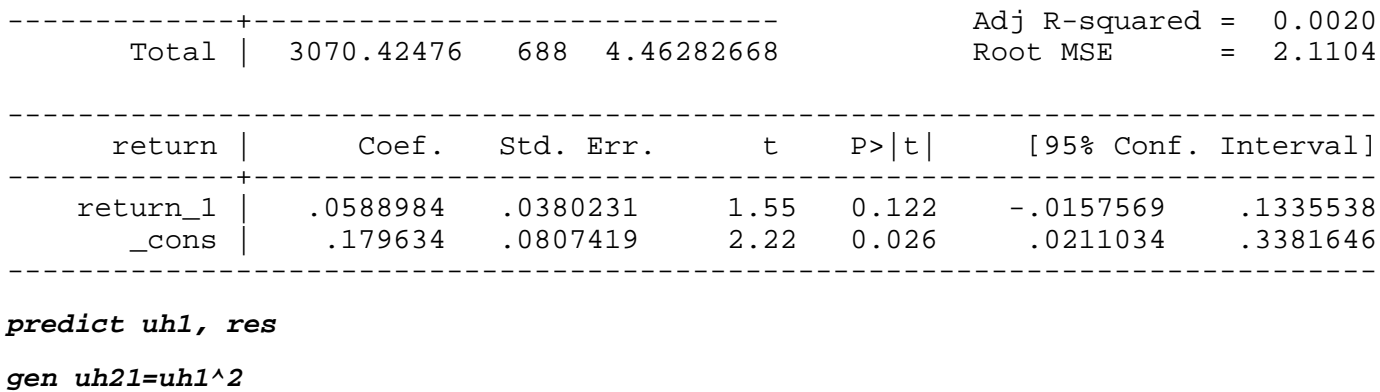

*gen uh21\_1=uh1[\_n-1]^2*

### **archlm**

ARCH LM test statistic, order( 1): 78.16118 Chi-sq( 1) P-value = 9.5e-19

## **reg uh21 uh21\_1**

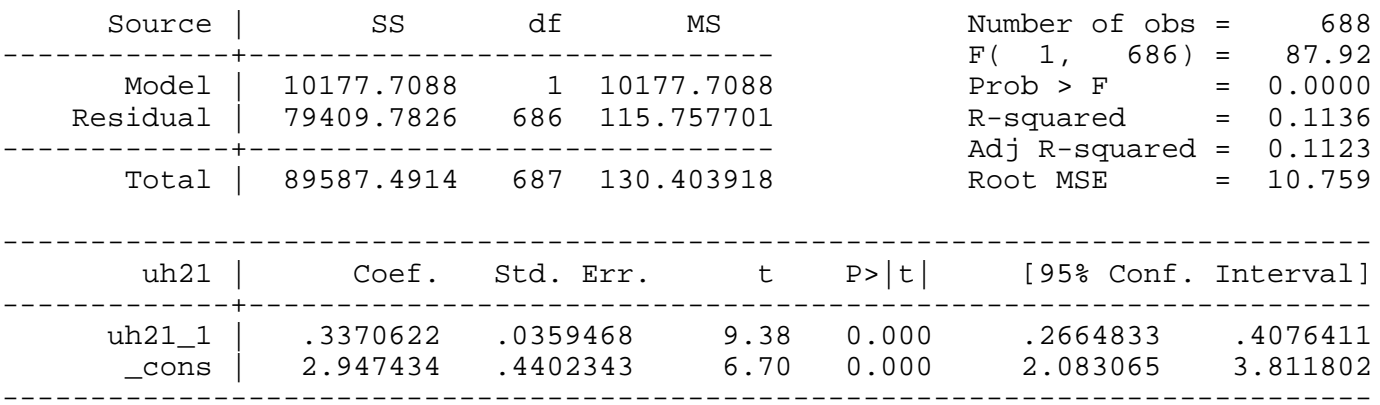

### **reg uh1 L.uh1**

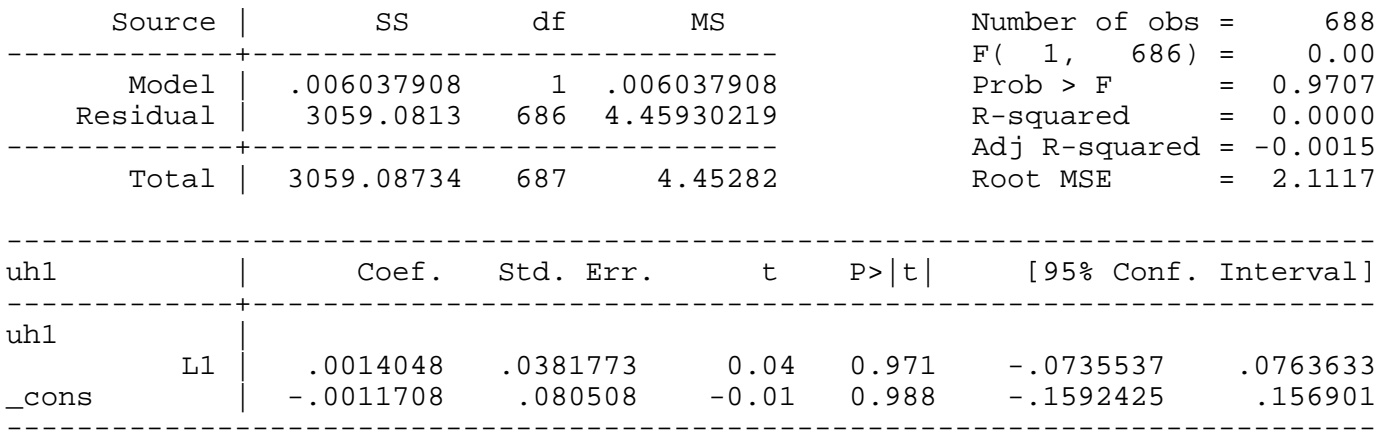

*This page prepared by Oleksandr Talavera (revised 8 Nov 2002)*

Send your questions/comments/suggestions to Kit Baum at **baum@bc.edu** These pages are maintained by the Faculty Micro Resource Center's **GSA Program**, a unit of Boston College **Academic Technology Services**

**Stata Textbook Examples**

**Introductory Econometrics: A Modern Approach by Jeffrey M. Wooldridge (1st & 2nd eds.) Chapter 13 - Pooling Cross Sections Across Time. Simple Panel Data Methods**

Example 13.1: Woman's Fertility Over Time

*use http://fmwww.bc.edu/ec-p/data/wooldridge/FERTIL1*

**reg kids educ age agesq black east northcen west farm othrural town smcity y74 y76 y78 y80 y8**

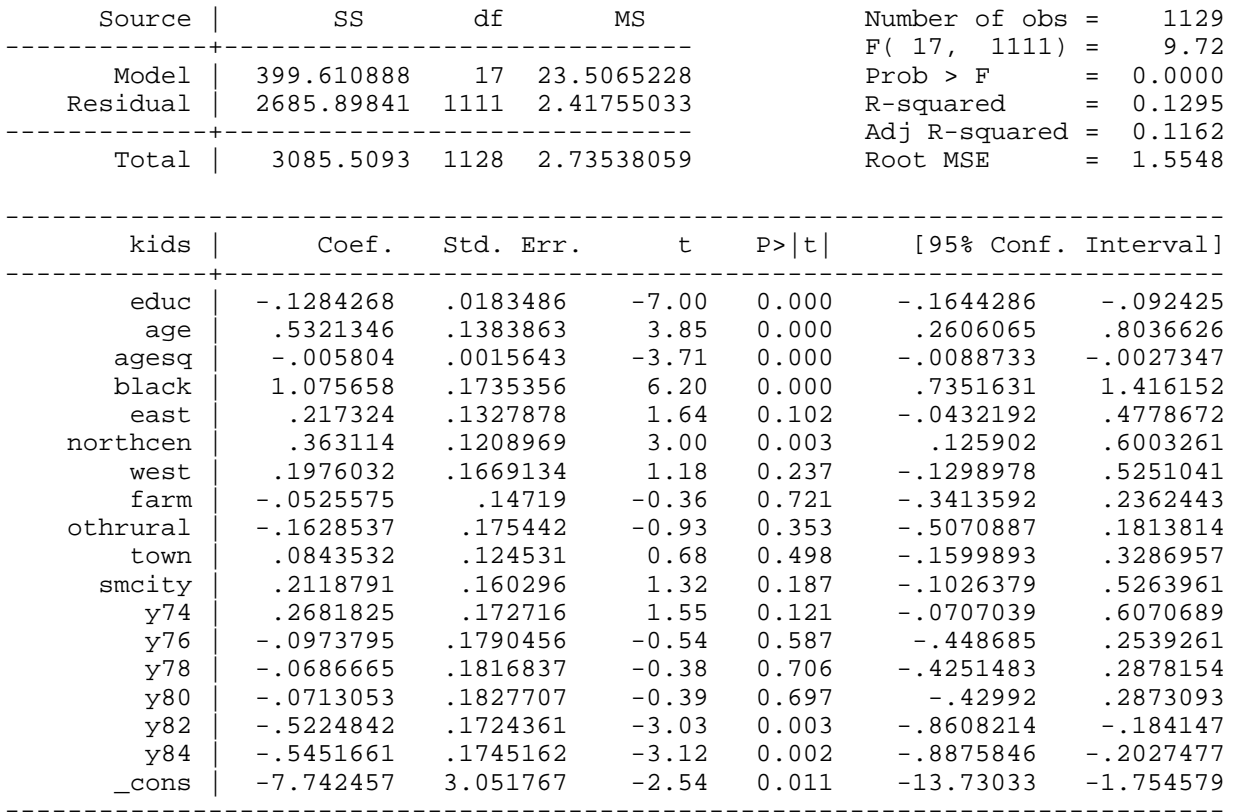

## **test y74 y76 y78 y80 y82 y84**

 $(1)$   $y74 = 0.0$  $(2)$   $y76 = 0.0$  $(3)$   $y78 = 0.0$  $(4)$  y 80 = 0.0  $(5)$   $y82 = 0.0$  $(6)$   $y84 = 0.0$ 

 $F( 6, 1111) = 5.87$  $Prob > F = 0.0000$ 

Example 13.2: Changes in the Return to Education and the Gender Wage Gap

*use http://fmwww.bc.edu/ec-p/data/wooldridge/CPS78\_85*

**reg lwage y85 educ y85educ exper expersq union female y85fem**

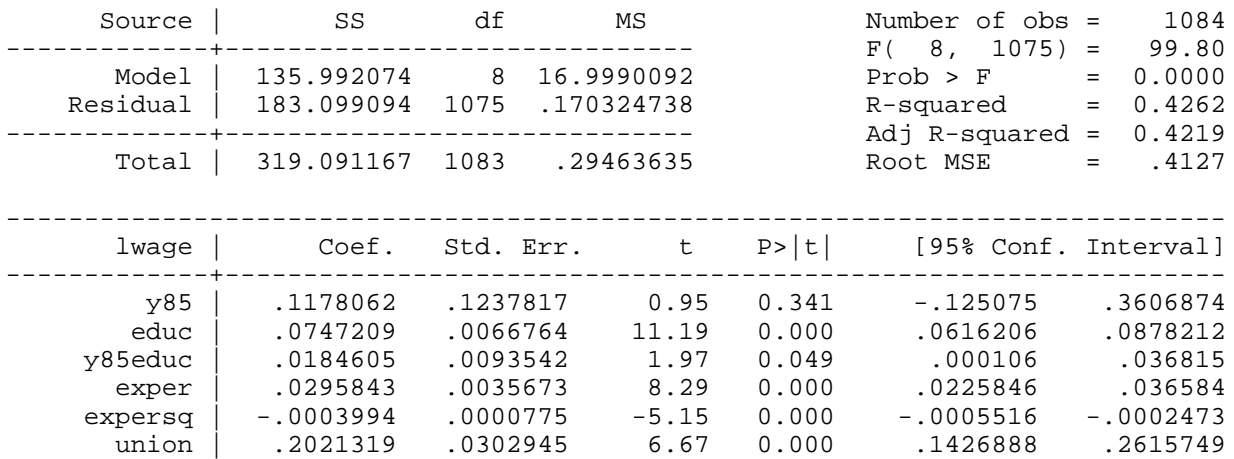

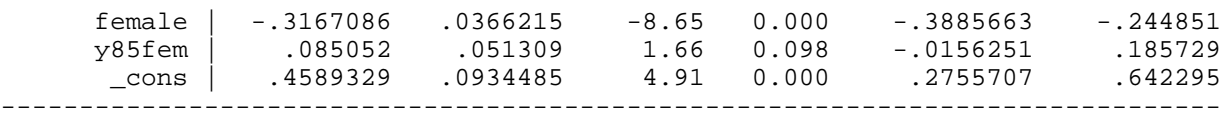

### Example 13.3: Effect of a Garbage Incinerator's Location on Housing Prices

*use http://fmwww.bc.edu/ec-p/data/wooldridge/KIELMC*

## **reg rprice nearinc if year==1981**

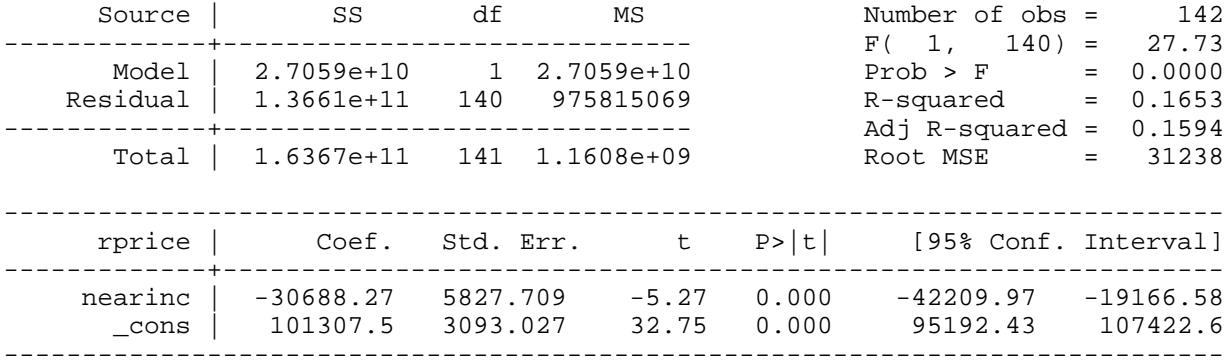

### *scalar b1=\_b[nearinc]*

### **reg rprice nearinc if year==1978**

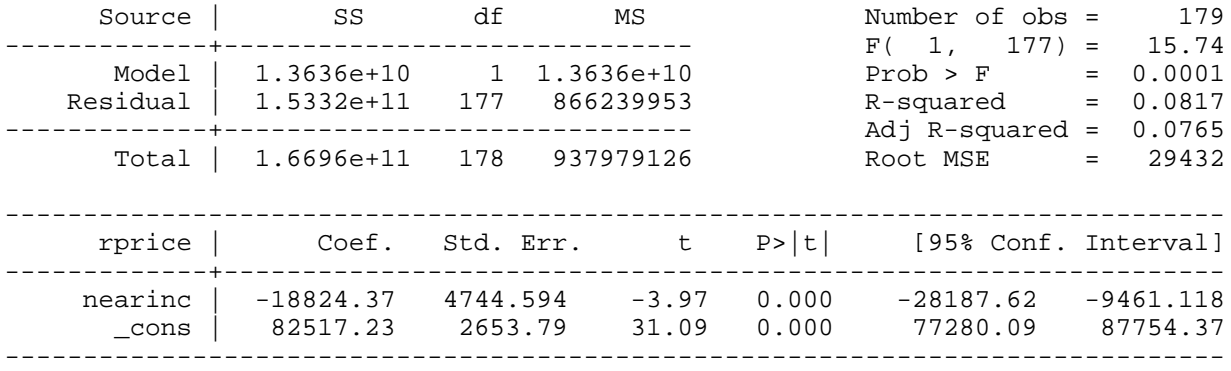

### **scalar b2=\_b[nearinc]**

The difference in two coefficients on nearinc

# *display b1-b2*

-11863.903

### **reg rprice nearinc y81 y81nrinc**

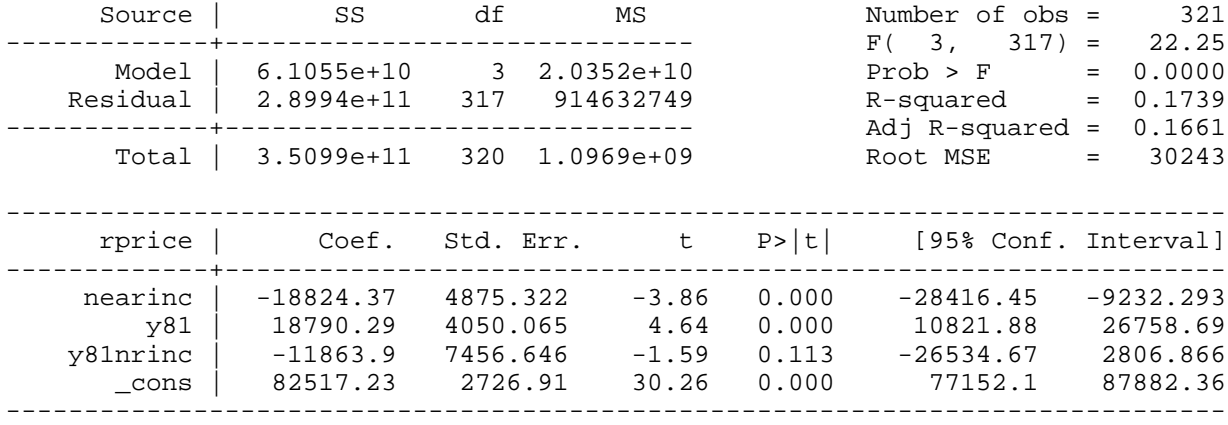

### **reg rprice nearinc y81 y81nrinc age agesq**

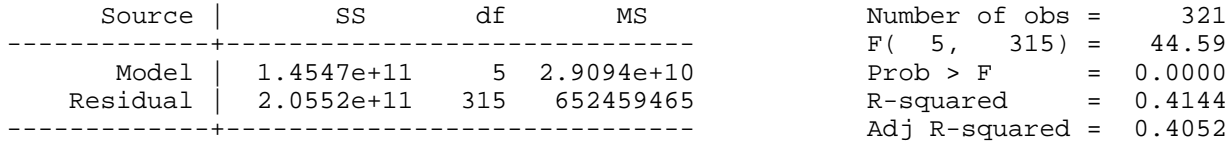

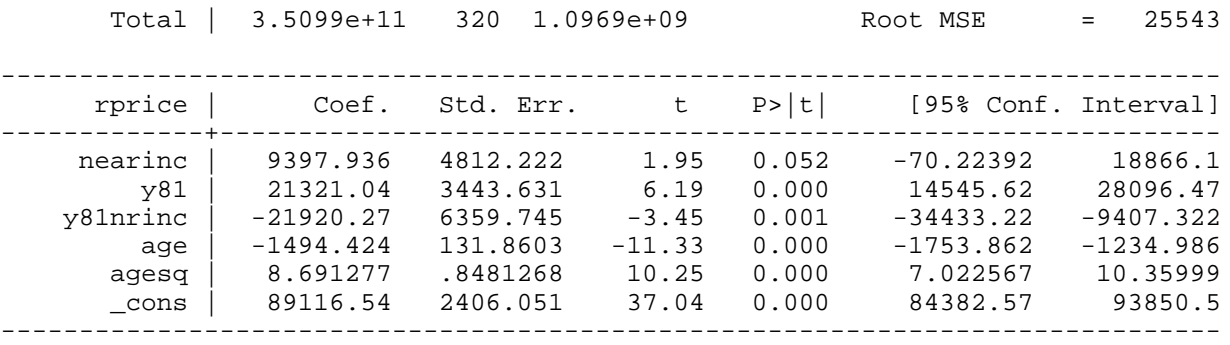

## **reg rprice nearinc y81 y81nrinc age agesq intst land area rooms baths**

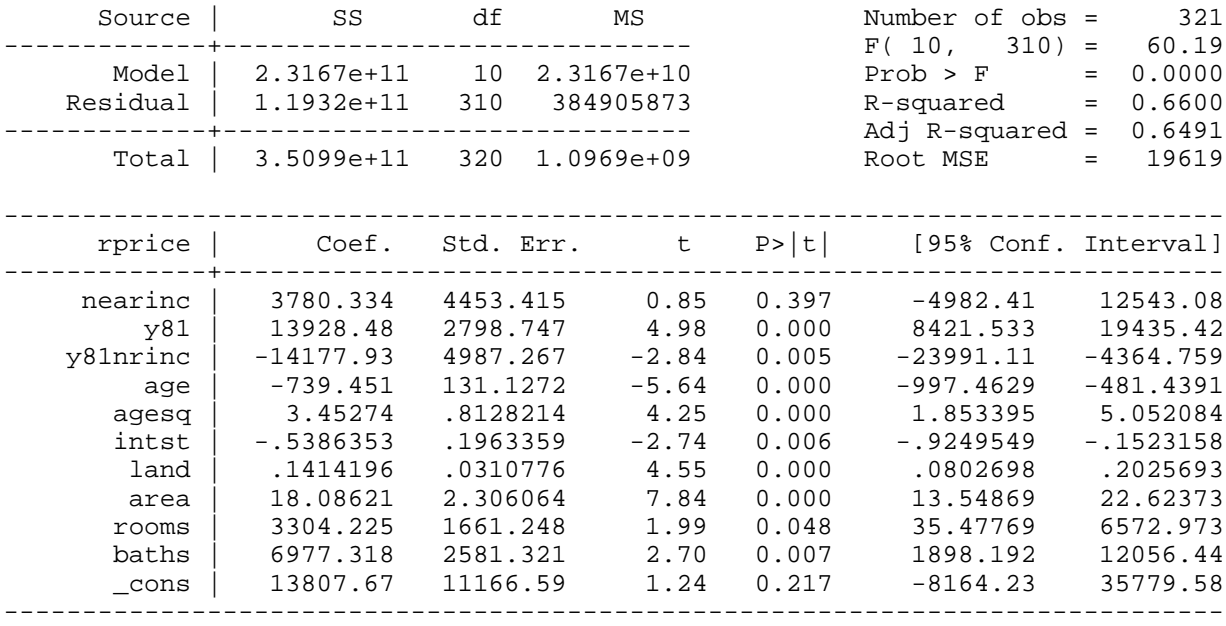

### **reg lprice nearinc y81 y81nrinc**

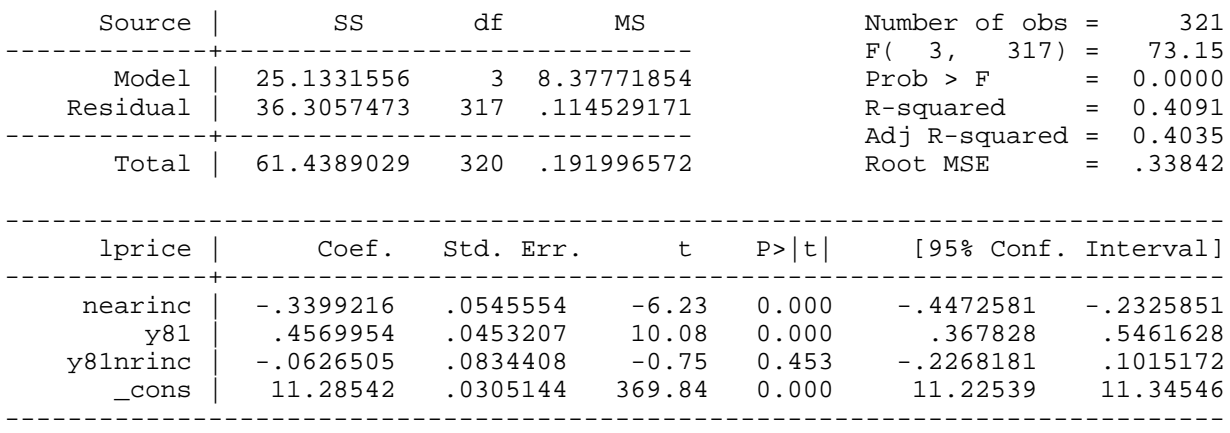

Example 13.4: Effect of Worker Compensation laws on Duration

*use http://fmwww.bc.edu/ec-p/data/wooldridge/INJURY*

## **reg ldurat afchnge highearn afhigh if ky**

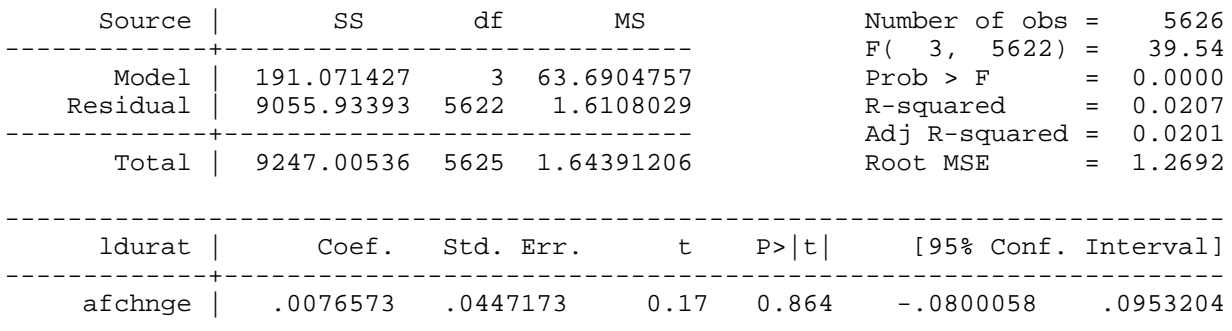

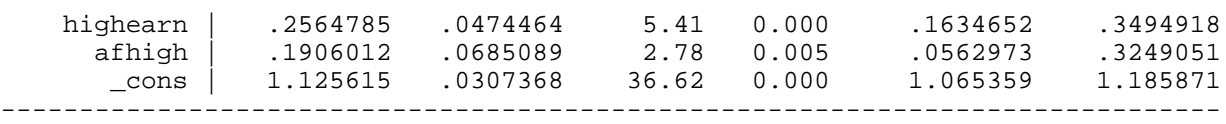

### Example 13.5: Sleeping Versus Working

*use http://fmwww.bc.edu/ec-p/data/wooldridge/SLP75\_81*

### **reg cslpnap ctotwrk ceduc cmarr cyngkid cgdhlth**

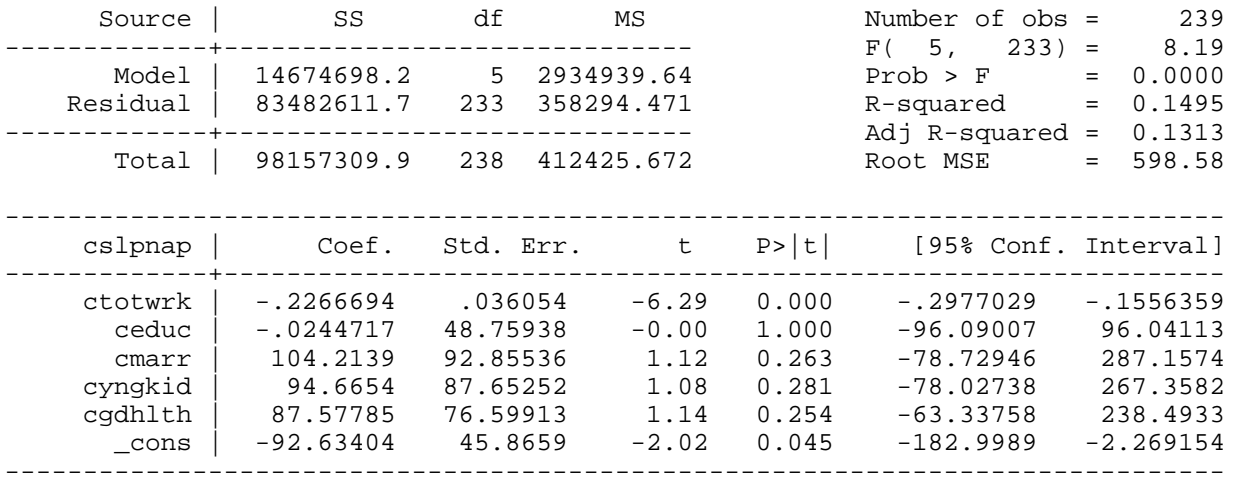

#### **test ceduc cmarr cyngkid cgdhlth**

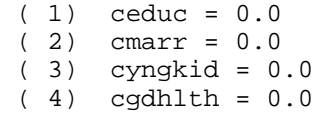

 $F($  4, 233) = 0.86  $Prob > F = 0.4857$ 

### Example 13.6: Distributed Lag of Crime Rate on Clear-up Rate

*use http://fmwww.bc.edu/ec-p/data/wooldridge/CRIME3*

## **reg clcrime cclrprc1 cclrprc2**

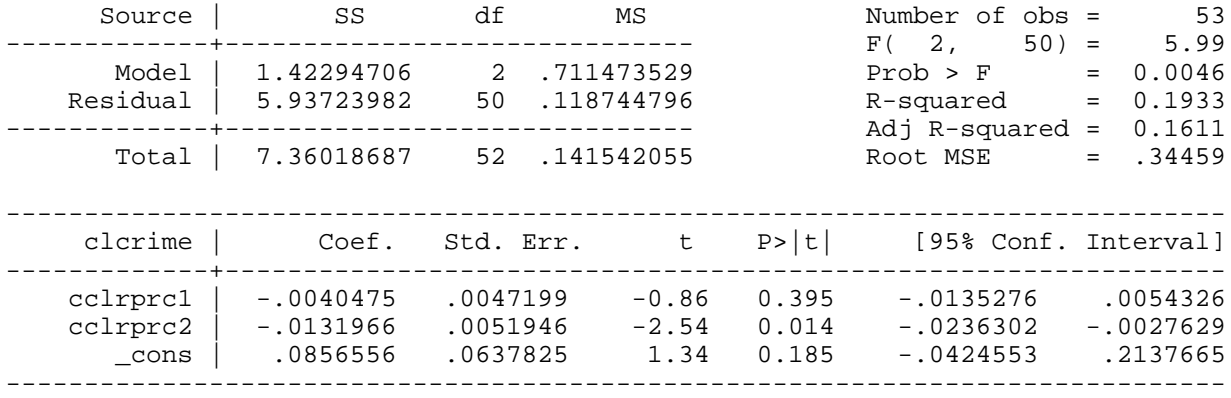

#### Example 13.7: Effect of Drunk Driving Laws on Traffic Fatalities

#### *use http://fmwww.bc.edu/ec-p/data/wooldridge/TRAFFIC1*

## **reg cdthrte copen cadmn**

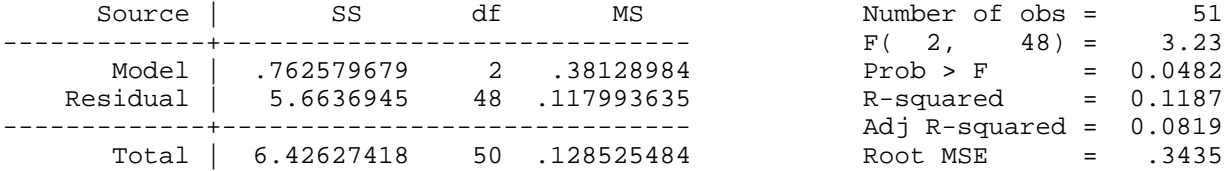

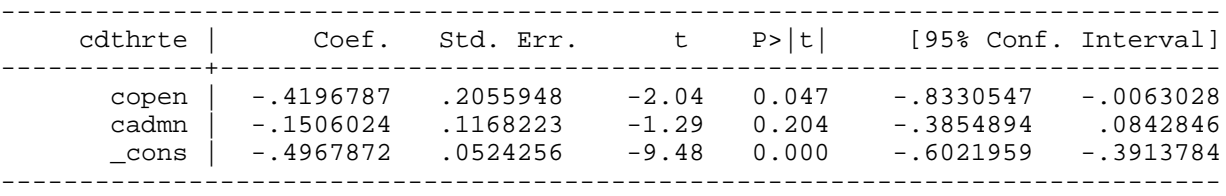

#### Example 13.8: Effect of Enterprise Zones on Unemployment Claims

*use http://fmwww.bc.edu/ec-p/data/wooldridge/EZUNEM*

**reg guclms d82 d83 d84 d85 d86 d87 d88 cez**

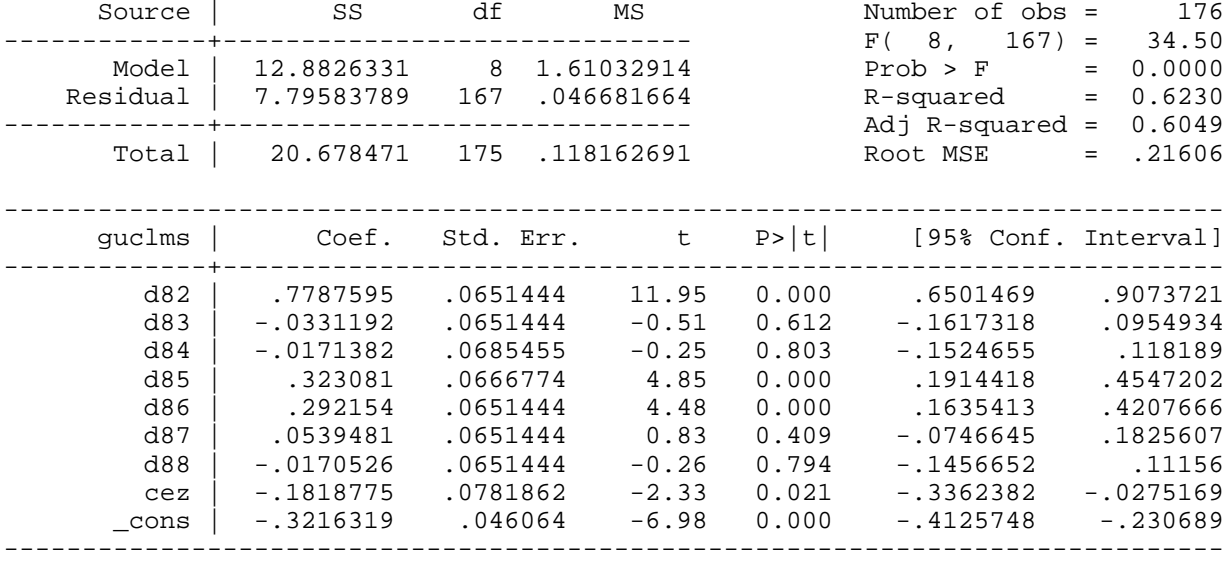

**bpagan d82 d83 d84 d85 d86 d87 d88 cez**

Breusch-Pagan LM statistic: 6.58428 Chi-sq( 8) P-value = .5821

Example 13.9: Country Crime Rates in North Carolina

*use http://fmwww.bc.edu/ec-p/data/wooldridge/CRIME4*

**reg clcrmrte d83 d84 d85 d86 d87 clprbarr clprbcon clprbpri clavgsen clpolpc**

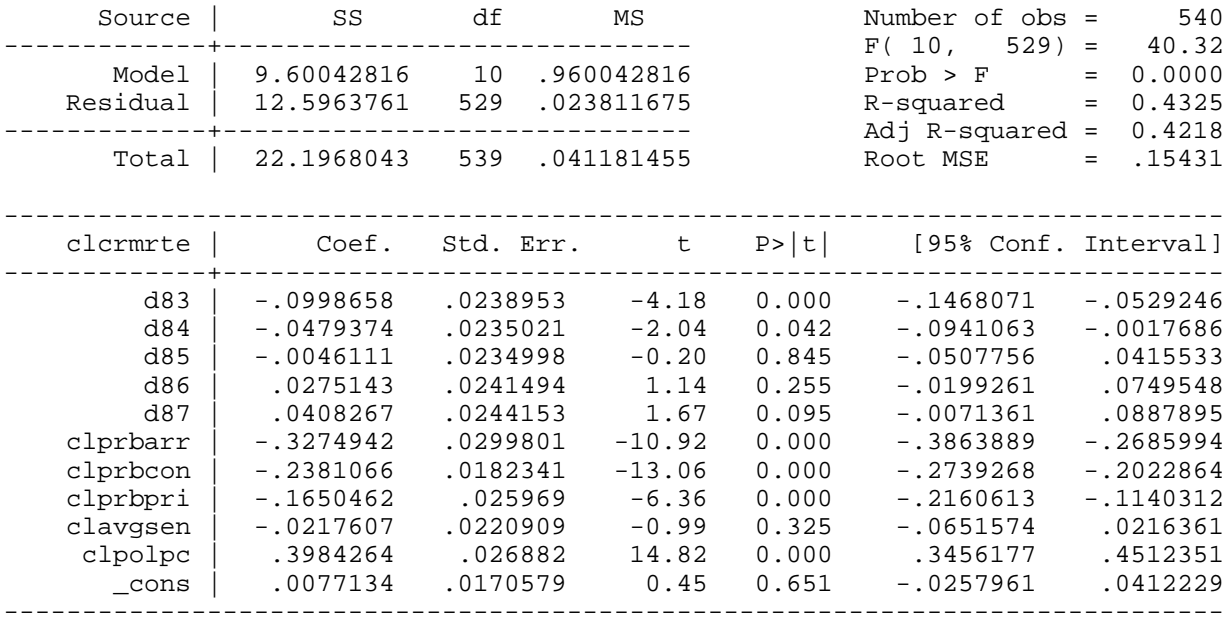

### **whitetst, fitted**

White's special test statistic : 118.4921 Chi-sq( 2) P-value = 1.9e-26

*This page prepared by Oleksandr Talavera (revised 8 Nov 2002)*

Send your questions/comments/suggestions to Kit Baum at **baum@bc.edu** These pages are maintained by the Faculty Micro Resource Center's **GSA Program**, a unit of Boston College **Academic Technology Services**
**Stata Textbook Examples Introductory Econometrics: A Modern Approach by Jeffrey M. Wooldridge (1st & 2nd eds.) Chapter 14 - Advanced Panel Data Methods**

Example 14.1: Effect of Job Training on Firm Scrap Rates

*use http://fmwww.bc.edu/ec-p/data/wooldridge/JTRAIN*

*iis fcode*

*tis year*

## **xtreg lscrap d88 d89 grant grant\_1, fe**

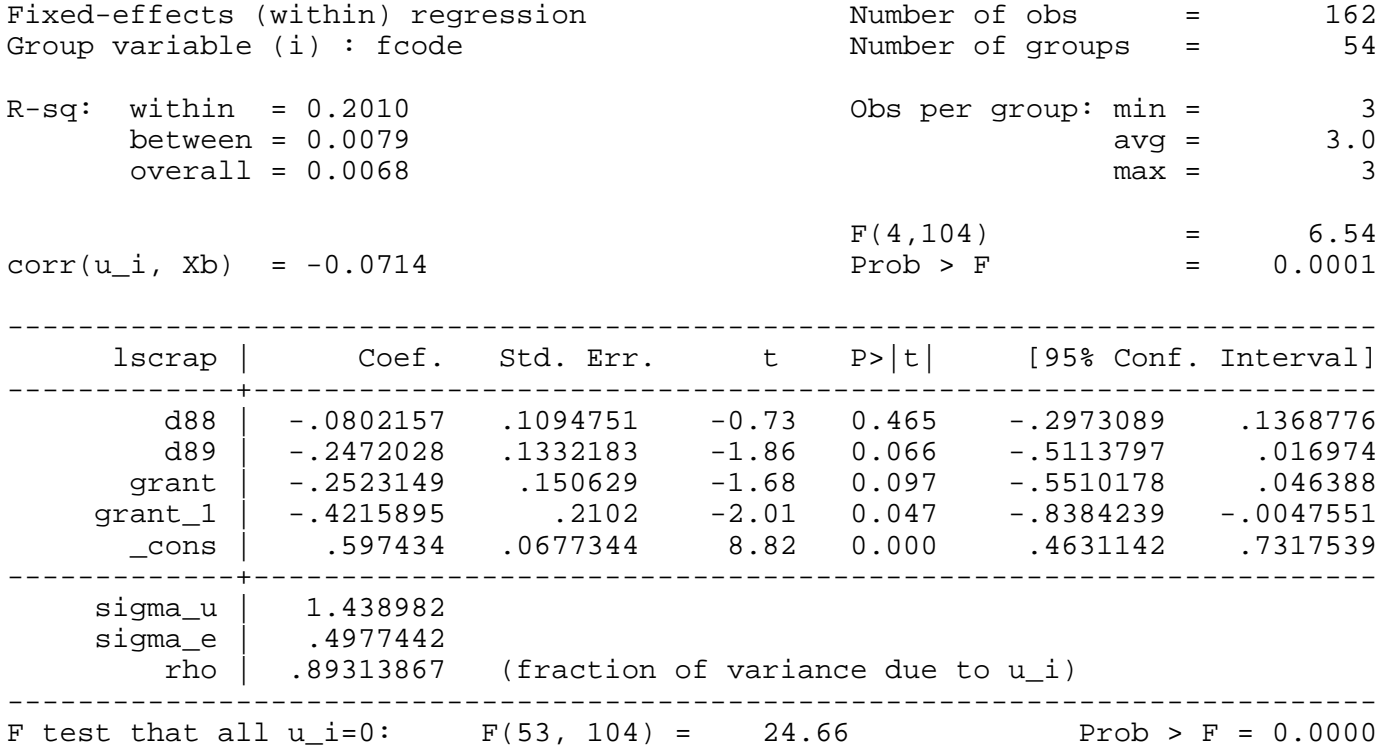

Change in firm's scrap rate in 1989 if the training grant was received in 1988

# **display exp(\_b[grant\_1])-1**

-.34399671

## **xtreg lscrap d88 d89 grant, fe**

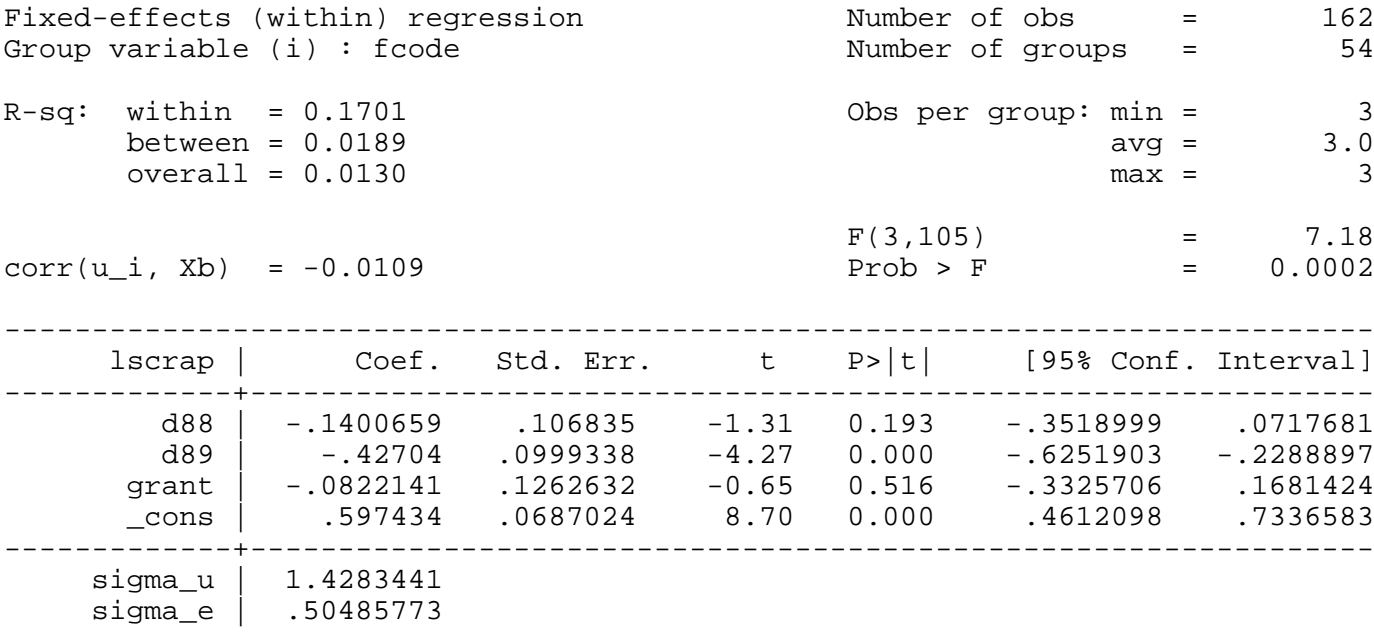

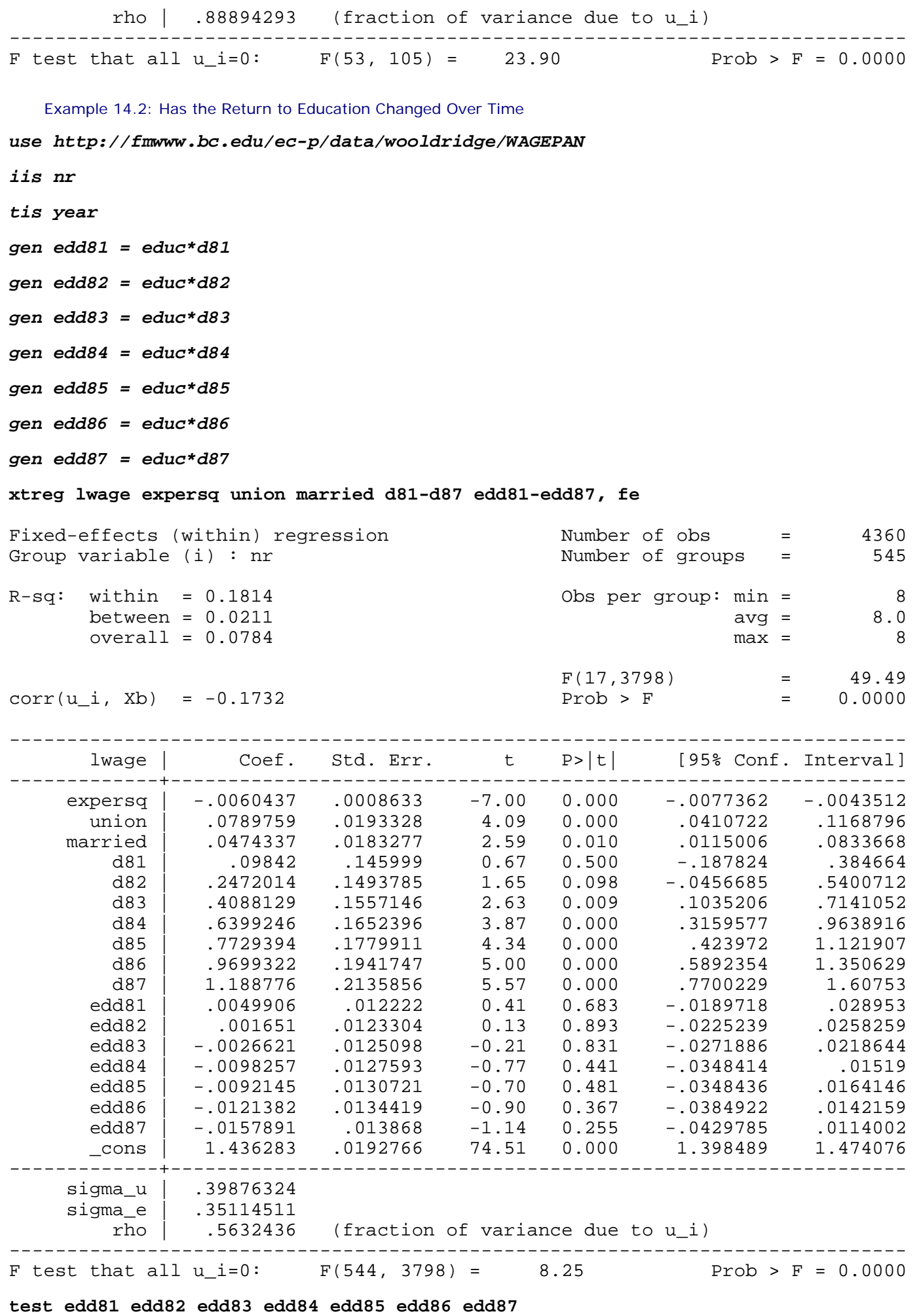

 $(1)$  edd $81 = 0.0$  ( 2) edd82 = 0.0 ( 3) edd83 = 0.0  $(4)$  edd $84 = 0.0$  ( 5) edd85 = 0.0 ( 6) edd86 = 0.0  $(7)$  edd87 = 0.0  $F( 7, 3798) = 0.52$ <br>Prob > F = 0.8202  $Prob$  >  $F =$ 

Example 14.3: Effect of Job Training on Firm Scrap Rates

*use http://fmwww.bc.edu/ec-p/data/wooldridge/JTRAIN*

# *iis fcode*

*tis year*

## **xtreg lscrap d88 d89 grant grant\_1 lsales lemploy, fe**

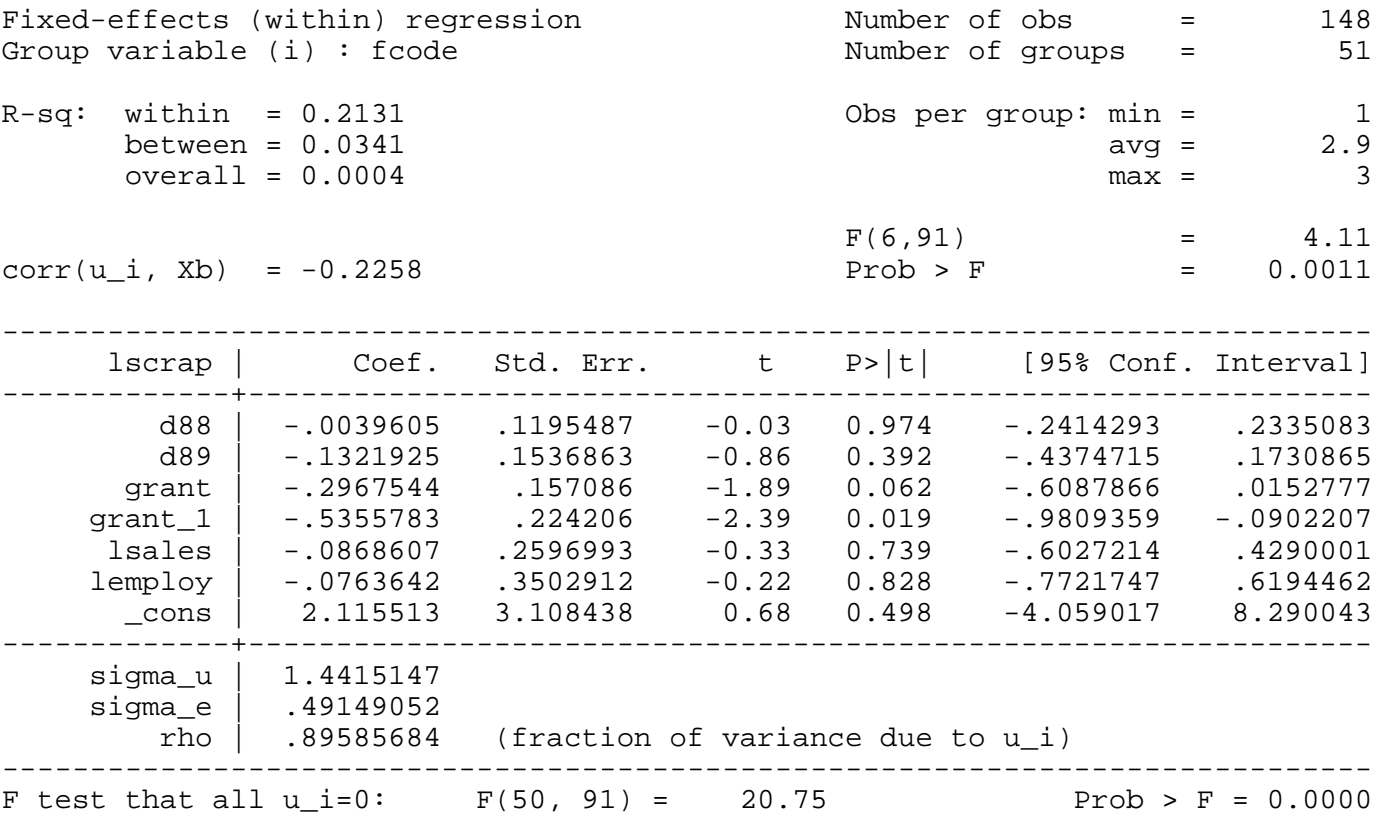

Example 14.4: Has the Return to Education Changed Over Time

*use http://fmwww.bc.edu/ec-p/data/wooldridge/WAGEPAN*

*iis nr*

*tis year*

**reg lwage educ black hisp exper expersq married union d81-d87**

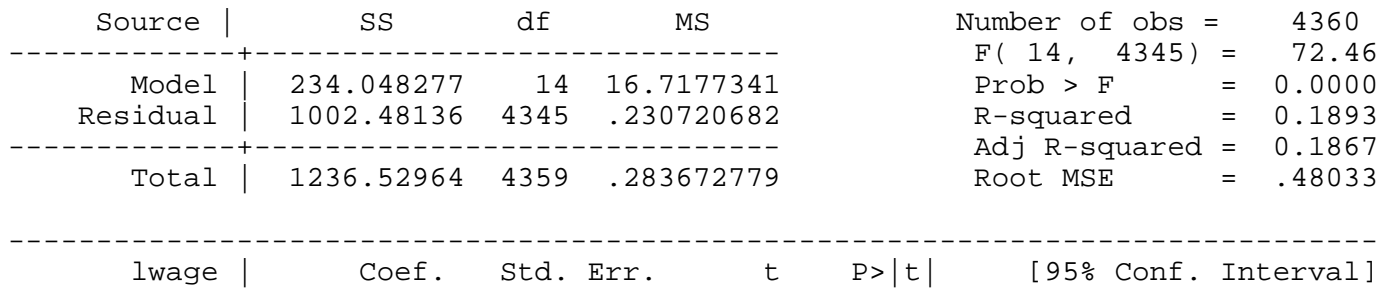

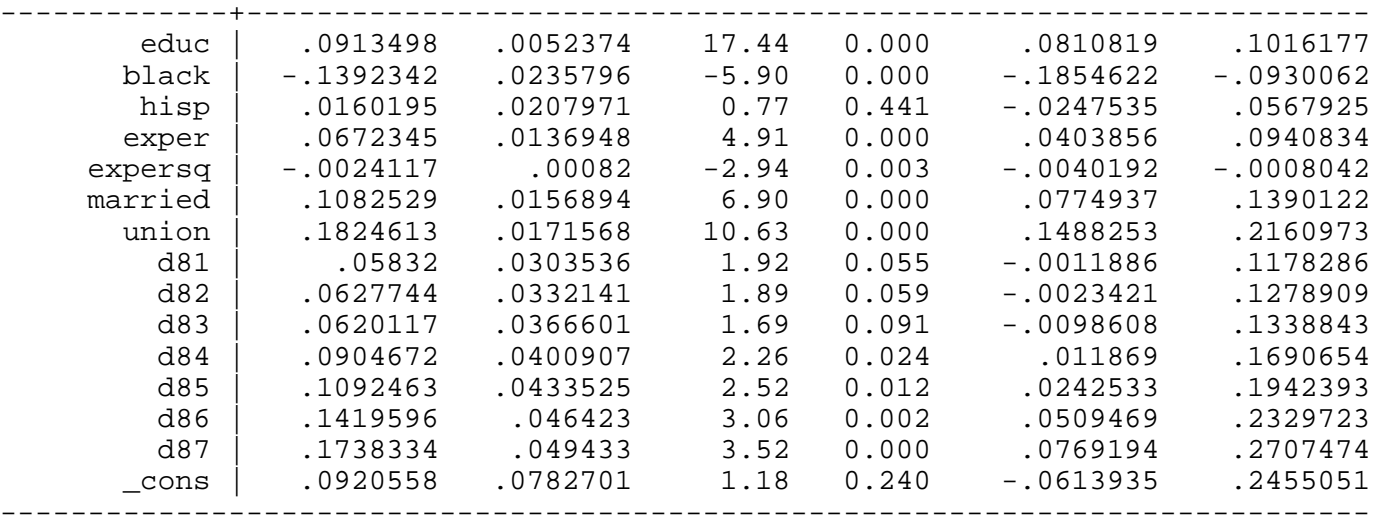

**xtreg lwage educ black hisp exper expersq married union, re**

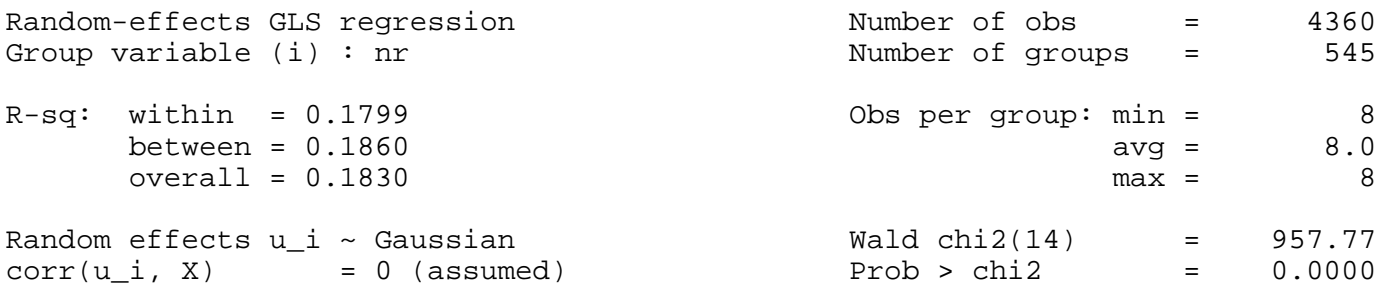

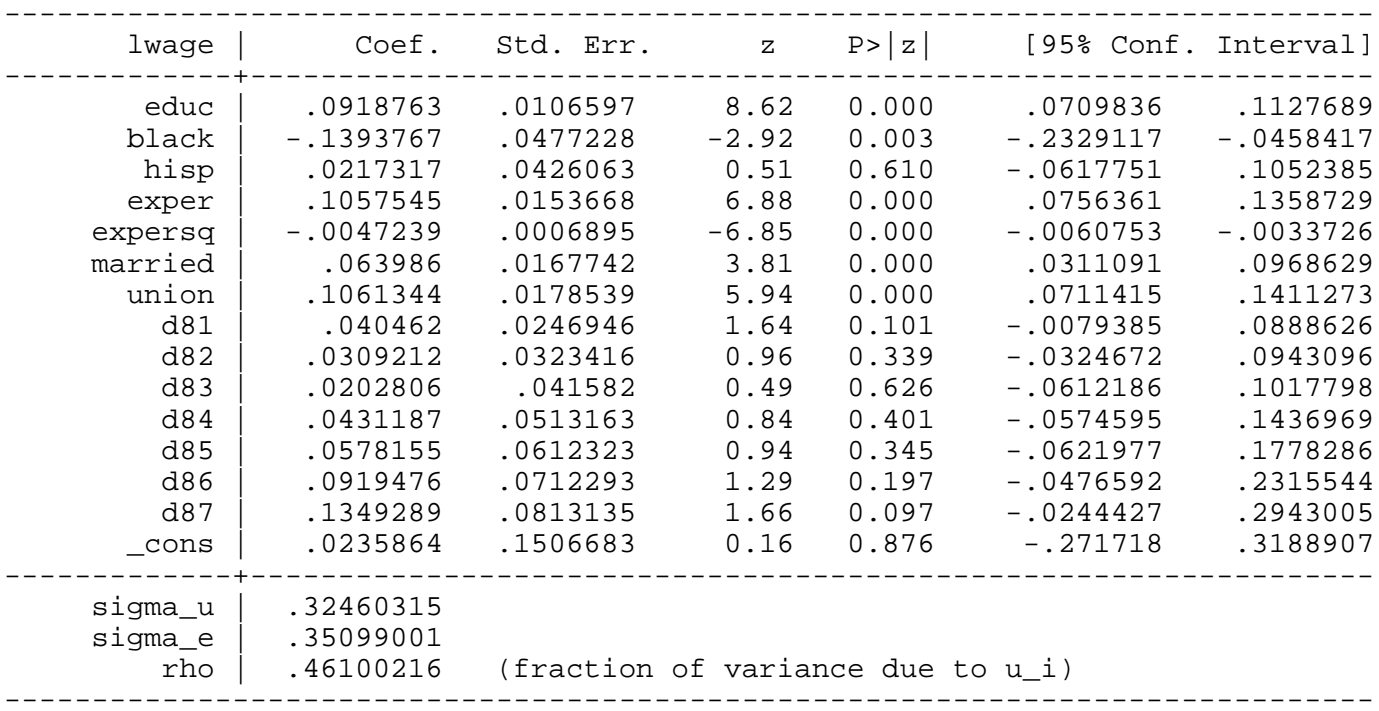

# **xtreg lwage expersq married union d81-d87, fe**

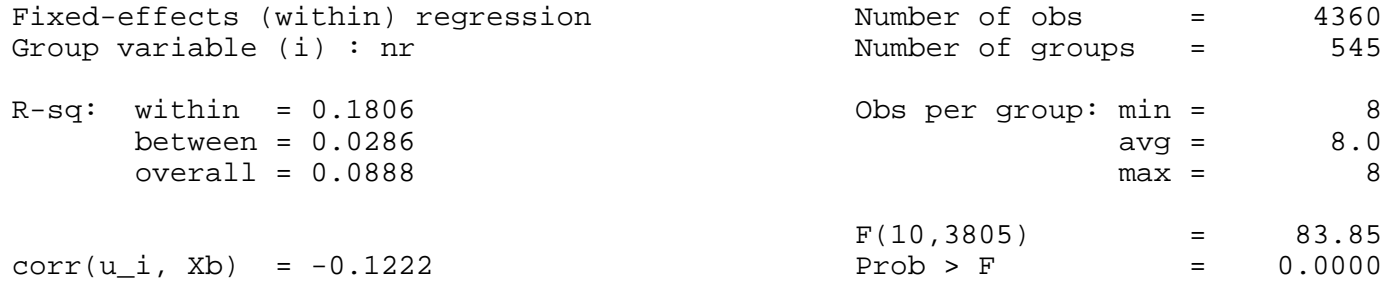

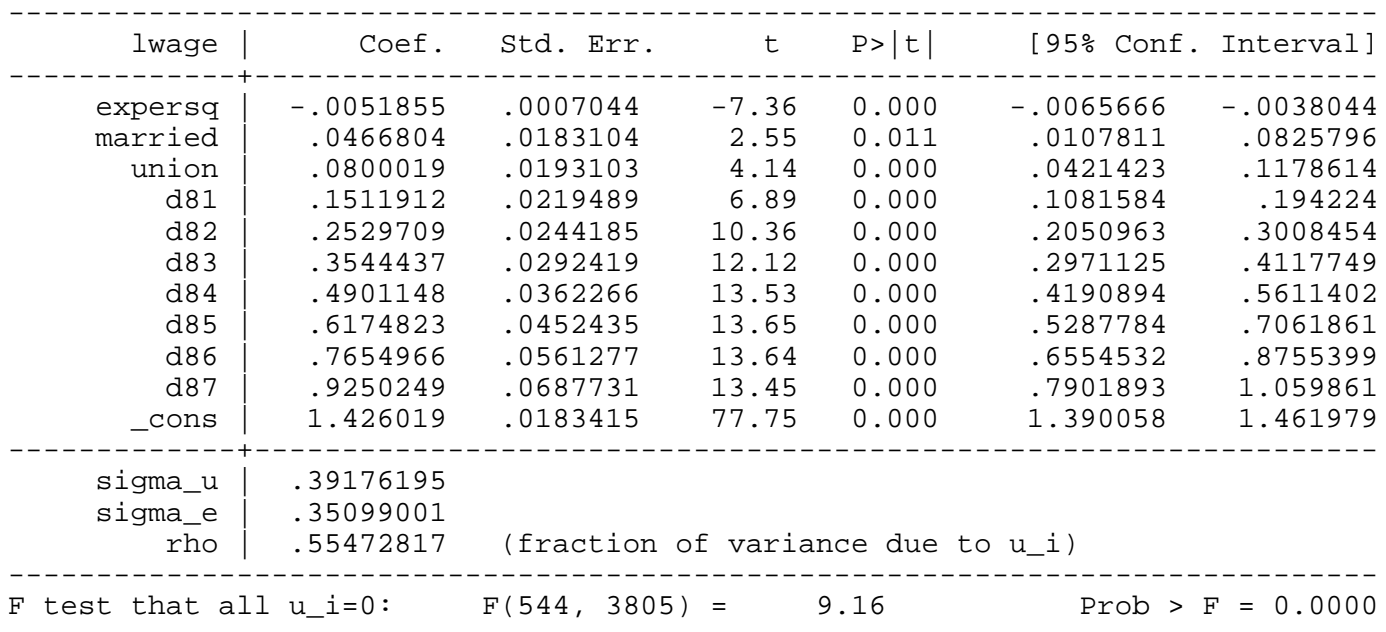

*This page prepared by Oleksandr Talavera (revised 8 Nov 2002)*

Send your questions/comments/suggestions to Kit Baum at **baum@bc.edu** These pages are maintained by the Faculty Micro Resource Center's **GSA Program**, a unit of Boston College **Academic Technology Services**

**Stata Textbook Examples**

**Introductory Econometrics: A Modern Approach by Jeffrey M. Wooldridge (1st & 2nd eds.) Chapter 15 - Instrumental Variables Estimation and Two Stage Least Squares**

Example 15.1: Estimating the Return to Education for Married Women

*use http://fmwww.bc.edu/ec-p/data/wooldridge/MROZ*

#### **reg lwage educ**

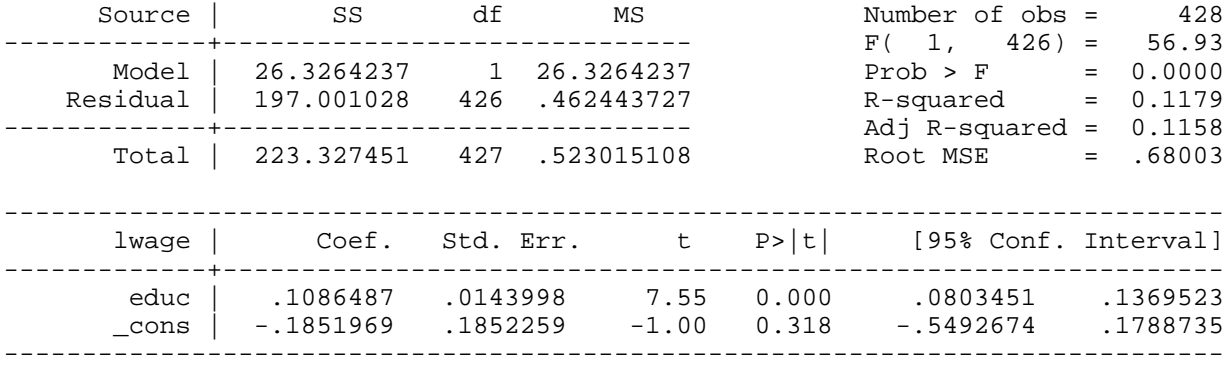

## **ivreg lwage (educ = fatheduc )**

Instrumental variables (2SLS) regression

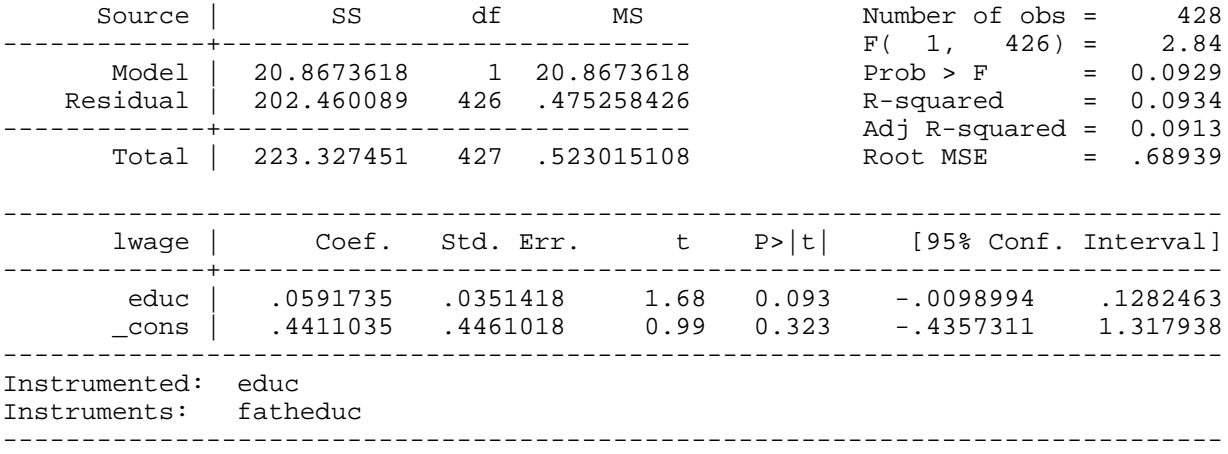

### Example 15.2: Estimating the Return to Education for Men

#### *use http://fmwww.bc.edu/ec-p/data/wooldridge/WAGE2*

## **ivreg lwage (educ = sibs )**

Instrumental variables (2SLS) regression

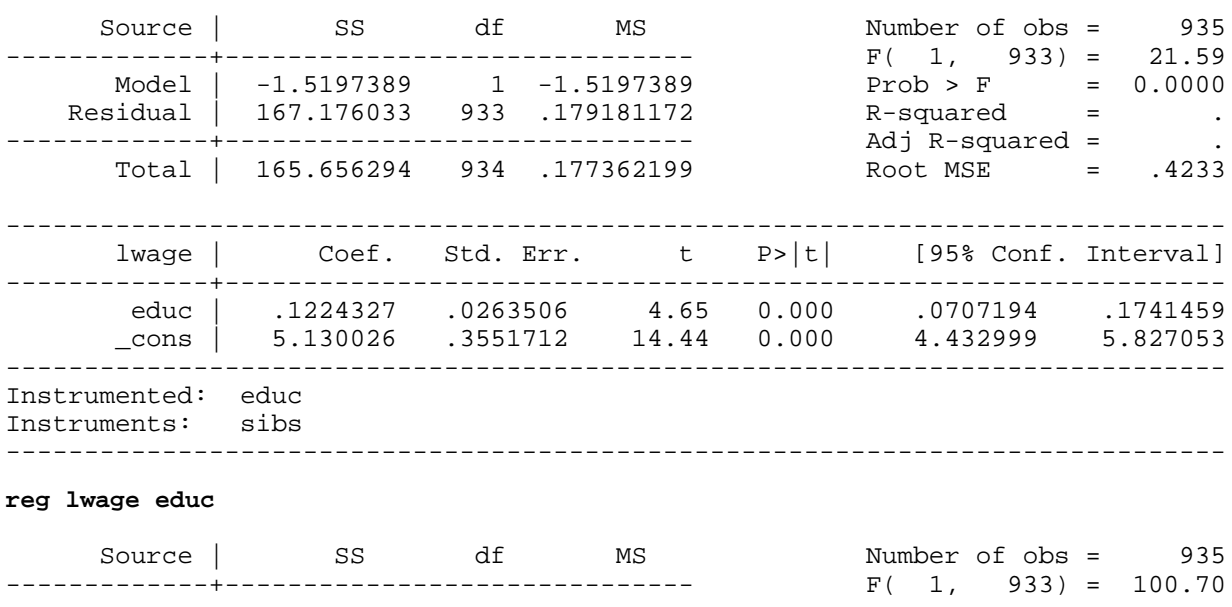

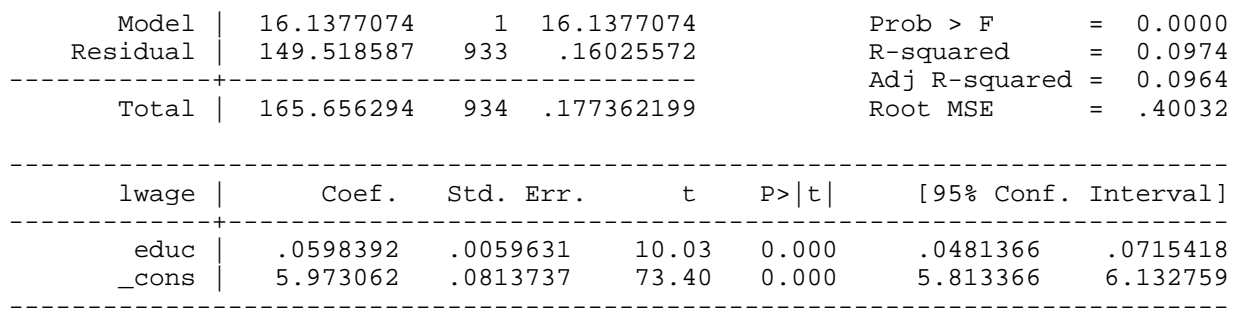

Example 15.3: Estimating the Effect of Smoking on Birth Weight

*use http://fmwww.bc.edu/ec-p/data/wooldridge/BWGHT*

## **ivreg lbwght (packs = cigprice ), first**

First-stage regressions -----------------------

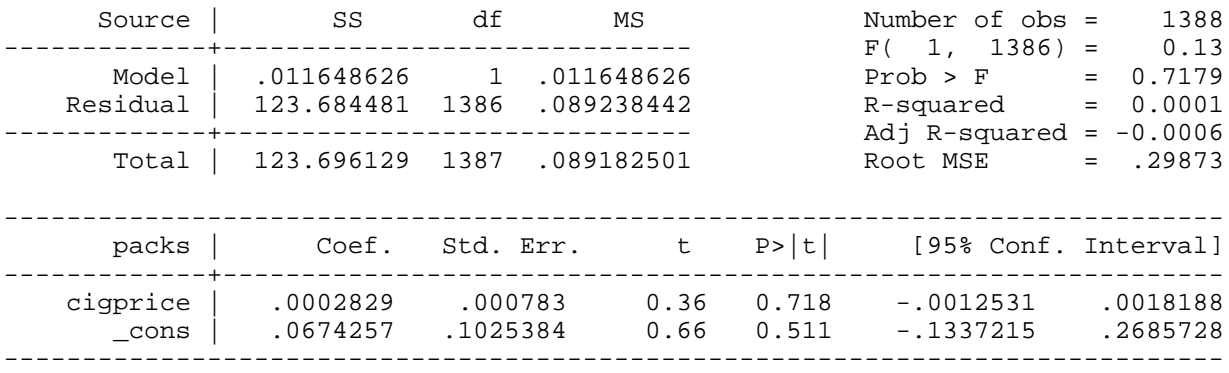

## Instrumental variables (2SLS) regression

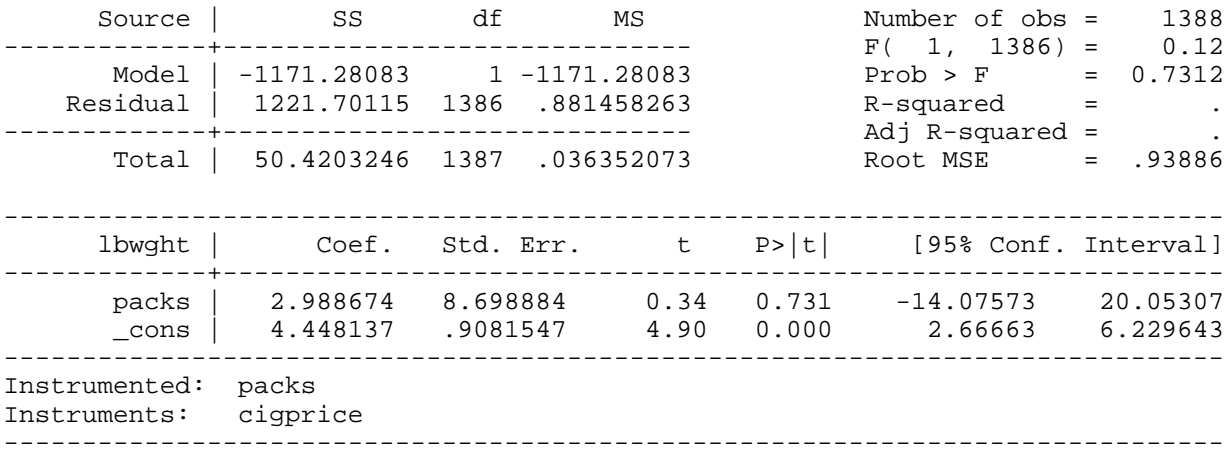

## Example 15.4: Using College Proximity as an IV for Education

## *use http://fmwww.bc.edu/ec-p/data/wooldridge/CARD*

#### **ivreg lwage (educ = nearc4 ) exper expersq black smsa south, first**

### First-stage regressions -----------------------

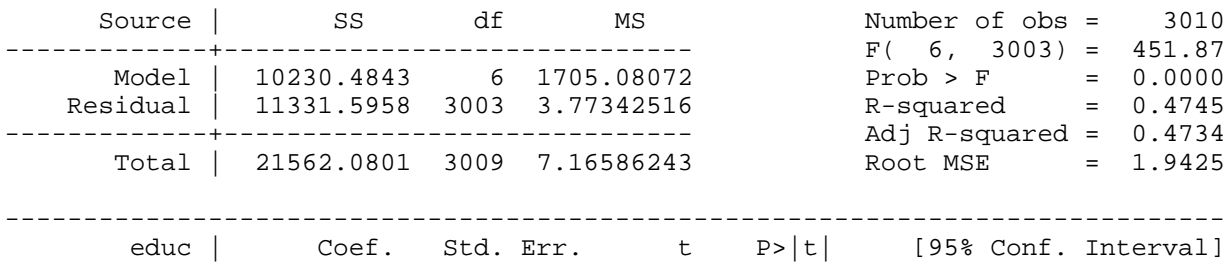

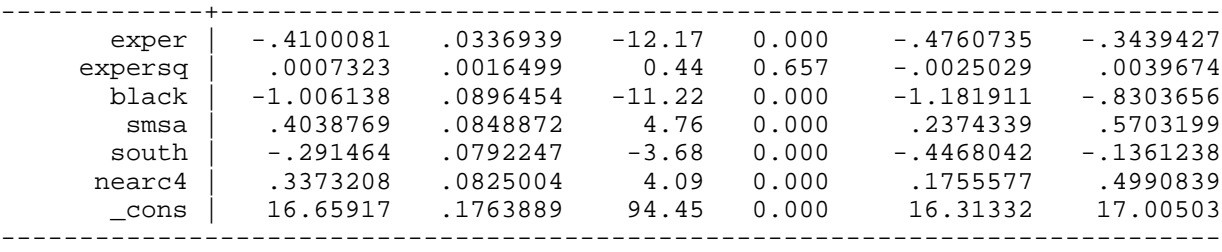

## Instrumental variables (2SLS) regression

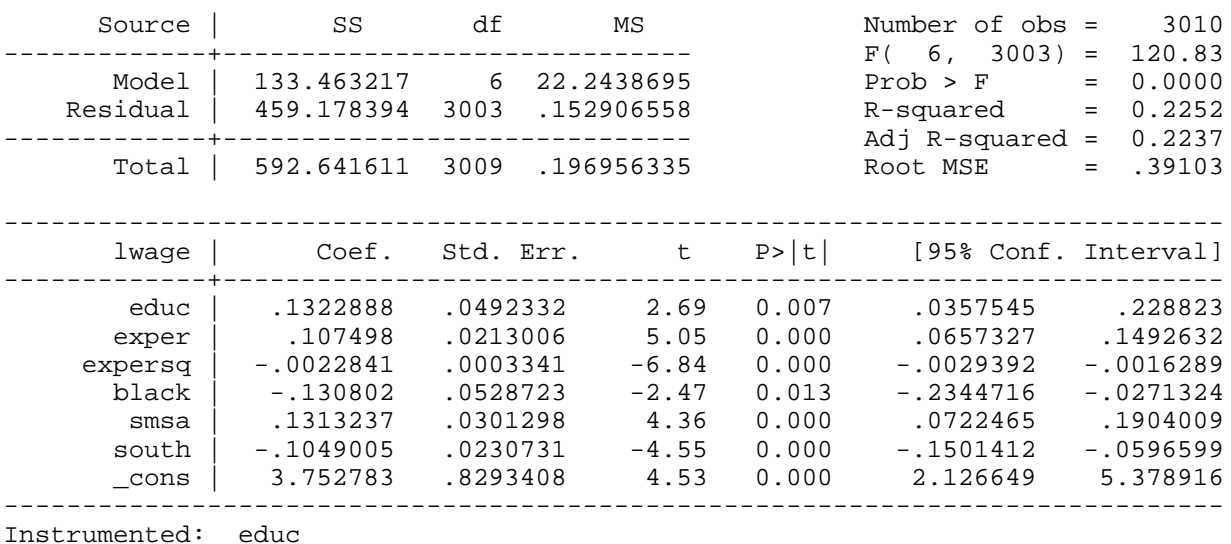

```
Instruments: exper expersq black smsa south nearc4
------------------------------------------------------------------------------
```
## **reg lwage educ exper expersq black smsa south**

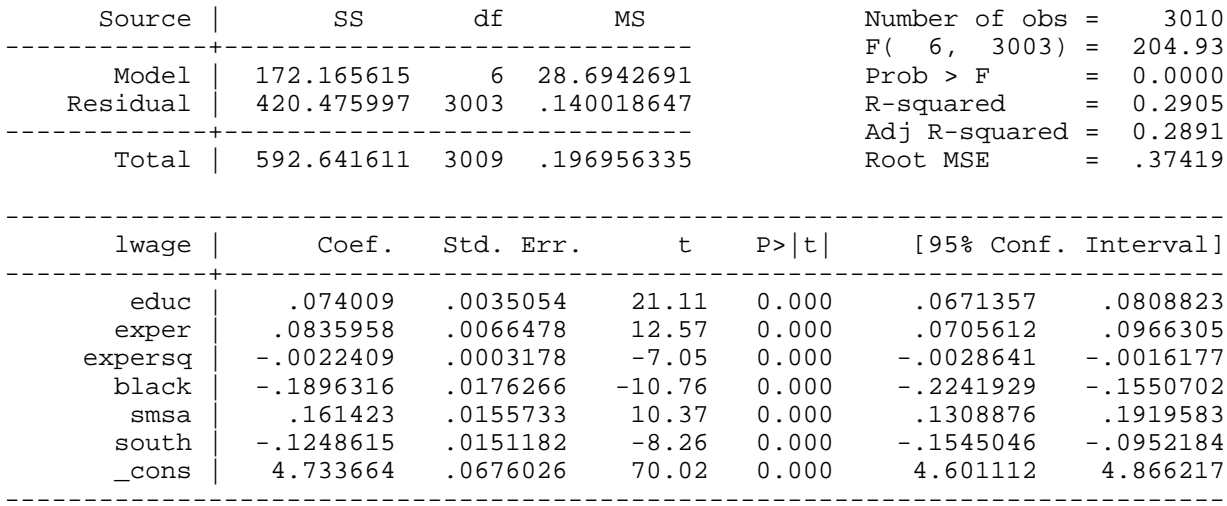

## Example 15.5: Return to Education for Working Women

## *use http://fmwww.bc.edu/ec-p/data/wooldridge/MROZ*

## **reg educ exper expersq motheduc fatheduc**

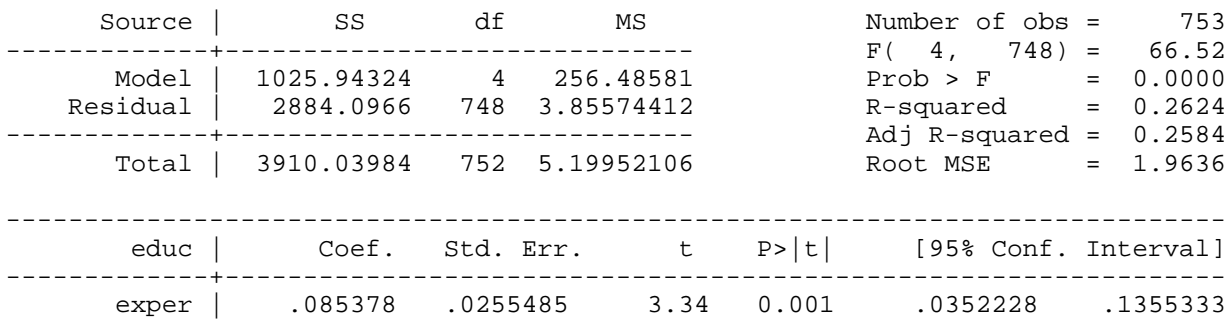

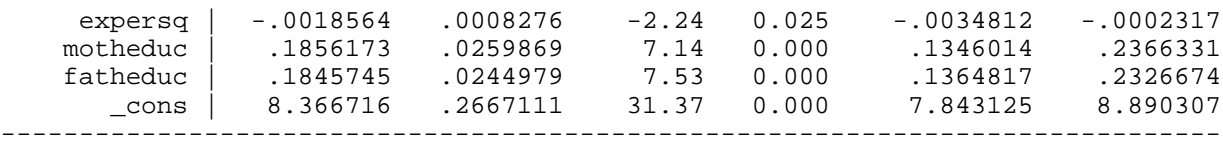

## **test motheduc fatheduc**

- ( 1) motheduc = 0.0
- ( 2) fatheduc = 0.0

 $F( 2, 748) = 124.76$  $Prob > F = 0.0000$ 

**ivreg lwage (educ = motheduc fatheduc) exper expersq**

Instrumental variables (2SLS) regression

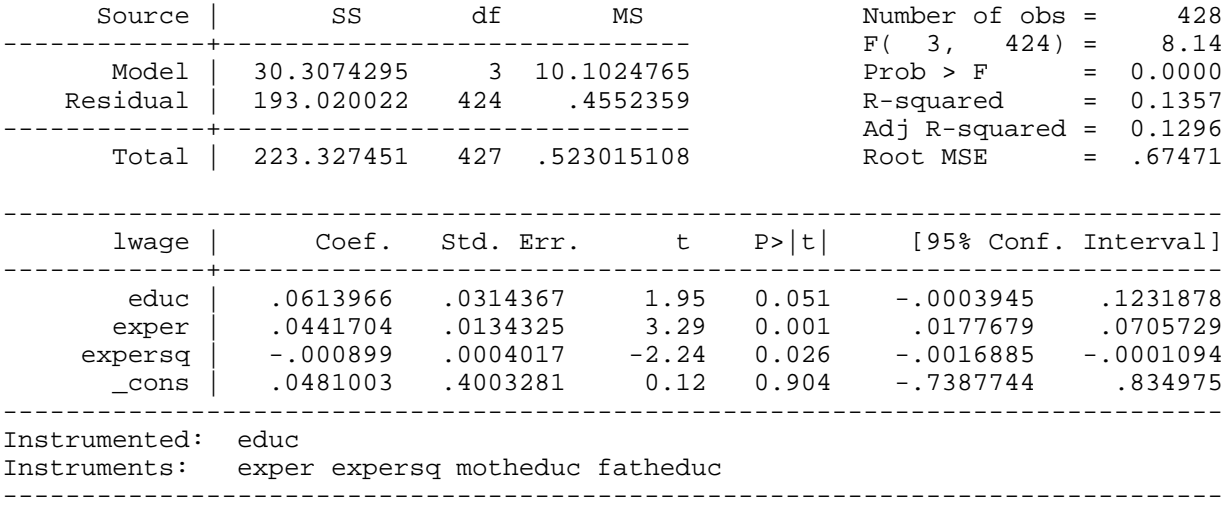

Example 15.6: Using Two Test Scores as Indicators of Ability

*use http://fmwww.bc.edu/ec-p/data/wooldridge/WAGE2*

**ivreg lwage educ exper tenure married south urban black (IQ =KWW)** 

Instrumental variables (2SLS) regression

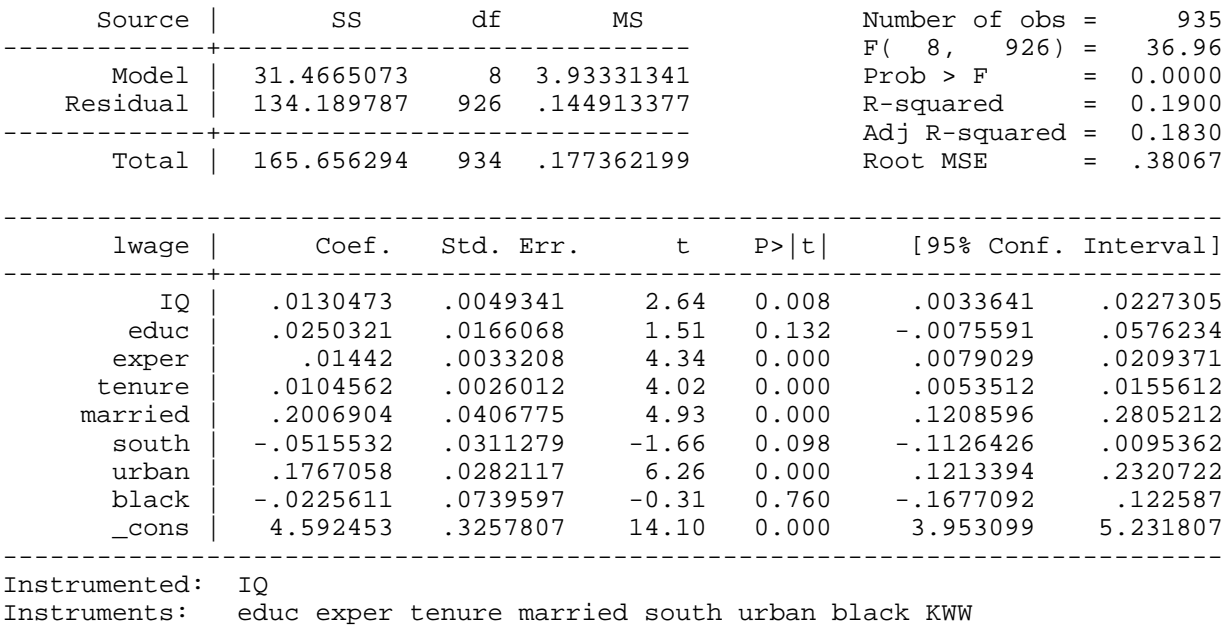

------------------------------------------------------------------------------

Example 15.7: Return to Education for Working Women

*use http://fmwww.bc.edu/ec-p/data/wooldridge/MROZ*

## **reg educ exper expersq motheduc fatheduc if lwage<.**

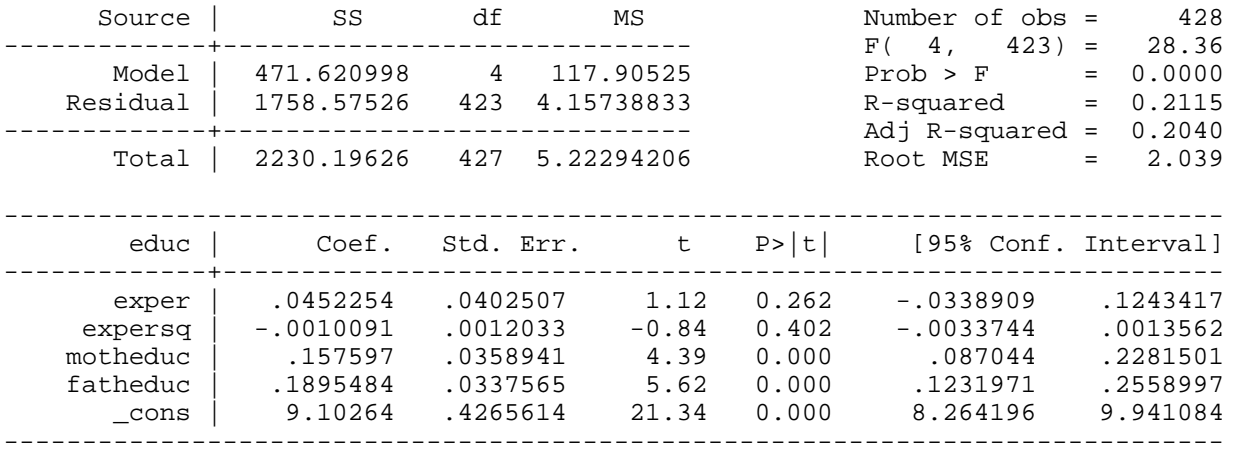

## *predict double uhat1, res*

## **reg lwage educ exper expersq uhat1**

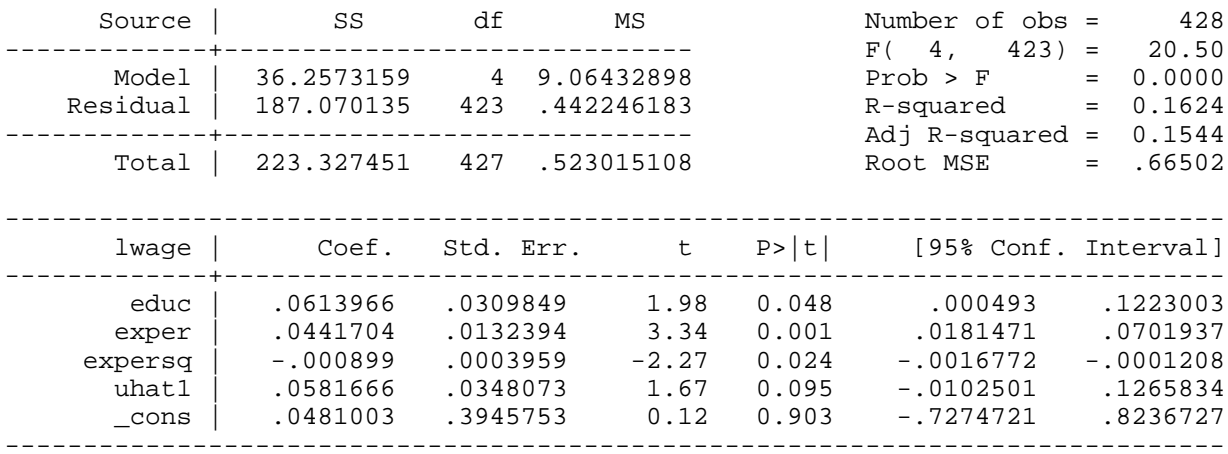

#### **reg lwage educ exper expersq**

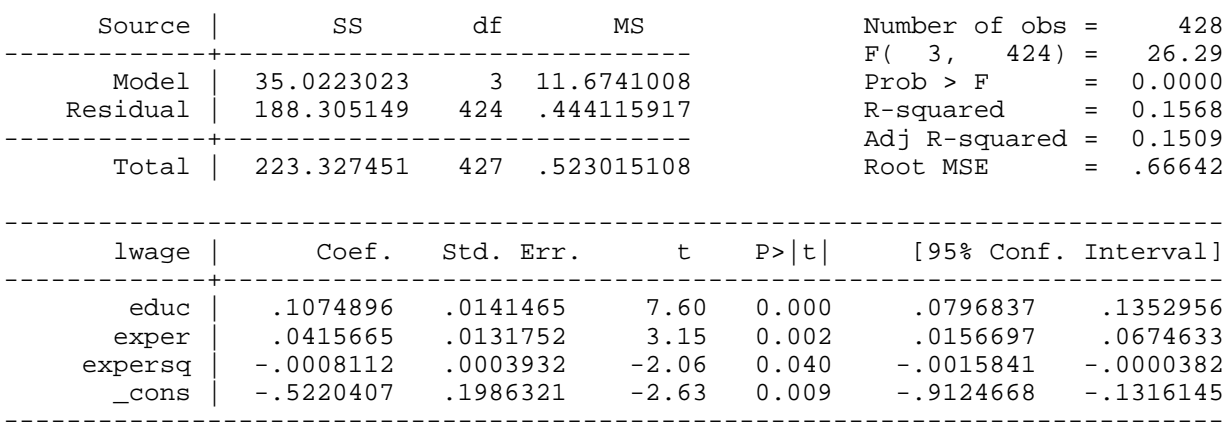

## **ivreg lwage (educ = motheduc fatheduc) exper expersq**

Instrumental variables (2SLS) regression

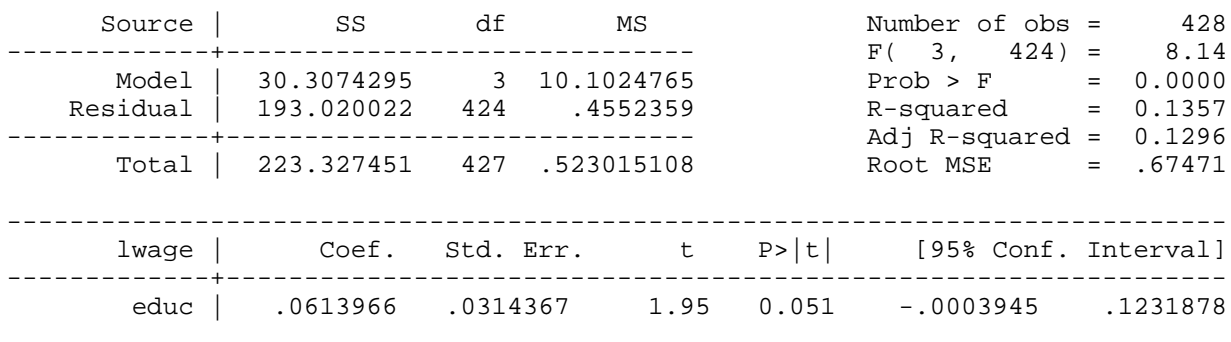

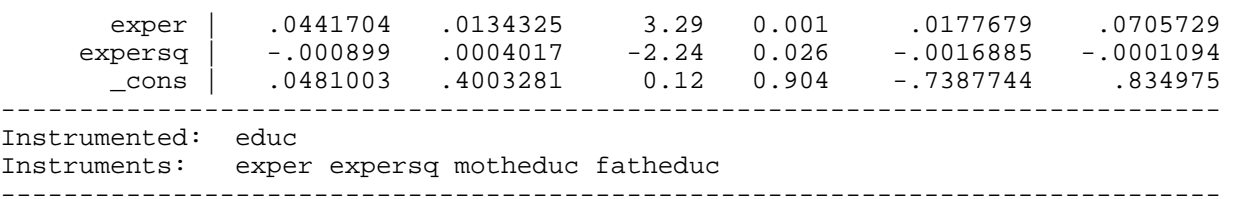

#### Example 15.8: Return to Education for Working Women

*use http://fmwww.bc.edu/ec-p/data/wooldridge/MROZ*

**ivreg lwage (educ = motheduc fatheduc) exper expersq** 

Instrumental variables (2SLS) regression

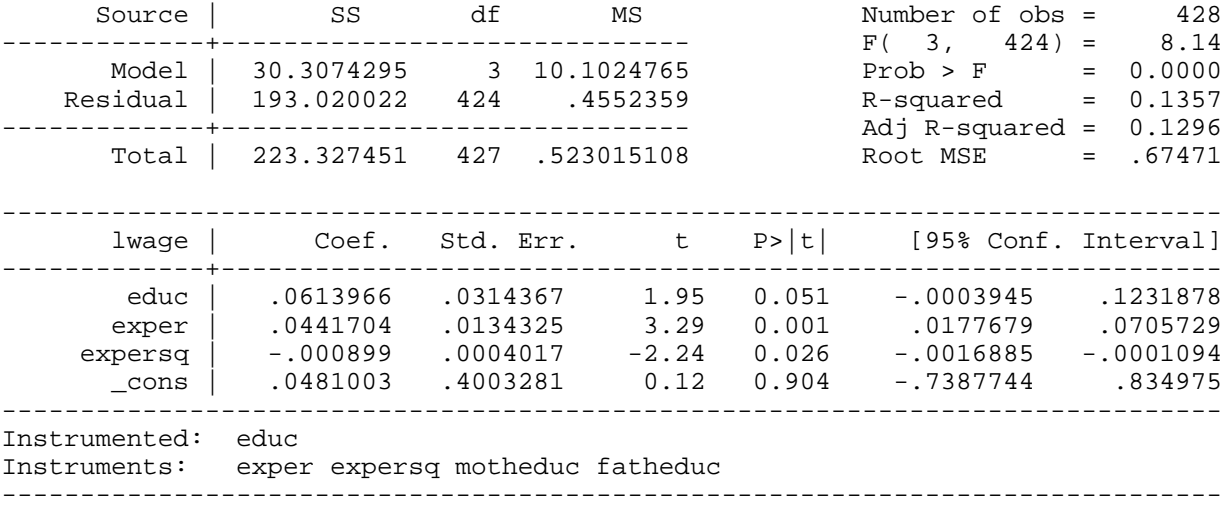

## *ssc install overid, replace*

#### **overid**

Test of overidentifying restrictions: .378071 Chi-sq( 1) P-value = .5386

**ivreg lwage (educ = motheduc fatheduc huseduc) exper expersq** 

Instrumental variables (2SLS) regression

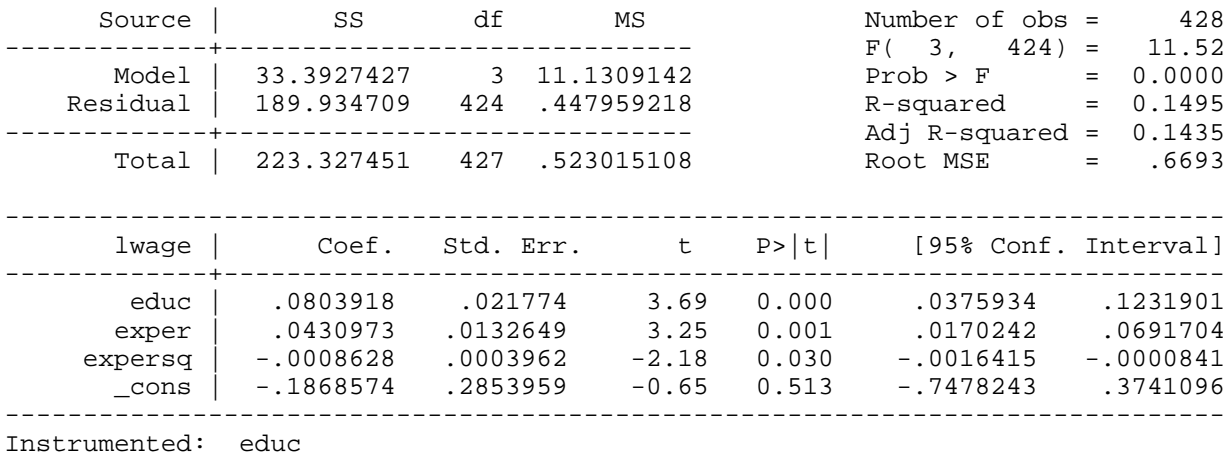

Instruments: exper expersq motheduc fatheduc huseduc

------------------------------------------------------------------------------

#### **overid**

Test of overidentifying restrictions: 1.115043 Chi-sq( 2) P-value = .5726

Example 15.9: Return of Education to Fertility

*use http://fmwww.bc.edu/ec-p/data/wooldridge/FERTIL1*

**ivreg kids (educ = meduc feduc) age agesq black east northcen west farm othrural town smcity** 

Instrumental variables (2SLS) regression

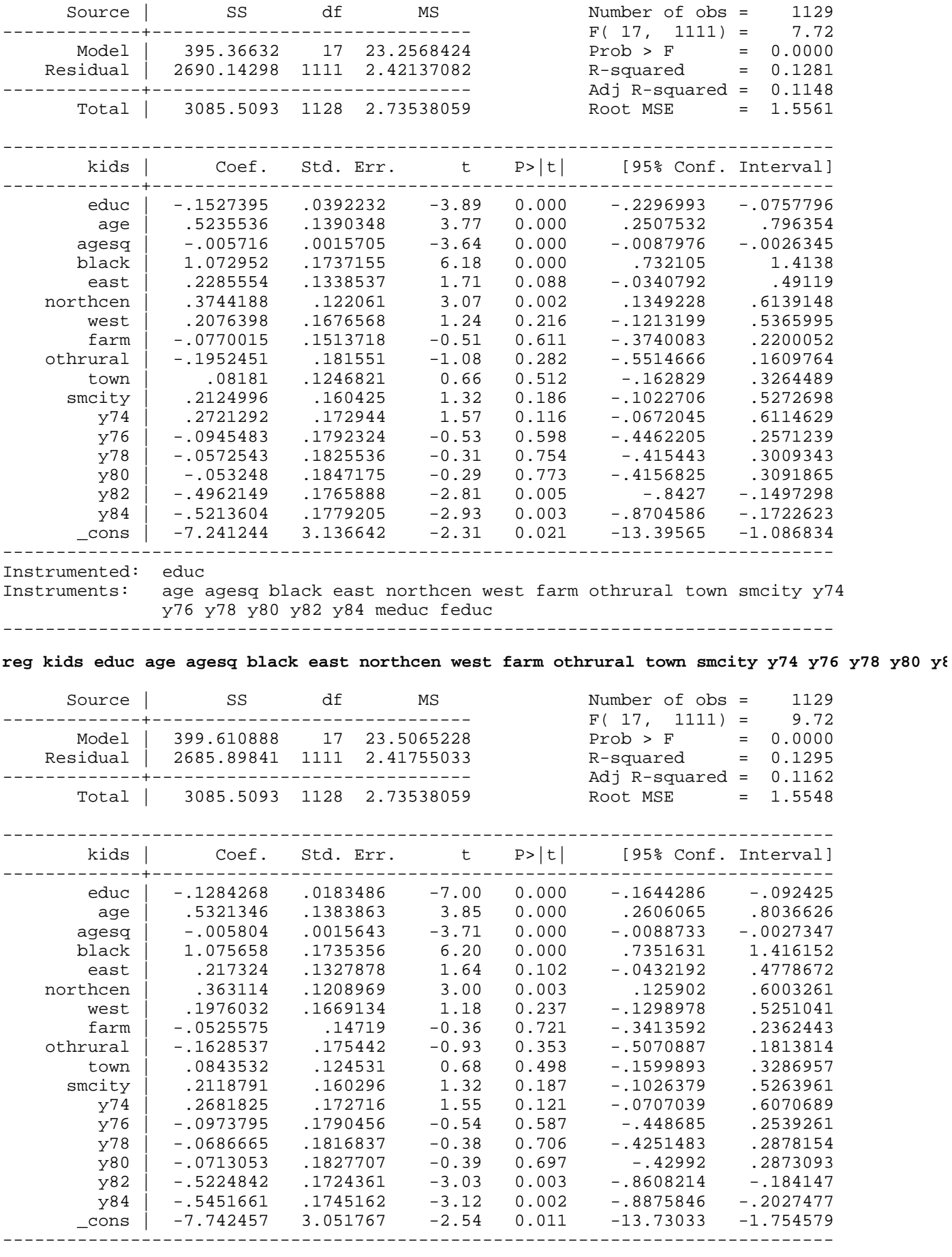

**reg educ meduc feduc age agesq black east northcen west farm othrural town smcity y74 y76 y78**

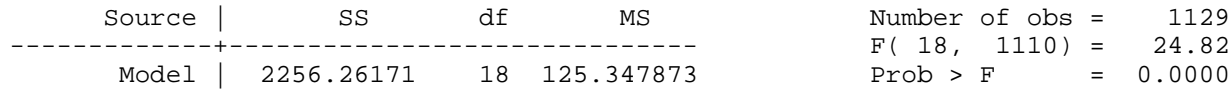

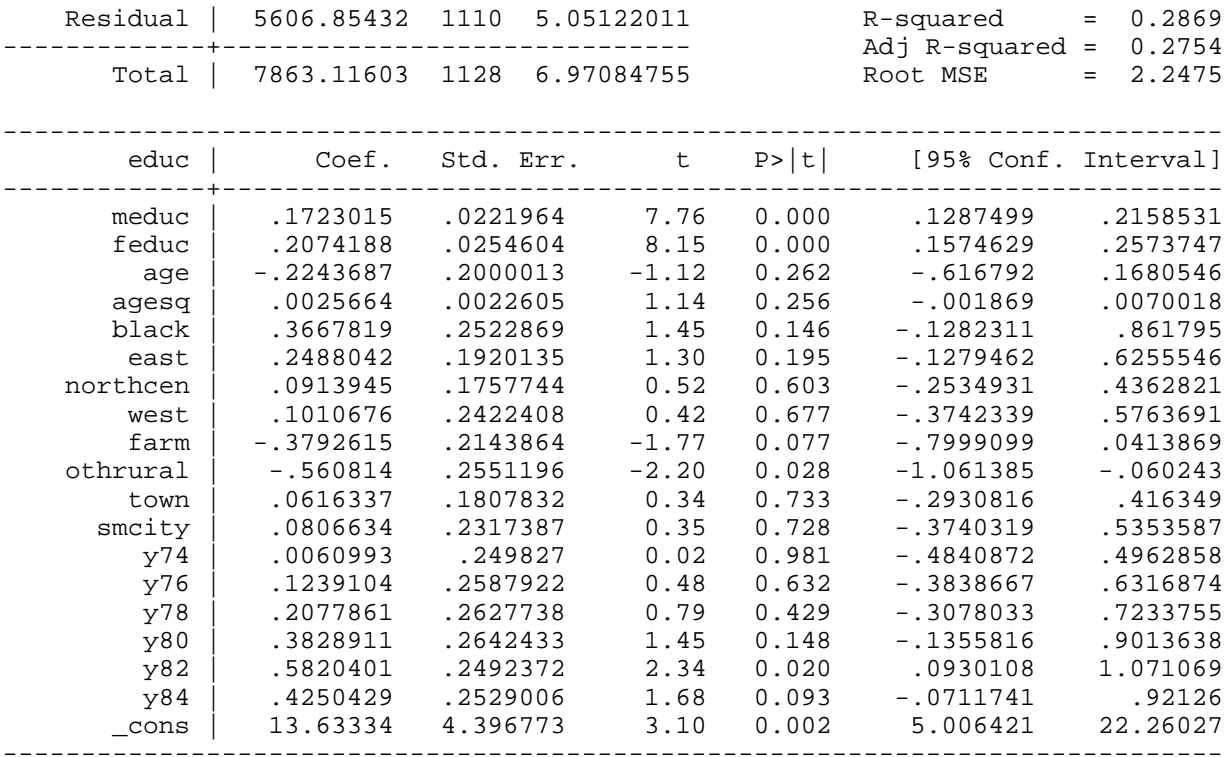

## *predict v, res*

**reg kids educ age agesq black east northcen west farm othrural town smcity y74 y76 y78 y80 y8**

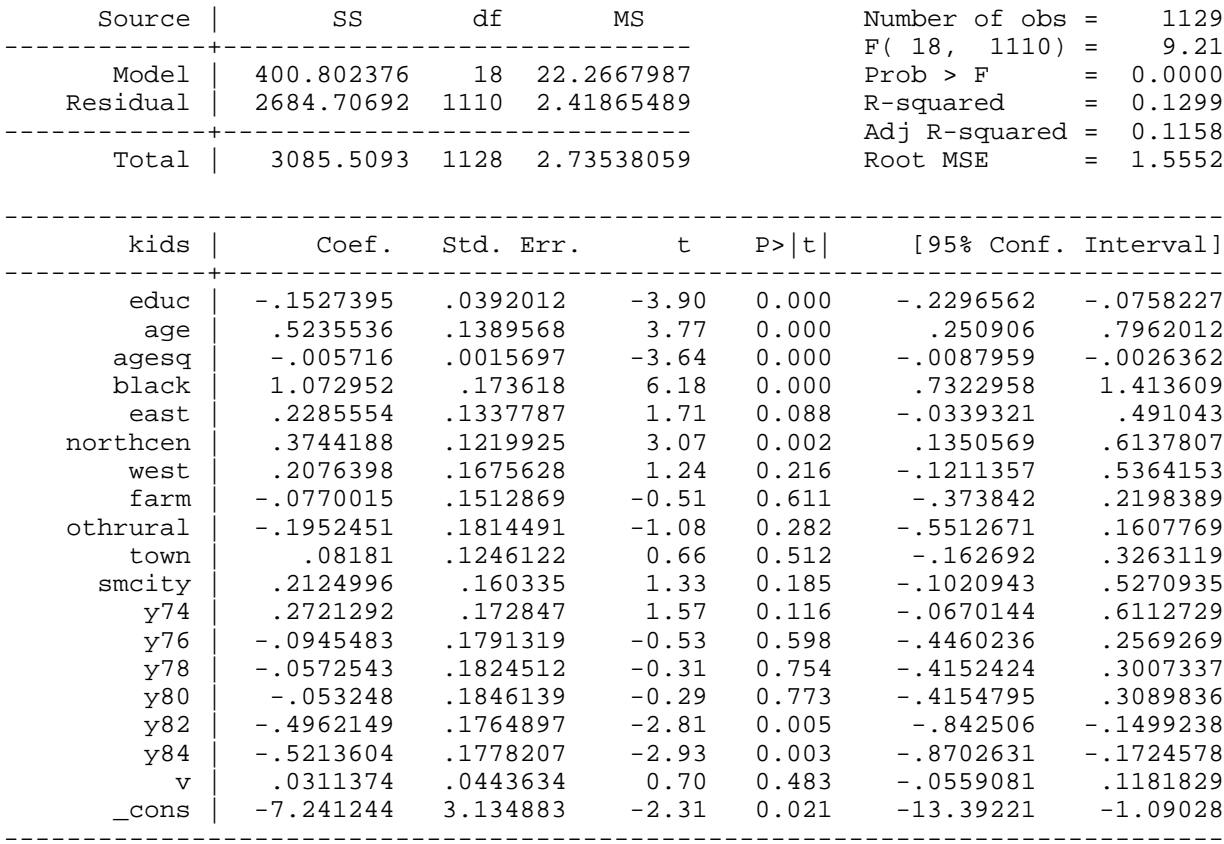

Example 15.10: Job Training and Worker Productivity

*use http://fmwww.bc.edu/ec-p/data/wooldridge/JTRAIN*

*tsset fcode year*

*sort fcode year*

*drop if year==1989*

**ivreg D.lscrap (D.hrsemp = D.grant)**

Instrumental variables (2SLS) regression

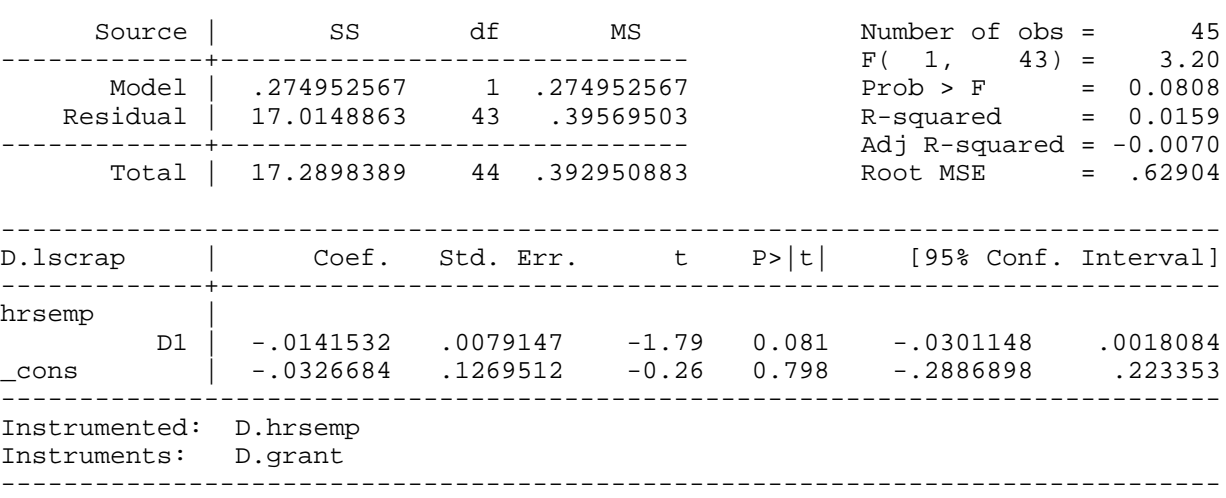

## **reg D.lscrap D.hrsemp**

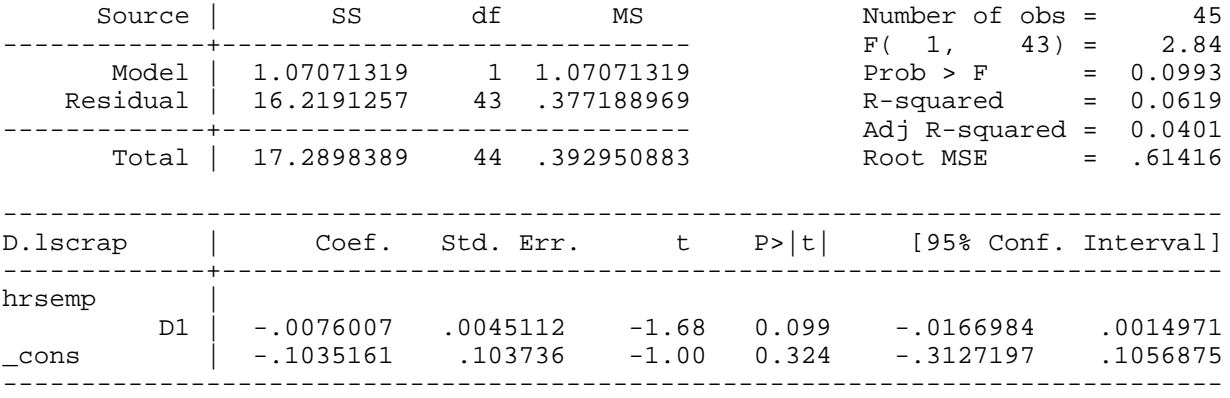

*This page prepared by Oleksandr Talavera (revised 8 Dec 2002)*

Send your questions/comments/suggestions to Kit Baum at **baum@bc.edu** These pages are maintained by the Faculty Micro Resource Center's **GSA Program**, a unit of Boston College **Academic Technology Services**

**Stata Textbook Examples Introductory Econometrics: A Modern Approach by Jeffrey M. Wooldridge (1st & 2d eds.) Chapter 16 - Simultaneous Equations Models**

Example 16.1: Murder Rates and Size of the Police Force

#### *Dataset is not available*

Example 16.2: Housing Expenditures and Saving

#### *Dataset is not available*

Example 16.4: Labor Supply of Married, Working Women

### *Dataset is not available*

Example 16.4: Inflation and Openness

### *Dataset is not available*

Example 16.5: Labor Supply of Married, Working Women

# *use http://fmwww.bc.edu/ec-p/data/wooldridge/MROZ, clear*

**ivreg hours (lwage = exper expersq ) educ age kidslt6 nwifeinc** 

Instrumental variables (2SLS) regression

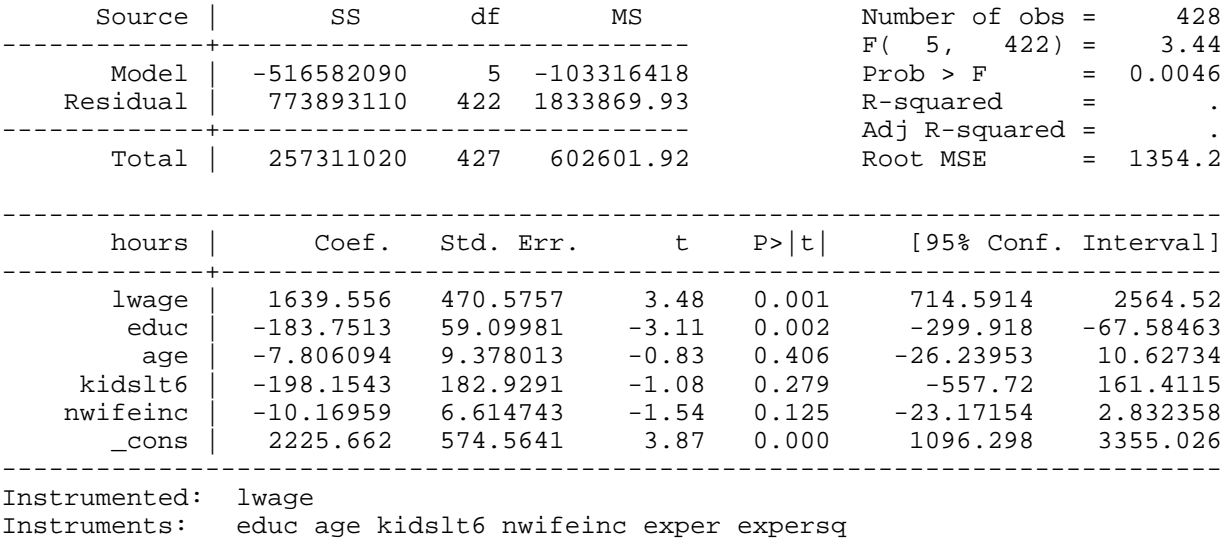

------------------------------------------------------------------------------

#### **reg hours lwage educ age kidslt6 nwifeinc**

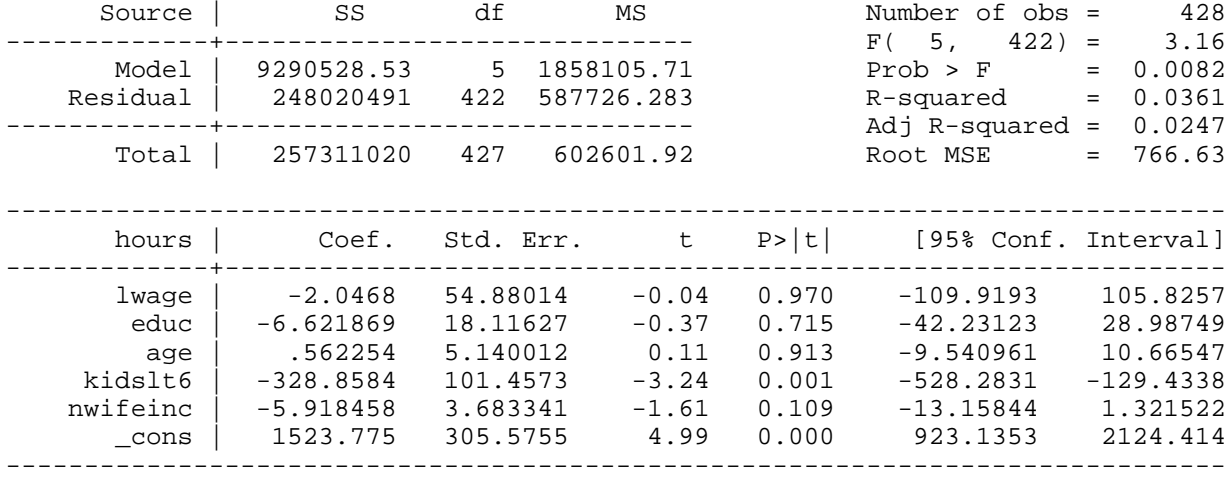

**ivreg lwage (hours = age kidslt6 nwifeinc) educ exper expersq**

Instrumental variables (2SLS) regression

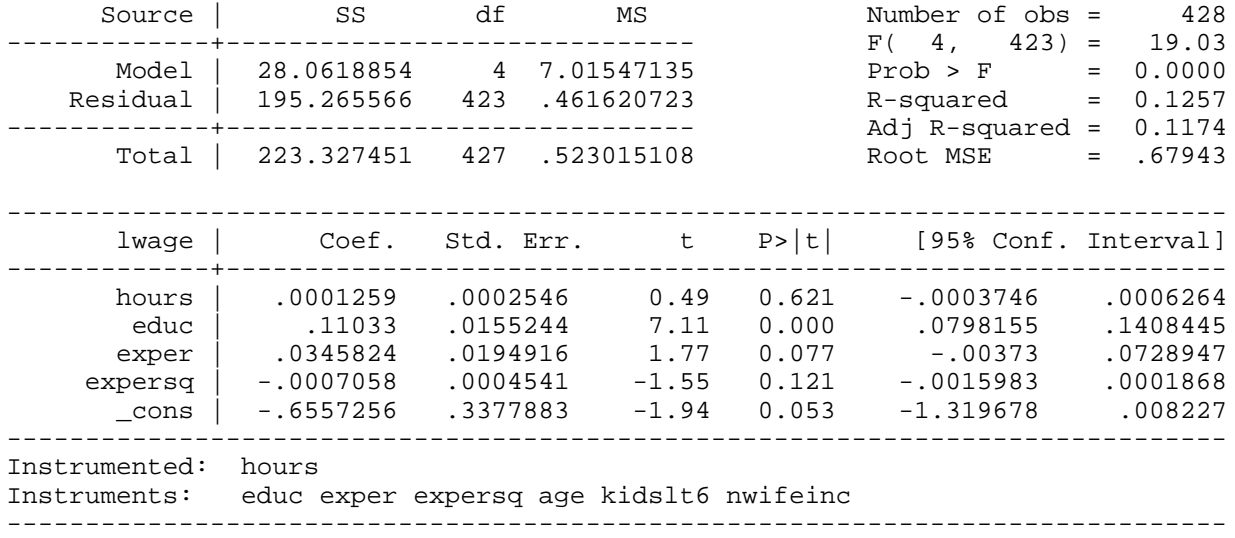

## Example 16.6: Inflation and Openness

## *use http://fmwww.bc.edu/ec-p/data/wooldridge/OPENNESS, clear*

## **ivreg inf (open = lland) lpcinc, first**

First-stage regressions -----------------------

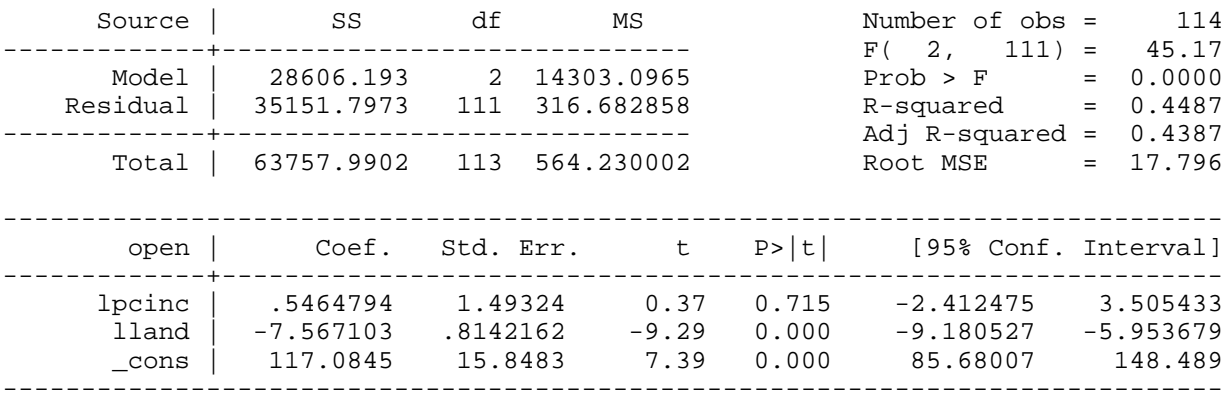

## Instrumental variables (2SLS) regression

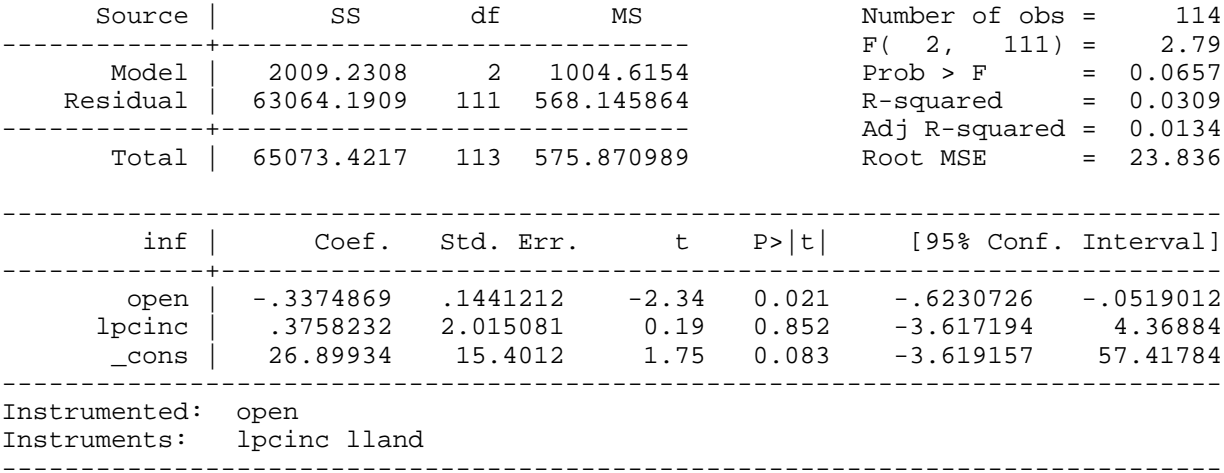

Example 16.7: Testing the Permanent Income Hypothesis

*use http://fmwww.bc.edu/ec-p/data/wooldridge/CONSUMP, clear*

*tsset year*

**ivreg gc gy (r3 = L.gc L.gy L.r3)**

Instrumental variables (2SLS) regression

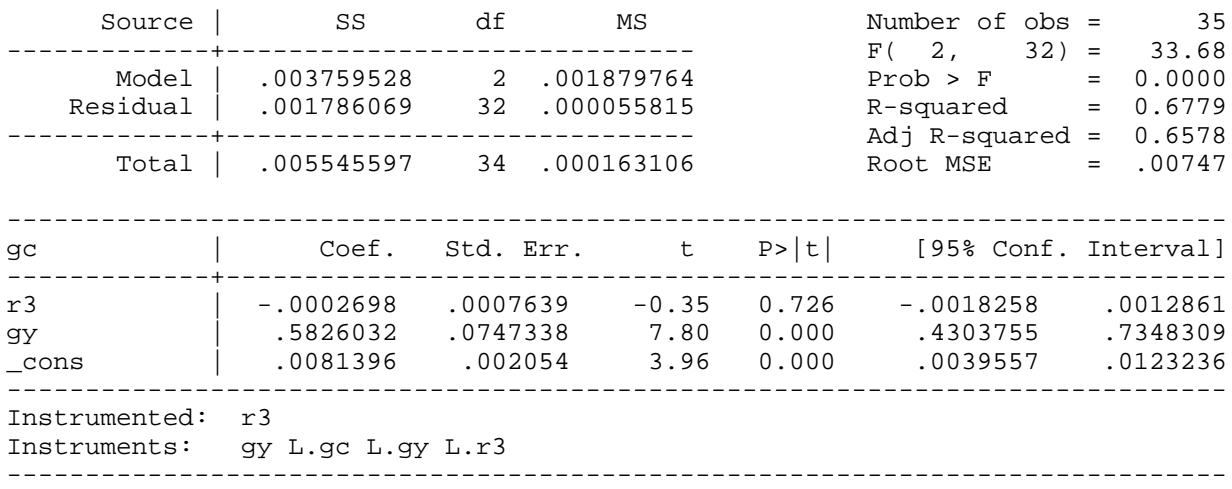

## Example 16.8: Effect of Prison Population on Violent Crime Rates

*use http://fmwww.bc.edu/ec-p/data/wooldridge/PRISON, clear*

## *tsset state year*

**reg gcriv cag0\_14 cag15\_17 cag18\_24 cag25\_34 cunem cblack cmetro gincpc gpolpc gpris**

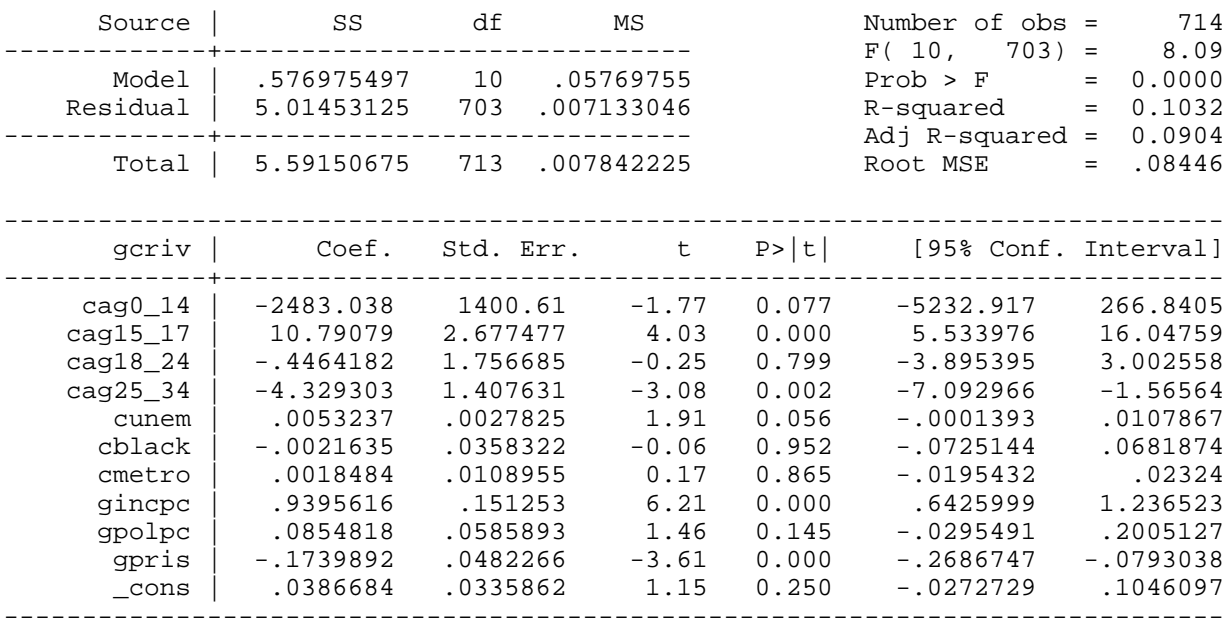

**ivreg gcriv cag0\_14 cag15\_17 cag18\_24 cag25\_34 cunem cblack cmetro gincpc gpolpc (gpris = fin**

Instrumental variables (2SLS) regression

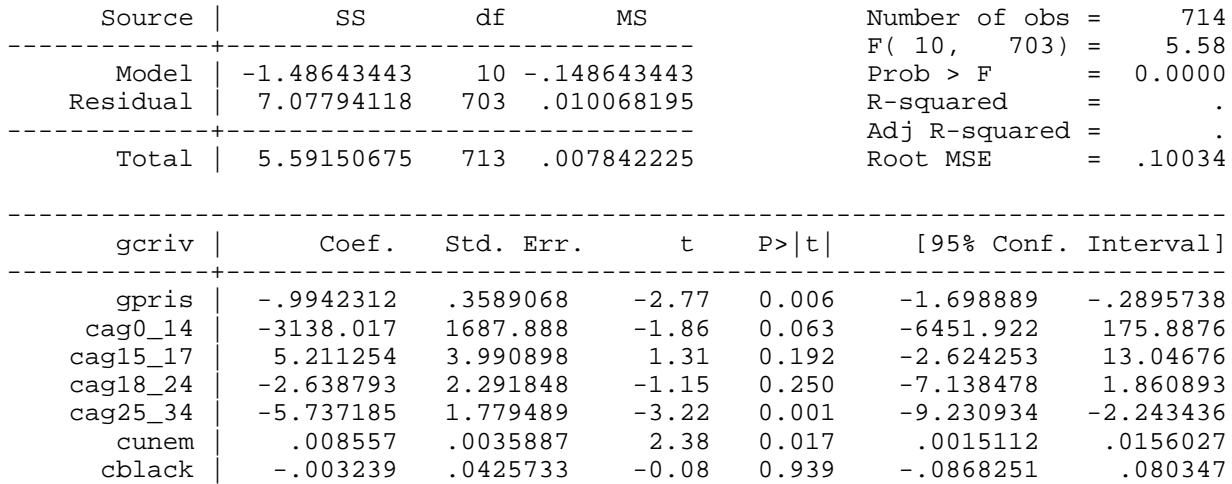

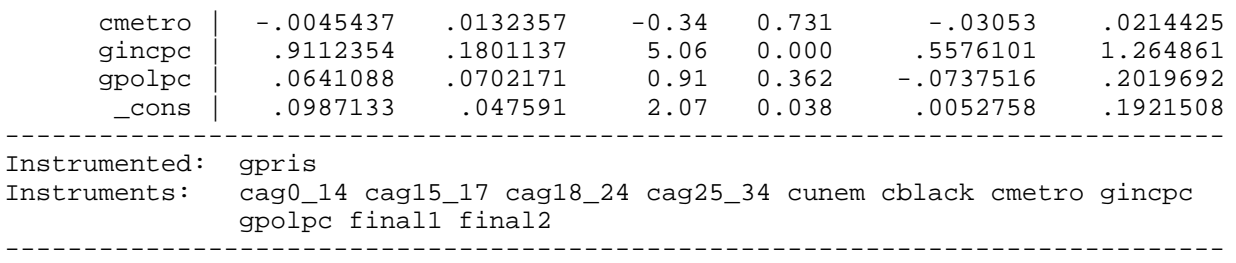

*This page prepared by Oleksandr Talavera* 

Send your questions/comments/suggestions to Kit Baum at **baum@bc.edu** These pages are maintained by the Faculty Micro Resource Center's **GSA Program**, a unit of Boston College **Academic Technology Services**

**Stata Textbook Examples**

**Introductory Econometrics: A Modern Approach by Jeffrey M. Wooldridge (1st & 2d eds.) Chapter 17 - Limited Dependent Variable Models and Sample Selection Corrections**

Example 17.1: Married Woman's Labor Force Participation

*use http://fmwww.bc.edu/ec-p/data/wooldridge/MROZ, clear*

**regress inlf nwifeinc educ exper expersq age kidslt6 kidsge6**

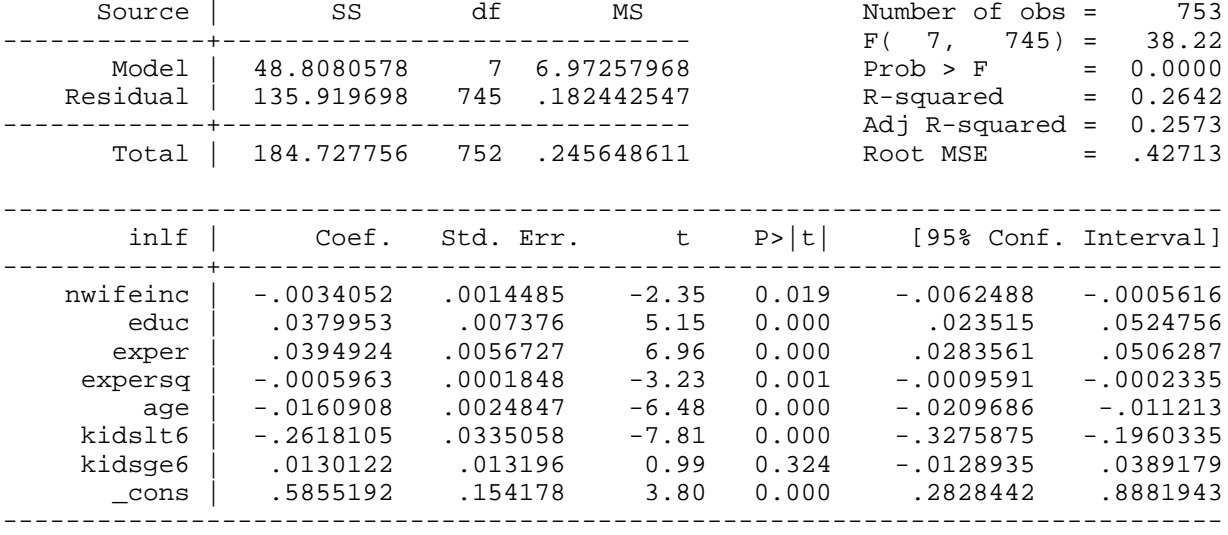

**logit inlf nwifeinc educ exper expersq age kidslt6 kidsge6**

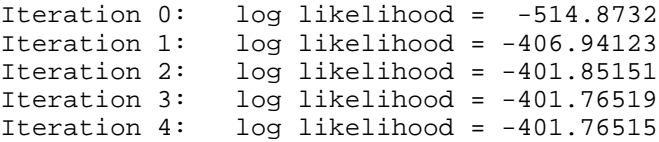

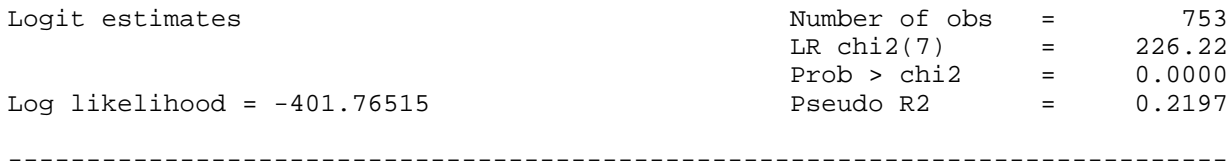

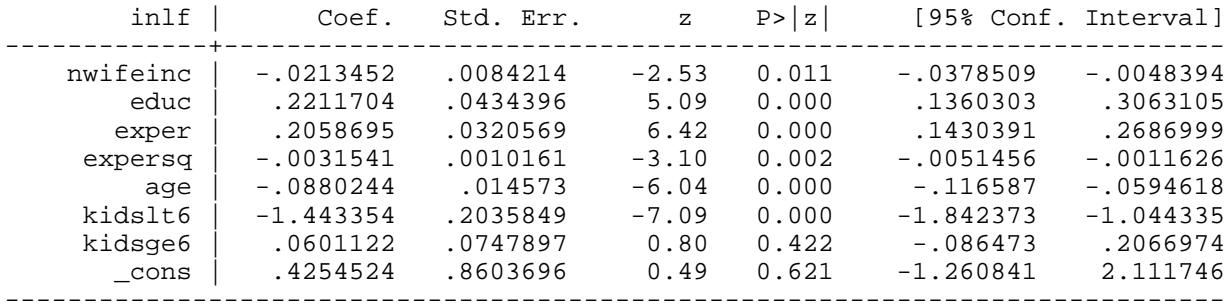

**probit inlf nwifeinc educ exper expersq age kidslt6 kidsge6**

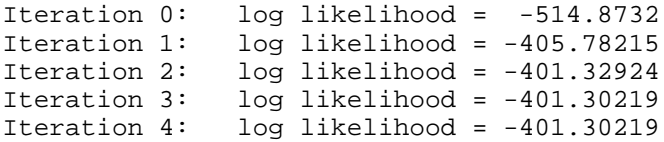

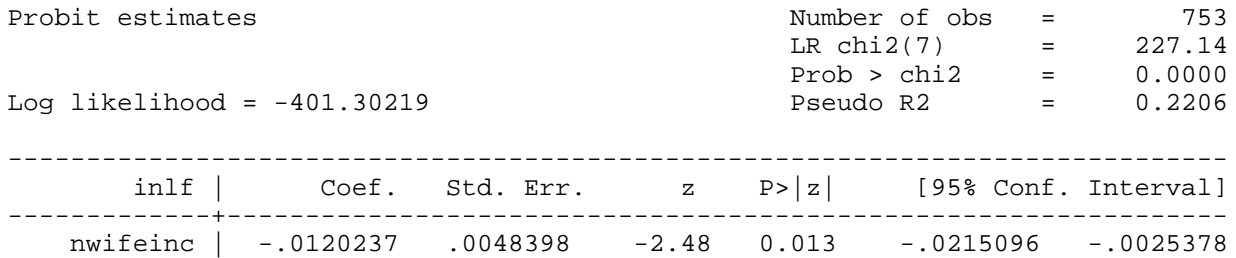

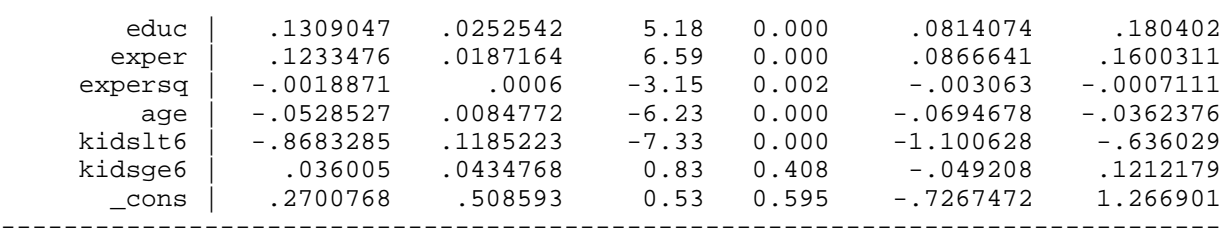

Changes in probability if kidslt6 changes

## **mfx compute, at(mean kidslt6=1)**

Marginal effects after probit  $y = Pr(int)$  (predict)

 $= 0.32416867$ 

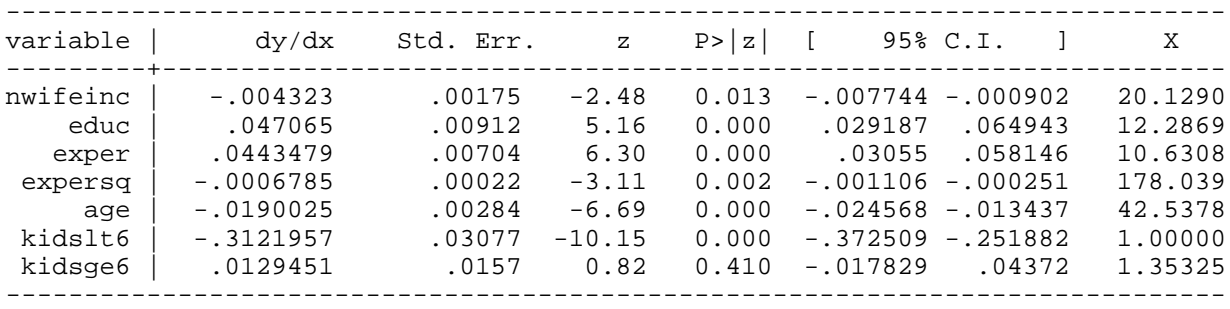

## **mfx compute, at(mean kidslt6=1.5)**

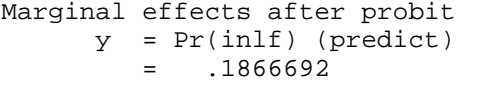

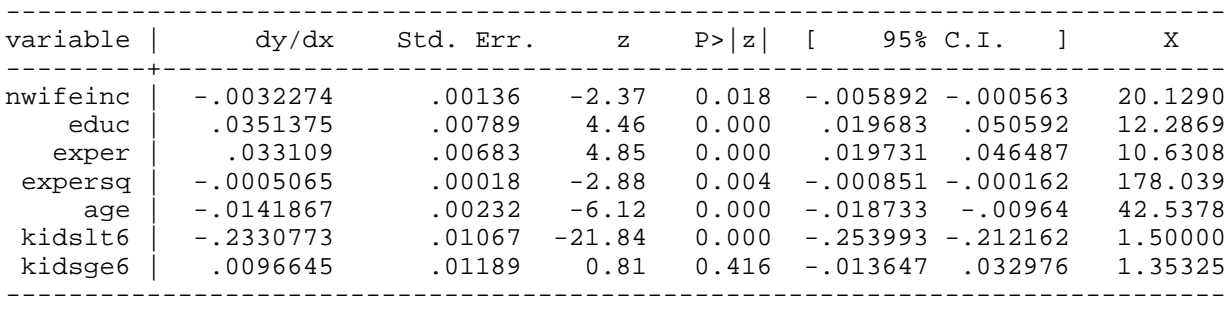

### Example 17.2: Married Women's Annual Labor Supply

*use http://fmwww.bc.edu/ec-p/data/wooldridge/MROZ, clear*

**regress hours nwifeinc educ exper expersq age kidslt6 kidsge6**

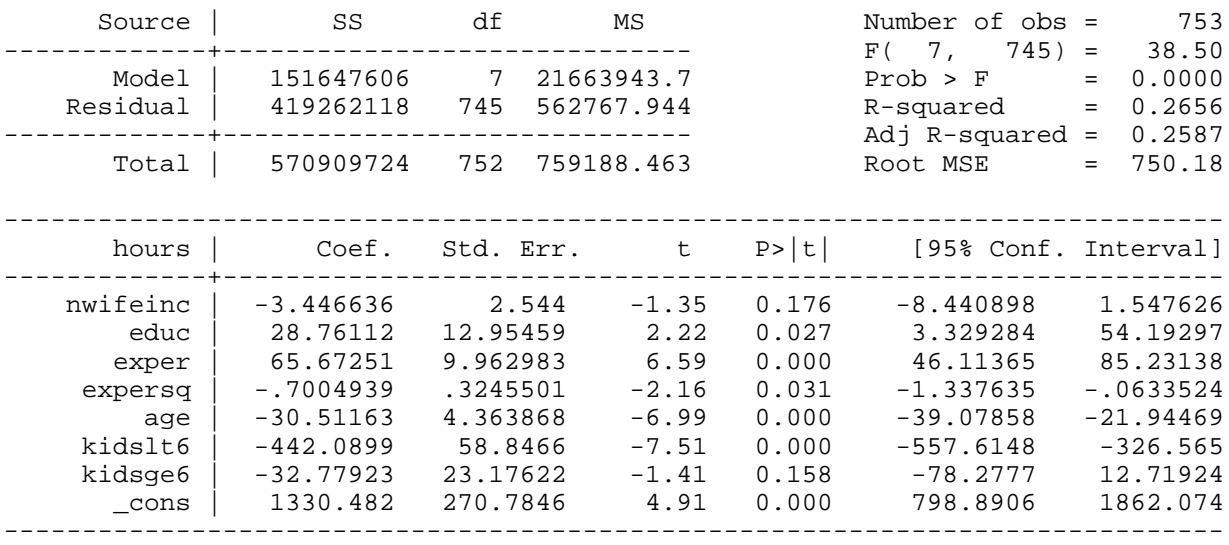

#### **tobit hours nwifeinc educ exper expersq age kidslt6 kidsge6, ll(0)**

Tobit estimates  $\blacksquare$  Tobit estimates  $\blacksquare$  Tobit estimates  $\blacksquare$  Tobit estimates  $\blacksquare$ 

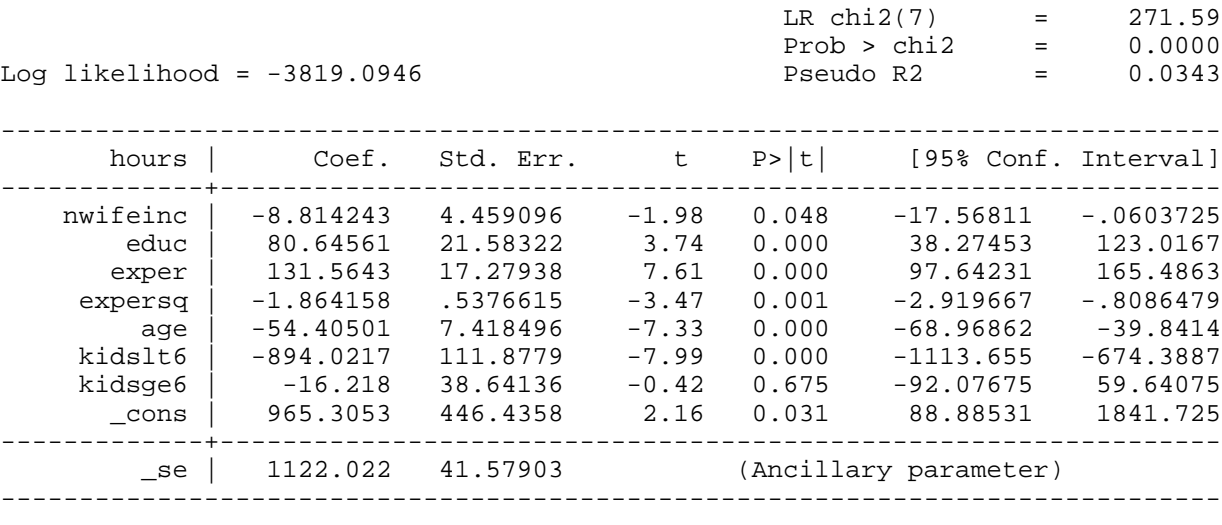

Obs. summary: 325 left-censored observations at hours<=0<br>428 uncensored observations 428 uncensored observations

Changes in probability

*\* fixup for expersq : take square of mean rather than mean of square per JMW*

*summ exper,meanonly*

*local exp2=r(mean)^2*

**mfx compute, at(mean expersq=`exp2') predict(ystar(0,.))**

```
Marginal effects after tobit
     y = E(hours*|hours>0) (predict, ystar(0, .))
          = 687.31745
```
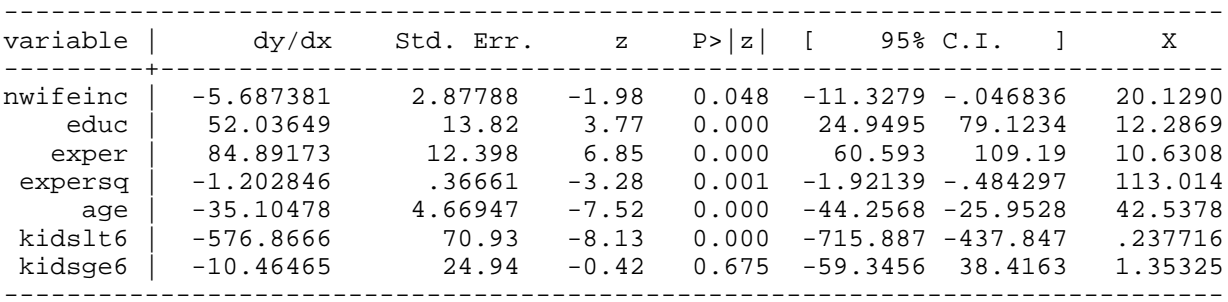

*\* marginal effects conditional on positive hours*

#### **mfx compute, at(mean expersq=`exp2') predict(e(0,.))**

Marginal effects after tobit

```
y = E(hours|hours) (predict, e(0, .))
   = 1065.1973
```
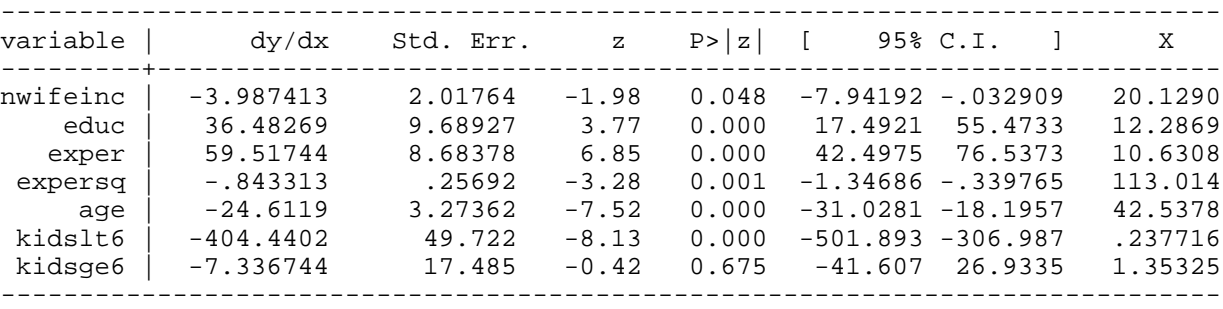

Example 17.3: Poisson Regression for Number of Arrests

*use http://fmwww.bc.edu/ec-p/data/wooldridge/CRIME1, clear*

**reg narr86 pcnv avgsen tottime ptime86 qemp86 inc86 black hispan born60**

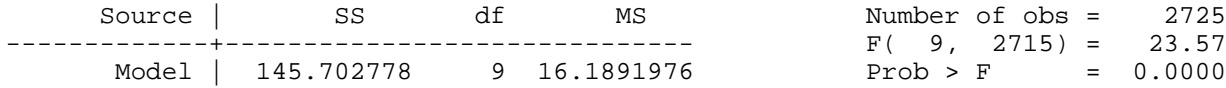

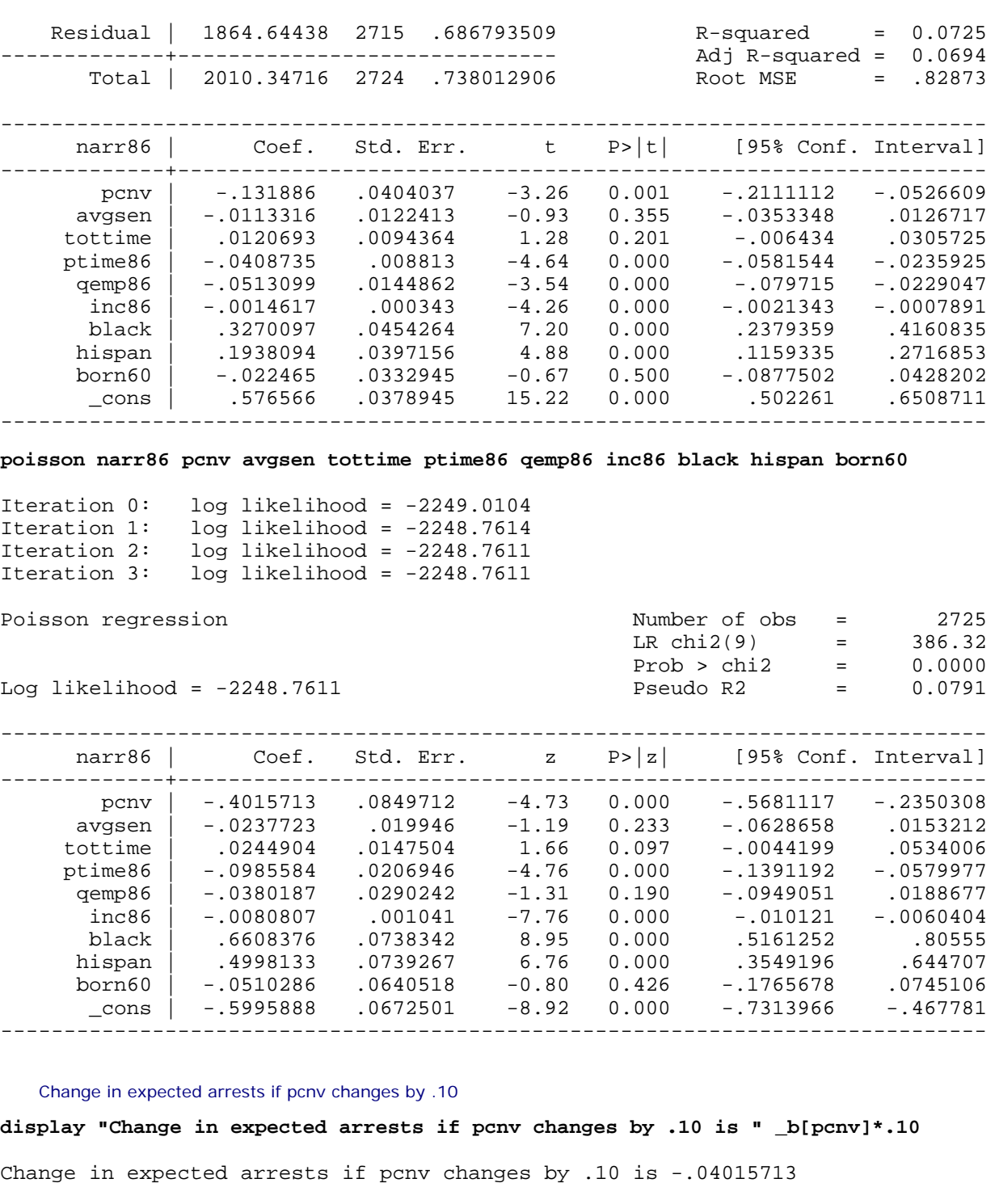

Example 17.4: Duration of Recidivism

*use http://fmwww.bc.edu/ec-p/data/wooldridge/RECID, clear*

**cnreg ldurat workprg priors tserved felon alcohol drugs black married educ age, censored(cens**

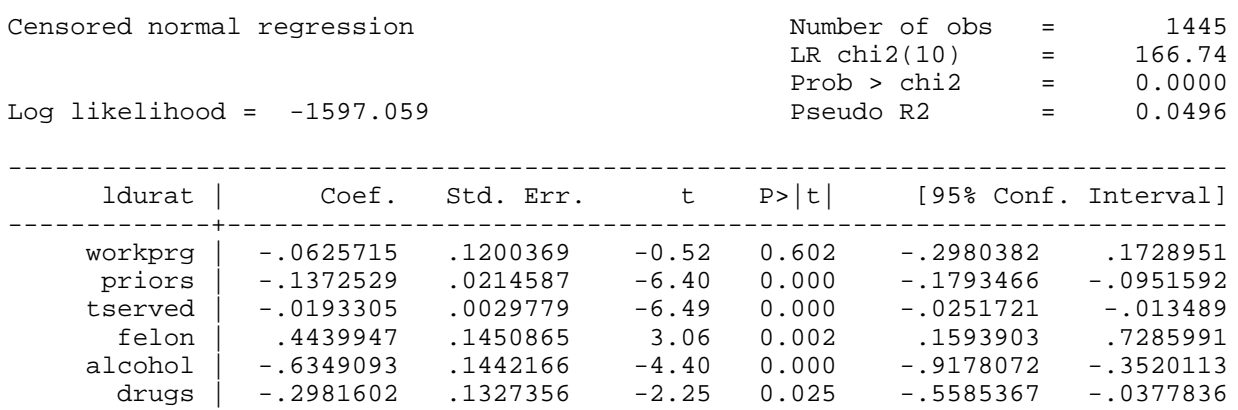

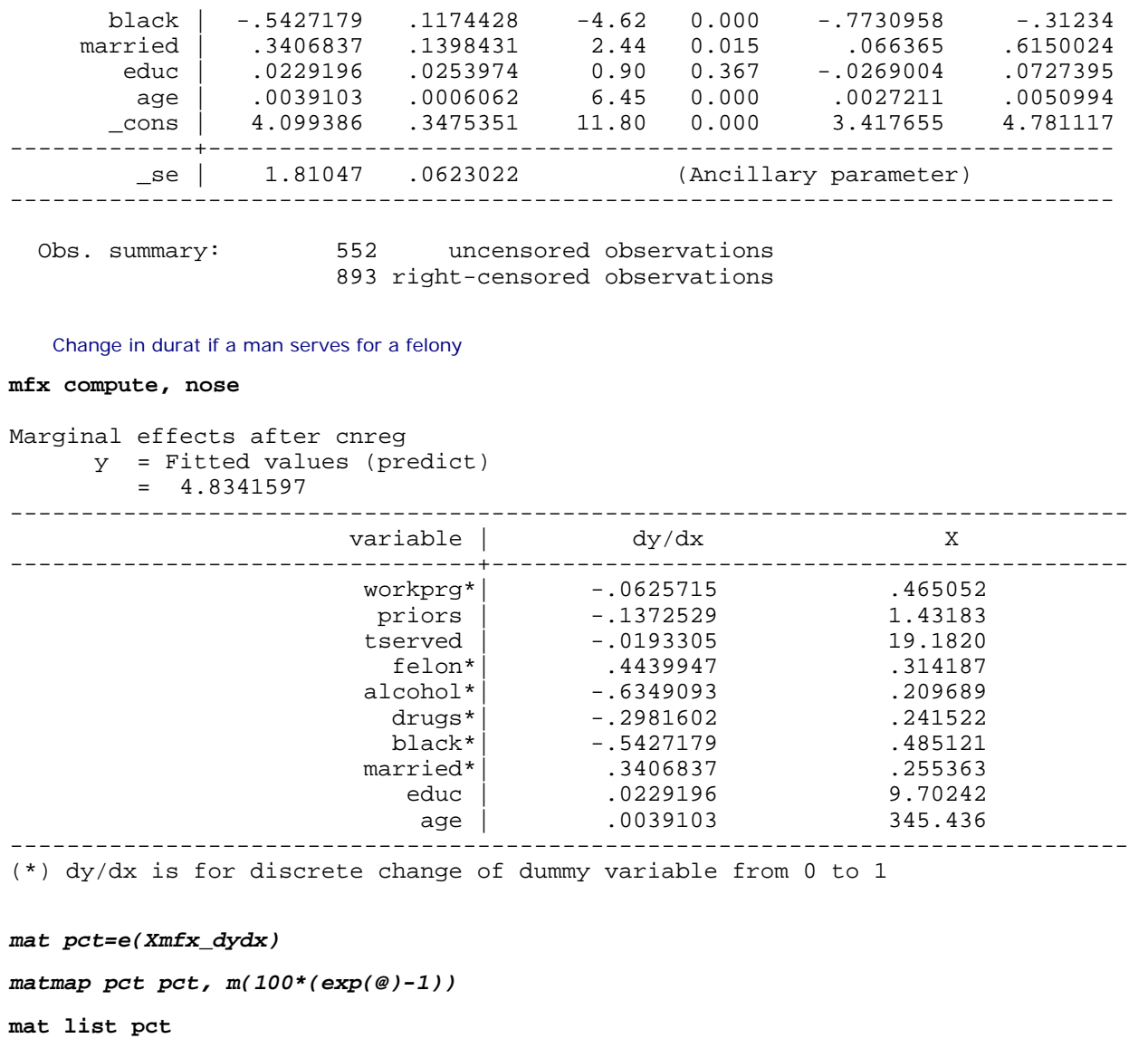

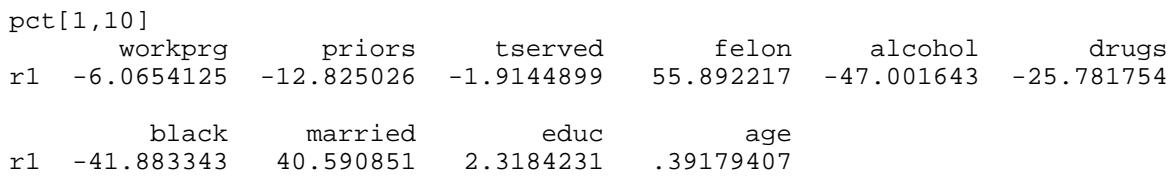

## Example 17.5: Wage Offer Equation for Married Women

*use http://fmwww.bc.edu/ec-p/data/wooldridge/MROZ, clear*

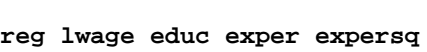

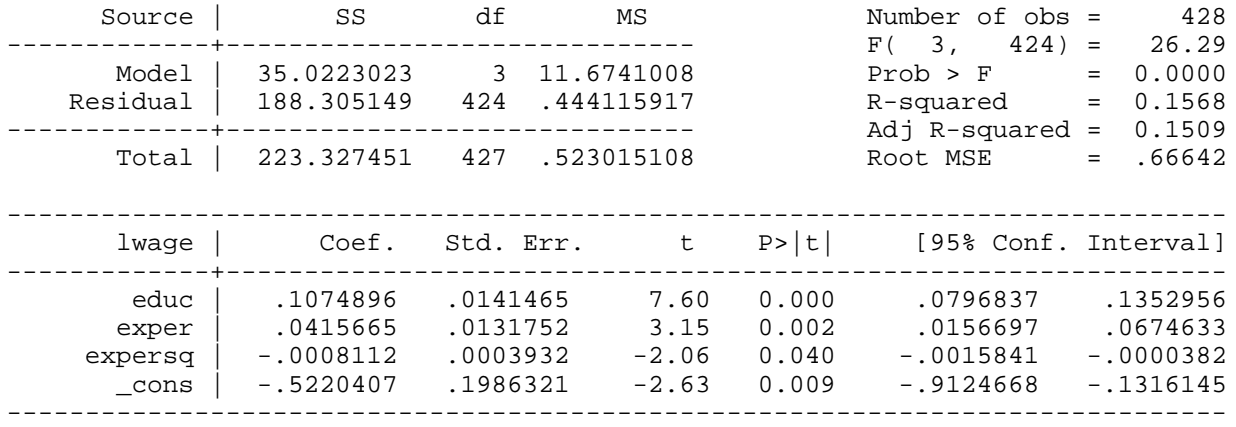

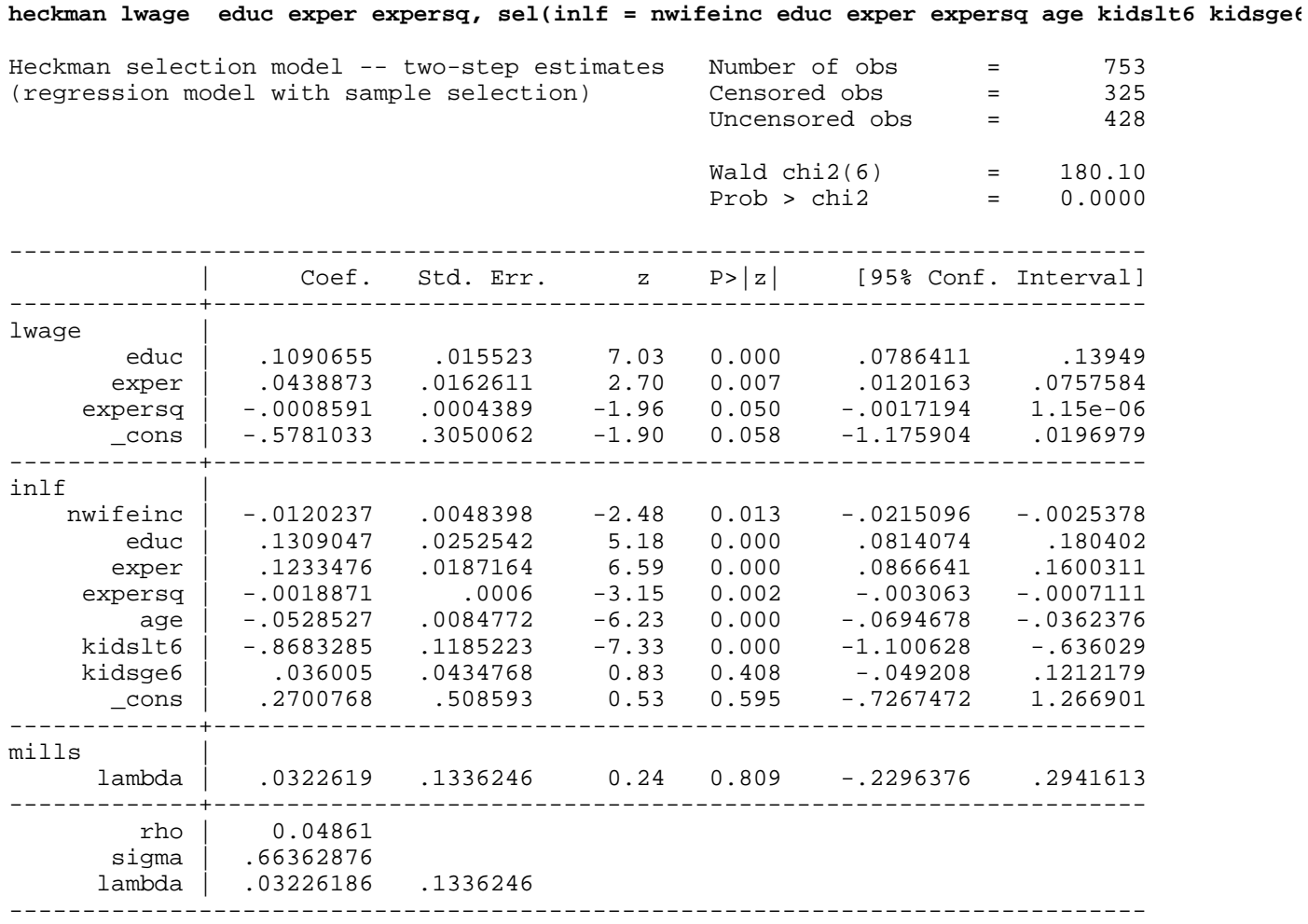

*This page prepared by Oleksandr Talavera (revised 9 Nov 2002)*

Send your questions/comments/suggestions to Kit Baum at **baum@bc.edu** These pages are maintained by the Faculty Micro Resource Center's **GSA Program**, a unit of Boston College **Academic Technology Services**

**Stata Textbook Examples Introductory Econometrics: A Modern Approach by Jeffrey M. Wooldridge (1st & 2d eds.) Chapter 18 - Advanced Time Series Topics**

Example 18.1: Housing Investment and Residential Price Inflation

*use http://fmwww.bc.edu/ec-p/data/wooldridge/HSEINV*

#### **tsset year**

time variable: year, 1947 to 1988

## **reg linvpc t**

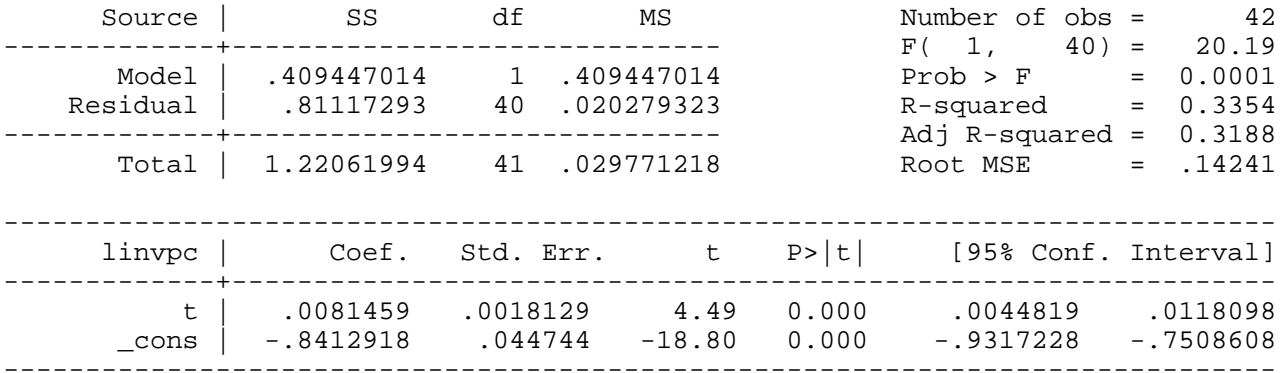

## *predict elinvpc,r*

## **reg elinvpc gprice L.elinvpc**

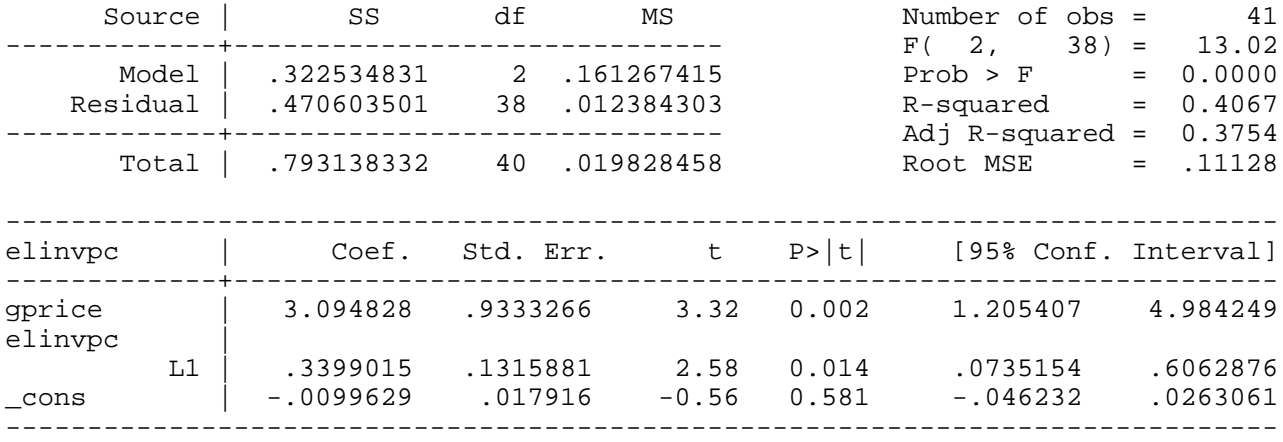

## *scalar lrpGDL = \_b[gprice]/(1-\_b[L.elinvpc])*

## **display \_n "long run propensity : " lrpGDL**

long run propensity : 4.6884339

## **reg elinvpc gprice L.elinvpc L.gprice**

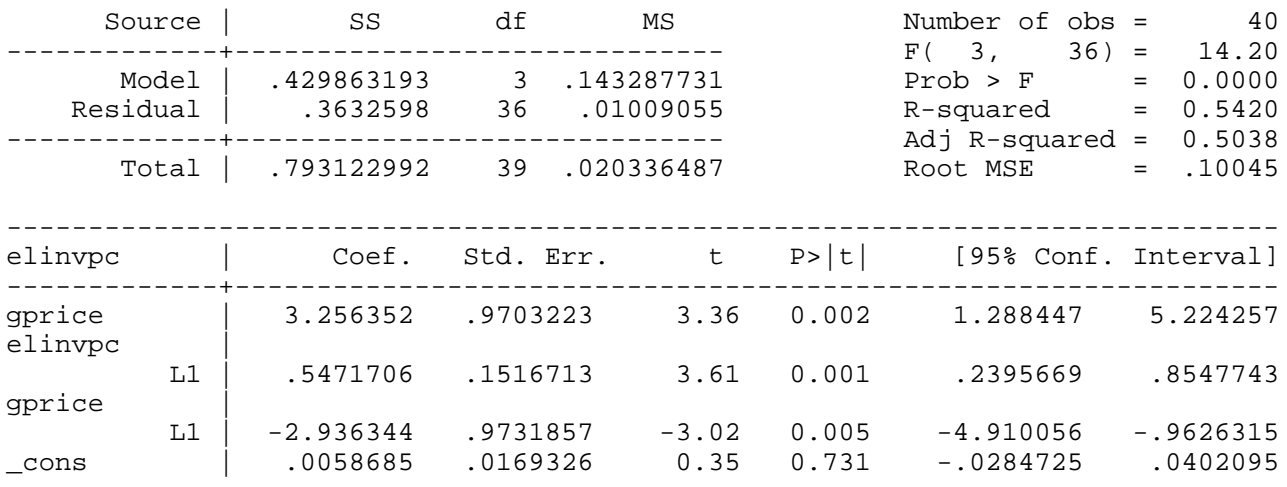

------------------------------------------------------------------------------

## *scalar lrpRDL = (\_b[gprice]+\_b[L.gprice])/(1-\_b[L.elinvpc])*

#### **display \_n "long run propensity : " lrpRDL**

long run propensity : .70668588

#### Example 18.2: Unit Root Test for Three-Month T-Bill Rates

## *use http://fmwww.bc.edu/ec-p/data/wooldridge/INTQRT*

#### **reg cr3 r3\_1**

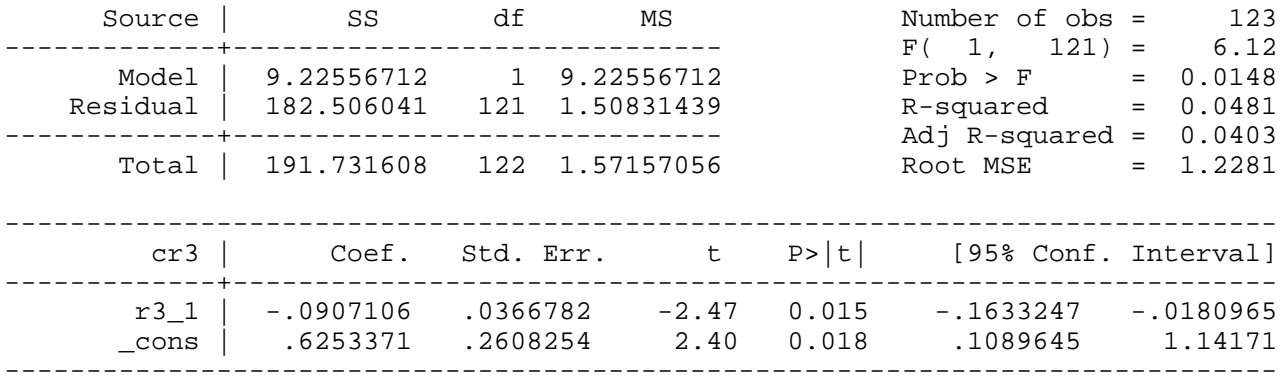

## **display "rho=" 1+\_b[r3\_1]**

rho=.90928937

#### Example 18.3: Unit Root Test for Annual U.S. Inflation

### *use http://fmwww.bc.edu/ec-p/data/wooldridge/PHILLIPS*

## **reg cinf inf\_1 cinf\_1**

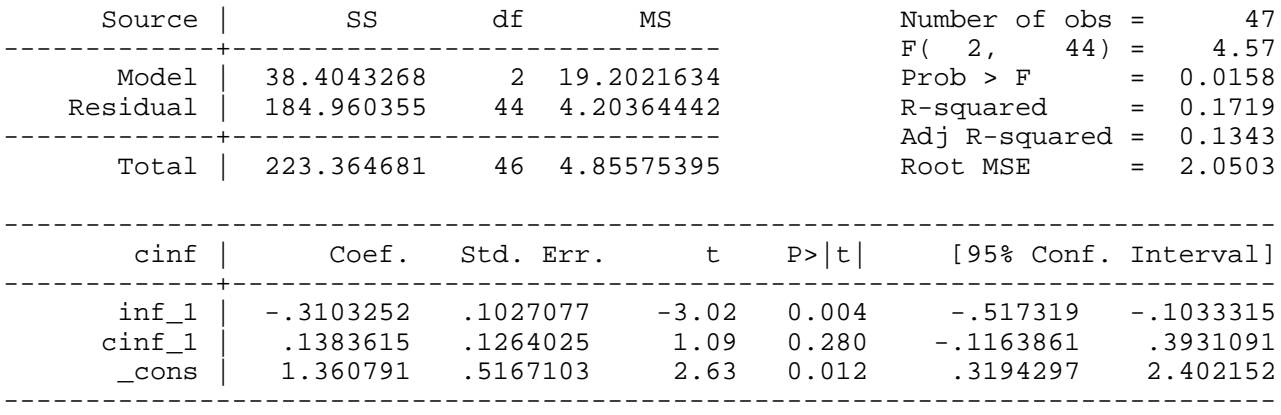

## **display "rho=" 1+\_b[inf\_1]**

rho=.68967477

Example 18.4: Unit Root in the Log of U.S. Real Gross Domestic Product

#### *use http://fmwww.bc.edu/ec-p/data/wooldridge/INVEN*

## **tsset year**

time variable: year, 1959 to 1995

### *gen lgdp=log(gdp)*

## **reg D.lgdp year L.lgdp L.D.lgdp**

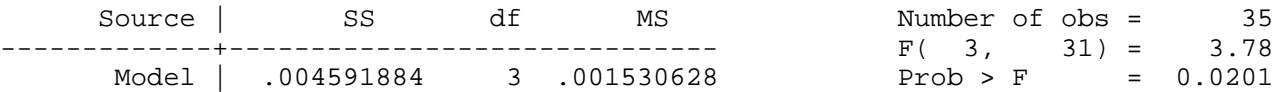

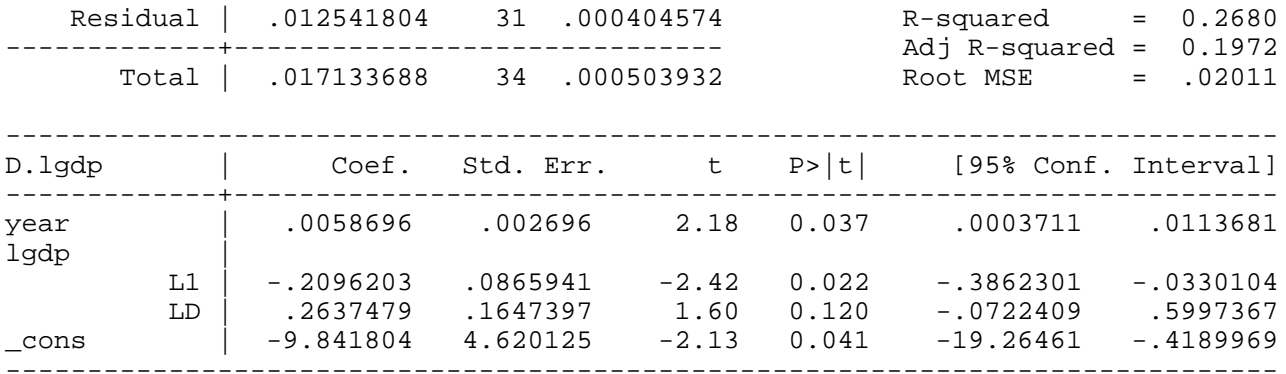

# **display "rho=" 1+\_b[L.lgdp]**

rho=.79037972

# **reg D.lgdp L.lgdp L.D.lgdp**

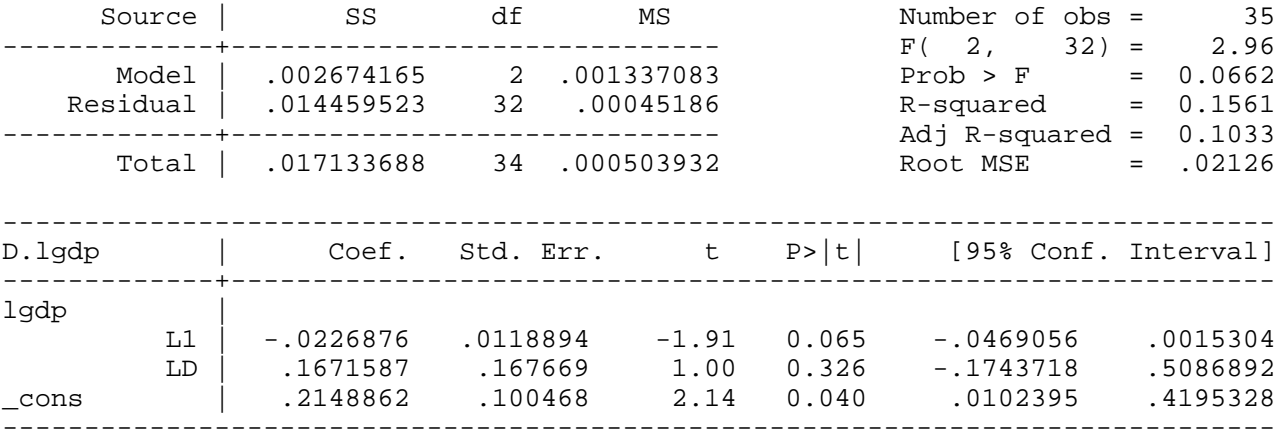

## **display "rho=" 1+\_b[L.lgdp]**

rho=.9773124

Example 18.5: Cointegration Between Fertility and Personal Exemption

*use http://fmwww.bc.edu/ec-p/data/wooldridge/FERTIL3*

**tsset year**

time variable: year, 1913 to 1984

## **reg gfr pe year**

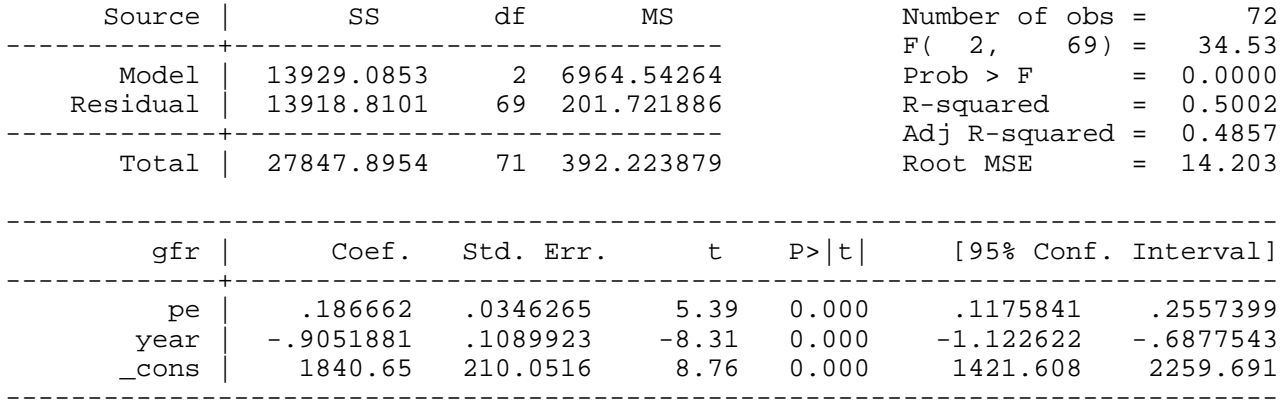

## *predict uh, res*

## **reg D.gfr D.pe year**

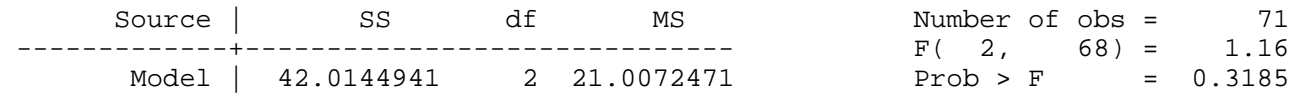

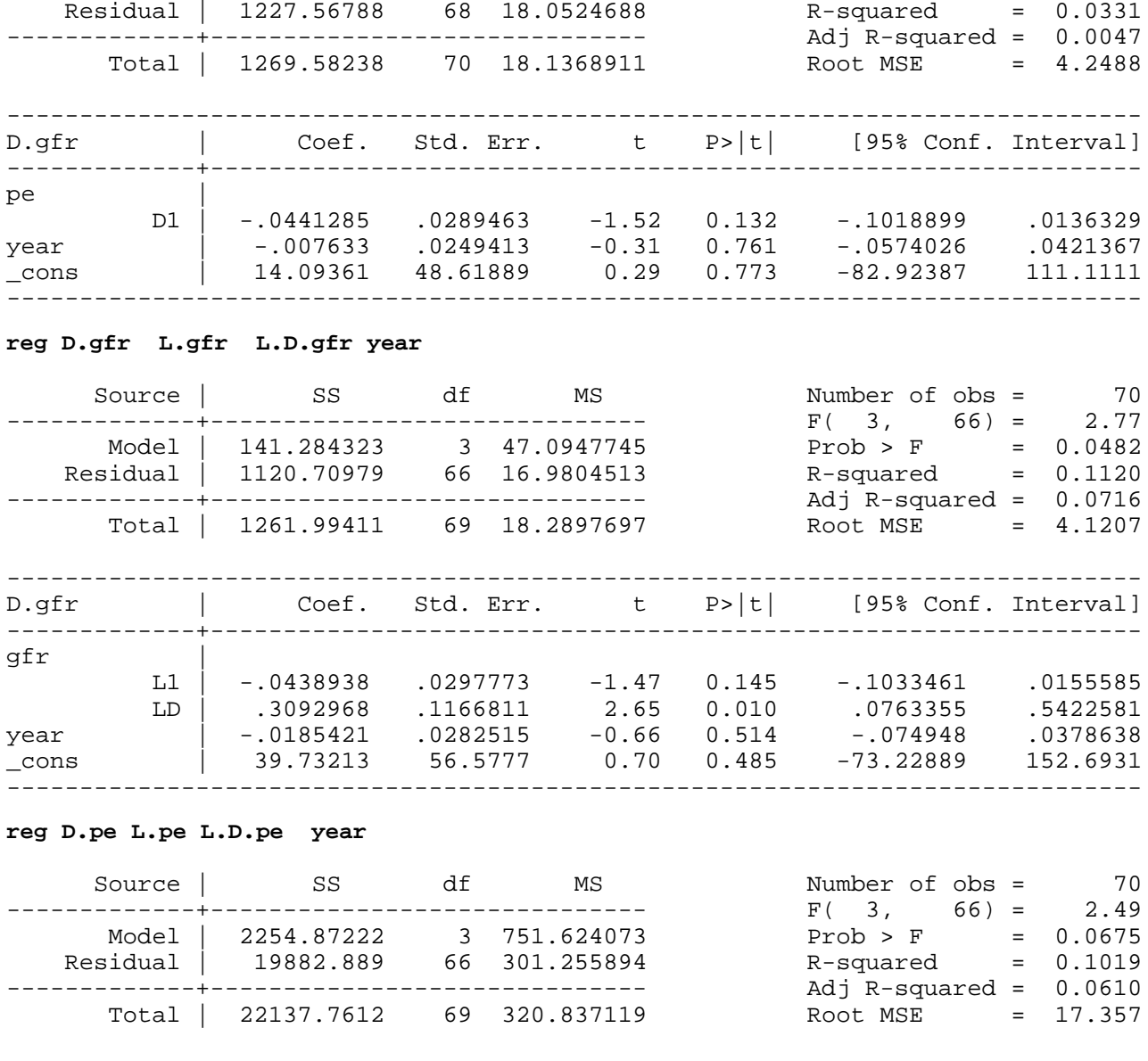

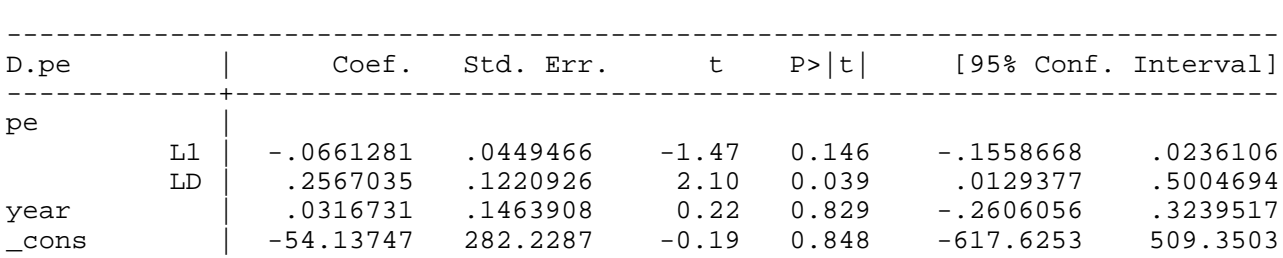

------------------------------------------------------------------------------

# **reg D.uh L.uh L.D.uh year**

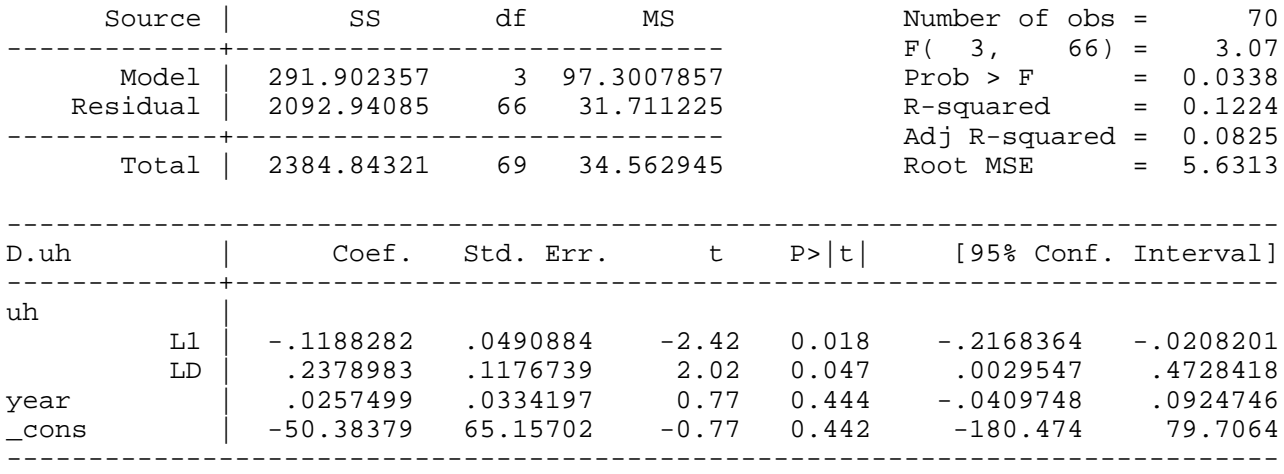

## Example 18.6: Cointegrated Parameter for Interest Rates

*use http://fmwww.bc.edu/ec-p/data/wooldridge/INTQRT*

*gen cr3\_2 = cr3[\_n-2]*

*gen cr3\_1p = cr3[\_n+1]*

*gen cr3\_2p = cr3[\_n+2]*

**reg r6 r3 cr3 cr3\_1 cr3\_2 cr3\_1p cr3\_2p**

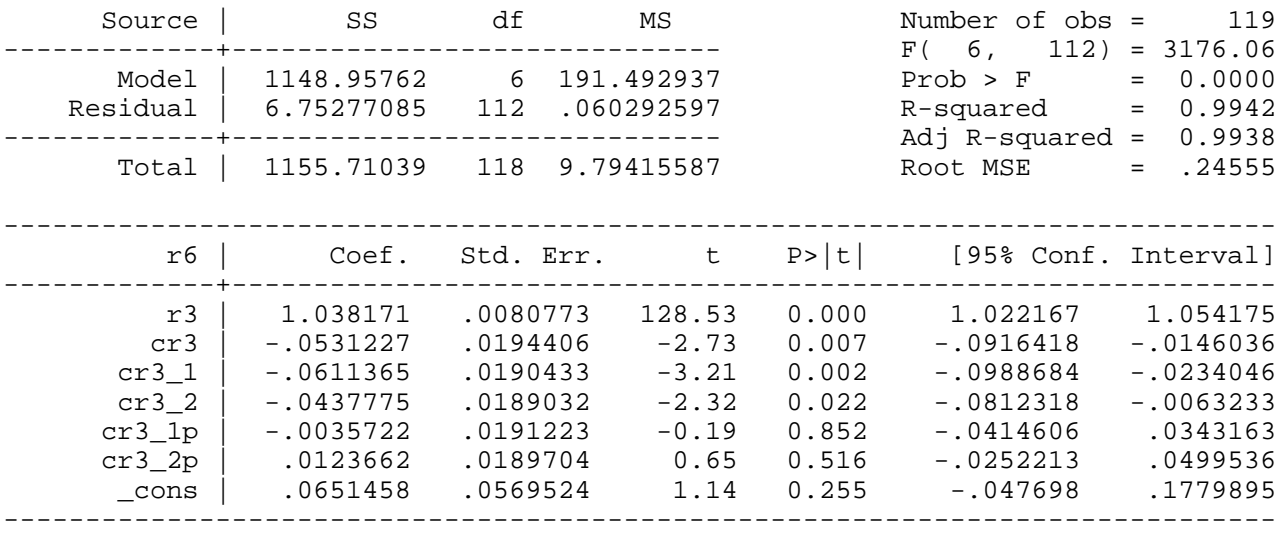

## **test r3**

 $(1)$   $r3 = 0.0$ 

 $F( 1, 112) = 16519.67$  $Prob > F = 0.0000$ 

### **reg r6 r3**

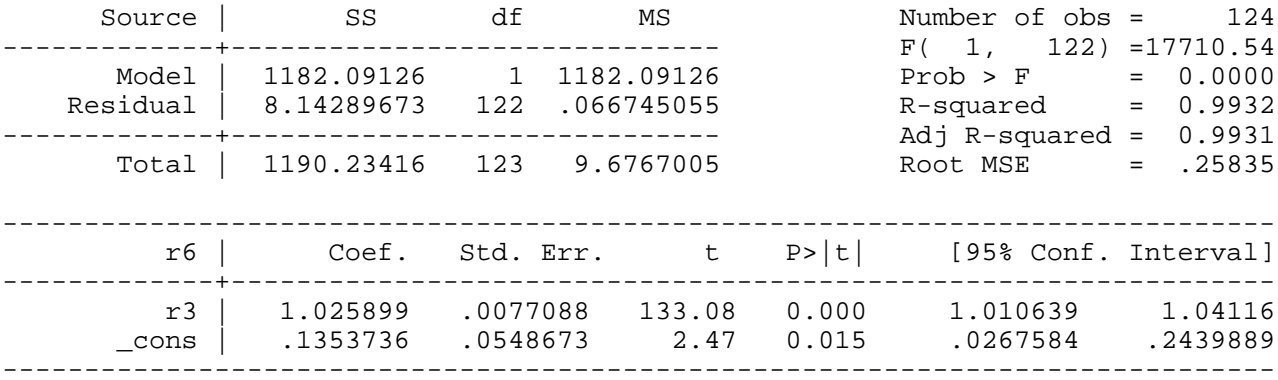

Example 18.7: Error Correction Model for Holding Yields

*use http://fmwww.bc.edu/ec-p/data/wooldridge/INTQRT*

*gen del = hy6\_1 - hy3[\_n-2]*

**reg chy6 chy3\_1 del**

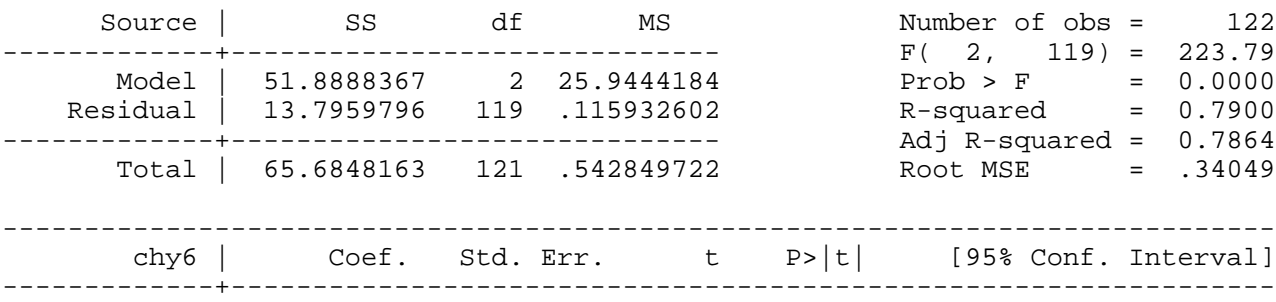

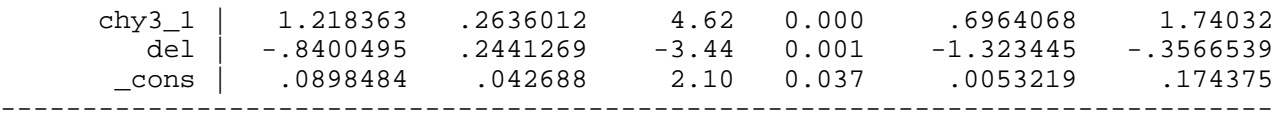

## Example 18.8: Forecasting the U.S. Unemployment Rate

*use http://fmwww.bc.edu/ec-p/data/wooldridge/PHILLIPS*

## **reg unem unem\_1**

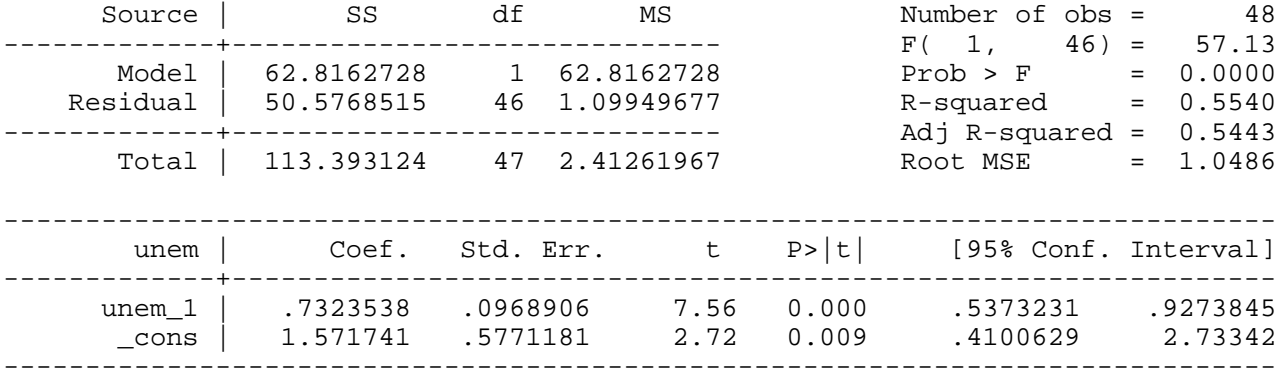

## **display "Forecast for 1997: " \_b[\_cons] +\_b[unem\_1]\*5.4**

#### Forecasts for 1997: 5.5264519

## **reg unem unem\_1 inf\_1**

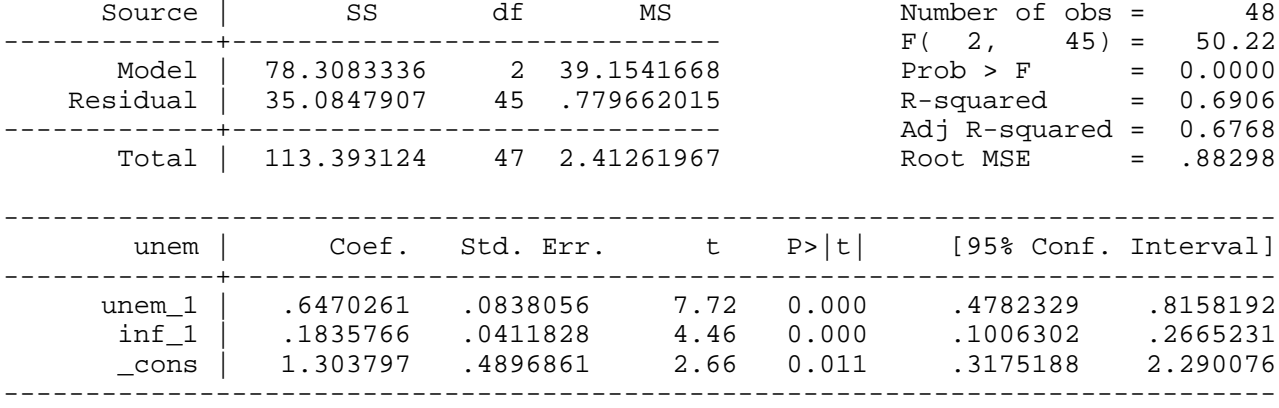

**display "Forecast for 1997: " \_b[\_cons] +\_b[unem\_1]\*5.4 +\_b[ inf\_1]\*3**

Forecasts for 1997: 5.3484678

*gen un1 = unem\_1-5.4*

*gen inf1 = inf\_1-3*

**reg unem un1 inf1**

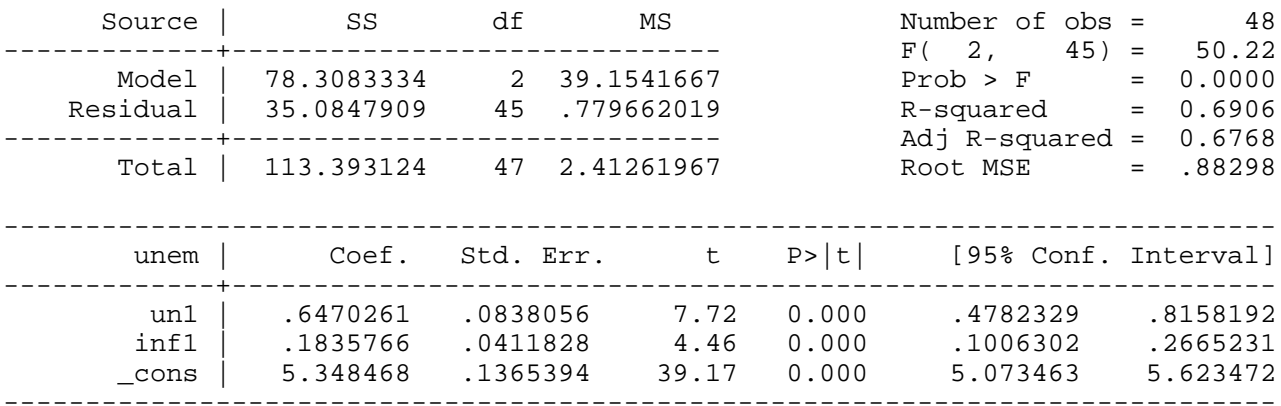

*scalar down = \_b[ \_cons]-1.96\*sqrt(\_se[\_cons]^2+e(rmse)^2)*

*scalar up= \_b[\_cons]+1.96\*sqrt(\_se[\_cons]^2+e(rmse)^2)*

**display "95% forecast interval: [" down ","up "]"**

95% forecast interval: [3.5972486,7.099687]

Example 18.9: Out-of -Sample Comparison of Unemployment Forecasts

*use http://fmwww.bc.edu/ec-p/data/wooldridge/PHILLIPS*

```
reg unem unem_1
```
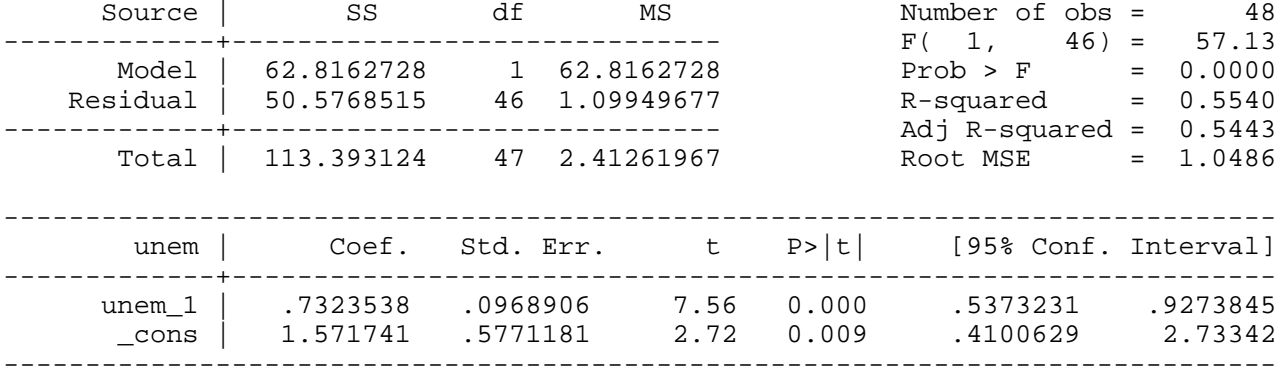

```
display _n "RMSE : " %9.3f e(rmse)
```
RMSE : 1.049

```
qui {
```
*predict eps1 if e(sample), r*

*replace eps1 = abs(eps)*

*summ eps1,meanonly*

```
}
```
**display \_n "MAE : " %9.3f `r(mean)'**

MAE : 0.813

**reg unem unem\_1 inf\_1**

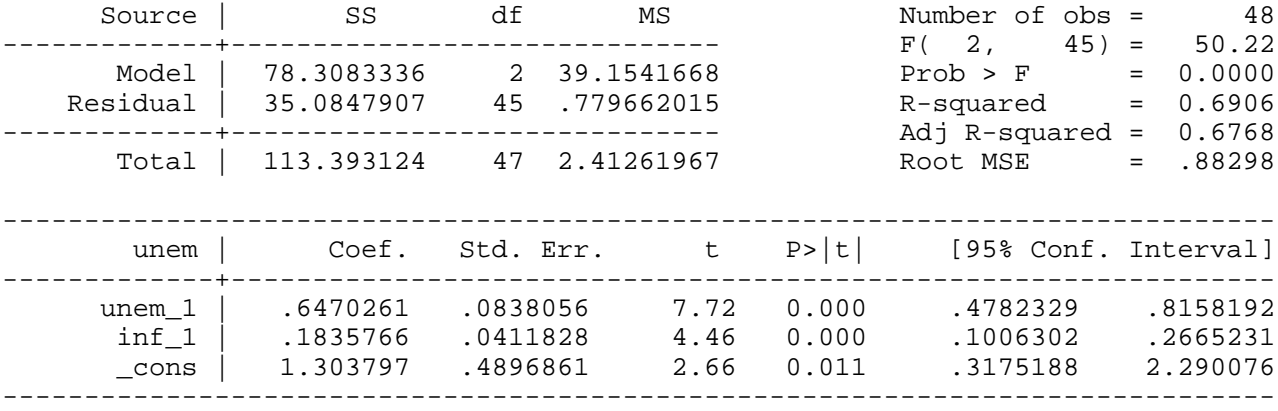

```
display _n "RMSE : " %9.3f e(rmse)
```

```
RMSE : 0.883
qui {
predict eps if e(sample), r
```
*replace eps = abs(eps)*

```
summ eps,meanonly
```

```
}
```
**display \_n "MAE : " %9.3f `r(mean)'**

MAE : 0.649

Example 18.10: Two-Year-Ahead Forecast for the Unemployment Rate

*use http://fmwww.bc.edu/ec-p/data/wooldridge/PHILLIPS*

**reg inf inf\_1**

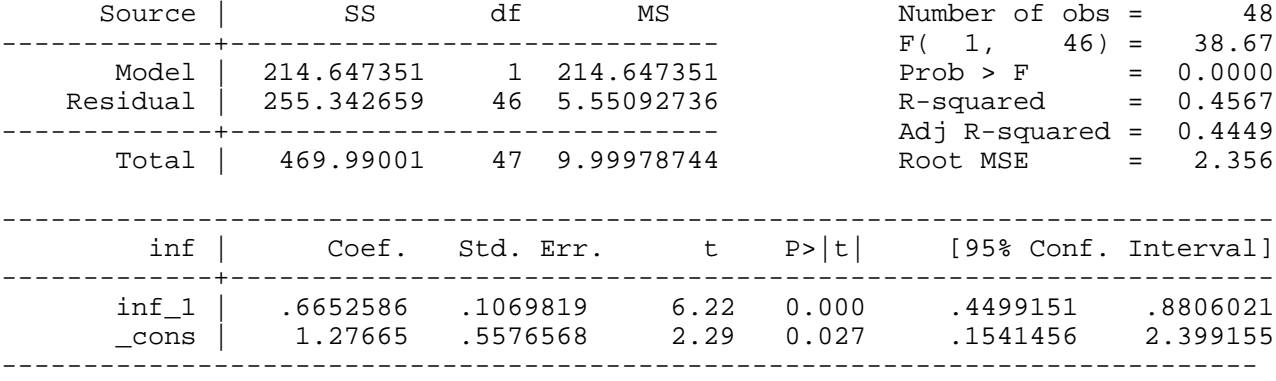

## *scalar inf1997 = \_b[\_cons]+\_b[inf\_1]\*3*

### **display "Forecast for inflation in 1997: " inf1997**

Forecast for inflation in 1997: 3.2724262

# **reg unem unem\_1 inf\_1**

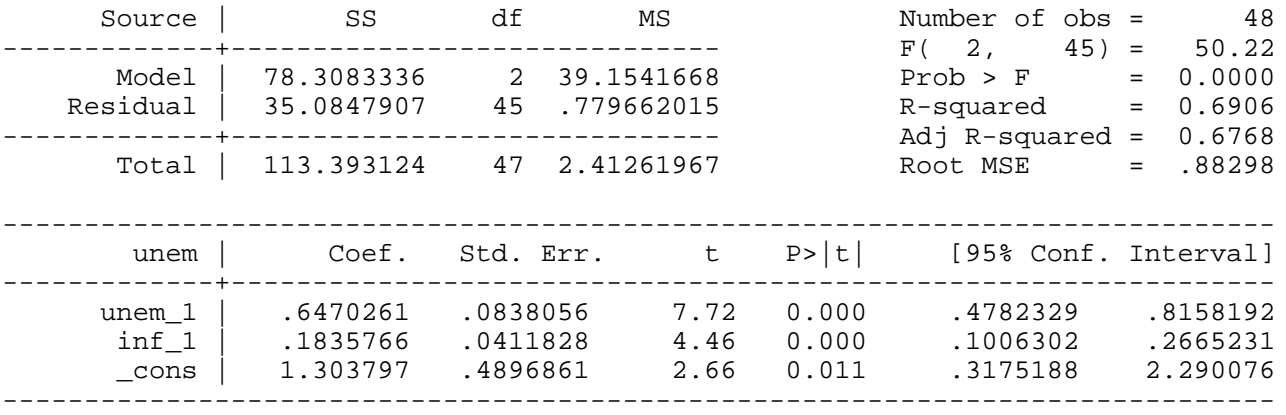

**display "Forecast for unemployment in 1998: " \_b[\_cons]+\_b[unem]\*5.35+\_b[inf\_1]\*inf1997**

Forecast for unemployment in 1998: 5.3661276

*This page prepared by Oleksandr Talavera (revised 9 Nov 2002)*

Send your questions/comments/suggestions to Kit Baum at **baum@bc.edu** These pages are maintained by the Faculty Micro Resource Center's **GSA Program**, a unit of Boston College **Academic Technology Services**